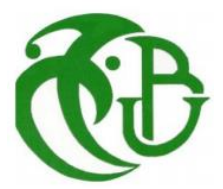

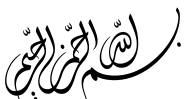

REPUBLIQUE ALGERIENNE DEMOCRATIQUE ET POPULAIRE

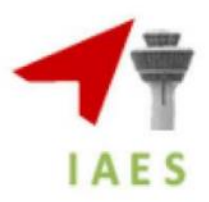

الجمهورية الجزائرية الديموقراطية الشعبية MINISTÈRE DE L'ENSEIGNEMENT SUPÉRIEUR ET DE LA RECHERCHE SCIENTIFIQUE وزارة التعليم العالي والبحث العلمي

## UNIVERSITÉ SAAD DAHLAB DE BLIDA

Institut d'aéronautique et des études spatiales

Département : Construction Aéronautique

Spécialité : Structures Avions

## **MEMOIRE DE MASTER**

Présenté par :

**Nadjib SAHEL**

**&**

**Katia ZIDI**

## Etude Numérique du phénomène du tremblement transsonique autour du profile OAT15A.

Encadré par:

❖ Dr. R. Renane Promoteur ❖ Dr. R. Allouche Co-promoteur

Blida, Septembre 2020

## **Remerciement**

On tient à remercie d'abord le bon dieu qui nous a donné la force le courage et la volonté durant des années et des années d'études en arrivant à

terminer ce travail .

On tient à remercie notre Promoteur M. R.Renane

Et notre Co-Promoteur M. R.Allouche

qui nous ontsoutenu durant nos 5 ans à BLIDA et dans notre projet de fin d'étude surtout sur leur soutient, leur disponibilité et leurs conseils qui nous ont permis de nous développer et d' exprimer nos compétences.

On remercie aussi les membres de jury qui ont accepté d'évoluer notre travail pour leur temps et leurs orientations.

On remercie touts mes profs qui nous ont enseigné dès le primaire et spécialement les profs de l'instituts d'aéronautiques et des études spatiale qu'on a appris beaucoup de choses avec eux, On leur dit que dieux bénissez vos efforts et vous garde pour vos proches.

On tient à remercie touts nos amis qui nous ont aidé et qui nous ont soutenu durant la réalisation de ce travail et spécialement ceux que on les a rencontrés à Blida.

Enfin, Le grand merci va à nos familles.

Dédicace

## A **mes chers parents**

Aucun mot ne peut récompenser vos efforts, alors je vous remercie infiniment et que dieu vous garde pour nous et nous aide à vous honorer encore plus.

## A **mes Sœurs**

A qui je dois ma reconnaissance, je vous remercie pour votre présence, soutient et encouragement.

# A **mes amis.** A **tous ceux que j'aime** A **ceux qui m'aiment.**

Je dédie ce modeste travail.

Nadjib

# **Dédicaces**

**Je dédie ce travail à Mes parents, mes sœurs et frères, À chaque membre de ma famille, À tous ceux que j'aime, Et surtout à moi-même.**

## **Résumé :**

Le régime de vol des avions modernes de transport correspond à des vitesses transsoniques en termes de nombre de Mach  $M_{\infty} = 0.70 - 0.85$  et à des nombres de Reynolds très élevés. L'écoulement transsonique se produit quand les deux régimes d'écoulements subsonique et supersonique se manifestent dans le même champ d'écoulement local. Il est caractérisé par le développement d'une poche supersonique délimitée par la paroi d'une part et d'autre part de la ligne sonique sur la surface supérieure de l'aile. Dans ce régime de vols un des phénomènes qui apparaissent c'est le tremblement transsonique désigné souvent par le terme anglais buffeting ou buffet.il résulte d'un décollement de la couche limite dur l'extrados des profiles supercritique et il se manifeste par des vibrations de la structure. Ce phénomène n'est pas critique mais il limite le domaine de vol de l'aéronef .Cette étude débute par une étude bibliographique du tremblement bidimensionnel transsonique. Une étudede prédiction du domaine de tremblement sur le profile OAT15A a été réalisé en utilisant le code de calcule ANSYS FLUENT en 2D. toutes les simulations ont été validé par des études expérimentales.

**Mots clés** : Régime transsonique , profile supercritique, simulation numérique, phénomène de tremblement, Onde de choc.

#### **Abstract**:

The flight regime of modern transport aircraft corresponds to transonic speeds in terms of Mach number  $M_{\infty} = 0.70 - 0.85$  and very high Reynolds numbers. Transonic flow occurs when both subsonic and supersonic flow regimes occur in the same local flow field. It is characterized by the development of a supersonic pocket delimited by the wall on the one hand and on the other hand by the sonic line on the upper surface of the wing. In this regime of flights one of the phenomena that appear is the transonic buffeting or buffet. It results from a detachment of the boundary layer on the upper surface of the supercritical profiles and It manifests itself by vibrations of the structure. This phenomenon is not critical but it limits the flight envelope of the aircraft. This study begins with a bibliographic study of two-dimensional transonic buffet. A predictive study of the buffet domain on the profile OAT15A was carried out using the compute code ANSYS FLUENT in 2D. All simulations have been validated by experimental studies.

**Keywords:** Transonic regime, supercritical profile, numerical simulation, buffet phenomenon, shock wave.

#### **ملخص:**

توافق نظام الطيران لطائرات النقل الحديثة مع السرعات العابرة لسرعة الصوت من حيث عدد الماخ وأرقام رينولدز عالية جدًا يحدث التدفق عبر الصوت عندما تحدث أنظمة التدفق دون سرعة الصوت والأسرع من  $M_{\infty}=0.70-0.85$ الصوت في نفس مجال التدفق المحلي. يتميز بتطور الجيب الأسرع من الصوت الذي يحده الجدار من ناحية والخط الصوتي من ناحية أخرى على السطح العلوي للجناح. في نظام الطيران هذا، إحدى الظواهر التي تظهر هي الهزة العابرة، وهي ناتجة عن انفصال الطبقة الحدودية على السطح العلوي وغالبًا ما يُشار إليها باإلنجليزية بواسطة المصطلح Buffet. وتتجلى من خالل اهتزازات الهيكل. هذه الظاهرة ليست حرجة ولكنها تحد من مجال طيران الطائرة. تبدأ هذه الدراسة بدراسة ببليوغرافية للرعاش ثنائية الأبعاد. تم إجراء دراسة النتبؤ بمجال الرعاش على مقطع من جناح A15OAT باستعمال برنامج الحساب الرقمي FLUENT ANSYSثنائي األبعاد. تم التحقق من صحة جميع عمليات المحاكاة من خالل دراسات التجريبية.

**الكلمات المفتاحية**: نظام قريب من سرعة الصوت، صورة فوق الحرجة، محاكاة رقمية، ظاهرة الرعاش، موجة الصدمة.

# **Sommaire**

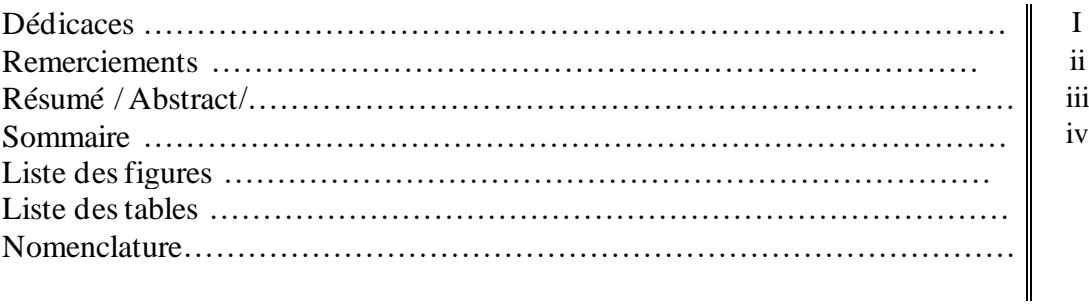

## **Chapitre I :**

## **Description générale du phénomène du tremblement**

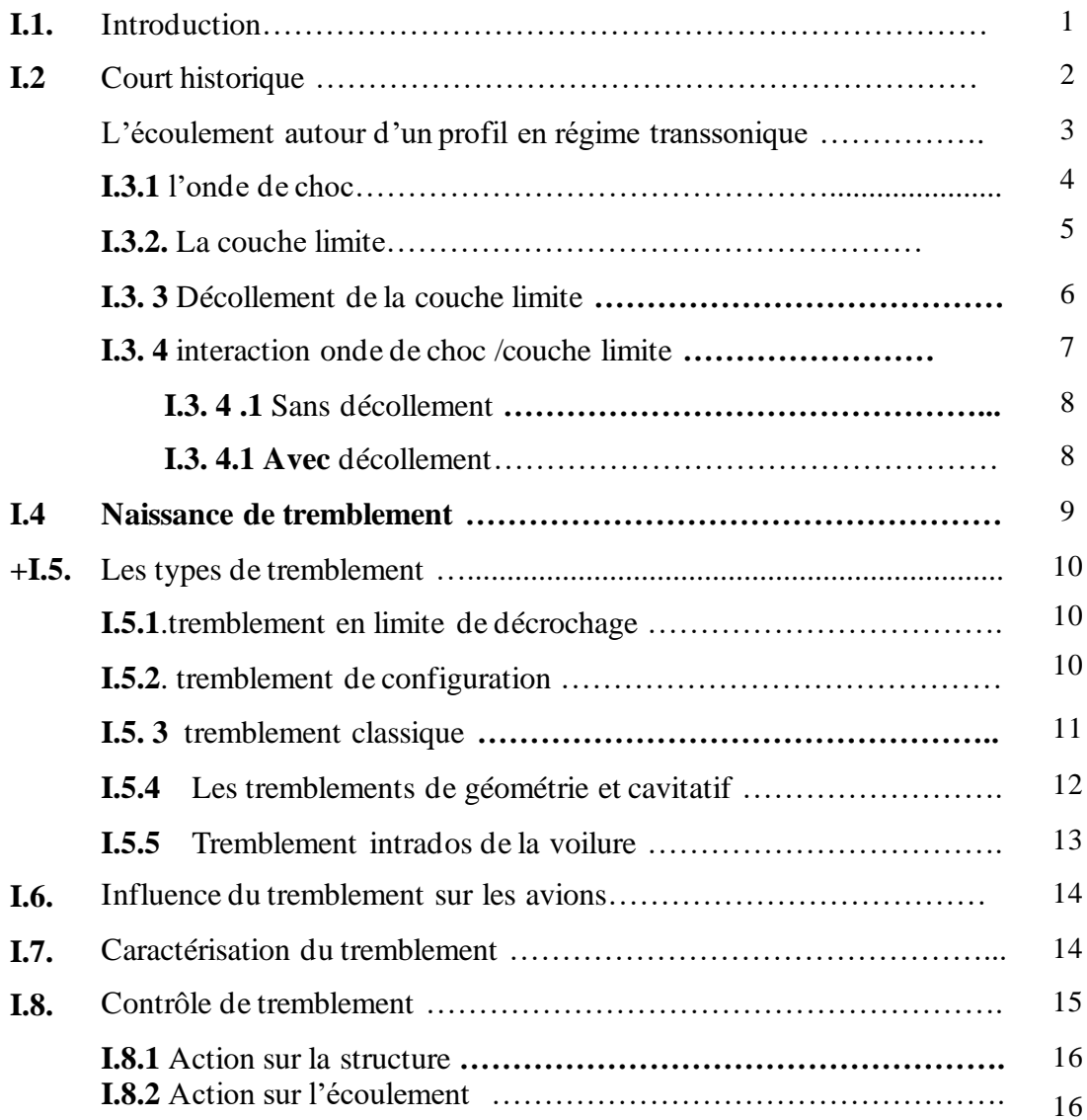

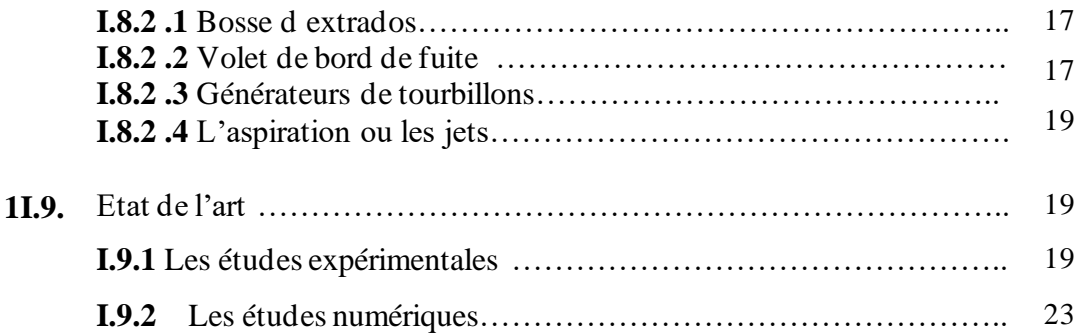

## **Chapitre II :**

## **Équations gouvernantes et modèles de turbulence**

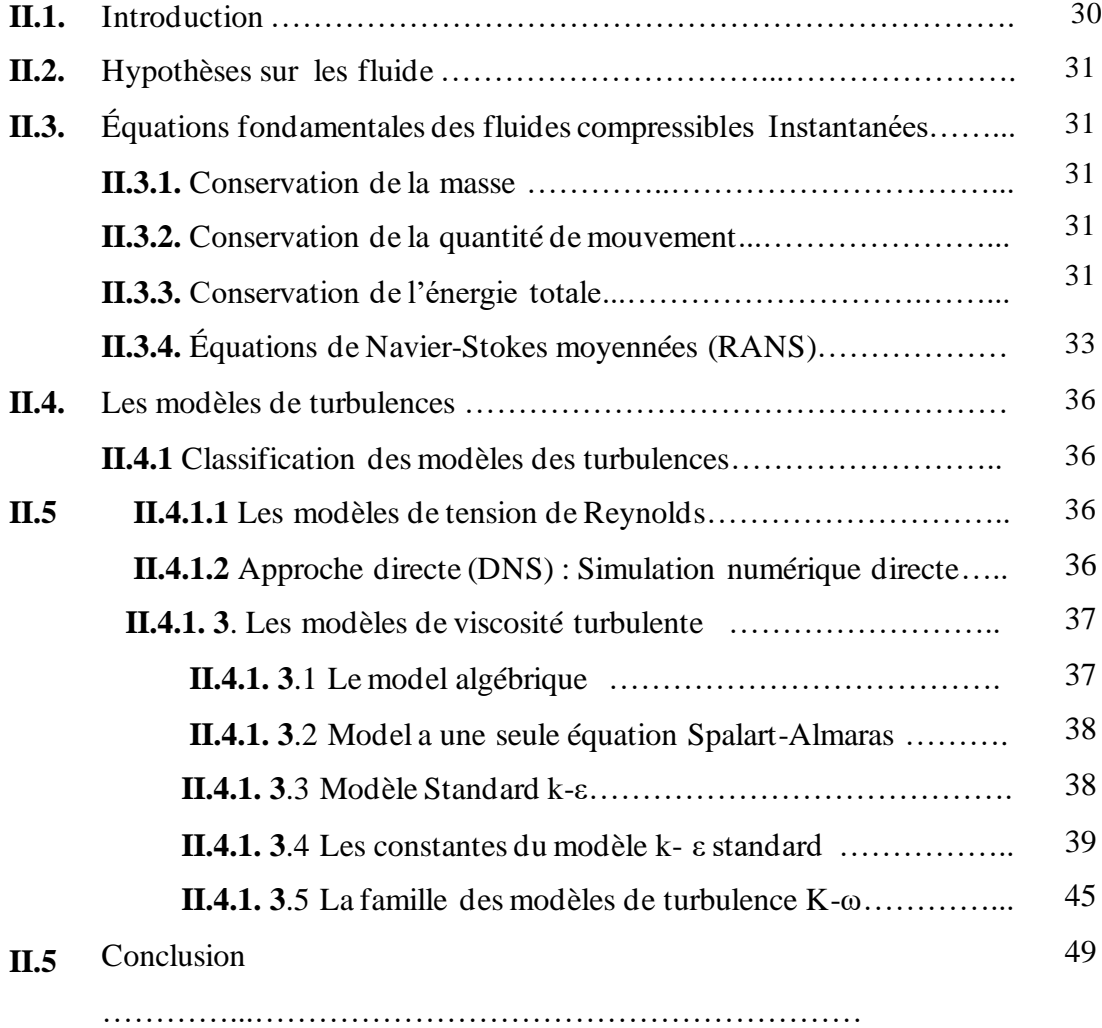

## **Chapitre III :**

## **Modélisation, discrétisation et méthodes numériques**

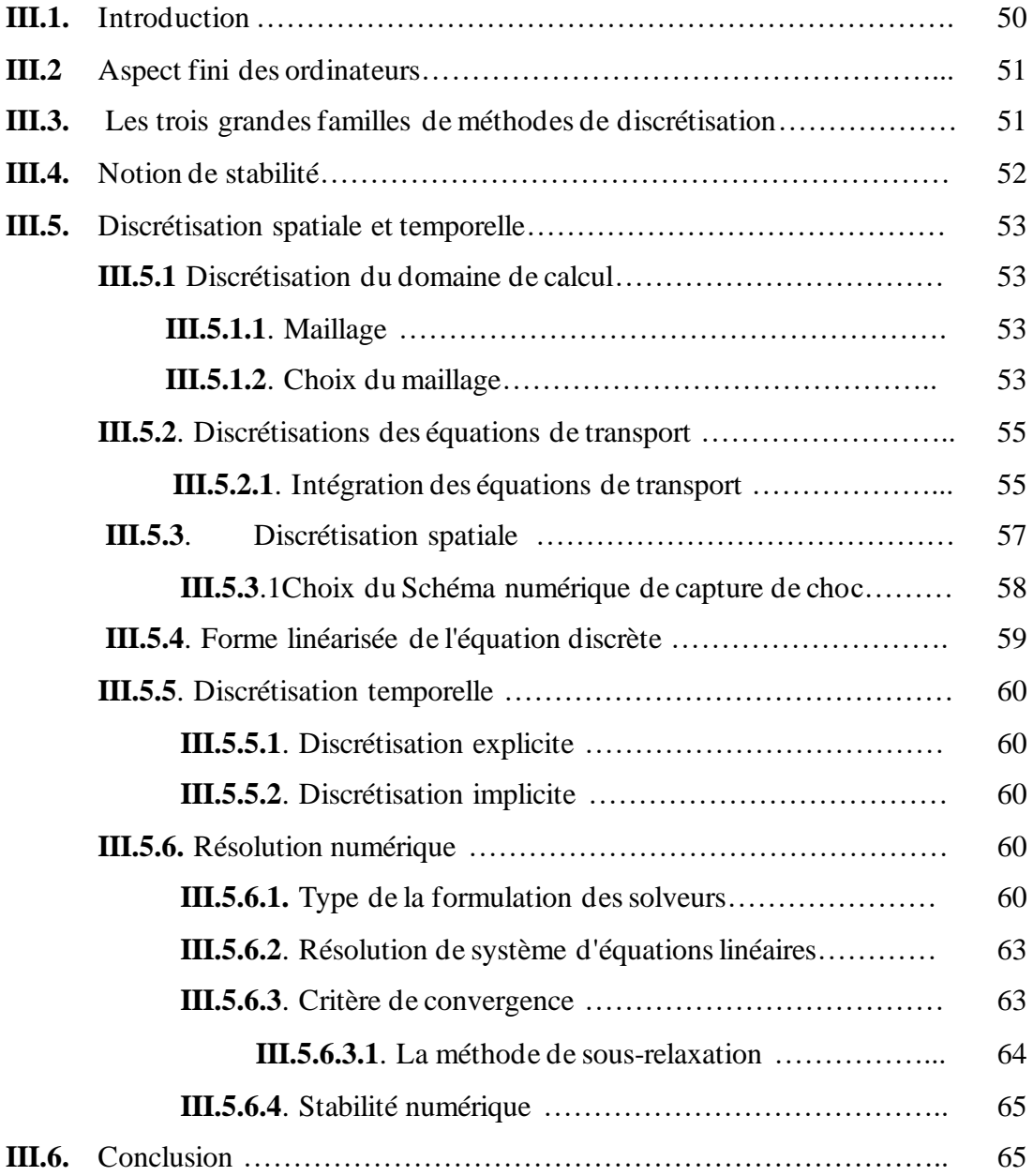

## **Chapitre IV :**

## **Simulation Numérique**

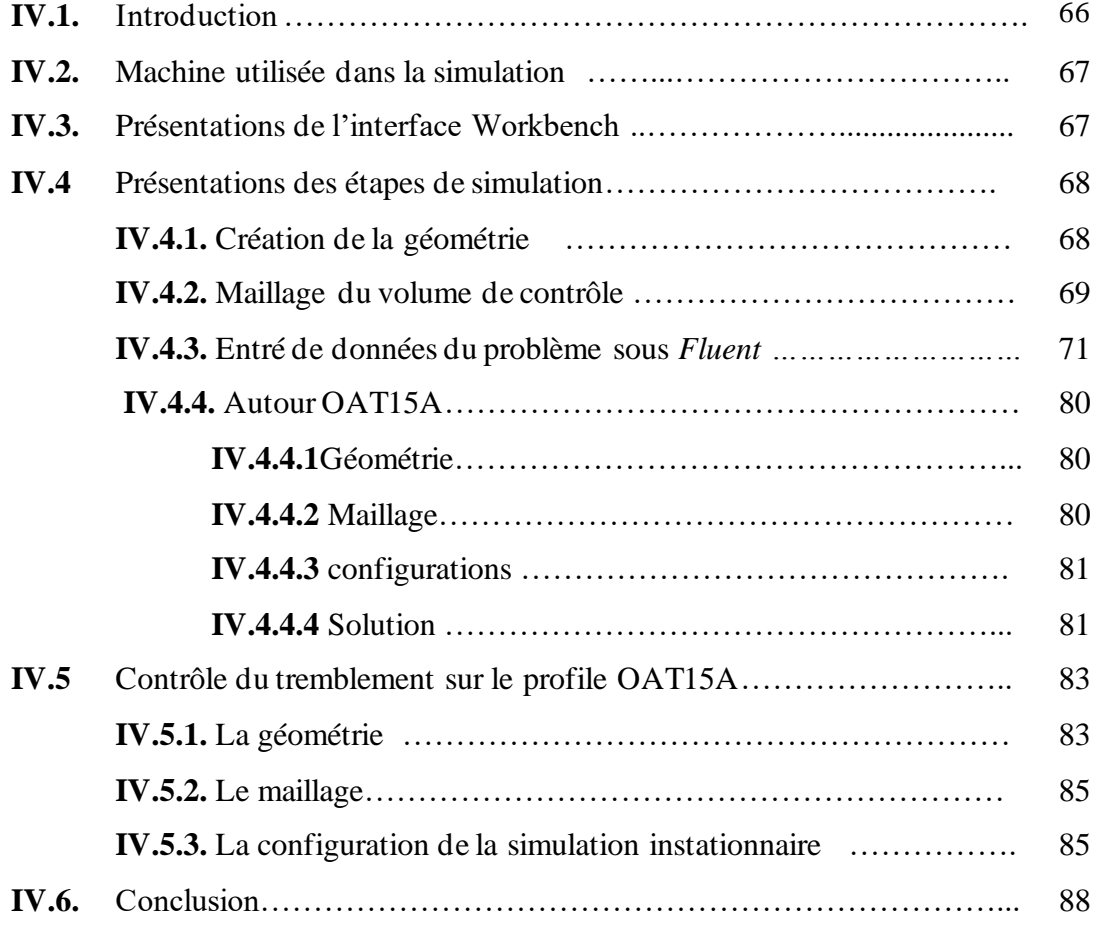

## **Chapitre V :**

## **Résultats et Discussions**

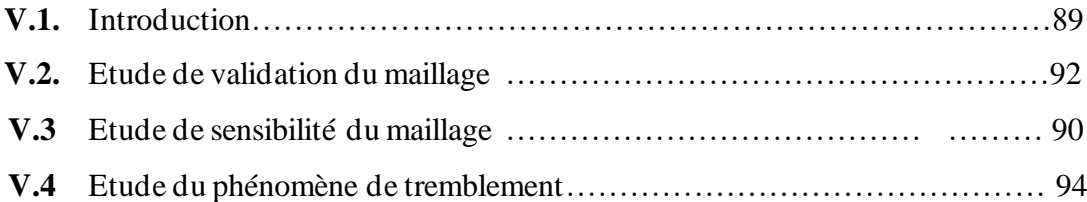

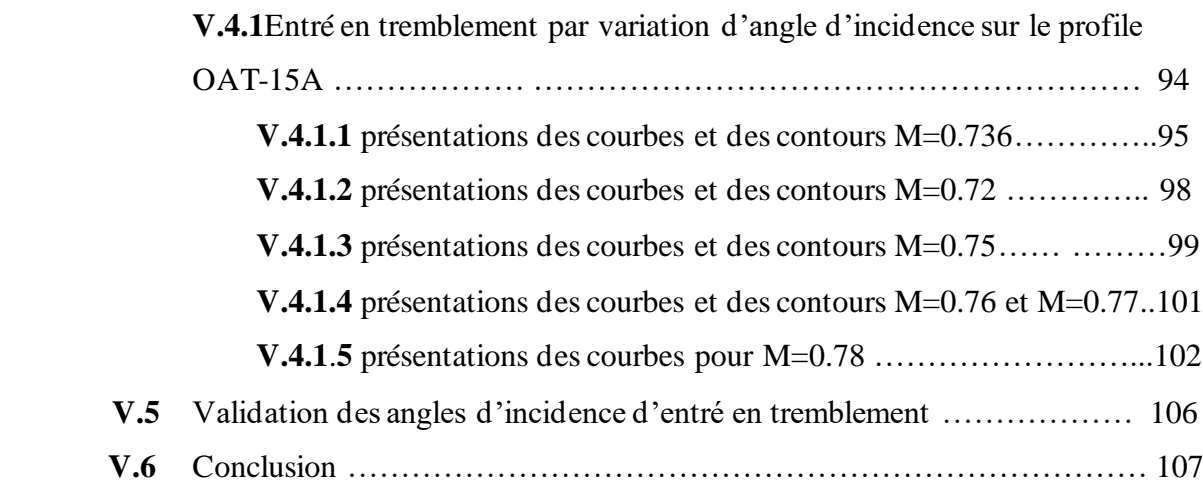

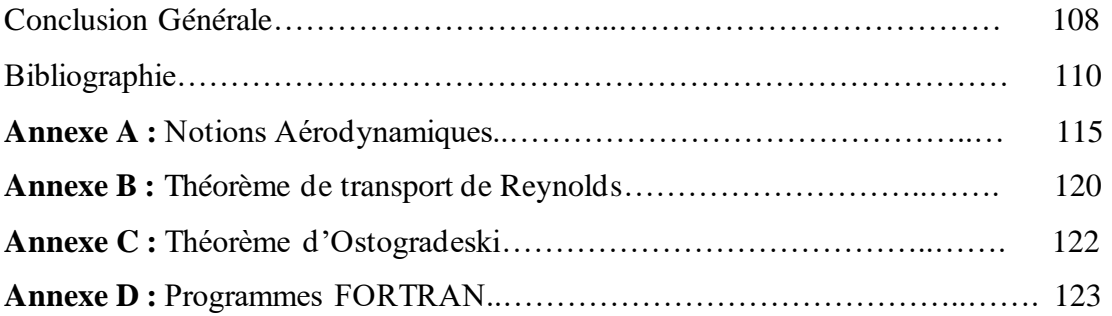

## *Liste des Figures :*

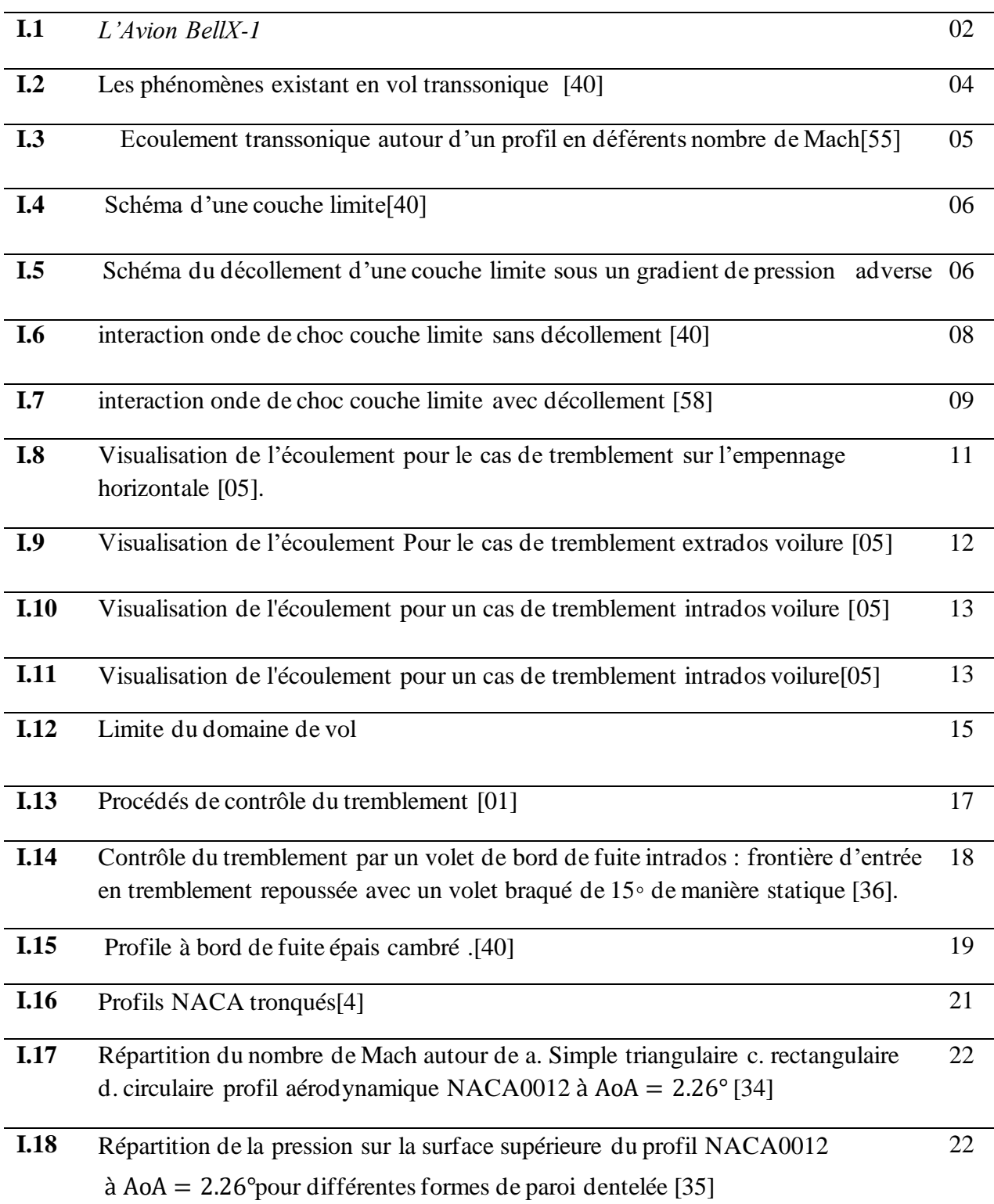

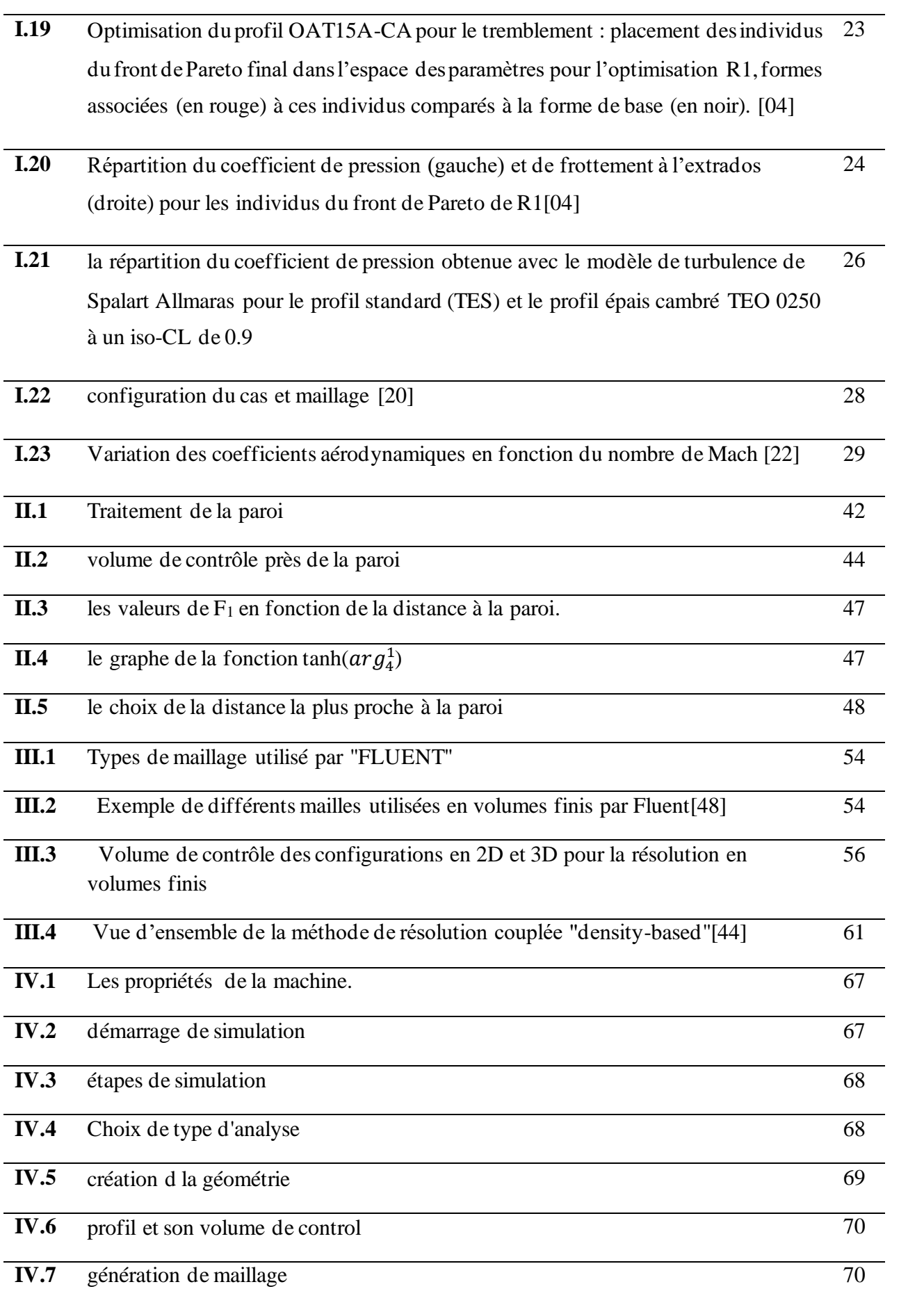

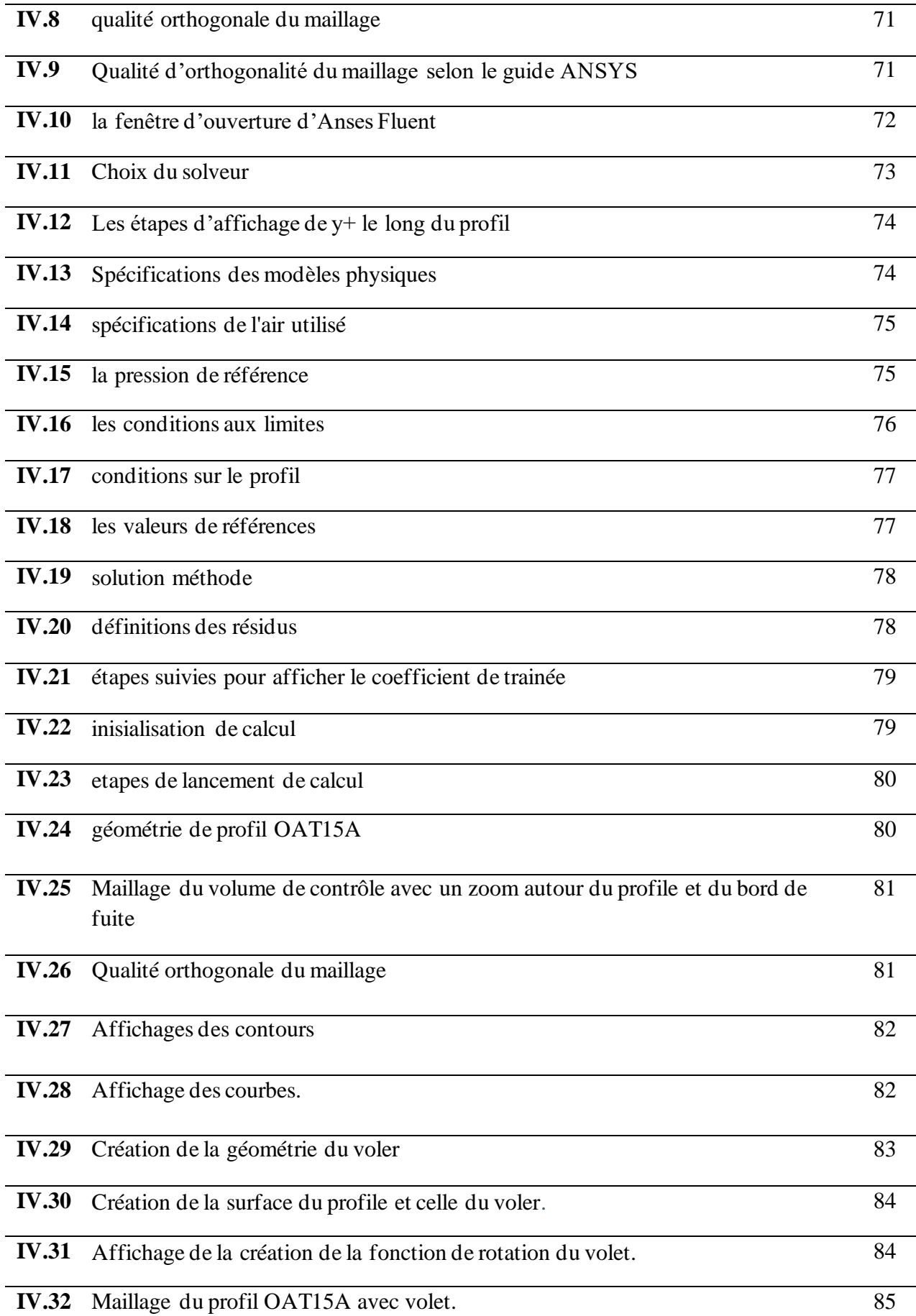

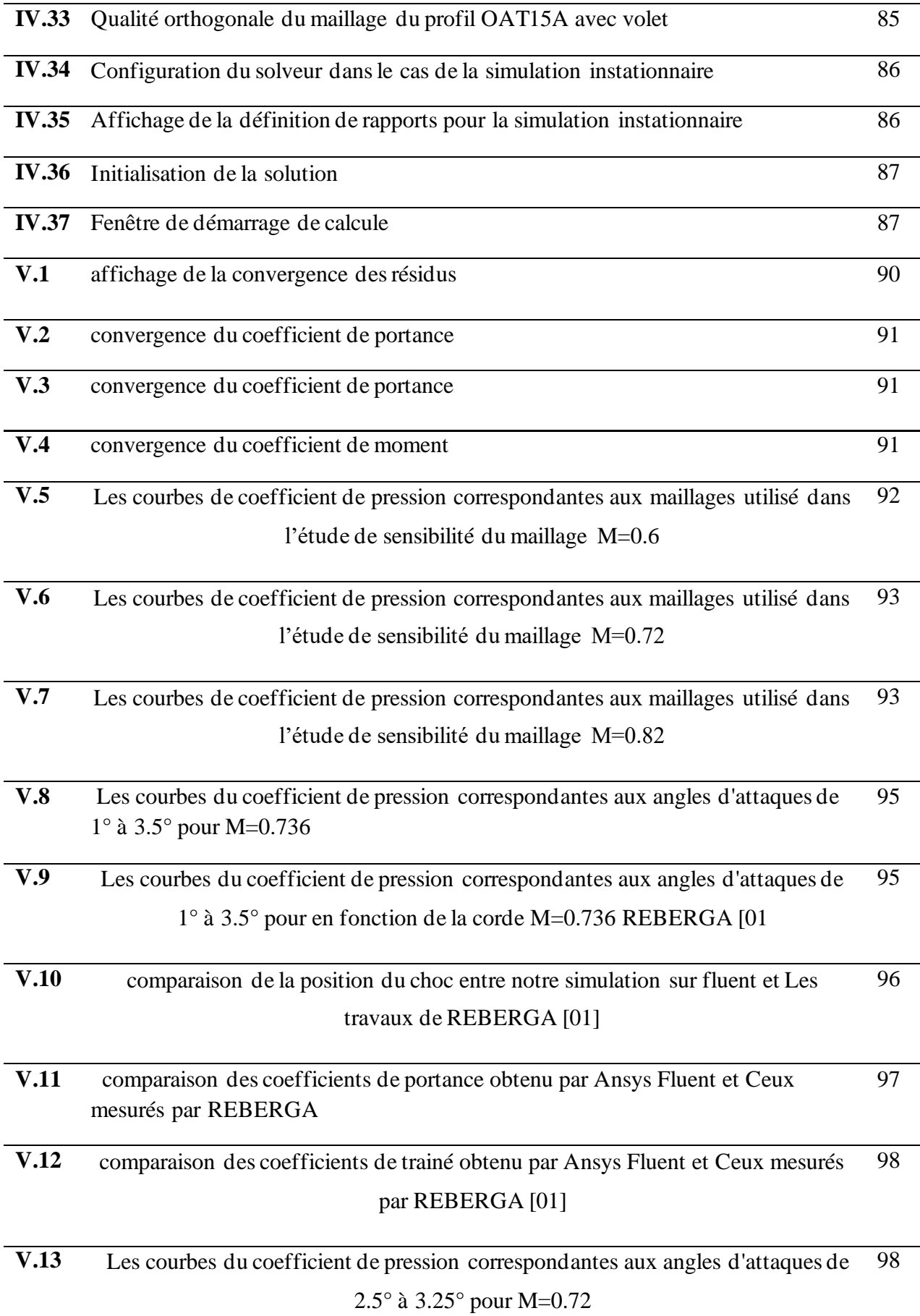

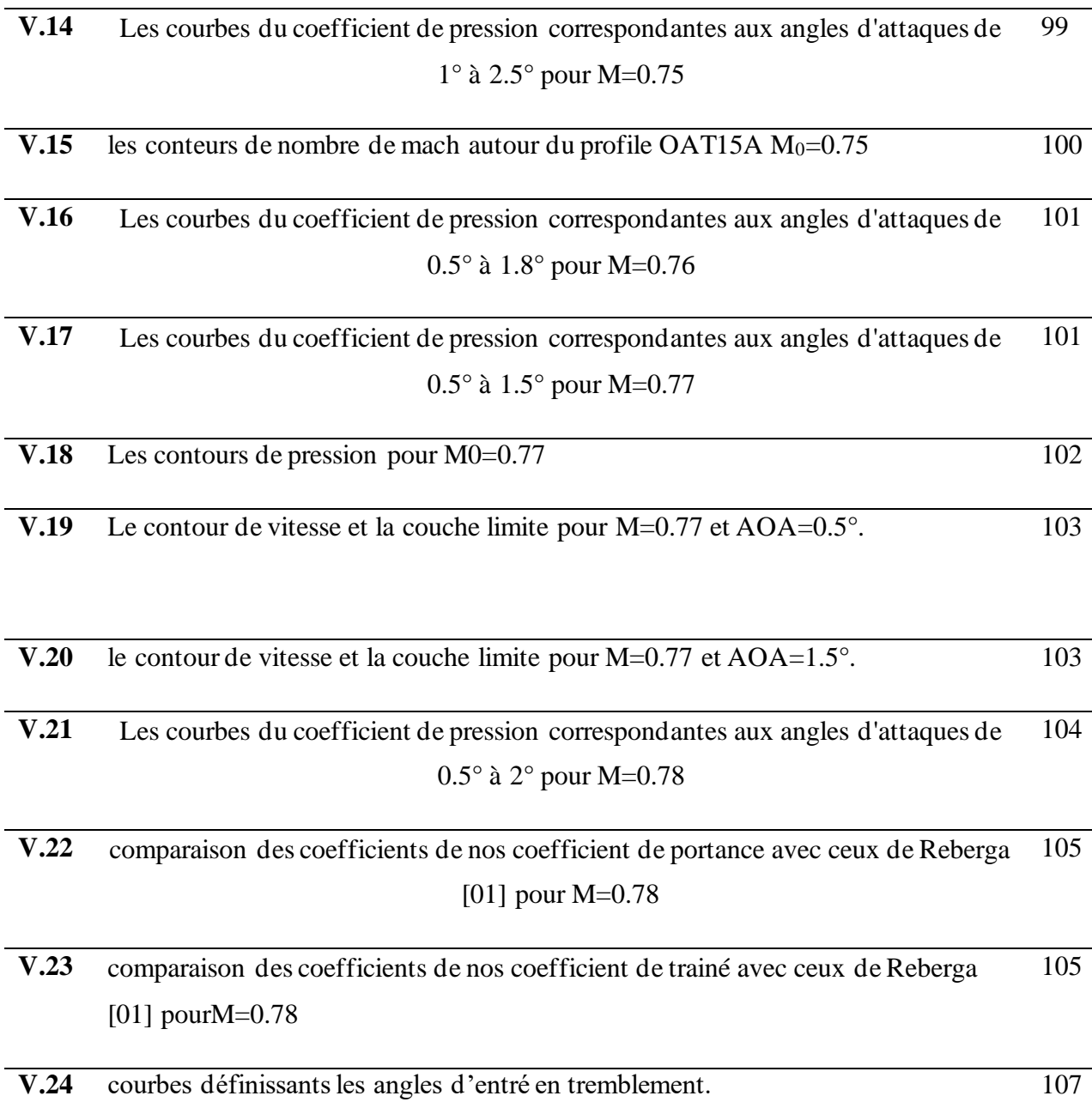

# **Liste des tableaux :**

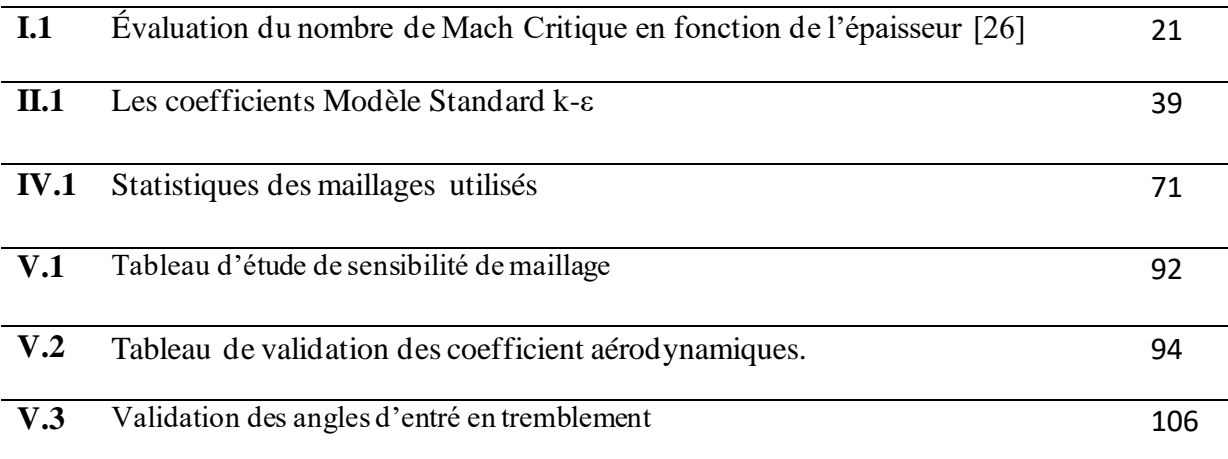

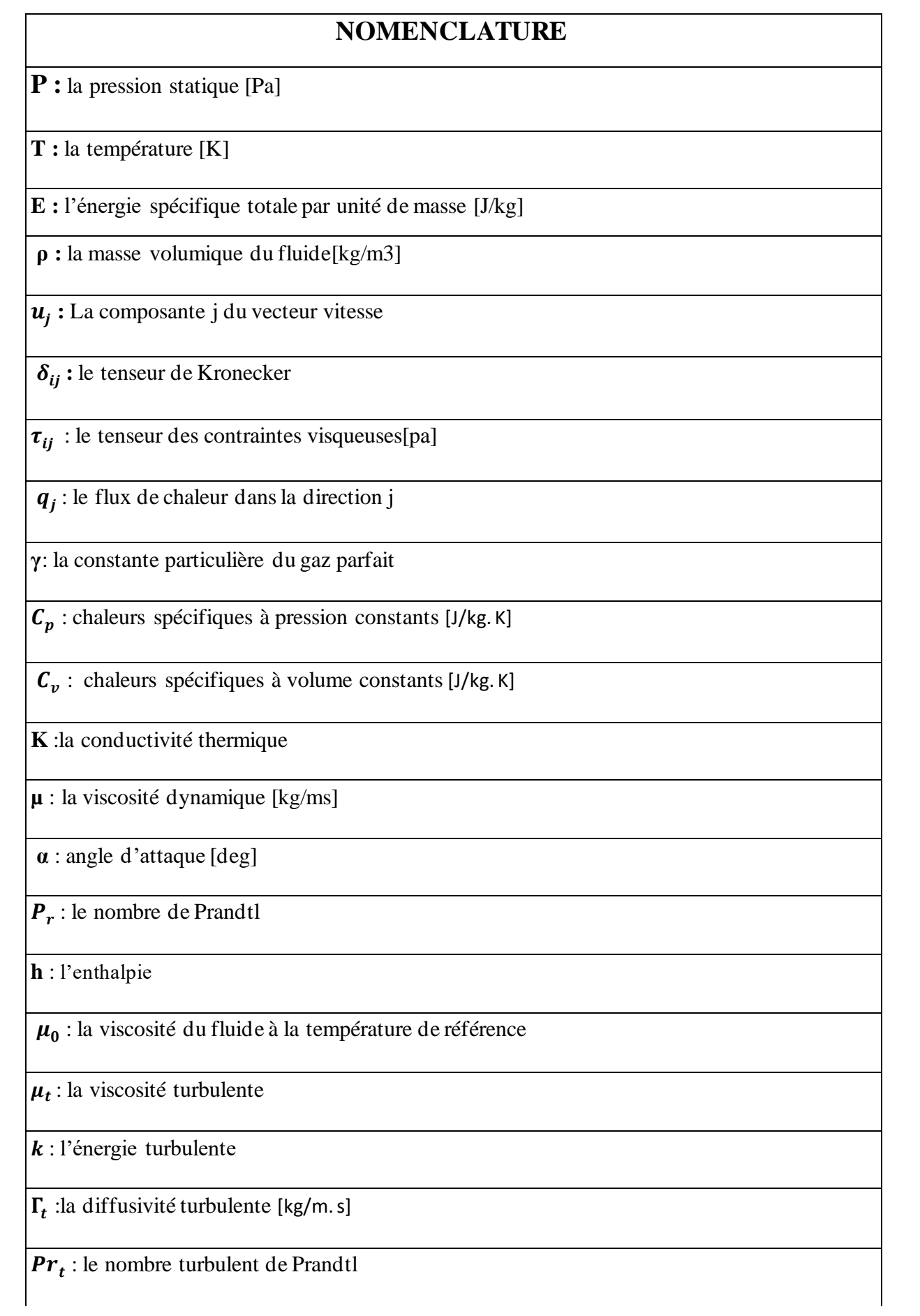

**ε** : le taux de dissipation de l'énergie turbulente

 $G_k$ : la production de l'énergie cinétique turbulente

 $G_b$ : La génération de  $k$  due au décollement des forces de volume

 $Y_M$ : Le terme de la dissipation de la dilatation

 $Pr_k$ : Le nombre de Prandtl turbulent pour  $k$ 

 $\mathbf{Pr}_{\varepsilon}$ :Le nombre de Prandtl turbulent pour  $\varepsilon$ 

 $S_{ii}$ : le tenseur de déformation

 $g_i$ : le composant du vecteur gravitationnel dans la direction *i*.

 $\beta$ : le coefficient de dilatation thermique.

: Représente la célérité de son

 $\tau_{_W}$   $(\tau_{_p})$ : La tension de cisaillement à la paroi

 $\widetilde{u}_p$  : la vitesse moyenne du fluide au point P

 $\boldsymbol{y_p}$  :La distance par rapport aux parois

 $k_p$  : l'énergie cinétique turbulente au point P.

: Taux de dissipation, l'amplitude du vecteur de tourbillon

**t** : Temps [s]

 $\vec{U}$  : Vecteur de vitesse instantanée

 $\overrightarrow{dA}$ : vecteur de surface(  $\overrightarrow{dA} = \overrightarrow{n} dA$ )

 $\Gamma_{\Phi}$ : Coefficient de diffusion de  $\Phi$ 

 $\vec{\nabla}\Phi$ : Gradient de $\Phi$ 

 $S_{\Phi}$ : source de  $\Phi$  par unité de volume

 $n_{faces}$ : Nombre de faces de la cellule

 $V_{cellule}$ : volume de la cellule

 $\vec{\nabla}\Phi_f$  : Grandeur de  $\vec{\nabla}\Phi$  normale à la surface  $f$ 

**:** Variable de Φévaluée à la face

 $\overrightarrow{A}_f$ : Surface de la face f

**L :** longueur caractéristique (la corde dans le cas d'un profil [m])

**C** : la corde [m]

**Cp** : coefficient de pression

**CL** : coefficient de portance

**CD** : coefficient de trainée

**CM** : Coefficient de moment

**Re** : Nombre de Reynolds

**i, j** : Indices de composantes de l'écoulement

**H** : Le facteur de forme

: L'épaisseur de déplacement

: L'épaisseur de la couche limite

**X** : abscisse dans le plan physique (x, y)

**Y** : ordonnée dans le plan physique (x, y)

**Φ** : variable générique

**R** : constante universelle des gaz parfaits [J/kg.K.mol]

**r** : constante des gaz parfaits [J/kg. K], (r=cp-cv)

**M∞** : nombre de Mach à l'infini amont

**e** : énergie interne [J/kg]

**ML** : nombre de mach locale

**M** : nombre de mach

**Cx** : coefficient de trainée

**Cz** : coefficient de portance

- **T∞ :** la température à l'infinie amont[K]
- **P∞ :** la pression à l'infinie amont[Pa]
- **:** la température à (t=0)
- **:** la pression à (t=0)
- R<sup>Ф</sup> : résidu normalisé
- $k: L'$  avancement des itérations successives
- $X_i''$  : Variable de fluctuation par rapport à la moyenne
- $\widetilde{X}_i$  : variable moyennée

 $\overline{\phantom{a}}$ 

: constantes de Von Karman

## **Abréviation**

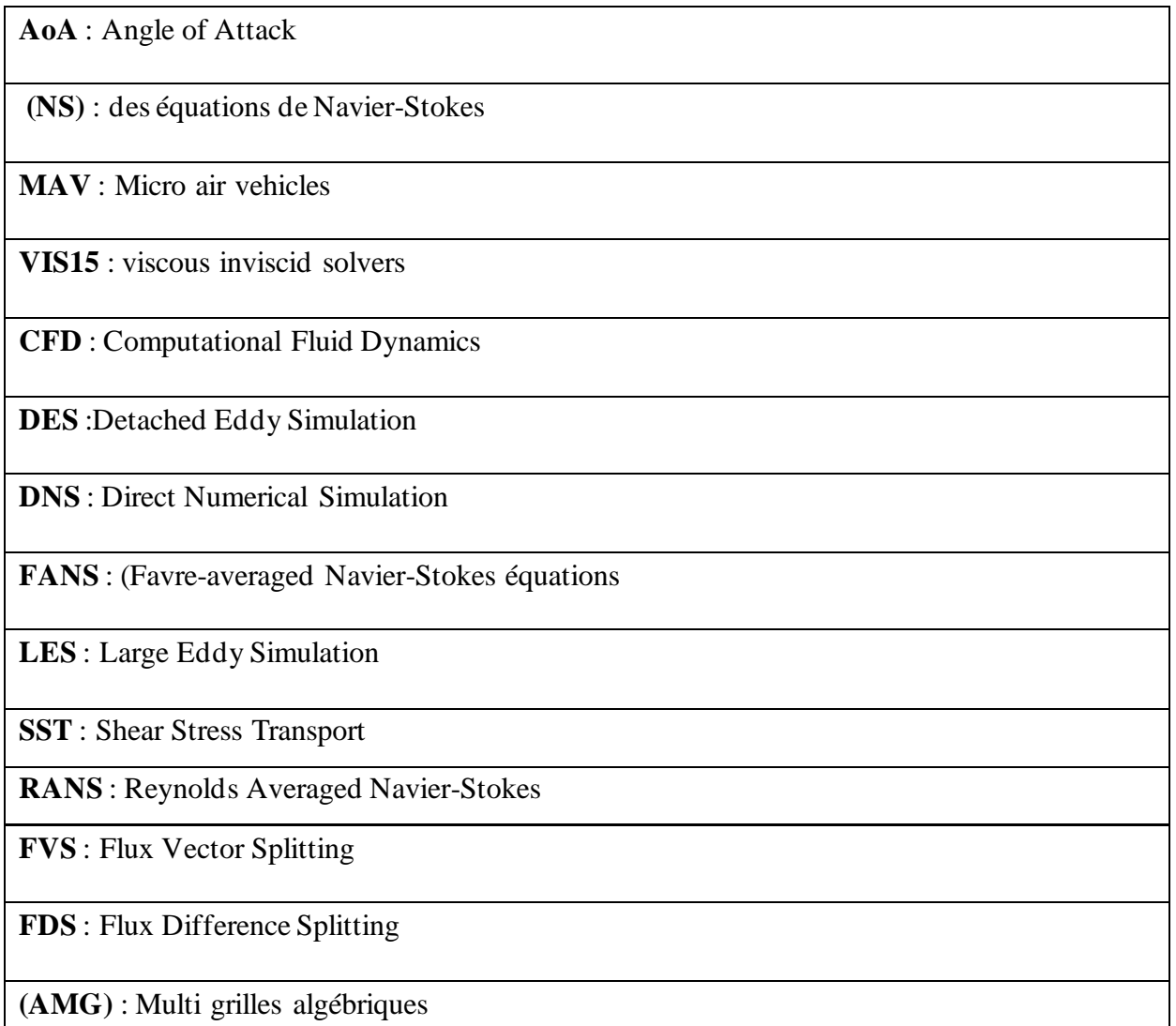

NACA : National Advisory Commitee for Aeronautics

NASA : National Aeronautics and Space Administration

ONERA : Office National d'Études et de Recherches Aérospatiales

ZDES : Zonal Detached Eddy Simulation

## **Chapitre**  I **Description générale du phénomène du tremblement.**

« When You Want Something, All the Universe Conspires In Helping You to Achieve It.»  **Paulo COELHO**

## **Aperçu**

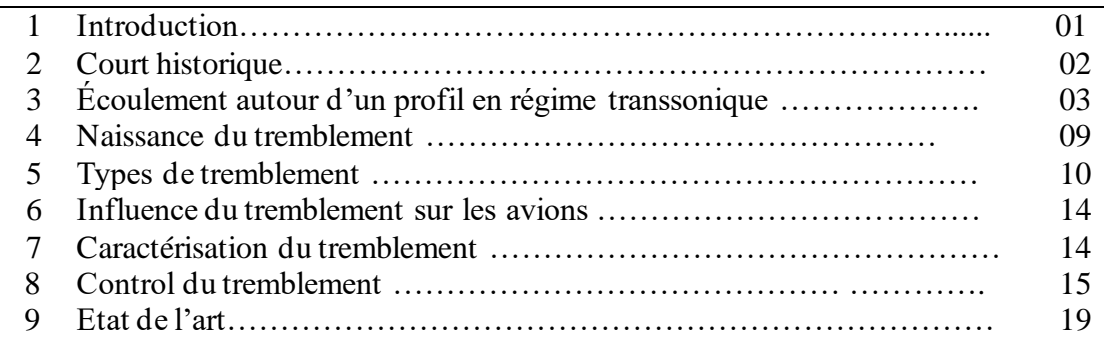

## **I.1. Introduction :**

 Le contenu de ce chapitre regroupe des généralités sur le phénomène de tremblement partant de l'historique de l'étude des écoulements et le développement de ses études pendant ce dernier siècle en marquant les grands événements de cette période, et passant par une description de tous les types de tremblement existants en arrivant méthodes de contrôle de ces tremblements et puis l'état de des études des écoulements transsonique en générale et des études de tremblements en particulier.

## **I.2. Court historique :**

 L'étude des écoulements compressibles est commencée bien avant le vol des engins pilotés, pour des applications balistiques ou relatives aux turbines à vapeur en 1877, *Mach* a publié un article sur la description du déplacement supersonique d'un projectile dans lequel il avance l'existence d'une onde de choc en forme de cône dont le sommet est à la pointe du projectile. *Mach* a confirmé expérimentalement ces travaux en 1887, en prenant les premiers clichés connus d'un écoulement supersonique. Ces travaux furent complétés par d'autres de la fin du XIXème siècle, notamment ceux de Rayleigh et de Taylor. Leurs travaux montrent qu'une onde de choc ne peut être que de compression et pas de détente (pour des gaz parfaits du moins).

 Il fallait donc attendre la fin du premier conflit mondial pour que les ingénieurs et les scientifiques prennent en compte des phénomènes liés aux écoulements transsoniques à cause de l'impossibilité d'obtenir un écoulement transsonique pendant une durée suffisante pour l'étudier avec les moyens de leur époque. L'aviation militaire a engendré les premiers besoins. En pratique, les avions alors étaient bien trop lents pour s'approcher globalement de la vitesse du son par exemple le SPAD XIII, un avion de chasse sorti en 1917 atteignait un peu plus de 210km/h à 2000m d'altitude, soit un nombre de Mach de l'ordre de 0.18.

 La période de l'après-première guerre mondiale est caractérisée par de nombreux travaux théoriques, principalement européens ,et expérimentaux, issus des Etats-Unis, que l'on peut désormais consulter sous forme de rapports NACA disponibles sur le site Internet de la NASA. Par exemple, en 1918, Caldwell et Fales, membres du service de recherche de l'US Army Air Service, conçurent et firent fabriquer une soufflerie capable d'atteindre des vitesses

supersoniques dans sa veine. Ils purent alors étudier l'écoulement de plus en plus rapide autour d'un profil d'aile. Ils inventèrent la notion de "nombre de Mach critique" en écoulement transsonique, pour designer la valeur du nombre de Mach au-delà duquel la trainée augmente et la portance diminue, Ils furent donc les premiers à étudier intensivement les écoulements transsoniques au moyen de souffleries, ils purent alors constater que l'écoulement transsonique autour de profils d'ailes présentait dans certaines conditions un décollement des filets d'air en aval de l'onde de choc. *Figure I.1 : L'Avion BellX-1*

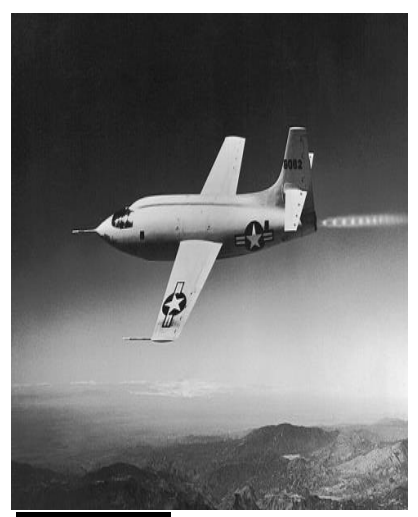

 En pratique, les idées développées durant les années 30 aboutirent à des appareils comme le Messerschmitt 262, cet avion est en 1941 le premier avion volant à inaugurer le concept d'aile en flèche pour atteindre plus aisément les vitesses du "haut subsonique".

 Dès la fin du conflit mondial, l'importance des essais en vol et en soufflerie, de plus en plus instrumentes , grandit. Par exemple, certains vols de Chuck Yeager sur le Bell X-1 (les huitième et dixième, le premier vol supersonique étant le treizième) sont consacrés à l'étude du tremblement transsonique.

 Enfin, la dernière étape de ce parcours historique est représentée par la "révolution numérique" qui se développe depuis plus de 40 ans maintenant, parallèlement aux deux autres grandes voies de compréhension, théorique et expérimentale.

 Le tremblement (buffet en anglais) est apparu la première fois dans l'aéronautique en 1930 après l'accident d'un Junker monoplan, à la traversé d'une zone de turbulence. D'après le bureau d'investigation Britannique la rupture est due à la fatigue de la structure ; un sillage tourbillonnaire de la voilure a provoqué une excitation de l'empennage Horizontale ou la turbulence a fait accroitre le niveau de perturbation en cours de l'accident.

## **I.3 L'écoulement autour d'un profil en régime transsonique :**

 Les écoulements transsoniques autour d'un profil sont caractérisés par une combinaison mixte de régions subsonique et supersonique. Cet écoulement est complexe (figure I.2) à cause de la présence des différents phénomènes comme[58] :

- Les chocs
- Les couches limites,
- Les décollements de couche limite
- L'interaction onde de choc couche limite
- Le tremblement transsonique

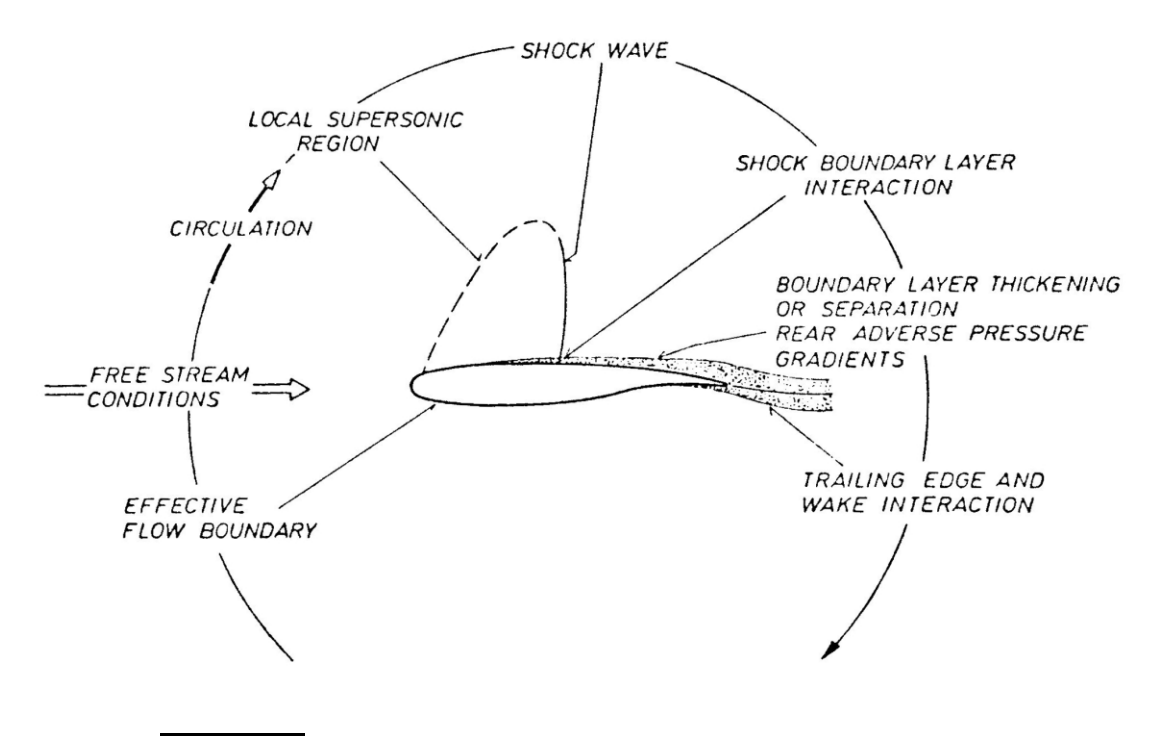

Figure I.**2 :** Les phénomènes existant en vol transsonique [40]

## **I .3.1 L'onde de choc :**

 De nombreuses expériences montrent que les caractéristiques physiques des fluides compressibles lors des écoulements à grande vitesse peuvent subir des variations brusques sur des distances très faibles. Les équations connues des écoulements restent valables tant que les fonctions inconnues restent continues[55].

Cependant il est nécessaire d'envisager l'apparition des discontinuités dans le champ des vitesses du fluide. On dit alors que le fluide subit un choc en ce point lorsque la vitesse est discontinue en tel point, la densité, la pression et la température sont aussi discontinues.

Le lieu géométrique de ces points en lesquels se produit ce phénomène forme une surface que l'on appelle onde de choc. Les exemples connus de ce type de comportement sont les ondes de détonation accompagnant les explosions et le « bang » produit par un avion en vol supersonique.

Il existe nombreuses variétés d'ondes de choc. Les ondes de choc peuvent être perpendiculaires à l'écoulement, on dit alors qu'il s'agit d'ondes de choc droites ou normales. Elles peuvent être inclinées par rapport à l'écoulement et il s'agit alors d'ondes de choc oblique [55](figure I.3). [55]

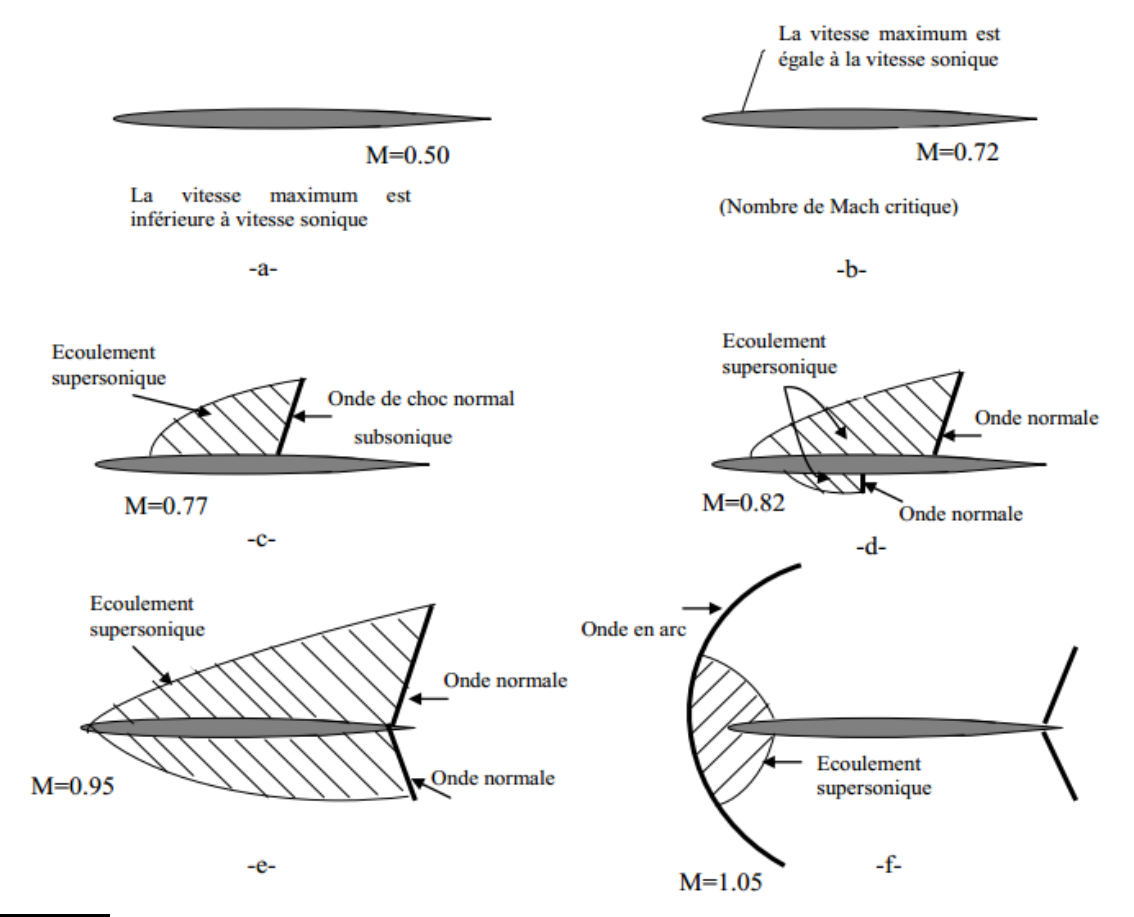

Figure I.3 : Ecoulement transsonique autour d'un profil en déférents nombre de Mach<sup>[55]</sup>

## *I .3.2.* **La couche limite :**

La couche limite dans un écoulement est la zone d'interface qui se situe entre la structure et l'écoulement externe et dans laquelle les phénomènes visqueux sont prépondérants (figureI.3) elle est principalement caractérisée par trois grandeurs [05]:

• L'épaisseur de la couche limite $\delta$ 1 qui est la distance à la paroi à partir de laquelle la vitesse Devient supérieur à 99% de la vitesse de l'écoulement situé à l'extérieur de la couche limite[40]

$$
\delta_1 = \int_0^\infty \left(1 - \frac{\rho u}{\rho_e - u_e}\right) dy
$$

 $\bullet$  L'épaisseur de déplacement  $\delta$ 2 est l'épaisseur, au voisinage de la paroi, qui ne devrait pas contenir d'écoulement si la vitesse du fluide était constante et égale à celle de

l'écoulement potentiel *eu*, pour avoir le même débit que dans le cas réel [40]<br>  $S = \int_{0}^{\infty} \frac{\rho u}{\rho} \left(1 - \frac{\rho u}{v} \right) dv$ 

$$
\delta_2 = \int_0^\infty \frac{\rho u}{\rho_e - u_e} \left( 1 - \frac{\rho u}{\rho_e - u_e} \right) dy
$$

• Le facteur de forme H qui *permet* de caractériser la nature laminaire ou turbulente de la couche limite.

$$
H = \delta_1 / \delta_2
$$

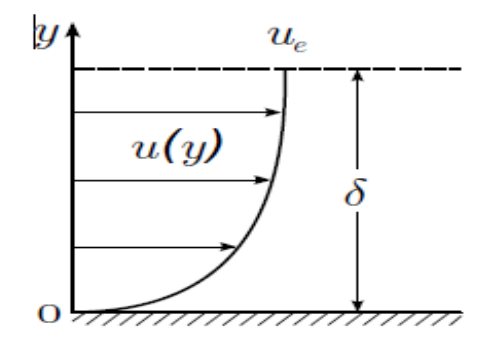

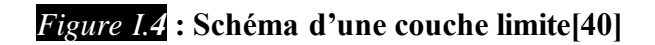

## **I .3. 3 Décollement de la couche limite :**

 Pour un écoulement bidimensionnel, le point de décollement est défini comme le point de la paroi où le frottement s'annule. Il sépare la zone de frottement positif en amont de la zone De frottement négatif en aval[40]

On peut distinguer deux types de décollements suivants qu'il est provoqué par :

– un gradient de pression positif (figure I.5),

– une singularité géométrique, on parle alors de décollement inertiel

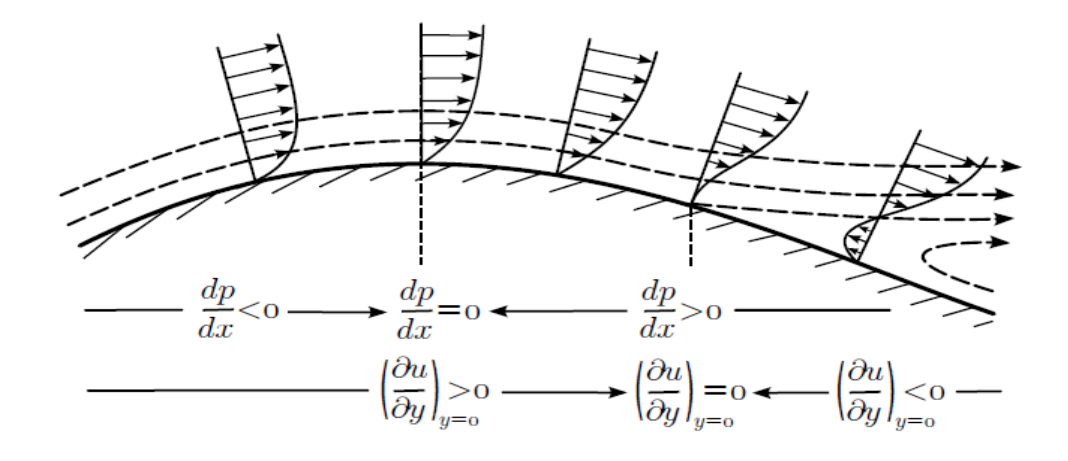

Figure I.**5** Schéma du décollement d'une couche limite sous un gradient de pression adverse **[40]**

 Dans le cas tridimensionnel, deux paramètres qui peuvent influencer le décollement de la couche limite :

- Le caractère turbulent ou laminaire de la couche limite : un écoulement turbulent est moins susceptible de décoller qu'un écoulement laminaire en raison de l'énergie cinétique inhérente à cette couche limite qui l'empêche de se détacher de la paroi. En effet la turbulence génère un transfert de quantité de mouvement vers la paroi plus important dans une couche limite turbulente que dans une couche limite laminaire rendant ainsi la première plus résistante au décollement [05]
- Le gradient de pression adverse : un gradient de pression adverse dans un écoulement tend généralement à ralentir la vitesse de l'écoulement tout en favorisant l'épaississement de la couche limite ainsi lorsqu' un gradient de pression est suffisamment fort il peut provoquer un décollement [40]

 Dans le cas d'un profil en régime transsonique la cause du décollement est le gradient de pression induit par la présence du choc d'extrados.

D'après l'étude de Déléry le décollement de la couche limite sur plaque plane pour une couche limite turbulente apparait dès que le mach amont au choc dépasse 1.3 ce critère reste valable sur profil supercritique[40]

 Une couche limite laminaire décollera plus facilement qu'une couche limite turbulente ,c'est un paramètre très important dans la conception d'aile laminaire ,car dans l'idéal la transition laminaire turbulente devra toujours se faire juste avant le choc mais d'un autre coté elle devra se faire le plus loin possible pour limiter la trainée de peau [40]

## **I .3.4.****Interaction onde de choc/couche limite :**

 Les écoulements transsoniques et supersoniques sont caractérisés en général par la présence d'ondes de choc, provoquées typiquement par un changement de pente d'une paroi pour un écoulement externe . Quand ces ondes de choc entrent en contact avec des surfaces sur lesquelles se développe une couche limite, il se produit un phénomène complexe d'interaction qui s'accompagne , si le choc est suffisamment intense, de la formation d'un décollement. Il existe en régime transsonique deux types de configurations d'interaction onde de choc/couche limite, l'une avec décollement de la couche limite, l'autre sans décollement.[03]

#### **I .3.4.1****Sans décollement :**

 La forme convexe de l'extrados du profil provoque l'accélération de l'écoulement amont. Ainsi, l'écoulement initialement subsonique devient supersonique sur l'extrados.

Lorsque la courbure du profil ne permet plus d'entretenir l'accélération de l'écoulement, il se produit alors une recompressions brutale de l'écoulement sur quelques libres-parcours moyens. Cette discontinuité est appelée onde de choc. Dans notre cas ce choc est un choc droit et donc la vitesse de l'écoulement en aval de l'onde de choc est subsonique[02].

L'interaction onde de choc/couche limite naît de la rencontre de l'onde de choc d'extrados avec la couche limite. La figure I.5 donne une représentation schématique de l'interaction en régime transsonique sans décollement de la couche limite. Cette interaction est complexe de par la présence de zones subsoniques et supersoniques adjacentes. Étant donné que la vitesse de l'écoulement diminue à mesure que l'on se rapproche de la paroi, l'intensité de l'onde de choc s'affaiblit jusqu'à la position où le nombre de Mach local est sonique. Par conséquent, le saut de pression à travers le choc, initialement brutal en dehors de la couche limite, devient de plus en plus progressif au fur et à mesure que l'on se rapproche de la paroi. La présence du gradient de pression adverse produit alors l'épaississement de la couche limite ( figure I.6) Cette épaississement de la couche limite conduit à la formation d'ondes de compression qui convergent à une certaine distance de la paroi pour former le choc droit [41 ].

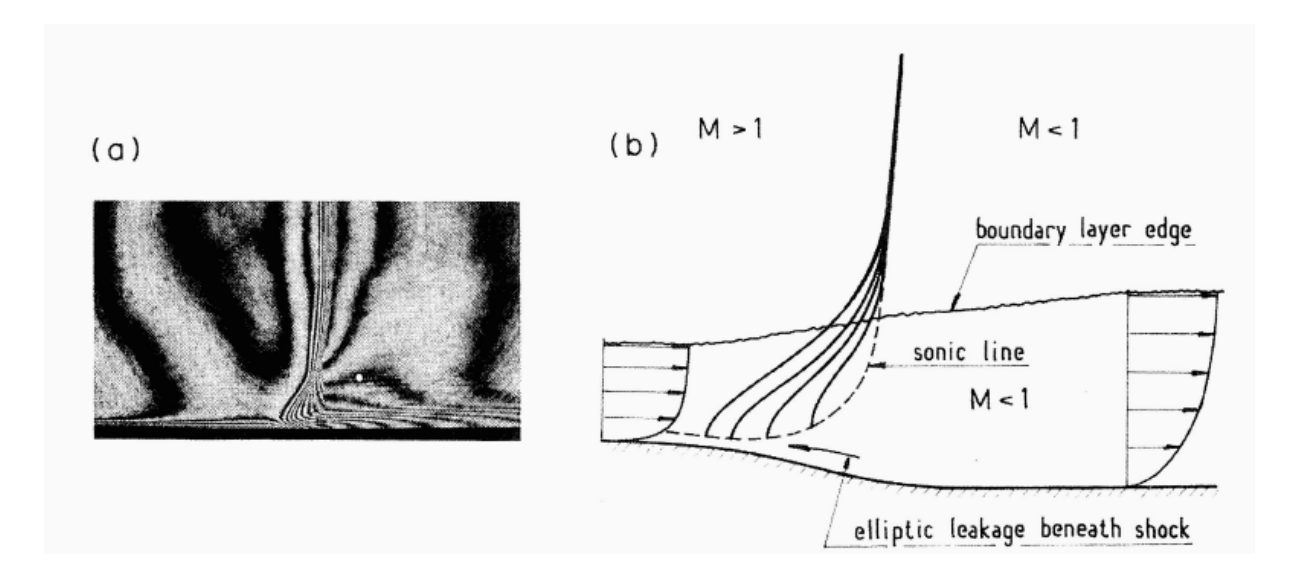

Figure I.**6** Interaction onde de choc/couche limite turbulente sans décollement [52] **I .3.4.2.****Avec décollement :**

Dans le cas de l'interaction onde de choc/couche limite avec décollement de la couche limite, il se forme un système de chocs en lambda (figure 1.7). Le décollement de la couche limite

provoque la formation d'un choc faible (*C*0) au sens de la solution faible des équations de choc oblique. La zone supersonique en aval de (*C*0) est terminée par un choc oblique fort (*C*1). Les chocs (*C*0) et (*C*1) convergent en un point triple I d'où part le choc (*C*2) [52].

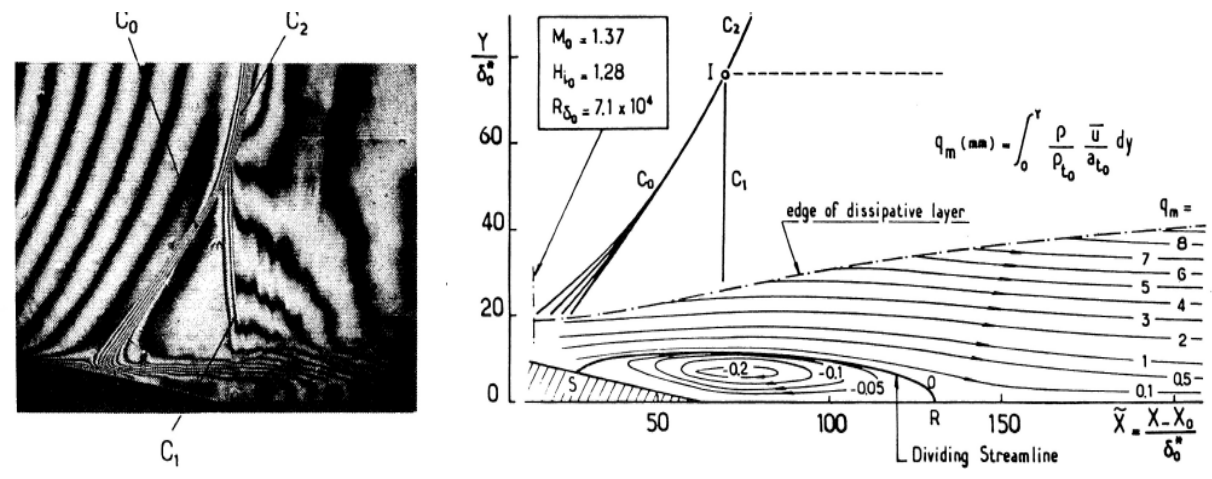

Figure I.**7 :** Interaction onde de choc/couche limite turbulente avec décollement [05].

L'interaction onde de choc/couche limite et l'étendue de ses effets dépendent du facteur de forme de la couche limite.[8]

L'intensité de l'onde de choc diminue de manière générale au fur et à mesure que l'on se rapproche de la surface de profil , ceci dépend aussi des conditions amont de l'écoulement , de l'épaisseur de la couche limite et de facteur de forme et de nombre de mach amont [05].

## **I .4.Naissance du tremblement**

 Le tremblement apparaît lorsque l'incidence ou le nombre de Mach augmente. Le mécanisme de déstabilisation commence par l'apparition d'un choc sur l'extrados du profil mais n'est pas assez fort pour décoller la couche limite. En s'approchant de la limite de tremblement, le choc se dirige vers le bord de fuite tout en s'intensifiant jusqu'à provoquer un gradient de pression adverse assez fort pour créer un bulbe de décollement au pied du choc. Il s'en suit rapidement l'apparition d'un décollement au bord de fuite. Le bulbe de décollement et le décollement au bord de fuite se rejoignent, ainsi toute la couche limite à l'aval du choc est décollée est commencé à osciller à basse fréquence avec des plus hautes fréquences au bord de fuite. Le décollement modifie toute la répartition de pression autour du profil, ce qui engendre une nouvelle position stable pour le choc. [58].

#### **I .5. Les types de tremblement :**

 Le phénomène se définit comme la réponse d'une structure à l'excitation aérodynamique provoqué par un écoulement fortement instationnaire. Il existe plusieurs types de tremblement et le nombre de ce type dépend de la manière de classification de ces tremblements (soit selon la cause d'appariation, position d'apparition, effet sur la structure ou la vitesse d'apparition).

#### **I .5.1. Le tremblement en limite de décrochage** :

Peut arriver à un nombre de mach élevé et basse angle d'incidence, Dans ce cas l'instationnarité aérodynamique est provoquée par les fluctuations de pression importante dans les bulbes décollées situées sur la partie arrière de la voilure . Ce type peut arriver en phase de décollage ou atterrissage .

#### **I .5.2. Le tremblement de configuration** :

Se produit lorsque les surfaces portantes de l'avion créent des sillages turbulents qui excitent d'autres surfaces portantes comme l'empennage horizontale (le cas de l'accident du Junker en 1930).Ce tremblement apparait généralement lorsque l'avion vole à des conditions de vol à faible nombre de Mach et à forte angle d'incidences. Deux phénomènes sont à l'origine de ce tremblement [06]:

- L'impact du sillage instationnaire de la voilure : Lorsqu'on se trouve à conditions de vole a faible nombre de Mach et à forte incidence, un décollement de sur la voilure peut avoir lieu. Ainsi lorsque le décollement sur la voilure apparait, la déflection de l'écoulement dans le sillage de l'aile diminue créant un fort impact sur l'empennage horizontale. Ceci engendre donc un décollement au niveau du bord d'attaque de l'empennage horizontale qui se met à vibrer (figure I.8)

- L'impact du sillage instationnaire dû au braquage des *spoilers* : Le sillage crée par les spoilers braqués peut générer des tourbillons énergiques susceptibles d'impacter l'empennage horizontale de manière significative. Généralement ce dernier phénomène vient s'ajouter à celui purement lié à l'impact du sillage de l'aile, décrit précédemment, générant ainsi une contribution supplémentaire d'effort sur la structure. Le cas de vol à forte incidence avec un déploiement spoiler peut avoir lieu lorsqu'on se trouve dans une phase de descente d'urgence.[05]

10

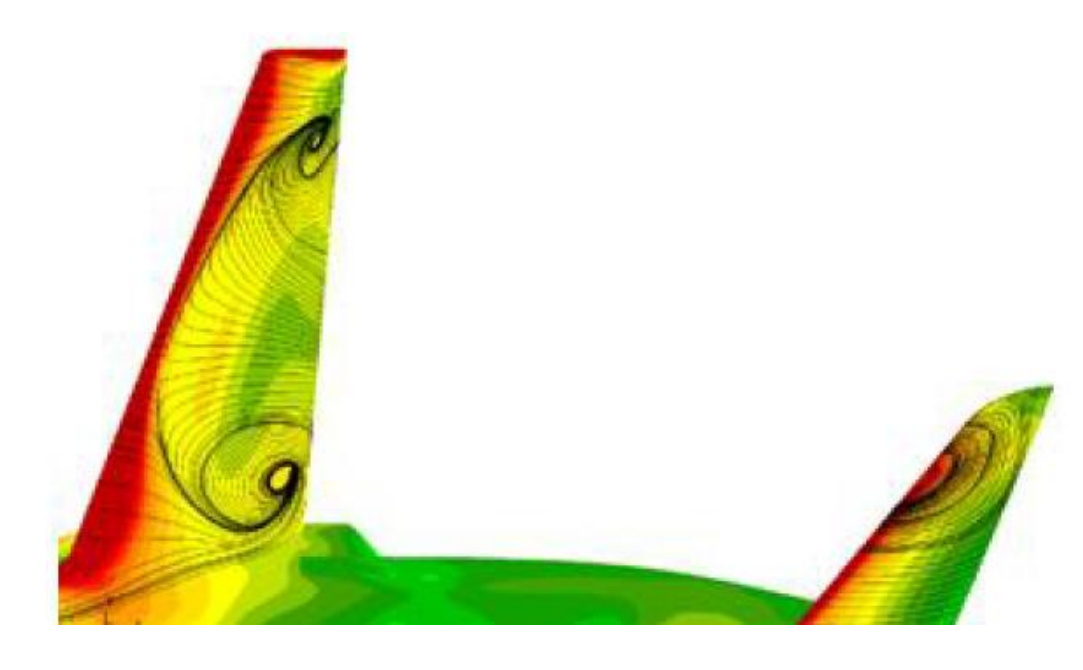

*Figure I.8 :* : Visualisation de l'écoulement pour le cas de tremblement sur l'empennage horizontale [05].

 Ce type de tremblement était modélisé en 2010 où on a mis en évidence les similitudes liant le tremblement intrados voilure avec le tremblement sur l'empennage horizontale, notamment en termes de fréquences caractéristique et d'évolution des fluctuations de pression le long de la surface décollée[*05*].

## **I .5.3. Le tremblement classique (extrados de la voilure)** :

 En régime transsonique il s'observe pour des conditions de vol nombre de mach élevé et angle d'incidence élevé pur cette configuration l'excitation aérodynamique de l'interaction onde de choc–couche limite qui provoque une zone décollée plus ou moins importante.

Ce type de était le plus étudié aux cours de ces dernières décennies. Il est à l'origine de la limitation du domaine de vol de l'avion. La spécificité de ce phénomène c'est qu'il apparait à une grande interaction onde de choc-couche limite (figure I.9).

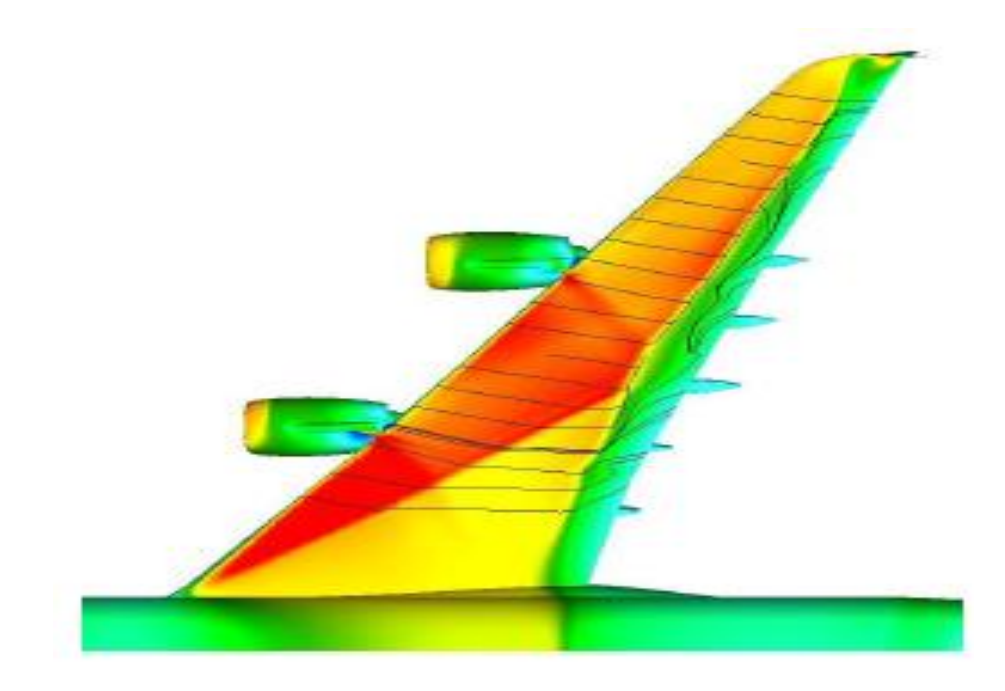

*Figure 1.9 :* Visualisation de l'écoulement Pour le cas de tremblement extrados voilure[05] Notre travail consiste à étudier le tremblement aérodynamique classique ou on va utiliser le terme tremblement pour référer un tremblement transsonique classique sans aborder l'aspect aéroacoustiques (buffeting).

## **I .5. 4. Les tremblements de géométrie et cavitatif** :

 Ils sont causés par des instabilités aérodynamique plus localisé dans les cavités ou à proximité de zone à faibles rayon de courbure. Ces excitations provoquent des vibrations de la structure. Ce type de tremblement été observé sur A340 à l'intrados de la voilure au niveau des pylônes soutenant les réacteurs. Ce phénomène a apparu sur la partie arrière du mat moteur au cours des phases de décollages à faible vitesse et à des angles d'incidence moyennement élevées .Plusieurs conséquences peuvent être associées à ce type de tremblement noté souvent tremblement de l'APF (Aft Pylon Fairing),comme l'apparition de criques sur la structure ou la présence de panneaux arrachés suite à la fatigue mécanique subie sur l'APF. Il est nécessaire de comprendre la physique de ce phénomène pour limiter son impact aérodynamique sur la structure.

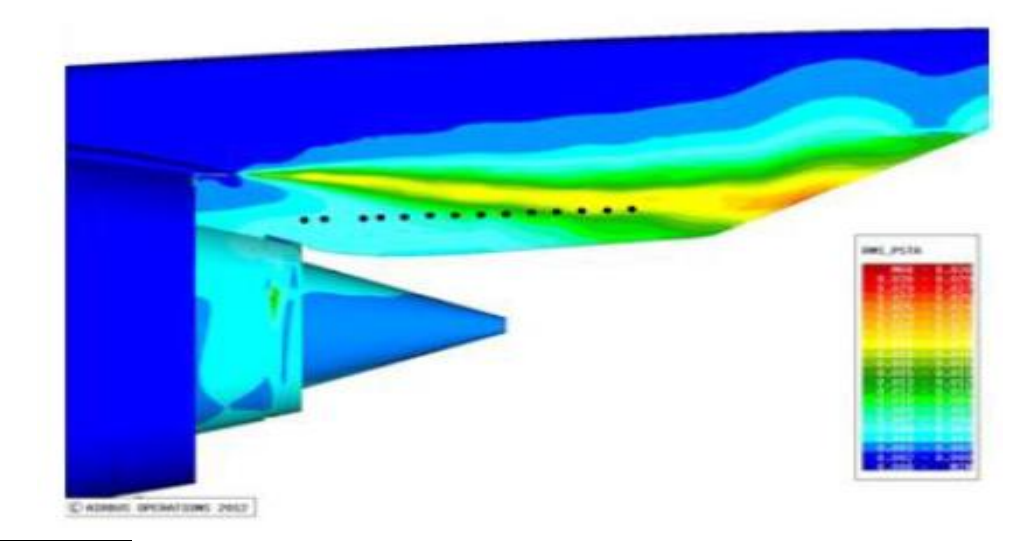

Figure I.10 : Visualisation de l'écoulement pour un cas de tremblement extrados voilure[05]

## **I .5.5. Tremblement intrados de la voilure :**

Ce tremblement apparait suite à la présence d'un décollement à proximité de la zone du mat moteur( peut être classé avec le tremblement de zone faible rayon de courbure géométrique).Il est souvent présent dans la famille des avions quadrimoteurs. Ainsi à faible incidence et à nombre de Mach élevé, l'écoulement subit au niveau du bord d'attaque de l'intrados voilure une forte recompression due à la présence du mat moteur générant l'apparition des instationnarités (Figure I.11). Ces excitations aérodynamiques provoquent ainsi une vibration de la structure de l'ordre de 1g en bout de la voilure ce qui peut entrainer des problèmes de manœuvrabilité de l'avion ainsi que du confort[06].

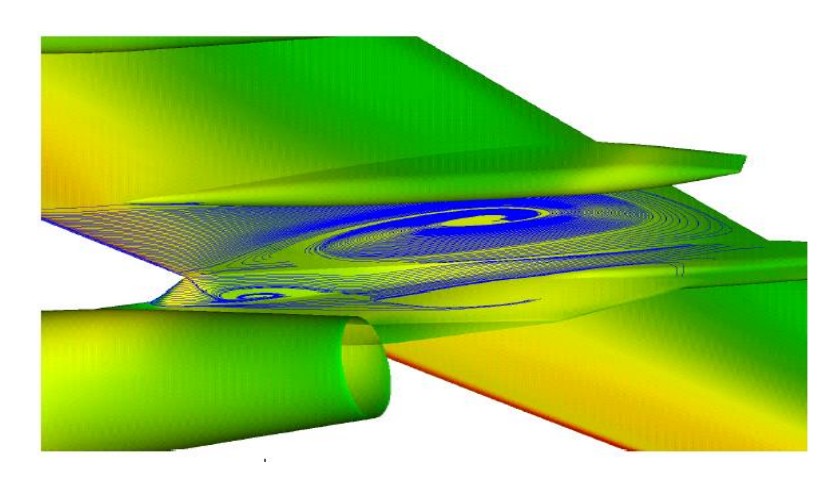

*Figure I.11:* : Visualisation de l'écoulement pour un cas de tremblement intrados voilure [05]

## **I.6. Influence du tremblement sur les avions:**

 Le tremblement peut être remarqué nombreuses structures , et non pas que les ailles des avions, les fusés, les étages de turbo machine ,les tuyères d'échappement. L'importe de ce phénomène n'est pas seulement la limitation du domaine de vol de l'avion en nombre de mach ,et en angle d'incidence dite angle d'incidence critique de tremblement , mais ces vibrations vont affecter la durée de vie de l'avion (fatigue de la structure), le bon fonctionnement des instruments de bord et les systèmes de control de vol et le plus important c'est l'influence sur le confort des voyageurs.

Pour éviter ces effets indésirables les avions civiles doivent voler carrément hors le domaine de tremblement définit par une courbe du nombre de mach en fonction d'angle d'incidence .

La limitation de domaine de vol pour les avions de chasse par tremblement est définie par son influence sur la précision des armes et des missiles.

En général le tremblement n'est pas destructif mais il peut amener des vibrations ou le pilote ne peut plus contrôler l'avion par son manche ; pour cela et pour les effets néfastes cités cidessus on doit bien définir les limitations du domaine de vol par tremblement à travers des études et même trouver des méthodes pour contrôler ou bien retarder son apparition.

## **I.7. Caractérisation du tremblement :**

 C'est évident maintenant que le tremblement est observé se forme de vibration ; mais on ne peut dire qu'on a ce phénomène si et seulement si les accélérations verticales atteint 0,05g au niveau du siège des pilotes.

L'entré en tremblement est généralement repérer par 3 critères

- Divergence de la pression statique au bord de fuite : elle est due à la croissance du bulbe de décollement de bord de fuite DALFANO[04] cette méthode de caractérisation est efficace par des écoulent à faible vitesse.
- Divergence des confissions aérodynamiques : prenant comme exemple le coefficient de portance, après la fin de la partie linière et à l'entrée de tremblement caractérisé par (Cz, Alpha, M) Le Cz diverge comme le montre le graphe pris de la thèse de Reberga.[01].
- Les battements de grandes amplitudes de l'onde de choc à la surface du profil : ce battement présente typiquement excursion importante de dizaines de pour cent de corde pour un nombre de mach fixé en augmentant l'incidence l'onde de choc des places en aval du profil à un certain

incidence elle déplace en amant , cette incidence est dite l'incidence d'entré en tremblement pour se nombre de mach[07].

Une fois le domaine de tremblement repéré des études supplémentaire peuvent être réalisé pour caractériser son intensité (pour une fréquence de vibration) et voir s'il est toléré ou non dans les avions de combat. Ou bien même étudier son influence sur la structure et donc l'en rentre dans un domaine d'étude qui n'est pas assez simple à étudier qui l'interaction fluide-structure[48].

## **I.8. Contrôle du tremblement :**

 Le contrôle d'écoulement désigne l'ensemble des opérations qui consistent à modifier les propriétés de l'écoulement pour l'amener à un état souhaité.

 Le domaine de vol des avions est limité par l'entrée en tremblement, obtenue par augmentation du coefficient de portance ou du nombre de Mach et l'angle d'incidence. Ainsi, pour un point de croisière, le constructeur impose à l'aéronef de respecter une marge de sécurité en Mach et en portance pour ne pas entrer dans le domaine de tremblement. [49]

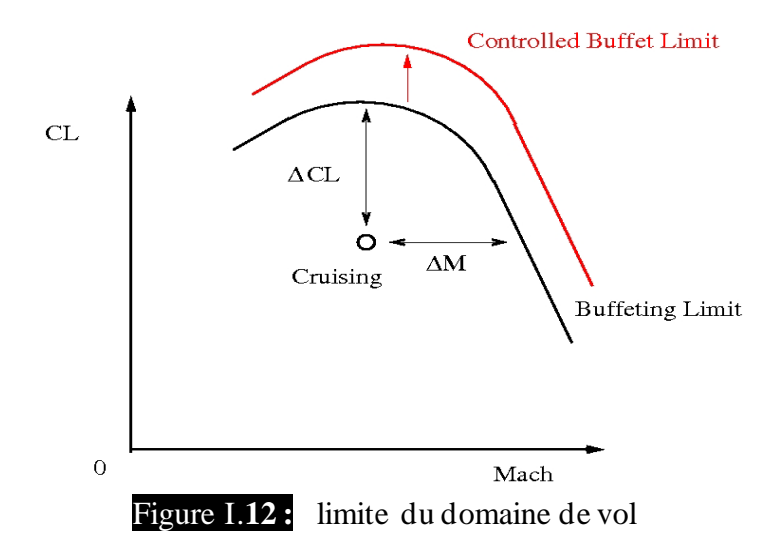

Le contrôle est utilisé pour éloigner l'entrer en tremblement le maximum possible.

De cette manière, lors de la mise en action du contrôle, les avions de ligne peuvent effectuer des manœuvres d'urgence, comme par exemple, une descente rapide lors de la dépressurisation de la cabine, et même dans les cas normales les avions peuvent voler à des vitesses plus grandes et donc gagner en termes de temps des vols. Pour les avions militaires, ça améliore leurs performances aérodynamiques en faisant des manœuvres délicates, ce qui est un avantage majeur pour ce type d'aéronefs.
L'enjeu essentiel des études sur le tremblement est de comprendre suffisamment le phénomène pour pouvoir envisager des méthodes de contrôle .Grace à ces études on a pu réduire l'intensité du tremblement ou retarder son apparition Classiquement, on peut aborder ce contrôle de deux manières :

- En agissant sur la structure afin de maitriser les effets de l'excitation.
- En agissant sur l'écoulement et sa dynamique.

#### **I.8.1.Action sur la structure :**

 Cette méthode vise l'effet de l'instabilité et non pas l'origine de l'instabilité qui est l'écoulement. En utilisant des prises de pression instationnaire ou des mesures de contrainte de flexion torsion ou de moment ou bien en utilisant la simulation on déduit la position du tremblement où on doit mettre une ou plusieurs gouvernes qui agissent sur l'écoulement à travers la structure[24].

Il est possible de réduire l'amplitude du tremblement de façon très importante et sans connaitre la nature du tremblement et de très faible mouvement des gouvernes peuvent faire l'affaire d'après [01]

#### **I.8.2. Action sur l'écoulement:**

Dans ce type de contrôle on agit sur la source de l'instabilité, cet axe de contrôle est peu abordé par les constructeurs. On peut classer les dispositifs existants en deux catégories :

- Contrôle passif (action permanente sur l'écoulement)
- Contrôle actif (action sur l'écoulement en cas de besoin )

La manière de base de contrôle est l'augmentation de l'énergie mécanique de l'écoulement aux zones de faibles vitesses, on peut les ranger en deux catégories :

- Action sur la couche limite en amant du choc en lui donnant plus de résistance au décollement .
- Action aux positions de l'interaction onde de choc/couche limite par résorption de la zone de fluide mort.

Un autre classement des méthodes de contrôle des instabilités peut être réaliser selon la position de l'action sur l'écoulement en amant du choc par la génération de tourbillon, par aspiration ou par soufflage :

- Sur l'extrados de la voilure au niveau de la position de choc par une bosse ou par aspiration ou par soufflage aussi.
- Au bord de fuite par des volets ou par soufflage. [01]

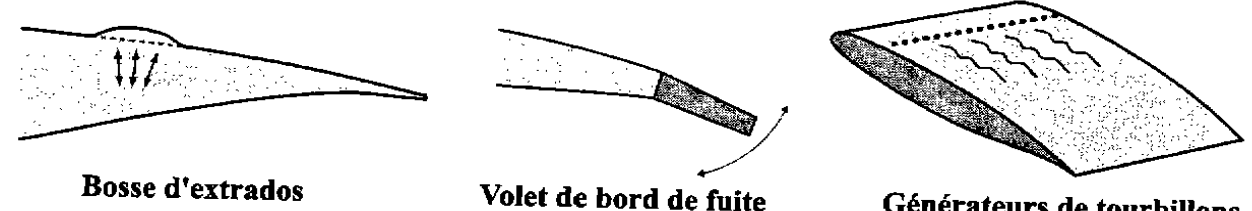

Générateurs de tourbillons

Figure I.**13 : :** Procédés de contrôle du tremblement

#### **I.8.2.1. Bosse d extrados**

 Une bosse de dimension étudié est réalisée aux positions de choc pour diminuer l'intensité du choc par la rampe de compression que sa géométrie provoque .

#### **I.8.2.2.Volet de bord de fuite**

 En agissant sur le volet dans la zone de bord de fuite, il est possible de repousser l'entrée en tremblement en changeant la circulation autour du profil, par exemple en faisant varier l'épaisseur du bord de fuite. Pour cela, Caruana et al.[23] ont utilisé une méthode de contrôle basée sur l'utilisation d'un volet de bord de fuite intrados. Leurs travaux montrent qu'il est possible de reculer l'entrée en tremblement en se servant d'un braquage statique de ce volet afin d'épaissir le bord de fuite vu par l'écoulement. (La figure 1.14) illustre clairement le fait que la frontière d'entré en tremblement est repoussée

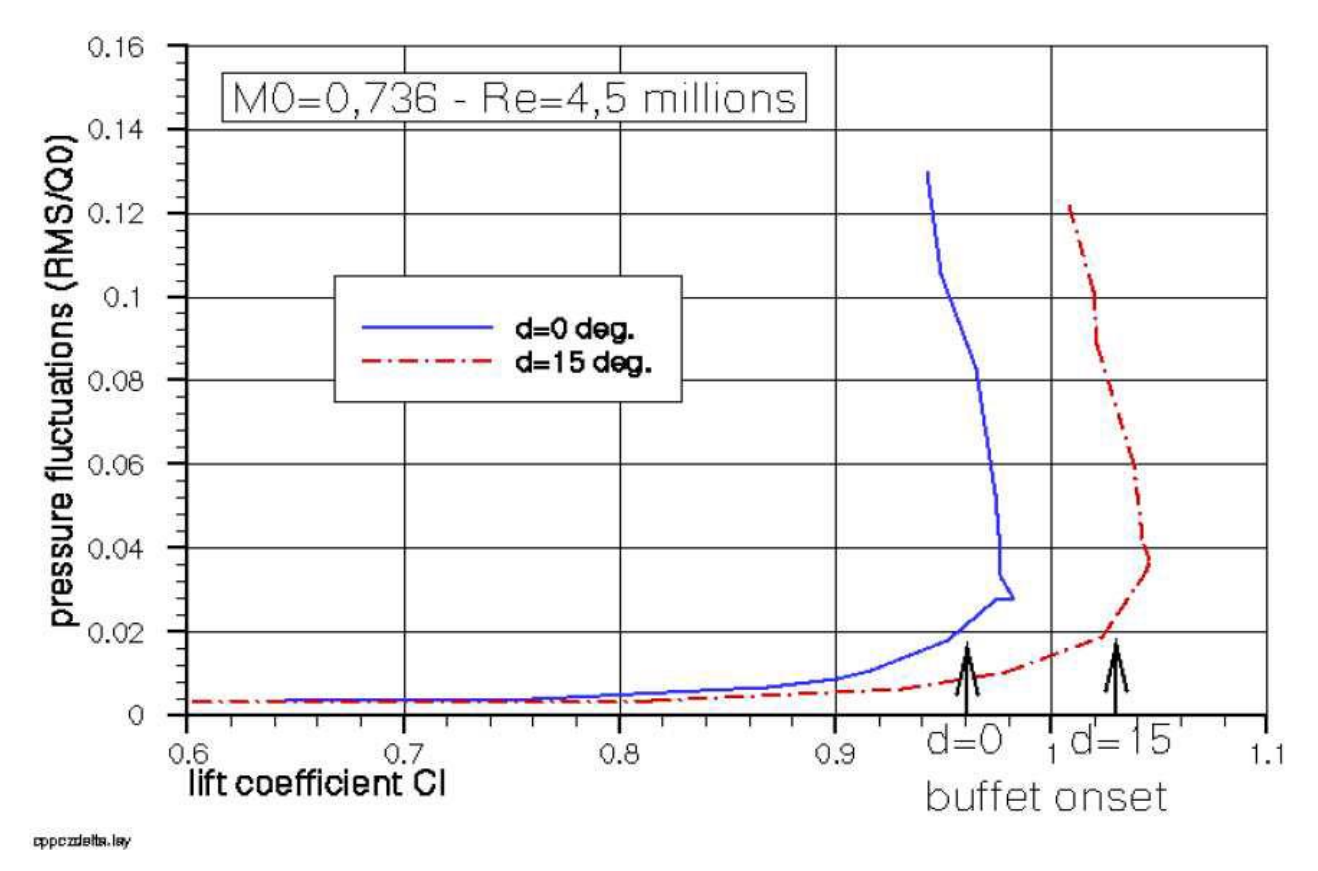

*Figure I. 14* **:** Contrôle du tremblement par un volet de bord de fuite intrados : frontière d'entrée en tremblement repoussée avec un volet braqué de 15◦ de manière statique [36]. Rms -Root Mean Square- unité de mesure de puissance par le braquage du volet.

#### **I.8.2.3. Générateurs de tourbillons :**

 L'utilisation de générateurs de tourbillons est aussi possible pour reculer l'entrée en tremblement. Le but de cette technique est d'injecter de l'énergie cinétique dans la couchelimite en amont du choc afin de la rendre plus résistante au décollement.

#### **I.8.2.4. Bord de fuite épais ou cambré :**

L'effet d'un bord de fuite divergeant se traduit par l'augmentation de la cambrure du profil et donc en conséquence par :

-une diminution de l'intensité de choc et donc une diminution de la traine d'onde a une configuration donne (cz donne)

-une augmentation de cz à une incidence donnée

La diminution de l'intensité du choc a un cz constant idéique que le tremblement est réellement retardé [01]

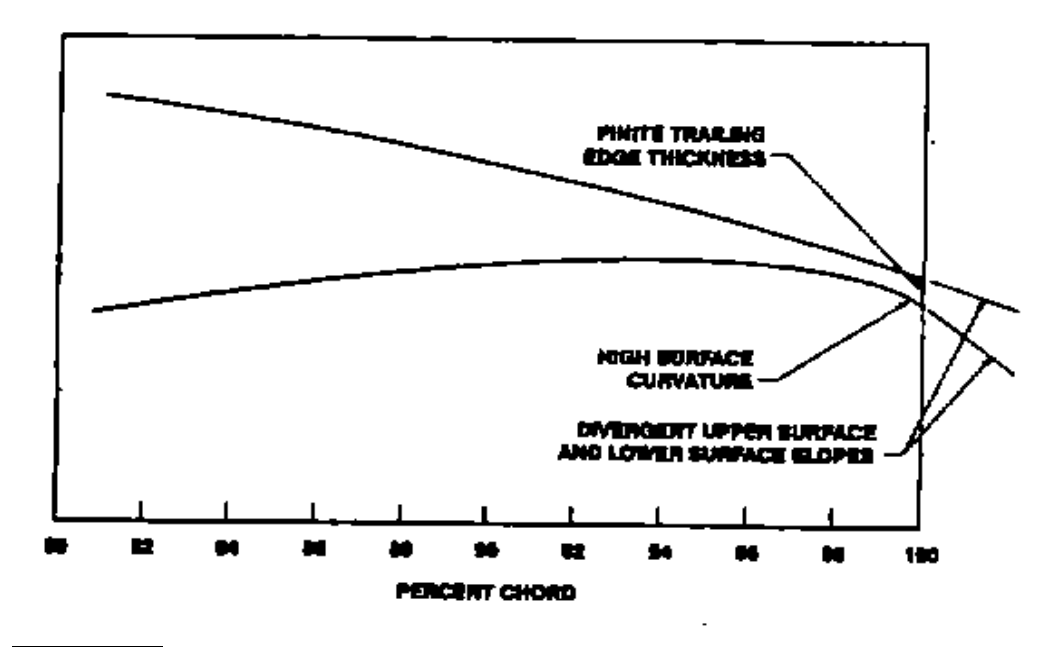

*Figure I.15*: Profile à bord de fuite épais cambré.[40]

#### **I.8.2.5.L'aspiration ou les jets :**

 L'aspiration de la couche limite ou le soufflage par le jet pulsé sont des moyens utilisés pour retarder un décollement au pied de choc et donc retarder l'entre en tremblement. L'aspiration est utilisée au pied de choc et le soufflage par jet pulsé est utilisé dans les zones décollée.

#### **I.9.Etat de l'art :**

#### **I.9.1 ETUDES EXPERIMENTALE**S

 Les études expérimentales ont pour objectif de constituer une base de données permettant de valider les méthodes de simulation numériques stationnaires et instationnaires. Plusieurs expériences ont été menées sur des profils différents (lentille convexe, profil Supercritique…). Pour L'étude du tremblement, le choix de la géométrie s'est orienté vers les profils bidimensionnels conventionnels (NACA0012) et supercritiques (OAT15A).

 **1 . O.Rebrga 2000** [01]: Il a étudié un nouveau procédé de réduction des instabilités aérodynamiques à l'origine de tremblement d'extrados sur profil en écoulement transsonique avec onde de choc , ce procédé est caractérisé par une nouvelle partie mobile qui est le

déflecteur de bord de fuite .l'étude a été menée au moyen d'essaie à la soufflerie T2 de l'ONERA Toulouse la maquette utilisée est le profil oat15a de 200mm de corde, muni de l'actionneur « déflecteur de bord de fuite intrados »

Comme étude numérique il a étudié pendant sa thèse le tremblement sur le profilOAT15A -CA à l'aide du code de couplage (VIS15) développé par Girodroux-Lavigne et Le. L'approche (vis15) adopte la méthodologie commune des méthodes d'interaction visqueux-non visqueux « vis »(viscous inviscid solvers) en instationnaires ,ce code fournit le premier accès au calcul direct instationnaire du tremblement transsonique sur profil d'aile.

 **2 N. Bekka** (2009) [52], une étude numérique d'écoulements à faible nombre de Reynolds avec effet thermique autour de profils d'ailes MAV (Micro air vehicles) e utilisant différents modèles de turbulence incluant le modèle algébrique de Baldwin-Lomax, le modèle à une équation de Spalart-Allmaras et les modèles à deux équations k-ω et SST K-ω, est présentée. D'abord, l'effet thermique sur l'efficacité dynamique est étudié pour l'écoulement autour d'une aile rectangulaire MAV, basée sur la section du profil NACA0012, avec un rapport d'aspect AR = 2 et un angle d'incident

Au bord d'attaque de 0°. Ensuite, des détails de l'effet thermique sont limités au profil bidimensionnel NACA0012 avec une longueur de la corde de 3.81 cm. Cette étude montre qu'une amélioration de l'efficacité aérodynamique (augmentation de portance et réduction de traînée) est obtenue par la génération d'une différence de température entre l'extrados et l'intrados du profil (en refroidissement la surface supérieure et chauffant la surface inférieure). Les résultats numériques obtenus avec différents modèles de turbulence sont en bon accord avec les données expérimentales sauf le modèle k-ω. Les calculs ont été effectués avec le code CFD**-FASTRAN** en utilisant un schéma d'intégration dans le temps totalement implicite et le schéma d'intégration dans l'espace Up Wind Roe flux différence splitting augmenté par un high Osher-Chakravarthy limiter.

 **3. LERIDI NADIA**(2009) [024] , une simulation en deux dimensions de contrôle de l'onde de choc sur les profils NACA0009, NACA0012, NACA0014, NACA015, NACA0018 et un profil supercritique 14%, dans un écoulement transsonique d'un fluide parfait non visqueux. D'après les résultats obtenus on remarque que la diminution de l'épaisseur du profil symétrique fait augmente le nombre de Mach critique, et par contre quand l'épaisseur agrandit, le nombre de Mach critique se réduire.

| Type de profil       | NACA       | <b>NACA0012</b> | <b>NACA</b> | <b>NACA0018</b> |
|----------------------|------------|-----------------|-------------|-----------------|
|                      | 0009       |                 | 0015        |                 |
| <b>Mach Critique</b> | $\rm 0.81$ | $0.77\,$        | 0.74        | $0.71\,$        |

**Tableau I.1** évaluation du nombre de Mach Critique en fonction de l'épaisseur [4]

On conclue aussi que l'augmentation des différents paramètres (AoA, Epaisseur, Mach) est suivie par un décalage de l'onde de choc vers l'arrière, et que les profils supercritiques (non symétriques) fait reculer l'onde de choc vers l'arrière mieux que les profils de types NACA00t (symétriques).

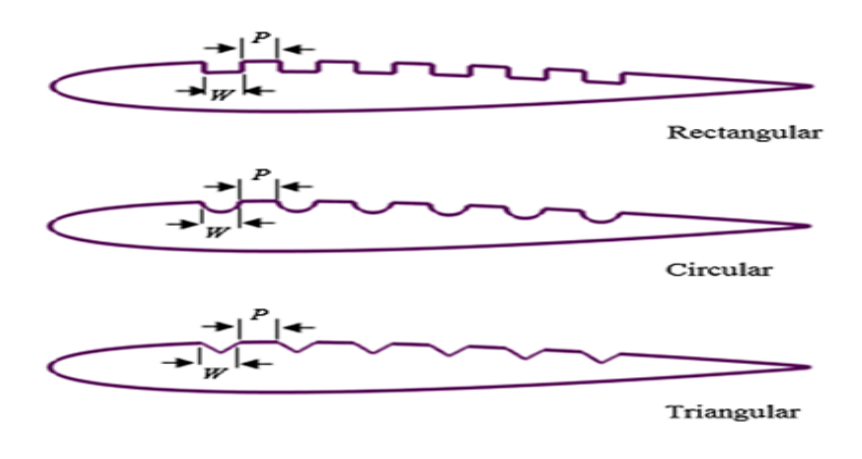

**Figure I. 16:Profils NACA tronqués[4]**

 **4. MOJTABA et al**. (2016) [31], une simulation numérique a été réalisée pour étudier l'effet de la méthode de contrôle passif des ondes de choc, y compris un mur irrégulier de différentes formes, appliqué sur la surface supérieure d'un profil aérodynamique NACA0012, les caractéristiques aérodynamiques, y compris la force de traînée et le rapport portance / traînée (efficacité aérodynamique), et la nécessité d'atteindre une forme de paroi irrégulière souhaitée pour une étude empirique future. D'après les résultats obtenus, on conclure que :

✓ L'application de la méthode des murs en dents sur la surface supérieure d'un profil aérodynamique modifie considérablement la structure du choc et diminue sa résistance, ce qui entraîne une diminution de la traînée des vagues. Cette désintégration de choc est plus prononcée avec une forme de paroi en dents de scie triangulaire que les autres formes.

✓ L'utilisation de la méthode de la paroi en dents de scie sur la surface supérieure d'un profil aérodynamique augmente le coefficient de pression en amont de l'onde de choc et diminue sa valeur en aval de l'onde de choc

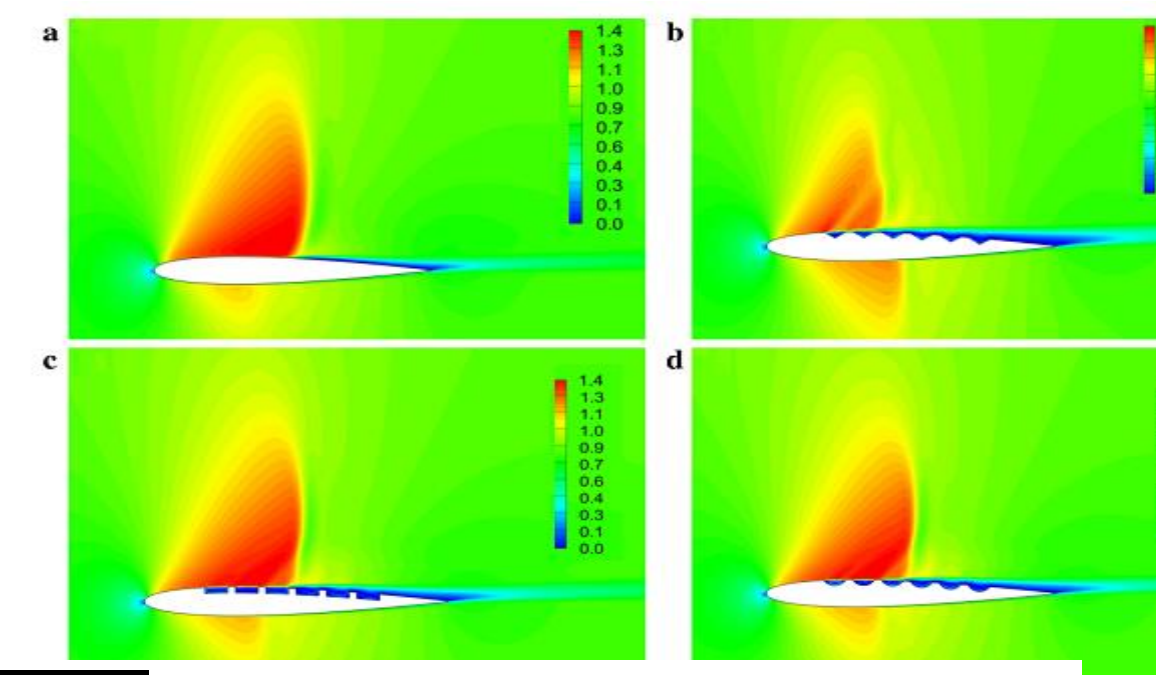

*Figure I.17* **:**Répartition du nombre de Mach autour de a. Simple triangulaire c. rectangulaire d. circulaire profil aérodynamique NACA0012 à  $A \circ A = 2.26^{\circ}$  [34]

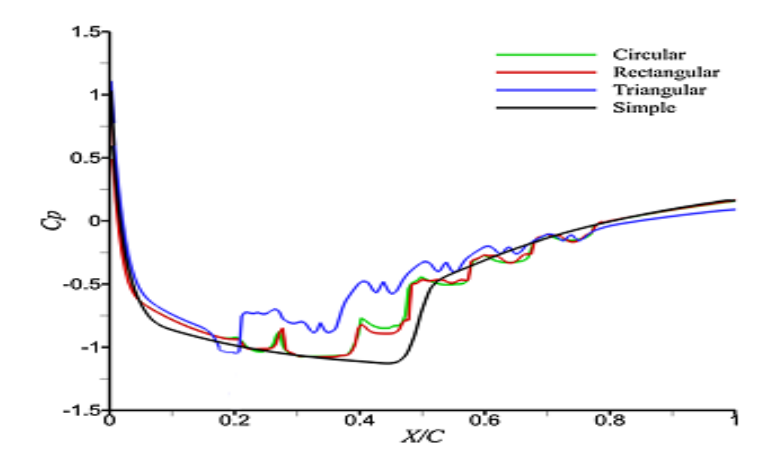

*Figure I.18***:**Répartition de la pression sur la surface supérieure du profil NACA0012 à AoA = 2.26°pour différentes formes de paroi dentelée [35]

#### **I.9.2 Les études numériques:**

La simulation du phénomène de tremblement, phénomène instationnaire avec une interaction de nature visqueuse, nécessite la résolution des équations de Navier-Stokes (NS). Elles transcrivent la conservation de la masse, de la quantité de mouvement et de l'énergie pour un fluide réel, i.e. visqueux et conducteur de la chaleur. Elles sont complétées par une loi d'état et des lois de comportement du fluide pour fermer le système.

 **1. D Alfano 2007** [04] **:** Son étude du tremblement intitulé Simulation numérique du tremblement transsonique et optimisation de formes est très riche d'information sur ce phénomène transsonique. Il a fait une étude sue deux profiles : Profil RA16SC1 NACA0012 et OAT15-CA dans l'objectif de les optimiser afin d'éviter ou au pire des cas diminuer l'effet du tremblement sur ces trois profiles. D'abord il a fait une étude comparative des modèles de turbulence et de quelque maillage pour déterminer celui le plus adaptive à l'étude de tremblement. Comme conclusion de son formidable travail on voit dans les figures la forme optimisée du profile OAT15-CA et les courbes du coefficient de pression où on voit que presque il n'y a pas d'écart entre l'excursion minimal et l'excursion maximale dans les profiles optimisés contrairement au profil initial OAT15-CA (sachant que l'effet du tremblement sur la structure et proportionnel à cet écart illustré dans ces figure).

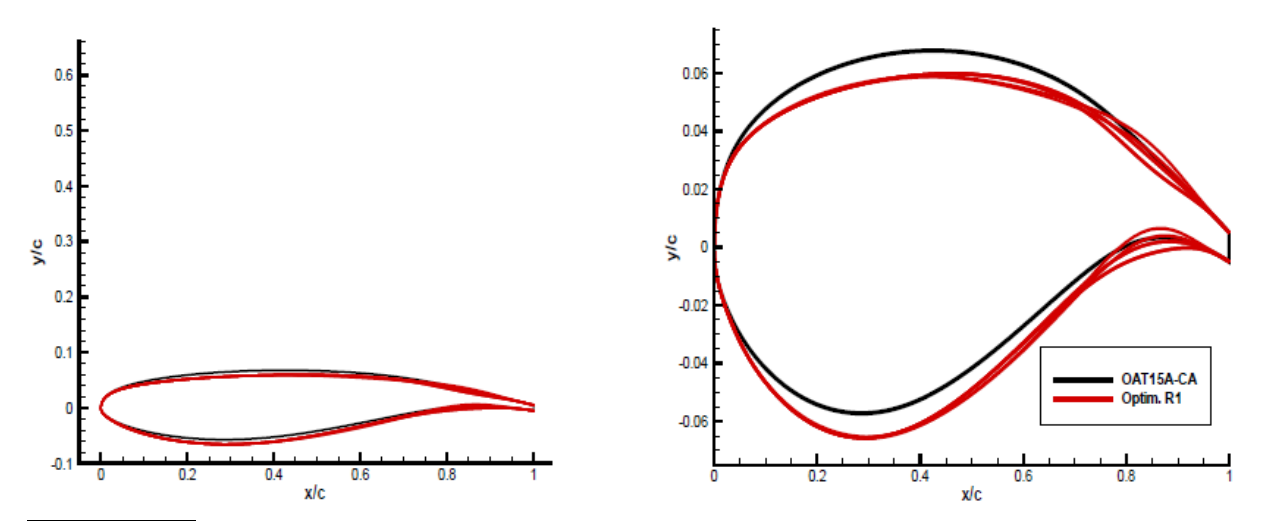

*Figure I.19*: Optimisation du profil OAT15A-CA pour le tremblement : placement des individus du front de Pareto final dans l'espace des paramètres pour l'optimisation R1, formes associées (en rouge) à ces individus comparés à la forme de base (en noir).[04]

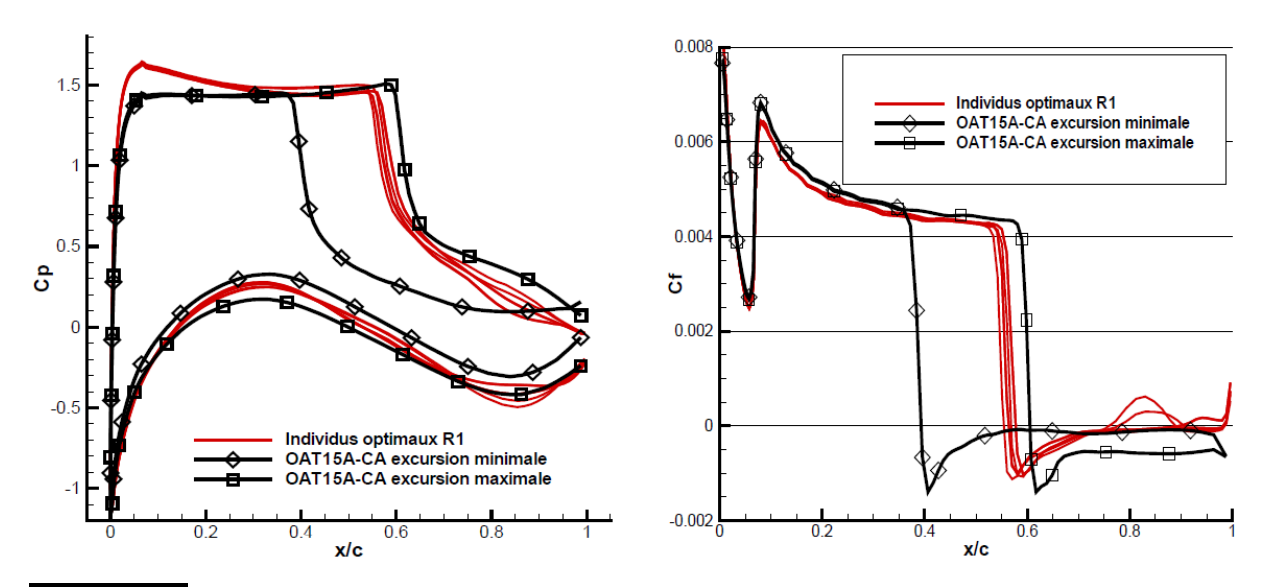

*Figure I.20* **:** Répartition du coefficient de pression (gauche) et de frottement à l'extrados (droite) pour les individus du front de Pareto de R1[04]

 **2.R.Calderon 2014** [05] **:** Il a fait une modélisation des efforts aérodynamiques instationnaires pour la prévision du phénomène de tremblement sur des avions civils. Il a divisé sont travail sur 3 parties ;dans la 1ere partie il a parlé de la physique du phénomène à partir d'information recueillies dans la littérature et de l'analyse de différente campagne d'essais en soufflerie, cette partie met en évidence les caractéristiques instationnaires propres de chaque type de tremblement. La 2eme partie a présenté l'état de l'art de la prévision du tremblement ce qu'il lui a permet de montrer les défauts de modélisations antérieures et même les avantages de l'utilisation de certain outil comme l'approche numérique pour mieux comprendre ces phénomènes. Dans la dernière partie il a présenté un nouveau model semi-ampérique basé sur les fonctions de cohérence et développé pour mieux représenter les phénomènes de tremblements étudiés et il a validé ce modèle par plusieurs essais en soufflerie.

**3. MECHRI YAMINA** [55], une simulation numérique sur les profils Naca 0012 et OAT15A dont l'objectif est de prédire l'angle de décrochage d'une aile pour un régime transsonique donc à capturer l'onde de choc et contrôler sa position tout en étudiant les effets des paramètres dynamiques et géométriques sur cette dernière tels que le nombre de Mach infini, la géométrie du profil, et l'angle d'incidence, ainsi que l'effet du maillage et son raffinement, elle a constaté que, au fur et à mesure l'angle d'attaque augmente le nombre de Mach critique diminue et que plus le nombre de Mach est grand , plus la zone supersonique augmente engendrant une augmentation de la portance d'une part, et d'autre part l'onde de choc est repoussée vers l'arrière du profil.

 **4.A. Kourta et Al**(2005) [02] :Une étude numérique a été réalisée pour analyser le phénomène du tremblement et les oscillations résultant de l'interaction onde de choc/couche limite turbulente. Pour réaliser cette étude le profil de l'ONERA OAT15A a été choisi. L'objectif est de prédire correctement ce phénomène en utilisant les équations de Navier–Stokes instationnaires moyennées avec un modèle de turbulence à concept de viscosité turbulente (*k*– *ε*) adaptée à cette situation. Ce modèle utilise un coefficient de viscosité turbulente *Cμ* fonction des taux de déformation et de rotation. Pour valider ce modèle, il a calculé tout d'abord l'écoulement sur une plaque plane à un nombre de Mach de 0,6. La comparaison avec les résultats analytiques montre un bon accord ce modèle est capable de capturer Les traits globaux de l'écoulement est de fournir avec fidélité les phénomènes instationnaires que développe l'écoulement quand l'interaction onde de choc/couche limite et les décollements existent. Une meilleure prise en compte de la transition pourrait donner des améliorations des prédictions.

 **5.Sauvage** [12] **:** Un travail approfondi a été réalisé, une étude numérique et expérimentale de l'effet d'un bord de fuite épais cambré. La figure 1.25.b montre la répartition du coefficient de pression obtenue avec le modèle de turbulence de Spalart Allmaras pour le profil standard (TES) et le profil épais cambré TEO 0250 à un iso-*CL* de 0*.*9. On observe une région supersonique moins intense et plus longue dans le cas du TEO 0250 indiquant un angle d'incidence plus faible. La diminution de l'intensité du choc à iso-portance induit un retard de l'apparition du décollement de pied de choc et donc le seuil d'apparition du tremblement est retardé par rapport à une géométrie conventionnelle.

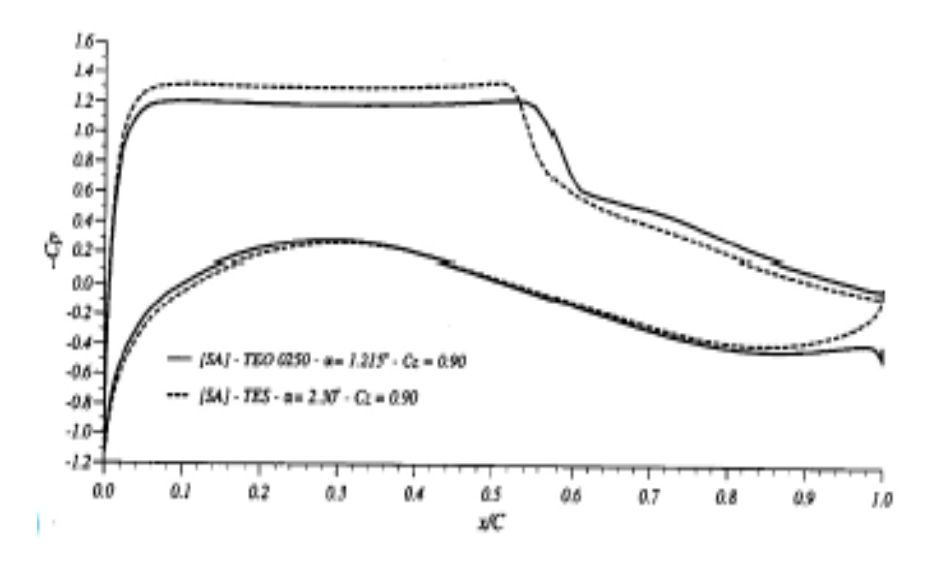

**Figure I.21** *:* la répartition du coefficient de pression obtenue avec le modèle de turbulence deSpalart Allmaras pour le profil standard (TES) et le profil épais cambré TEO 0250 à un iso-CL de 0.9

 **6. Anthony S. Pototzky and Robert W. Moses** [47] **:** Une simulation numérique a été réalisé utilisant l'approche Hybride (RANS/LES)qui permettent de réaliser un gain en termes de coût de calcul par rapport à une LES classique, ce qui constitue un des principaux arguments de leur développement actuel. Ainsi, elles sont relativement nombreuses (couplage URANS/LES, SDM, OES, VLES).

Ils ont proposé d'utiliser des approches (DDES /IDDES)et ils ont constaté qu'on générale l'approche (DDES)permet de caractériser précisément le phénomène de tremblement en régime instationnaire.

 **7. D. Guézengar, J. Francescatto, H. Guillard, J.-P. Dussauge,** [39]: La méthode URANS s'est avérée particulièrement sensible aux choix du modèle de turbulence pour calculer le flux du tremblement transsonique. Utilisant le profil aérodynamique NACA0012 il a étudié l'efficacité de divers modèles de viscosité de turbulence linéaires et non linéaires, y compris le modèle de Spalart – Allmaras (S – A), linéaire et des modèles k - ε non linéaires et un modèle  $k - \omega$  non linéaire. L'auteur a constaté que seuls le modèle S-A et le modèle  $(k - w)$ ont développé des caractéristiques d'écoulement instationnaires comparable à l'expérience, mais à un angle d'attaque légèrement plus grand

 **8. Goncalves** [38]:Il a mené une enquête similaire sur la base des profils aérodynamique supercritique RA16SC1. Il a également découvert que le modèle S-A pouvait reproduire l'instabilité du buffet avec des fréquences de buffet raisonnables mais l'amplitude était sous-estimée. En plus du modèle de turbulence, un certain nombre d'auteurs ont rapporté des études de sensibilité similaires sur le schéma de discrétisation numérique. Ces études ont accumulé une expérience pour les simulations URANS de buffet transsonique. Il est bien connu que les caractéristiques de tremblement des profils aérodynamiques sont principalement dominées par le mouvement de grande amplitude de l'onde de choc et les tourbillons séparés à grande échelle qui en résultent

 **9. Gao et al** [03] **:**En utilisant la méthode URANS et le modèle de turbulence S-A ont calculé le début du buffet transsonique sur la voilure NACA0012, dans lequel le flux non visqueux a été discrétisé par l'advection de second ordre du schéma de la méthode de fractionnement en amont (AUSM), et le terme de flux visqueux est discrétisés par le schéma central standard. Il est connu que le début du buffet est une combinaison du nombre de Mach et de l'angle d'attaque, qui représente la limite du choc passant de l'oscillation statique à l'oscillation périodique.

Ont également vérifié les charges du buffet transsonique sur la base profil aérodynamique OAT15A supercritique. Ce modèle a été appliqué pour mener une série d'expériences en soufflerie avec les conditions  $M = 0.73$ ,  $\alpha = 3.5$ .

 **10.Iovnovich . Raveh (2012)** [17] **, Braza et Hoarau (2014)** [25] **. Fukushimaet Kawai (2018)** [06] **:** Il**s ont** indiqué que l'instabilité de la séparation est étroitement liée au tremblement. Lorsque le choc se déplace vers l'aval depuis sa position amont, l'amortissement devient plus faible et le flux derrière le choc reste attaché. En revanche, lorsque le choc se déplace en amont de son emplacement en aval, le choc devient plus fort, et provoque une séparation à grande échelle. Un certain nombre d'études ont analysé le mécanisme autoentretenu de l'oscillation de l'onde de choc.

Un certain nombre d'études ont analysé le mécanisme auto-entretenu de l'oscillation de l'onde de choc.

 **11. G. BARBUT et al**.(2009) [25], l'écoulement turbulent autour d'une aile NACA0012 avec aileron à Mach  $0.75$  et nombre de Reynolds de l'ordre de  $3 \times 10^6$  est prédit numériquement par la modélisation URANS et DDES.

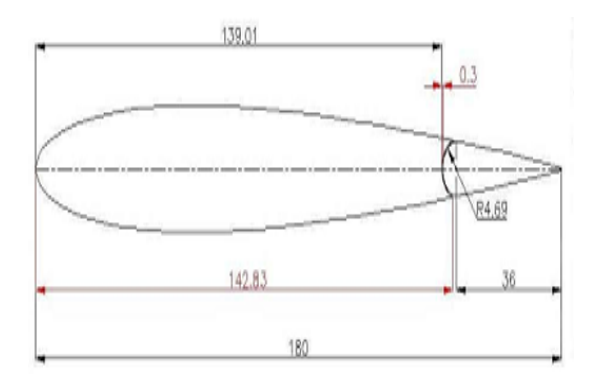

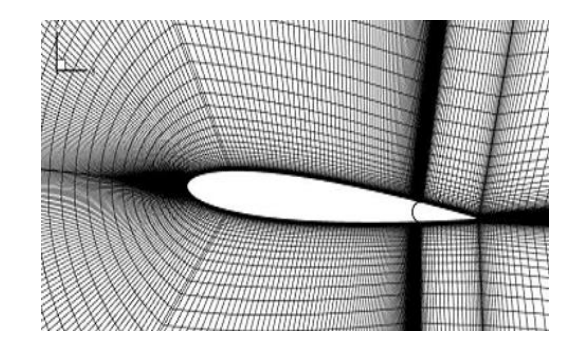

**Figure I.22** configuration du cas et maillage [20]

 **12.Alain Drotz et A. Habisreutinger** (2015) [53], une étude de comparaison entre les régimes d'écoulements d'un fluide compressible (subsonique, transsonique, sonique, supersonique et hypersonique) et autour d'une aile d'avion et d'un écoulement dans une conduite.

 **13. N. K. Sahu et al**. (2015) [25] : ont fait une étude comparative d'un écoulement pour des angles d'attaques et des nombres de Mach différents autour d'un profil NACA0012, cette simulation a été réalisée en utilisant les modèles Spalarat-Almaras et k-ω et ont conclus que :

 $\checkmark$  Pour un nombre de Mach donné, le coefficient de portance augmente en augmentant l'angle d'attaque jusqu'à une valeur critique au-delà de laquelle le coefficient de portance diminue.

✓ L'augmentation du nombre de Mach diminue la portance et augmente la trainée

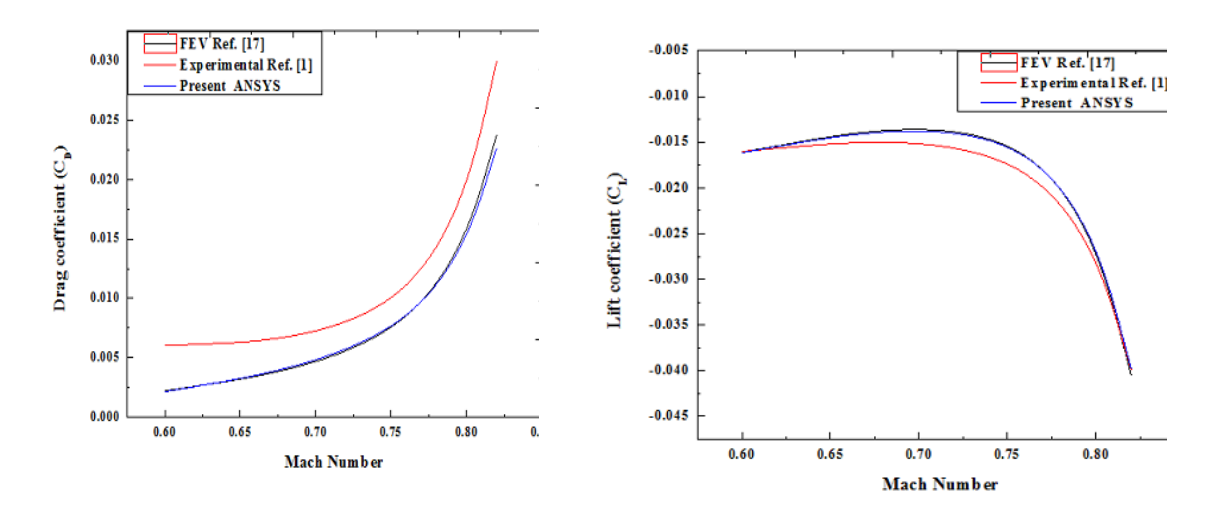

**Figure I.23** Variation des coefficients aérodynamiques en fonction du nombre de Mach [22]

 $\checkmark$  En augmentant le nombre de Mach on constate l'apparition des ondes de choc dans le champ d'écoulement, et devient plus intense en augmentons la vitesse, et elles s'accompagnent d'une brusque augmentation de la trainé.

✓ Tout profil aérodynamique symétrique requiert un angle d'attaque positif pour créer de la portance, contrairement à ceux cambrés qui quant à eux peuvent générer de la portance à un angle d'attaque nul.

 **14. Muhammad Rizwanur Rahman et al** (2015)[31], un calcul numérique a été effectué en résolvant des équations de RANS pour étudier le comportement de choc transsonique sur un profil aérodynamique supercritique RAE 2822 avec et sans cavité de contrôle de choc. Le nombre de Mach et l'angle d'attaque  $(AoA)$  du courant libre ont été maintenus à 0,729 et 5 respectivement.

 **15. B. Sabrina, H. Abderrahmane** (2017) [34] : Une étude de comparaison entre des différentes méthodes de calcul des coefficients aérodynamiques effectuée par les logiciels ANSYS, XFLR5 et par un programme FORTRAN basé sur la méthode des panneaux. Elle est appliquée sur le type de profil NASA SC (2) 0010 à Mach égal à 0.3 (domaine incompressible) et à un Mach égal 0.7 et 0.8 (domaine compressible), et pour différentes valeurs de l'angle d'attaque.

## **Chapitre II Équations Gouvernantes Et Modèles De Turbulence**

« The General Who Wins The battle makes many calculations in his temple before the battle is fought. »

 **Sun TZU**

#### **Aperçu**

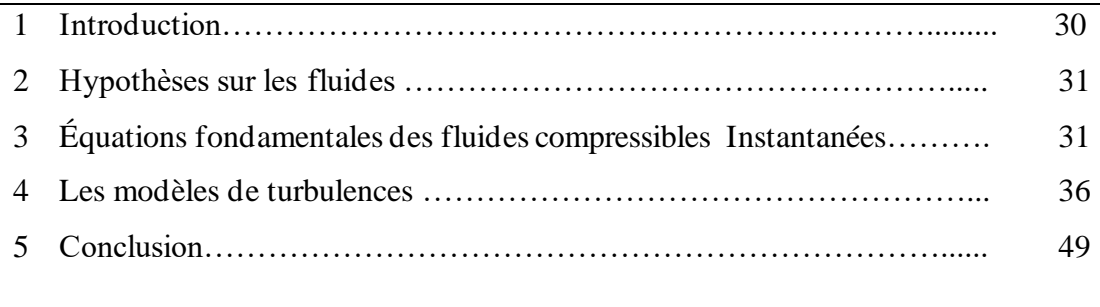

#### **II.1. Introduction :**

 La turbulence désigne l'état de l'écoulement d'un fluide dans lequel la vitesse présente en tout point un caractère tourbillonnaire dont la taille, la localisation et l'orientation varient constamment.

Le meilleur modèle mathématique, disponible jusqu'à cette date, pour décrire les différents phénomènes aérodynamiques, aussi complexes soient-ils, rencontrés dans la majorité des problèmes de l'industrie aéronautique, est le système d'équations de Navier Stokes. Ces équations sont des équations aux dérivées partielles non linéaires et ils sont la base de la dynamique des fluides et régissent aussi bien les écoulements laminaires que turbulents.

#### **II.2. Hypothèses sur les fluides :**

On se place ici dans l'hypothèse d'un milieu continu, constitué d'un fluide compressible et visqueux. On suppose que le fluide considéré vérifie les équations de Navier-Stokes complétées par des lois de comportement classiques et de loi d'état de gaz parfait. De plus, on admet que la masse volumique du fluide est suffisamment faible pour que les effets de la gravité puissent être négligés (hypothèse de fluide non pesant).

Dans cette section on va préciser les relations admises pour le comportement du gaz considéré. On aborde d'abord la loi d'état permettant de relier la pression **p**, la température **T**  et l'énergie **e** du gaz. Ensuite la loi de comportement retenue pour le fluide visqueux en rappelant l'expression du tenseur des contraintes au sein du fluide dues aux gradients de pression et de vitesse.

#### **II.3. Équations fondamentales des fluides compressibles Instantanées:**

Les équations Fondamentales de l'écoulement pour un fluide compressible, visqueux et supposé parfait, peuvent être données par les lois de conservations suivantes :

#### **II.3.1. Conservation de la masse**

$$
\frac{\partial \rho}{\partial t} + \frac{\partial}{\partial x_j} (\rho u_j) = 0 \tag{II.1}
$$

Où : **ρ** est la masse volumique du fluide

 $u_j$ La composante j du vecteur de vitesse

**II.3.2. Conservation de la quantité de mouvement**  
\n
$$
\frac{\partial}{\partial t}(\rho u_i) + \frac{\partial}{\partial x_i}(\rho u_j u_j) = \frac{\partial}{\partial x_j}(-p\delta_{ij} + \tau_{ij})
$$
\n(II.2)

Où **P** est la pression statique,  $\delta_{ij}$  le tenseur de Kronecker et  $\tau_{ij}$  le tenseur des contraintes visqueuses.

**II.3.3. Conservation de l'énergie totale**  
\n
$$
\frac{\partial}{\partial t} (\rho E) + \frac{\partial}{\partial x_j} \Big[ u_j (\rho E + p) \Big] = - \frac{\partial}{\partial x_j} q_j + \frac{\partial}{\partial x_j} (\partial u_{ij} \tau_{ij})
$$
\n(II.3)

Où  $q_j$ est le flux de chaleur dans la direction j, e est l'énergie totale par unité de masse, qui s'exprime par la relation suivante :

$$
E = e + \frac{1}{2} u_k u_k \tag{II.4}
$$

On ajoute la loi des gaz parfaits et les deux relations de Meyer :

$$
p = \rho RT \qquad C_p - C_v = r = \frac{R}{M} \qquad \gamma = \frac{Cp}{C_v} = 1, 4 \qquad (\mathbf{II.5})
$$

Où γ étant la constante particulière du gaz parfait.  $C_p$  Et  $C_v$  représentent respectivement les chaleurs spécifiques à pression et à volume constants.

Pour un fluide supposé newtonien le tenseur des contraintes visqueuses prend la forme suivante :

$$
\tau_{i_j} = \mu \left( \frac{\partial u_i}{\partial x_j} + \frac{\partial u_j}{\partial x_i} \right) + \lambda \delta_{ij} \left( \frac{\partial u_i}{\partial x_j} \right)
$$
\n(II.6)

Dans laquelle µ et λ sont reliés par l'hypothèse de Stokes :

$$
3\lambda + 2\mu = 0 \tag{II.7}
$$

Le flux de chaleur par unité de surface  $q_j$ en fonction de la température s'écrit comme suit :

$$
q_j = -k \frac{\partial T}{\partial x_j}
$$
 (II.8)

K est la conductivité thermique qui s'exprime en fonction de la viscosité dynamique par le nombre de Prandtl $P_r$ :

$$
p_r = \frac{\mu c_p}{k} = \gamma \frac{\mu c_v}{k}
$$
 (II.9)

En supposant que le fluide est calorifiquement parfait (l'énergie interne  $e = c_v T$  et l'enthalpie  $h = c \frac{1}{p} T \,$  , et le flux de chaleur peut s'écrire :

$$
q_j = -k \frac{\partial T}{\partial x_j} = -\frac{\mu}{pr} \frac{\partial h}{\partial x_j}
$$
 (II.10)

En ce qui concerne la viscosité dynamique, celle-ci est donnée, pour la gamme de température étudiée, par la loi de Sutherland (utilisée par FLUENT) suivante :

$$
\mu = \mu_0 \sqrt{\frac{\Gamma}{\Gamma_0}} \left( \frac{1 + s / T_0}{1 + s / T} \right) \tag{II.11}
$$

Où  $\mu_0 = 1.78938.10^{-5} m^{-1} s^{-1} kg$  est la viscosité du fluide à la température de référence  $T_0 = 290k$  et S est une constante fixée pour l'air à 110 K.

#### **II 3.4. Equations moyennées de Navier-Stocks (RANS)**

A un nombre de Reynolds élevé  $\approx 10^{-6}$ , des zones turbulentes apparaissent. Elles sont caractérisées par la présence de petites structures multidimensionnelles instationnaires et rotationnelles qui ne se retrouvent plus à l'identique lorsque l'on reproduit l'écoulement. La turbulence pose ainsi le problème de la modélisation d'un phénomène caractérisé par un très grand nombre d'échelles de temps et d'espace. La petitesse des échelles de la turbulence rend impossible la simulation complète d'écoulements correspondant à des problèmes concrets. La modélisation de la turbulence avec cette approche appelle RANS a été envisagée par Reynolds dès la fin du XIXème siècle.

Les premières résolutions des équations de Navier-Stokes moyennées étaient des

Calculs bidimensionnels stationnaires. L'augmentation de la puissance des calculateurs a ensuite permis d'effectuer des calculs instationnaires en deux, puis en trois dimensions. [52] . Mais la résolution exacte de ces équations demeure encore très difficile et très coûteuse en temps, malgré les avancées technologiques observées sur la puissance des calculateurs. Afin de pallier ce problème, il convient de décomposer le mouvement instantané en une partie moyenne $\overline{\phi}$  et une partie fluctuante  $\phi$  selon Reynolds

$$
\phi = \overline{\phi} + \phi' \text{ avec } \overline{\phi} = \lim_{\Delta T \to \infty} \left( \frac{1}{\Delta t} \right)^{t_0 + \Delta t} \phi(t) dt
$$
 (II.12)

Les équations de Navier-Stokes moyennées peuvent contenir des termes additionnels comme les tenseurs des contraintes de Reynolds. Ces équations moyennées sont simplifiées pour les écoulements compressibles en utilisant la formule de Favre Les équations de Navier-Stokes moyennées peuvent contenir des termes additionnels comme les tenseurs des contraintes de Reynolds. Ces équations moyennées sont simplifiées pour les écoulements compressibles en utilisant la formule de Favre.

La méthode de Favre consiste à décomposer la quantité instantanée, par exemple la composante de la vitesse  $u_i$ , en une partie moyenne $\tilde{u}_i$  pondérée par la masse et une partie fluctuante  $u_i^{\prime\prime}$  où :

$$
\tilde{u}_i = \frac{\overline{\rho u_i}}{\overline{\rho}} = \frac{1}{\rho} \lim_{T \to \infty} \frac{1}{T} \int_{t}^{t+T} \rho(x, \tau) u_i(x, \tau) d\tau
$$
\n(II.13)

La formule de Favre élimine les fluctuations de la densité, elle est donc considérée comme une simplification mathématique. On présente dans ce paragraphe la dérivation de ces équations moyennées de Favre (Favre-averaged Navier-Stokes équations) et ses discrétisations basées sur la méthode des volumes finis, utilisée par le code FLUENT.

Les grandeurs du fluide sont écrites selon la moyenne de Favre comme suit :

$$
u_i = \tilde{u}_i + u_i^{"}
$$
  
\n
$$
\rho = \overline{\rho} + \rho'
$$
  
\n
$$
p = \overline{p} + P'
$$
  
\n
$$
e = \tilde{e}_i + e_i^{"}
$$
  
\n
$$
h = \tilde{h} + h''
$$
\n(II.14)

En remplaçant les quantités précédentes dans les équations de Navier-Stokes, nous obtenons les formules suivantes :

#### **a. Pour l'équation de continuité :**

$$
\frac{\partial \overline{\rho}}{\partial t} + \frac{\partial}{\partial x_j} (\overline{\rho} \tilde{u}_j) = 0
$$
 (II.15)

#### **b. Pour l'équation de la quantité de mouvement :**

**b.** Pour l'équation de la quantité de mouvement :  
\n
$$
\frac{\partial}{\partial t} (\overline{\rho}\tilde{U_i}) + \frac{\partial}{\partial x_j} (\overline{\rho}\tilde{U_i}\tilde{U_j}) = -\frac{\partial \overline{p}}{\partial x_j} + \frac{\partial}{\partial x_j} \left[ \overline{\mu} \left( \frac{\partial \tilde{U_i}}{\partial x_j} + \frac{\partial \tilde{U_j}}{\partial x_i} - \frac{2}{3} \frac{\partial \tilde{U_k}}{\partial x_k} \delta_{i_j} \right) \right] = \frac{\partial}{\partial x_j} \left( -\overline{\rho}\overline{U_i} \overline{U_j} \right)
$$
\n(II.16)

Les modèles de turbulence présents dans le code FLUENT utilisent le concept de la viscosité turbulente de Boussinesq, dans lequel la contrainte de Reynolds est supposée être une fonction linéaire des taux de déformation :

$$
-\overline{\rho}\overline{U_i^{\prime\prime}U_j^{\prime\prime}} = \overline{\mu_i} \left( \frac{\partial \tilde{U_i}}{\partial x_j} + \frac{\partial \tilde{U_j}}{\partial x_i} - \frac{2}{3} \frac{\partial \tilde{U_k}}{\partial x_k} \delta_{i_j} \right) - \frac{2}{3} \overline{\rho} K \delta_{i_j}
$$
(II.17)

Où  $\mu_t$ est la viscosité turbulente et  $k$ l'énergie turbulente donnée par la formule suivante :

$$
k = \frac{1}{2} u_{k}^{\prime\prime} u_{k}^{\prime\prime}
$$
\n(II.18)

Les équations moyennées de FANS (Favre-Averaged Navier-Stokes équations) sont obtenues en remplaçant l'équation II.15 dans l'équation II.14 :

Les equations inoyenness de FANS (rave-Averaged Navier-Siokes equations) so  
obtenues en remplagant l'équation II.15 dans l'équation II.14 :  

$$
\frac{\partial}{\partial t} (\overline{\rho}\tilde{U_i}) + \frac{\partial}{\partial x_j} (\overline{\rho}\tilde{U_i}\tilde{U_j}) = -\frac{\partial \overline{p}}{\partial x_j} + \frac{\partial}{\partial x_j} \left[ (\overline{\mu} + \mu_i) \left( \frac{\partial \tilde{U_i}}{\partial x_j} + \frac{\partial \tilde{U_j}}{\partial x_i} - \frac{2}{3} \frac{\partial \tilde{U_k}}{\partial x_k} \delta_{i_j} \right) \right] - \frac{2}{3} \frac{\partial}{\partial x_j} (-\overline{\rho}k) \quad (II.19)
$$

#### **c. De même pour l'équation d'énergie :**

**c.** De même pour l'équation d'énergie :  
\n
$$
\frac{\partial}{\partial t} (\overline{\rho}h'') + \frac{\partial}{\partial x_j} (\overline{\rho}\tilde{u}_j \tilde{h}) = -\frac{\partial \tilde{P}}{\partial x_j} + \tilde{u}_j \frac{\partial \overline{p}}{\partial x_j} + \overline{\tau}_{ij} \frac{\partial \tilde{u}_i}{\partial x_j} + \overline{\tau}_{ij} \frac{\partial u_i^{\prime \prime}}{\partial x_j} + \frac{\partial}{\partial x_j} \left(k \frac{\partial T}{\partial x_j}\right) - \frac{\partial}{\partial x_j} \overline{\rho}u_j^{\prime \prime} h'' \text{ (II.20)}
$$

Des termes additionnels apparaissent. Le premier terme est l'enthalpie fluctuante, elle peut être écrite sous la forme suivante :

$$
\frac{\partial}{\partial x_j} \overline{\rho} u_j'' h'' = \Gamma_i \frac{\partial \tilde{h}}{\partial x_j} = c_p \Gamma_i \frac{\partial T}{\partial x_j} = c_p \frac{\mu_i}{P_n} \frac{\partial T}{\partial x_j}
$$
(II.21)

Où : $\Gamma_t$  est la diffusivité turbulente qui s'exprime comme suit :  $\Gamma_t = \frac{\mu_t}{n}$  $pr_{t}$  $\Gamma_t=\frac{\mu}{\mu}$ 

*t pr* : le nombre turbulent de Prandtl fixé à 0.9.

Le deuxième terme est le taux de dissipation de l'énergie turbulente ε qui dépend du choix du modèle de turbulence. On obtient le taux de dissipation par la résolution de l'équation de ε. Pour le modèle de k-ε, ce terme est défini par :

$$
\overline{\tau_{ij}^{\prime}}\frac{\partial u_i^{\prime\prime}}{\partial x_j} = \overline{\rho}\varepsilon
$$
 (II.22)

Si l'équation de ε n'est pas résolue (Comme dans le modèle de Balwin-Lomax), on l'exprime comme suit :

$$
\overline{\tau'_{ij} \frac{\partial u''_i}{\partial x_j}} = \overline{\mu_i} \left( \frac{\partial \tilde{U_i}}{\partial x_j} + \frac{\partial \tilde{U_j}}{\partial x_i} - \frac{2}{3} \frac{\partial \tilde{U_k}}{\partial x_k} \delta_{i_j} \right)
$$
(II.23)

L'équation d'état moyennée est donnée par la formule suivante :

$$
p = \overline{\rho}r\tilde{T}
$$
 (II.24)

#### **II**.**4. Les modèles de turbulences** :

La différence qu'on trouve entre les résultats expérimentaux et les résultats numériques est causée principalement par le choix du model de turbulence ce qui nous oblige de bien choisir le model de turbulence en faisant un compromis entre l'exactitude du résultat et la capacité de l'outil numérique utilisé(les couts en temps et en argent).

#### **II.4.1. Classification des modèles des turbulences**

 Il existe des modèles de turbulence de différents niveaux .on peut classer les modèles les plus couramment utilisés en deux grandes catégories :

#### **II.4.1.1. Les modèles de tension de Reynolds :**

 Modèles à cinq équations Reynolds stress model (RSM)**,** les tensions de Reynolds sont calculées directement, la modélisation se porte alors sur des moments d'ordre supérieur. La mise en œuvre est plus délicate mais les résultats sont de meilleure qualité.

#### **II 4.1.2. Approche directe (DNS) : Simulation numérique directe**

 Pour réaliser une simulation complète (DNS), il est alors nécessaire d'adapter les discrétisations spatiale et temporelle à la taille et à la dynamique de toutes les échelles. En vue d'une simulation numérique d'un écoulement turbulent, la question qui se pose donc ; pourquoi ne pas résoudre directement les équations de Navier-Stokes ? Cette vue consisterait à faire un calcul direct du mouvement turbulent pour une ou plusieurs réalisations avec des conditions aux limites aléatoires. On montre toutefois que le nombre de points de discrétisation nécessaire pour représenter les plus petites échelles de la turbulence atteint des valeurs faramineuses. [52]

#### **II.4.1.3. Les modèles de viscosité turbulente :**

Ils sont basés sur l'hypothèse de Boussinesq qui consiste à modéliser directement les tensions de Reynolds à l'aide de la viscosité turbulente. . Relativement facile à utiliser mais la qualité de modélisation de la turbulence influe directement sur la qualité de l'écoulement moyen. Ces modèles sont classés en fonction du nombre d'équations différentielles résolues en plus les équations réagissant l'écoulement moyenne, on distingue donc :

- ➢ Les modèles à zéro équation (algébrique) .
- ➢ Les modèle à une équation (Spalart-Allmaras).
- $\triangleright$  Les modèles à deux équations : actuellement ce sont les plus répandu ;il existe

Plusieurs types :

- ✓ Modèle k-ε standard,
- $\checkmark$  Renormalization-group (RNG) k-ε,
- ✓ Réalisable k-ε,
- ✓ Modèle k-ω,
- ✓ Le model K-ωBTS **.**
- $\checkmark$  Modèle SSTk-ω.

Il existe de résolution plus complexes et plus onéreuses en ressources informatiques (simulation directe, Large-Eddy-Simulation).

Les modèles de turbulence les plus populaires utilisés aujourd'hui pour des calculs

D'écoulement et de transfert thermique dans le code CFD sont les modèles de viscosité à deux équations pour un bas nombre de Reynolds. Les modèles *k-ε* et *k-ω* sont les plus utilisés. Ces modèles offrent souvent un bon équilibre entre la complexité et l'exactitude.

#### **II.4.1.3.1. Le model algébrique :**

Les modèles algébriques ou à zéro équation reposent sur l'évaluation du tenseur de Reynolds de manière algébrique ; c'est à dire ils s'expriment par le biais d'une relation algébrique sans recours à une équation de transport des quantités turbulentes : la viscosité turbulente en fonction des caractéristiques du champ moyen. Ils introduisent la notion de

longueur de mélange, caractéristique d'une "'épaisseur" de brassage turbulent. Cette longueur est évaluée par des expressions empiriques, qui diffèrent selon la zone de l'écoulement turbulent considérée. Les modèles qui en découlent sont généralement simples et rapides à mettre en œuvre. Parmi ces modèles algébriques, on distingue les modèles de Baldwin-Lomax et de Michel-Quémard-Durant. Cependant, ils montrent leur limite en présence d'un décollement. Par ailleurs, ils nécessitent d'avoir des renseignements sur l'écoulement à simuler. Ainsi, on n'utilisera pas ces modèles et la viscosité turbulente sera déterminée à partir des quantités transportables. .

#### **II.4.1.3.2. Model a une seule équation Spalart-Almaras :**

Le model de Spalart Almaras est un modèle de turbulence développe principalement pour des applications aéronautiques qui résout une seule équation de transport pour la viscosité turbulente µt (Spalart et Almaras 1994) ce modèle a l'avantage d'être relativement simple et de donner une très bonne prévision du décollement de la couche limite et il n'est pas conseillé pour la prédiction du tremblement (voir sous-titre suivant choix du model de turbulence )

#### **II.4.1.3.3. Modèle Standard k-ε :**

Le modèle k-ε est un des modèles les plus utilisés pour la modélisation de la turbulence. C'est un modèle à deux équations de transport proposé par Jones et Launder (1972) qui se base sur le concept de Boussinesq (1877).

Il utilise la viscosité turbulente pour relier les contraintes de Reynolds et les termes de flux turbulents aux variables moyennes de l'écoulement, et emploie l'hypothèse du gradient de diffusion pour relier les contraintes de Reynolds aux gradients de vitesse moyennes et à la viscosité turbulente.

#### • **Les équations de transport :**

• **Les équations de transport :**  
\n
$$
\frac{\partial}{\partial t} (\overline{\rho}k) + \frac{\partial}{\partial x_j} (\overline{\rho}\tilde{U}_jk) = \frac{\partial}{\partial x_j} \left[ \left( \overline{\mu} + \frac{\mu_i}{Pr_k} \right) \frac{\partial k}{\partial x_j} \right] + G_k + G_b - \overline{\rho} \varepsilon - y_M + s_k \quad \text{(II.25)}
$$
\n
$$
\frac{\partial}{\partial t} (\overline{\rho}\varepsilon) + \frac{\partial}{\partial x_j} (\overline{\rho}\tilde{U}_j \varepsilon) = \frac{\partial}{\partial x_j} \left[ \left( \overline{\mu} + \frac{\mu_i}{Pr_{\varepsilon}} \right) \frac{\partial \varepsilon}{\partial x_j} \right] + C_{\varepsilon_1} \frac{\overline{\rho} \varepsilon}{k} \left( G_k + C_{\varepsilon_2} G_b \right) - C_{\varepsilon_2} \frac{\overline{\rho} \varepsilon^2}{k} + s_{\varepsilon} \quad \text{(II.26)}
$$

Où

- $\triangleright$   $G_k$ : Représente la génération de l'énergie cinétique due au gradient de vitesse,
- $\triangleright$   $G_b$ : La génération de  $k \circ$  due au décollement des forces de volume,  $\overline{\phantom{a}}$
- $\triangleright$   $Y_M$ : La contribution de la dilatation fluctuante dans la turbulence compressible pour $(\varepsilon)$
- $\triangleright \quad C_{\varepsilon 1}, C_{\varepsilon 2}, C_{\varepsilon 3}$ : Constantes,
- $\triangleright$   $S_k$ ,  $S_\varepsilon$ : Termes source,
- $\triangleright \quad Pr_k, Pr_{\varepsilon}$ :Le nombre de Prandtl turbulent pour $k$  et  $\varepsilon$

#### • **Modélisation de la viscosité turbulente :**

La viscosité turbulente est donnée par la formule suivante :

$$
\mu_t = \rho \ C_\mu \frac{k^2}{\varepsilon}
$$

#### **II.5.1.3. Les constantes du modèle k- ε standard :**

Les coefficients les plus récents sont ceux du modèle du Launder et Spaling 1974 qui sont utilisé dans Fluent, Open FOAM, CFX et Star sont comme suit :

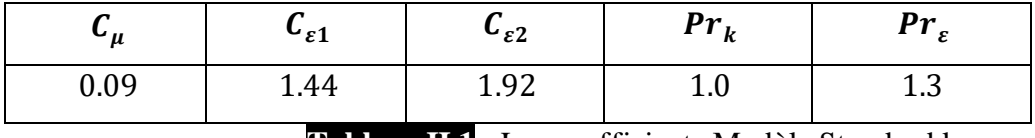

 **Tableau II.1** : Les coefficients Modèle Standard k-ε

Ces valeurs par défaut ont été déterminées à partir d'expériences avec de l'air et de l'eau pour des écoulements de cisaillement turbulents fondamentaux, y compris des écoulements de cisaillement homogènes et des turbulences de grille isotropes en décroissance. Ils ont été trouvés pour fonctionner assez bien pour une large gamme de flux de cisaillement délimités par des parois et libres.

#### • **Modélisation de la production de turbulence :**

Le terme  $G_k$  représente la production de l'énergie cinétique turbulente, il est modelé identiquement pour les modèles (k-ε) standard, RNG et les modèles réalisables. A partir de l'équation exacte de transport de  $k\acute{\circ}$ , ce terme peut être défini comme suit :  $\overline{\phantom{a}}$ 

$$
G_k = -\overline{\rho u_i^{\prime\prime} u_j^{\prime\prime}} \frac{\partial U_j}{\partial x_i}
$$
 (II.27)

La valeur de  $G_k$ en utilisant l'hypothèse de Boussinesq prend la forme suivante :

$$
G_k = \overline{\mu_i s^2} \tag{II.28}
$$

Où S est le module du tenseur moyen du taux-de-tension, défini comme :

$$
S = \sqrt{S_{ij} S_{ij}} \tag{II.29}
$$

 $S_{ij}$ Est le tenseur de déformation

$$
s_{ij} = \frac{1}{2} \left( \frac{\partial u_i}{\partial x_j} + \frac{\partial u_j}{\partial x_i} \right)
$$
 (II.30)

#### • **Effet de force de volume sur la turbulence:**

La génération de la turbulence due aux forces de pression est donnée par :

$$
G_b = \beta g_i \frac{\overline{\mu}}{Pr_i} \frac{\partial \widetilde{T}}{\partial y}
$$
 (II.31)

- $\triangleright$   $Pr_t$ : est le coefficient de Prandtl turbulent pour l'énergie,
- $\triangleright$   $g_i$ : est le composant du vecteur gravitationnel dans la direction *i*.

Dans les deux modèles réalisable et standard, le coefficient de Prandtl turbulent est donné par défaut par : $Pr_t = 0.85$ 

$$
\triangleright \beta = -\frac{1}{\rho} \left( \frac{\partial \tilde{P}}{\partial T} \right)
$$
: representing the coefficient de dilatation thermique.

Pour le cas d'un gaz parfait :

$$
G_b = -g_i \frac{\mu_i}{\overline{\rho} Pr_i} \frac{\partial \overline{\rho}}{\partial x_i}
$$
 (II.32)

• **Effet de compressibilité sur la turbulence :**

Pour les écoulements ayant un nombre de Mach important, la compressibilité affecte la turbulence à travers ce qu'on appelle (dissipation de la dilatation), laquelle est négligée normalement dans la modélisation des écoulements incompressibles [53] .

Négliger la dissipation de la dilatation s'explique par la baisse observée dans le taux de dissipation qui s'étend avec un nombre de Mach croissant pour les mélanges compressibles et les autres couches de cisaillement libres. Pour expliquer ces effets dans les modèles k-ε du code de calcul Fluent, le terme de la dissipation de la dilatation  $Y_M$ , est inclus dans l'équation de k. Ce terme prend la forme suivante d'après une proposition de S. Sarkar et al. [45, 46] :

$$
y_M = 2\bar{\rho}\varepsilon M_t^2 \tag{II.33}
$$

$$
M_{t} = \sqrt{\frac{K}{a^{2}}}
$$
 (II.34)

#### : Représente la célérité de son

#### • **Traitement de la région près de la paroi :**

La présence de la paroi, au sein d'un écoulement turbulent, cause deux effets importants :

- ➢ L'écoulement devient anisotropie
- ➢ L'augmentation de la production de turbulence à travers des mécanismes de cisaillement de l'écoulement.

Du fait de l'existence dans la couche limite turbulente d'une zone au voisinage de la paroi où les effets visqueux sont prédominants, deux types de modèles de turbulence peuvent être utilisés pour spécifier (incorporer) les conditions à la limite de la paroi. Le premier est le modèle à faible nombre de Reynolds; plus complexe, qui prennent en compte les effets visqueux à proximité de la paroi. Le deuxième est le modèle à grand nombre de Reynolds ; qui ne calcule pas l'écoulement jusqu'à la paroi mais qui peut être couplé avec des lois semilogarithmiques, figure (II.1).

Pour les modèles à faible nombre de Reynolds, qui prennent en compte les effets visqueux, le premier point intérieur de maillage près de la paroi doit être situé dans la souscouche visqueuse ; pour ceux-ci au nombre de Reynolds élevé, le premier point intérieur de maillage près de la paroi doit être situé dans la zone logarithmique.

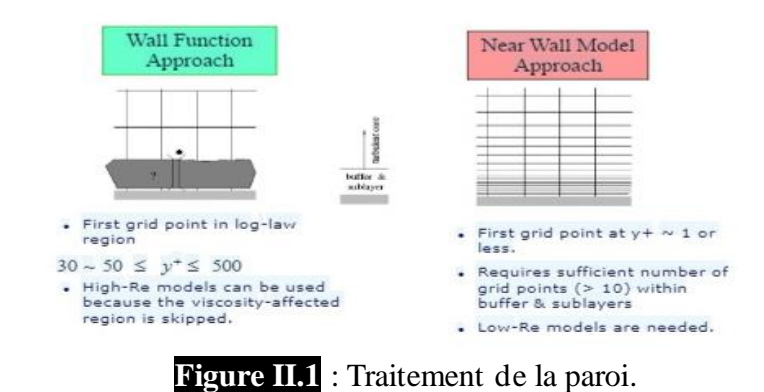

#### ✓ **Les lois de paroi (Standard Wall Function) :**

Les lois de paroi (Standard Wall Function) sont utilisées, en remplacement de la condition d'adhérence à une paroi, dans le but de réduire notablement le coût de calcul (taille mémoire et temps de simulation).

Elles autorisent une discrétisation plus grossière près de la paroi. Toutefois, diverses limitations ou incertitudes demeurent sur leur domaine de validité. On admet généralement que l'écoulement présente une zone où le profil de vitesse est logarithmique. Or, l'existence d'une telle zone n'est établie que pour des écoulements où la turbulence est en équilibre avec l'écoulement moyen, ce qui implique que celui-ci varie suffisamment lentement. D'autre part, la zone logarithmique, lorsqu'elle existe, est limitée en étendue transversale et ceci implique un contrôle strict de la distance à la paroi du premier point de calcul.

Avec un modèle de loi de paroi, les équations de transport pour les grandeurs turbulentes ne sont résolues que dans la région de turbulence pleinement développée et hors de la couche limite. Ceci est assuré en prenant la distance du centre de la première maille à la paroi dans la gamme $30 \leq y^+ \leq 300$ . La production de l'énergie cinétique turbulente,  $G_k$ , et son taux de dissipation, ε, dans la maille adjacente à la paroi, sont calculés à partir d'une hypothèse d'équilibre local. D'après Launder et Spalding [54], on a :

$$
\varepsilon = \frac{C \mu^{3/4} k_P^{3/2}}{ky_p} \qquad , \qquad G_p = \frac{\tau_p^2}{\bar{\rho} k C \mu^{1/4} k_P^{1/2} y_p}
$$
(II.35)

Nous ne nous intéressons pas au détail de la couche limite, mais à l'effet global de la présence d'une paroi sur l'écoulement.

La modélisation de l'écoulement en proche paroi s'appuie sur celle des écoulements turbulents pariétaux cisaillés simples.

Afin d'exprimer les différentes lois de répartition de la vitesse dans les différentes zones, On définit les paramètres adimensionnels suivants :

$$
y^+ = \frac{\overline{\rho} y U_\tau}{\mu} \qquad , \qquad u^+ = \frac{\widetilde{U}}{u_\tau} \qquad (II.36)
$$

Avec :

$$
U_{\tau} = \sqrt{\frac{\tau_{w}}{\rho}}
$$
 (II.37)

Où $\tau_{_W}$  ( $\tau_{_p}$ ) est la tension de cisaillement à la paroi.

Une analyse temporelle multi-échelle permet de décomposer en trois couches distinctes la couche limite turbulente proche d'une paroi lisse :

• Une première couche où la viscosité du fluide domine la viscosité turbulente, appelée sous couche visqueuse. Dans cette zone le profil de vitesse est linéaire et s'écrit sous la forme suivante :

$$
u^+ = y^+ \tag{II.38}
$$

La sous couche visqueuse s'étendant jusqu'à une épaisseur de  $y^+ = 5$ 

• Une couche intermédiaire où la viscosité du fluide et la viscosité turbulente sont équivalentes, appelée zone tampon.

• Une couche externe où la viscosité turbulente est prépondérante et où le profil de vitesse est logarithmique et s'écrit comme suit :

$$
U^+ = \frac{1}{k} \log (E y^+) \tag{II.39}
$$

Où :

 $E$  Et  $\kappa$  (constantes de Von Karman) ont des valeurs fixes qui sont égales à  $e = 0.9$  et  $k = 0.4$  Cette couche externe est supposée commencer à partir de  $y^2$ 

L'option (Standard Wall Function) est disponible lorsqu'on utilise le modèle k-ε ou RSM, mais ne peut être utilisée avec le modèle k-ω .

Avec le modèle k-ε standard, les contraintes de Reynolds à la paroi sont calculées en supposant l'existence d'un profil de vitesse entre la paroi et la première cellule proche de celle-ci. Ce profil est modélisé par des lois semblables à celles que nous avons détaillées précédemment. Elles s'écrivent comme suit :

$$
u^* = \begin{cases} y^* & y^* \le 11.225 \\ \frac{1}{k \log(Ey^*)} & \text{si} \\ w^* & y^* \ge 11.225 \end{cases}
$$
 (II.40)

Les expressions de  $u^*$  et  $y^*$  sont les suivantes :

$$
y^* = \frac{\overline{\rho} C \mu^{1/4} k_P^{1/2} y_p}{\mu} , \qquad U^* = \frac{\tilde{U}}{U_\tau} = \frac{C \mu^{1/4} k_P^{1/2} \tilde{U}_p}{\tau_w / \overline{\rho}} \qquad (II.41)
$$

 $\tilde{u}_p$ Représente la vitesse moyenne du fluide au point P, situé à la distance  $y_p$  par rapport aux parois. $k_p$ est l'énergie cinétique turbulente au point P.

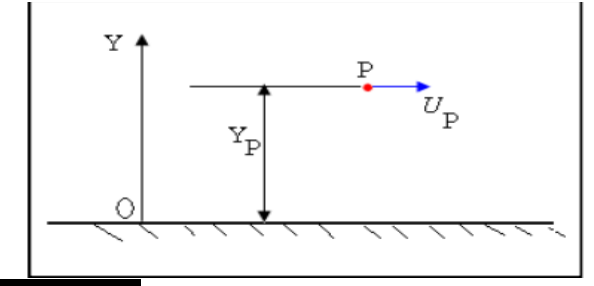

**Figure II.2** : volume de contrôle près de la paroi

L'inconvénient de ce type de modèle, est l'introduction de constantes empiriques, déterminées en réalisant des expériences particulières. Ce modèle permet d'étudier de façon satisfaisante un certain nombre d'écoulements mais n'est applicable qu'assez loin des parois. C'est pourquoi, il est souvent associé à une loi de paroi qui permet de ne pas mener la résolution des équations de bilan jusqu'à cette paroi.

#### **II.4.1.3.4.La famille des modèles de turbulence K-ω :**

 Dans cette section on va voir comment c'est apparu les modèles k-ω, k-ω BTS et kωSST , comment et pourquoi on passe d'un modèle à un autre.

 Historiquement le model k epsilon était développé en 1970 donc avant le model k oméga et le k-ωSST été développé après comme une amélioration des modèles originaux. Dans le model k-ε les fonctions d'amortissement sont nécessaire mais elles deviennent non fiables quand elles sont appliquées à une variété d'écoulement différent au écoulements originaux qu'on a utilisé pour l'étalonnage et donc le k-ω était développé comme une repense à ça pour donner une meilleure performance proche aux parois, il est moins sensible et il ne nécessite pas une fonction d'amortissement proche de la paroi . Après ont trouvé que le k-ω est sensible aux conditions aux limites de la turbulence appliquées à l'infini amont de calcule. Ce modèle est essentiellement appliqué pour les écoulement externe ; le coefficient de portance et le coefficient de trainé sont sensible aux valeurs de l'échelle de longueur d'intensité de turbulence ' VALUES OF TURBULANCE INTENSITY LENTH SCALE ' appliqué dans le '*inlet'* .Pour les deux modèles, k-ε et k-ω ont trouvé que l'écoulement ne se sépare pas bien à partir de la surface lisse du corps quand on les compare avec les mesures expérimentaux ,ça c'est a à cause de la contrainte de cisaillement était très grande dans ces modèles.

En 1994 le modèle de turbulence k-ωSST était développé par Menter pour essayer de donner une meilleure prédiction de séparation des écoulements pour les applications des écoulements externes et on va voir en détail ce model dans ce que suit.

#### ✓ **Le model K-ω :**

Il était développé en 1988 par Wilcox,ses deux équations de transport sont :

$$
\text{Total developer on 1988 par Wilcox, ses deux equations de transport sont :}
$$
\n
$$
\frac{\partial}{\partial t} \left( \overline{\rho} k \right) + \frac{\partial}{\partial x_j} \left( \overline{\rho} \tilde{U}_j k \right) = \frac{\partial}{\partial x_j} \left[ \left( \overline{\mu} + \sigma_{k1} \mu_i \right) \frac{\partial k}{\partial x_j} \right] + P_k - \beta^* \rho \omega_k \tag{II.42}
$$

$$
\frac{\partial}{\partial t} (\overline{\rho}\omega) + \frac{\partial}{\partial x_j} (\overline{\rho}\tilde{U}_j \omega) = \frac{\partial}{\partial x_j} \left[ (\overline{\mu} + \sigma_{\omega 1} \mu_t) \frac{\partial \omega}{\partial x_j} \right] - \beta_{\omega 1} \rho \omega^2 + \frac{y_1 p_k}{V_t}
$$
(II.43)

 $_{k_1} = 0.5$  $_{\omega 1} = 0.5$  $\beta_{\omega 1} = 0.075$ 

 $\beta^* = 0.09$   $k = 0.41$  $y_1 = 0.553166$ 

#### ✓ **Le model K-ωBTS :**

 Pour le passage de du model k-ε au model k-ω on utilise l'identité suivante (la relation entre ε et ω ) est qui va nous permettre plu tard d'observer la différence dans le comportement des deux modèles dans le calcul :

ε= Cµ k ω

$$
\varepsilon = C_{\mu} \kappa \omega
$$
\n
$$
\frac{\partial}{\partial t} (\overline{\rho}k) + \frac{\partial}{\partial x_{j}} (\overline{\rho}\tilde{U}_{j}k) = \frac{\partial}{\partial x_{j}} \left[ \left( \overline{\mu} + \frac{\mu_{i}}{Pr_{k}} \right) \frac{\partial k}{\partial x_{j}} \right] + G_{k} + G_{b} - \overline{\rho}\xi - y_{M} + s_{k} \quad \text{(II.44)}
$$
\n
$$
\frac{\partial}{\partial t} (\overline{\rho}\varepsilon) + \frac{\partial}{\partial x_{j}} (\overline{\rho}\tilde{U}_{j}\varepsilon) = \frac{\partial}{\partial x_{j}} \left[ \left( \overline{\mu} + \frac{\mu_{i}}{Pr_{k}} \right) \frac{\partial \varepsilon}{\partial x_{j}} \right] + C_{\varepsilon_{1}} \frac{\overline{\rho}\varepsilon}{k} (G_{k} + C_{\varepsilon_{2}} G_{b}) - C_{\varepsilon_{2}} \frac{\overline{\rho}\varepsilon^{2}}{k} + s_{\varepsilon} \quad \text{(II.45)}
$$

$$
\frac{\partial}{\partial t} \left( \overline{\rho} \mathbf{r} \right)^{\mathrm{T}} \frac{\partial}{\partial x_j} \left( \overline{\rho} \mathbf{r} \right)^{\mathrm{T}} \frac{\partial}{\partial x_j} \left[ \left( \overline{\mu} \right)^{\mathrm{T}} \mathbf{P} \mathbf{r}_k \right) \frac{\partial}{\partial x_j} \right]^{\mathrm{T}} \mathbf{G}_k + \mathbf{G}_b \quad \mu_5 \quad \mathbf{y}_M + \mathbf{s}_k \quad (\mathbf{H.44})
$$
\n
$$
\frac{\partial}{\partial t} (\overline{\rho} \mathbf{r}) + \frac{\partial}{\partial x_j} (\overline{\rho} \mathbf{r}) \mathbf{r} \frac{\partial}{\partial x_j} \left[ \left( \overline{\mu} + \frac{\mu_t}{\mathbf{P} \mathbf{r}_s} \right) \frac{\partial \mathbf{r}}{\partial x_j} \right] + C_{\varepsilon_1} \frac{\overline{\rho} \mathbf{r}}{k} \left( G_k + C_{\varepsilon_3} G_k \right) - C_{\varepsilon_2} \frac{\overline{\rho} \mathbf{r}^2}{k} + s_{\varepsilon} \quad (\mathbf{H.45})
$$

On remplace cette identité dans les deux équations de transport du model K-ε pour trouver les deux équations du transport du model K-ω BTS:

L'équation de l'énergie cinétique turbulente k :

L'équation de l'énergie cinétique turbulente k :  
\n
$$
\frac{\partial}{\partial t} (\overline{\rho}k) + \frac{\partial}{\partial x_j} (\overline{\rho}\tilde{U}_j k) = \frac{\partial}{\partial x_j} \left[ (\overline{\mu} + \sigma_{k2} \mu_i) \frac{\partial k}{\partial x_j} \right] + P_k - \beta^* \rho \omega_k
$$
\n(II.46)

Equation pour trouver l'équation de la dissipation spécifique 
$$
\omega
$$
  
\n
$$
\frac{\partial}{\partial t} (\overline{\rho}\omega) + \frac{\partial}{\partial x_j} (\overline{\rho}\tilde{U}_j \omega) = \frac{\partial}{\partial x_j} \left[ (\overline{\mu} + \sigma_{\omega 2} \mu_i) \frac{\partial \omega}{\partial x_j} \right] - \beta_{\omega 2} \rho \omega^2 + \frac{y_2 p_k}{V_i} + \frac{2 \rho \sigma_{\omega 2}}{\omega} \frac{\partial k}{\partial x_j} \frac{\partial \omega}{\partial x_j}
$$
\n(II.47)

On remarque que l'équation sur k reste formellement inchangée (mais ses coefficients sont Modifie) et on note également l'apparition d'un terme de diffusion croise dans l'équation sur ω lie au passage d'une équation de transport sur ε a une équation de transport sur ω. Ce terme additionnel dans le model k-ε c'est :

$$
\frac{2\rho\sigma_{\omega 2}}{\omega} \frac{\partial k}{\partial x_j} \frac{\partial \omega}{\partial x_j}
$$
 (II.48)

Il est important à ce stade de rappeler que le but du modèle k-ω de Menter est d'avoir un Comportement "en k-ω " près des parois, et " k-ε " au loin. Cette transition est assurée par L'intermédiaire d'une fonction F1 appelée fonction de mixage qui permet de passer du system d'équation de k-ε au system d'équation de k-ω. Le système de l'ensemble des équations des deux modèles est alors aisément synthétisé dans les deux équations suivantes :

$$
\frac{\partial}{\partial t}(\overrightarrow{pk}) + \frac{\partial}{\partial x_1}(\overrightarrow{pU}, k) = \frac{\partial}{\partial x_1} \left[ (\overrightarrow{H} + \sigma_x_x\mu) \frac{\partial k}{\partial x_2} \right] + P_x - \beta^2 \rho \omega_k
$$
 (II.49)  
\n
$$
\frac{\partial}{\partial t}(\rho \omega) + \frac{\partial}{\partial x_1}(\rho \overrightarrow{U}, \omega) = \frac{\partial}{\partial x_1} \left[ (\overrightarrow{H} + \sigma_x_x\mu) \frac{\partial \omega}{\partial x_1} \right] - \rho_{\omega\alpha} \rho \omega^2 + \frac{y_2 \rho_x}{V_1} + 2(1 - F_1) \frac{2 \rho \sigma_{\omega\alpha}}{\omega} \frac{\partial k}{\partial x_2} \frac{\partial \omega}{\partial x_3}
$$
 (II.50)  
\n
$$
\sigma_{x2} = 1 \quad \sigma_{\omega 2} = 0.856, \ \rho_{\omega 2} = 0.0828, \ \rho^2 = 0.09, \ k = 0.41, \gamma_2 = 0.440355
$$
  
\nLa fonction F1 doi toi pronder pour valer 1 près des parois (k-ω) et endave vers *zéro* au bin du  
\npartite la figure :  
\n
$$
F_1 = 0 \qquad 0 < F_1 < 1 \qquad F_1 = 1
$$
\n
$$
F_1 = \tanh(\arg_x)
$$
\nLa fonction tanh est utilisé pour assurer une transition like entre le model K-o et K-e.  
\n
$$
F_1 = \tanh(\arg_x)
$$
\nLa fonction tanh est utilisé pour assurer une transition like entre le model K-o et K-e.  
\n
$$
0.0 \qquad 0.8
$$
\n
$$
= \begin{bmatrix}\n0.8 \\
0.6 \\
0.4 \\
0.2\n\end{bmatrix} \qquad k - e
$$
\n
$$
0.0 \qquad 0.2
$$
\n
$$
k - e
$$
\n
$$
0.0 \qquad 0.3
$$
\n
$$
v = \begin{bmatrix}\n0.8 \\
0.6 \\
0.4 \\
0.2\n\end{bmatrix} \qquad k - e
$$
\n
$$
0.0 \qquad 0.4
$$
\n
$$
v = \begin{bmatrix}\n0.8 \\
0.6
$$

La fonction F1 doit prendre pour valeur 1 près des parois (k-ω) et tendre vers zéro au loin du paroi (k-ε), sinon sa valeur est entre 0 et 1 dans les autres cellules de maillage comme le montre la figure :

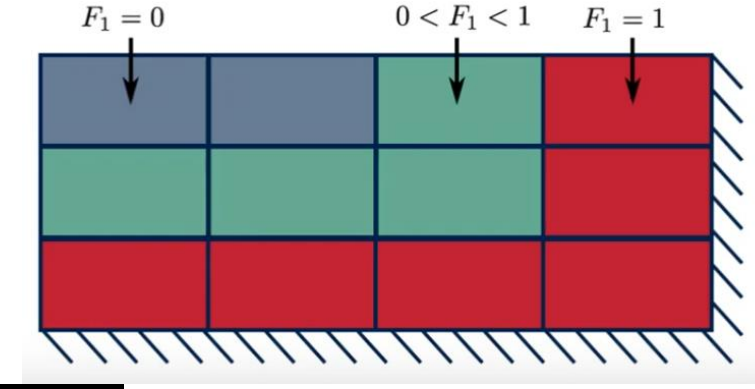

**Figure II.3**: les valeurs de F<sub>1</sub> en fonction de la distance à la paroi.

Menter propose une fonction de la forme :  $F_1 = \tanh(\arg_4^1)$ 

La fonction tanh est utilisée pour assurer une transition lisse entre le model K-ω et K-ε

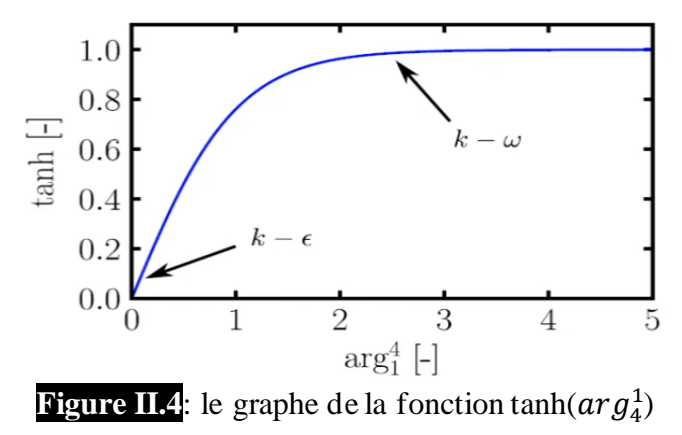

On voit que  $arg_4^1$  doit dependre de la distance a la paroi d'une manière qu'au a la paroi on aura k-ω et aux cellules loin de paroi on aura k-ε. Donc  $arg^1$  depend de la distance d à la paroi la plus proche telque :

$$
\arg 1 = \min \left[ \max \left( \frac{\sqrt{k}}{0.09 \omega d}, \frac{500 \nu}{d^2 \omega} \right), \frac{4 \rho \sigma_{\omega 2} k}{CD_{k \omega} d^2} \right]
$$
(II.51)

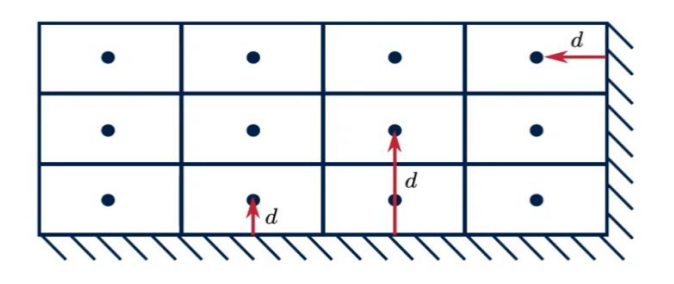

**Figure II.5**: le choix de la distance la plus proche à la paroi

F1 est aussi utilisée pour le mixage des constantes de la manière suivante

 $\phi = F_1 \phi_{\omega} + (1 - F_1) \phi_{\omega}$ 

Tel que :

Φ<sup>ω</sup> La constante du model k-ω

Φ<sup>ε</sup> La constante du model k-ε

Φ La constante utilisée dans le model k-ω de Menter

#### **Les valeurs des constantes** :

 $\lambda_{k,2} = 1$ ,  $\sigma_{\omega_2} = 0.856$ ,  $\beta_{\omega_2} = 0.0828$ ,  $\beta^* = 0.09$ ,  $k = 0.41$ ,  $\gamma_2 = 0.440355$ 

#### ✓ **Le model K-ωSST :**

Jusqu'à maintenant on ne parler que de model k-ω BST (Baseline stress transport ) et on a pas encore présenté le k-ωSST (Shear Stress Transport) car Menter a remarqué que le k-ωBST reste surestime la contrainte de cisaillement proche du mur malgré que le mixage qu'on a entre les deux modèles, k-ω et k-ε, et pour étendre le model k-ωBST vers le k-ωsst on introduit un limiteur de viscosité dynamique turbulente qui présenté dans l'équation suivante :

 $(a_1 \omega, sF_2)$  $t = \frac{a_1 \mu \kappa}{\max\left(a_1 \omega, sF_2\right)}$  $a_1 \rho k$  $=\frac{a_1 \mu \kappa}{\max(a_1 \omega, sF_2)}$  Model sst  $\mu_i$ *k*  $=\frac{\rho R}{\omega}$  model originale

S: déformation de cisaillement

F2 est une fonction de mixage similaire à F<sup>1</sup> calibré empiriquement permet un passage lisse entre l'équation de viscosité originale et l'équations de viscosité du model SST tel que :

$$
F_2 = \tanh\left(\arg_2^2\right) \tag{II.52}
$$
\n
$$
\arg_2 = \max\left(\frac{\sqrt{k}}{\beta_{\omega 2} \omega D}, \frac{500\n}{D^2 \omega}\right) \tag{II.53}
$$

 D est une distance à la paroi mais ce n'est pas la distance normale comme celle de la fonction de mixage F1 , elle est calculée d'une manière légèrement différente. Cette nouvelle équation nous permet de réduire la viscosité quand on est proche de paroi quand le cisaillement est très grand et ça veut dire que notre contrainte de cisaillement a la paroi va réduire plus rapidement et on est plus susceptibles d'obtenir la séparation si on l'étalonne soigneusement le limiteur.

Si on voit bien l'équation de la viscosité du model SST on remarque que si S et  $F_2$  sont petites alors on va revenir à la viscosité originale et ça va être très de la paroi, et si S et F<sub>2</sub> sont grandes alors la viscosité va être limitée, va être plus petite par rapport à ce qu'on va avoir avec le modèle original.

 Le model k-ω SST donne des résultats plus proches aux résultats expérimentaux d'après Menter surtout pour les écoulements externes est c'est principalement dû à ce limiteur de viscosité qu'on vu

 Depuis son développement ,le k-ωSST, en 1994 il reçue quelque légère modification surtout dans les termes de productions et dans les limiteurs, donc c'est bien de savoir quelle version du model utilise notre simulateur et ça permet sur la page de NASA qui enregistre toutes les modifications du model et à partir du manuel du code de calcul utilisé on peut savoir le model utilisé. Les model de k-ωSST existant pour l'instant sont SST-2003,SST-2003RC-Hellsten, SST-V et SST-VRC-Hellsten.

#### **II.5. Conclusion :**

 On a vu dans ce chapitre comment on peut passer du modèle physique à plusieurs types de modèles mathématiques qui peuvent décrire l'écoulement, maintenant ils nous restent comment résoudre ces équations, ça va être l'objet du chapitre suivant.

# **Chapitre III**

# **Discrétisation et méthodes numériques**

« When You Want Something, All The Universe Conspires In Helping You To Achieve It.»  **Paulo COELHO**

## **Aperçu**

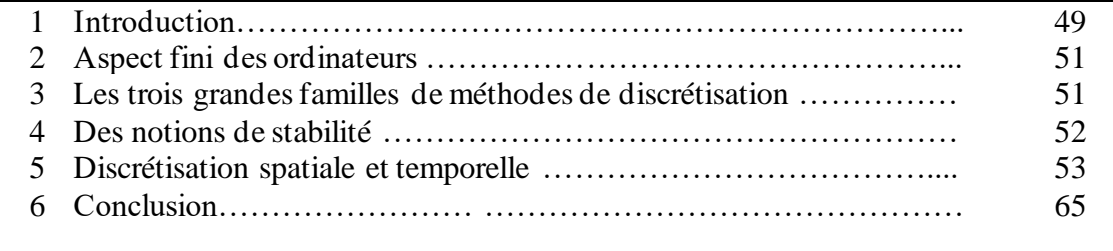

### **III.1. Introduction :**

 Dans la nature, les systèmes et phénomènes physiques les plus intéressants sont aussi les plus complexes à étudier. Ils sont souvent régis par un grand nombre de paramètres non-linéaires interagissant entre eux comme la turbulence des fluides. L'une des solutions est de recourir à une série d'expériences pour analyser les paramètres et les grandeurs du système. Mais les essais peuvent s'avérer très coûteux (essais en vol et instrumentations très chères...) et ils peuvent être très dangereux (essai aux voisinages deslimites du domaine de vol; décrochage ou l'apparition des phénomènes aéro-élastique…). Enfin il peut être difficile de mesurer tous les paramètres: échelles du problème trop petites (couche limite…) ou trop grandes. On peut aussi construire un modèle mathématique permettant la représentation du phénomène physique. Ces modèles utilisent très souvent des systèmes d'équations aux dérivées partielles(EDP) nonlinéaires dont on ne connait pas de solutions analytiques. Il faut alors résoudre le problème numériquement en transformant les équations continues de la physique en un problème discret sur un certain domaine de calcul (le maillage). Dans certains cas il s'agit de la seule alternative mais dans d'autres cas, les simulations numériques sont menées en parallèle avec des expérimentations.

#### **III.2. Aspect fini des ordinateurs**

 La solution exacte d'un problème d'EDO ou d'EDP est une fonction continue. Les ordinateurs ne connaissent que le fini et le discret. En effectuant un calcul numérique, un ordinateur ne peut retenir qu'un nombre fini de chiffres pour représenter les opérandes et les résultats des calculs intermédiaires. Les solutions approchées seront calculées comme des ensembles de valeurs discrètes sous la forme de composantes d'un vecteur solution d'un problème matriciel. La représentation des nombres dans un ordinateur introduit la notion d'erreur d'arrondi ou de troncature. Ces erreurs peuvent se cumuler sur un calcul et la solution numérique finale pourra s'avérer très éloignée de la solution exacte.

✓ **Exemple d'erreur d'arrondissement** : considérons un ordinateur utilisant 4 chiffres pour représenter un nombre. Calculons la somme 1.348+9.999. Le résultat exact est 11.347 et comporte 5 chiffres. Le calculateur va le représenter de manière approchée: 11.35. Il commet une erreur d'arrondi égale à (11.35-11.347)=0.003

#### **III.3. Les trois grandes familles de méthodes de discrétisation**

 Pour passer d'une problème exact continu régit par une EDP au problème approché discret, il existe trois grandes familles de méthodes :

• **Les différences finies** : La méthode consiste à remplacer les dérivées partielles par des différences divisées ou combinaisons de valeurs ponctuelles de la fonction en un nombre ni de points discrets ou nœuds du maillage.

**Avantages** : grande simplicité d'écriture et faible coût de calcul

**Inconvénients** : limitation à des géométries simples, difficultés de prise en compte des conditions aux limites de type Neumann.

• **Les volumes finis** : La méthode intègre, sur des volumes élémentaires de forme simple, les équations écrites sous forme de loi de conservation. Elle fournit ainsi de manière naturelle des approximations discrètes conservatives et est particulièrement bien adaptée aux équations de la mécanique des fluides. Sa mise en œuvre est simple avec des volumes élémentaires rectangles.

**Avantages :** permet de traiter des géométries complexes avec des volumes de forme quelconque, détermination plus naturelle des conditions aux limites de type Neumann (voir plus de détails dans la section suivante).

**Inconvénient :** peu de résultats théoriques de convergence.

• **Les éléments finis :** La méthode consiste à approcher, dans un sous-espace de dimension finie, un problème écrit sous forma variationnelle (comme minimisation de l'énergie en général) dans un espace de dimension infinie. La solution approchée est dans ce cas une fonction déterminée par un nombre fini de paramètres comme, par exemple, ses valeurs en certains points ou nœuds du maillage.
**Avantages :** Traitement possible de géométries complexes, nombreux résultats théoriques sur la convergence.

**Inconvénients :** Complexité de mise en œuvre et grand coût en temps de calcul et mémoire.

Dans tous les codes de calcul CFD, la technique de calcul numérique est basée sur l'utilisation des volumes de contrôle finies et consiste en la réalisation des étapes suivantes :

- ➢ La division du domaine de simulation en volumes de contrôle discrets, qui consiste en la phase de maillage volumique (dans les configurations d'écoulements transsoniques, nous préférons les mailles quadrilatérales car, elles s'adaptent mieux aux formes des configurations utilisées constituées par un maillage multi-blocs).
- ➢ L'intégration des équations fondamentales des volumes de contrôle pour construire les équations algébriques discrètes concernant les inconnues, telles que la vitesse, la pression, la température, et les autres scalaires transportés de la turbulence.
- ➢ La linéarisation des équations discrétisées et la résolution de ce système d'équations linéaires.

# **III.4. Notion de stabilité :**

On distingue trois types de stabilité :

# ➢ **Stabilité d'un problème physique :**

 Un problème est dit chaotique si une petite variation des données initiales entraîne une variation totalement imprévisible des résultats. Cette notion de chaos, liée à la physique d'un problème, est indépendante du modèle mathématique utilisé et encore plus de la méthode numérique utilisée pour résoudre ce problème mathématique. De nombreux problèmes sont chaotiques, par exemple la turbulence des fluides.

# ➢ **Stabilité d'un problème mathématique :**

 Un problème est dit très sensible ou mal conditionné si une petite variation des données ou des paramètres entraîne une grande variation des résultats. Cette notion de conditionnement est liée au problème mathématique et indépendante de la méthode numérique utilisée pour le résoudre. Pour modéliser un problème physique qui n'est pas chaotique, on construira un modèle mathématique qui sera le mieux conditionné possible.

# ➢ **Stabilité d'une méthode numérique :**

 Une méthode est dite instable si elle est sujette à une propagation importante des erreurs numériques de discrétisation et d'arrondi. Un problème peut être bien conditionné alors que la méthode numérique choisie pour le résoudre est instable. Dans ce cas, il est impératif de changer de méthode numérique. Par contre, si le problème de départ est mal conditionné, aucune méthode numérique ne pourra y remédier. Il faudra alors essayer de trouver une formulation mathématique différente du même problème, si on sait que le problème physique sous-jacent est stable.

# **III.5. Discrétisation spatiale et temporelle :**

La résolution numérique des équations moyennes de Reynolds; équation de continuité, l'équation de quantité de mouvement et l'équation de l'énergie (vues dans le chapitre précédent ) , régissant l'écoulement moyen, et des équations de transport des modèles de turbulence, utilisés dans cette étude, requiert la discrétisation du domaine de calcul ainsi que la discrétisation spatiale et temporelle des équations elles-mêmes.

# **III.5.1. Discrétisation du domaine de calcul :**

### **III.5.1.1.Maillage:**

Le maillage est une discrétisation de l'espace à étudier (support des calculs CFD), il est constitué d'un ensemble de mailles (ou cellules) dans lesquelles les équations du problème seront résolues. Le pas d'espace est ici défini comme la taille caractéristique d'une maille.

La construction du maillage constitue la première étape de toute simulation numérique. Cette construction concerne non seulement le nombre de mailles mais aussi leur taille et leur forme. Le maillage doit être réalisé de sorte à minimiser la diffusion de l'erreur numérique. Typiquement, on densifie le maillage dans les zones où de forts gradients sont attendus. Inversement, dans les zones où les gradients attendus sont faibles, des mailles plus grandes peuvent être utilisées.

### **III.5.1.2.Choix du maillage:**

Le logiciel utilisé pour le maillage est ANSYS Fluent version 19.0, il comporte deux grandes classes de maillage. Les deux classes correspondant au type de maillage utilisé pour les simulations, sont les maillages structurés et les maillages non structurés ou hybrides.

Un maillage structuré est généralement composé de mailles quadrilatérales en deux dimensions (2D ou maillage surfacique) et hexaédriques en trois dimensions (3D ou maillage volumique), tandis qu'un maillage non-structuré est composé de mailles quadrilatérales ou triangulaires en 2D et hexaédriques ou tétraédriques en 3D.

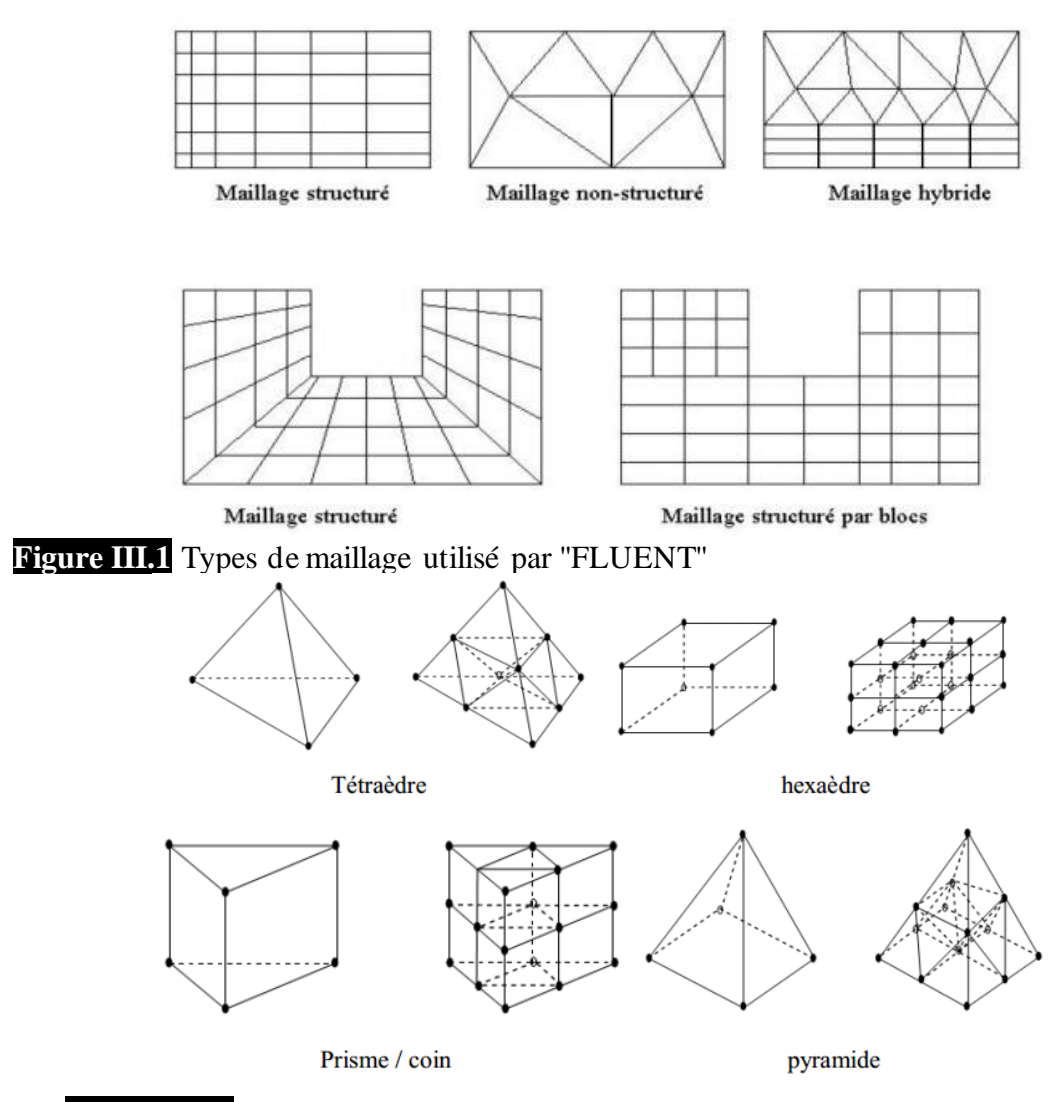

**Figure III.2** Exemple de différents mailles utilisées en volumes finis par Fluent<sup>[48]</sup>

Le maillage structuré par blocs est choisi pour la majorité des calculs en 2D et 3D réalisés lors de cette étude. Ce type de maillage permet de contrôler de façon rigoureuse l'épaisseur des mailles dans des endroits précis (au voisinage des parois par exemple, où l'étude de couche limite est importante), donc on a besoin de ce type de maillage. Le seul problème que l'on rencontre dans ce type de maillage par rapport au maillage non structuré est l'augmentation du nombre de mailles lors de son raffinement dans les zones sensibles à étudier. Ce ci augmente le temps de calcul.

En outre, le raffinement du maillage est un bon moyen pour diminuer la perte de particules. En effet, cela diminue l'accumulation d'erreurs lors du lâcher des particules et par conséquent permet de mieux décrire les trajectoires[49amina]. Néanmoins, le raffinement du maillage implique une augmentation considérable du nombre d'équations à résoudre, à la fois pour l'étape de résolution des équations pour la modélisation et pour celle de post -traitement. Dans ce

contexte, on s'est basé sur cette technique pour traiter les zones proches paroi (la couche limite) dans toutes les configurations.

### **III.5.2. Discrétisations des équations de transport :**

Nous avons présenté, dans le chapitre précédent, la formulation du système d'équations de Navier-Stokes qui sera retenu dans toute cette étude, avec notamment les particularités relatives au mouvement du domaine de calcul. Dans cette section nous allons exposer les méthodes numériques implémentées dans le code pour résoudre le problème ainsi formulé.

Les équations de transport des grandeurs caractéristiques de l'écoulement peuvent se résumer à une expression commune qui peut être schématisée sous la forme différentielle suivante, pour la grandeur scalaireΦ :

$$
\frac{\partial}{\partial t}(\rho \Phi) + \frac{\partial}{\partial x_i}(\rho U_i \Phi) = \frac{\partial}{\partial x_i} \left( \Gamma_\Phi \frac{\partial \Phi}{\partial x_i} \right) + S_\Phi \tag{III.1}
$$

 $\partial$  $\partial t$  $\partial$  $\partial x_i$  $\partial$  $\partial x^{\vphantom{\dagger}}_l$  $(\Gamma_\Phi$  $\partial \Phi$  $\partial x^{\vphantom{\dagger}}_l$ 

( $\rho \Phi$ ) Terme temporel ( $\rho U_i \Phi$ ) Terme de convection ) Terme de diffusion  $S_{\Phi}$  Terme source de  $\Phi$  par unité de volume

# **III.5.2.1. Intégration des équations de transport :**

FLUENT est un logiciel utilisant la méthode des volumes finis, qui consiste à intégrer les équations de transport (III.1) sur des volumes entourant chaque point du maillage. La méthode des volumes finis a été décrite pour la première fois en 1971 par Patankar et Spalding et publiée en 1980 par Patankar[50]. Cette méthode, possède des qualités qui font d'elle l'une des plus adaptées à l'étude des écoulements turbulents. En effet, celle-ci est très robuste et permet de traiter des équations comportant des termes sources complexes et non-linéaires. De plus, elle a l'avantage de satisfaire la conservation de masse sur chaque volume de contrôle. Elle peut s'accommoder à n'importe quel type de maillage (structuré, structuré par blocs ou non structuré), même pour les géométries complexes. Ces critères ont donné à cette méthode, une stabilité numérique et une convergence plus efficace. Enfin, l'approche par volumes finis est la plus simple à comprendre et à utiliser par les ingénieurs. Pour la méthode de volumes finis, le

volume de contrôle hachuré est présenté sur la Figure III.3. Pour un nœud principal P, les points E et W ( $E = Est$ ,  $W = Ouest$ ) sont les voisins de P dans la direction X, tandis que N et S ( $N =$ Nord,  $S = Sud$ ) sont ceux de la direction Y en 2D et en ajoutant B et T (B= Bas, T= Top (haut)) pour la troisième direction Z.

Une cellule contenant le nœud P présentée par les lignes discontinues a maintenant quatre nœuds voisins identifiés comme ouest, est, sud, nord, bas et haut (W, E, S, N) en 2D et six nœuds voisins entourant (W, E, S, N, B, T) celle-ci en 3D. Comme précédemment, la notation w, e, s, n, b et t est utilisée pour se référer aux faces de la cellule se trouvant à l'ouest, est, sud, nord, bas et haut respectivement.

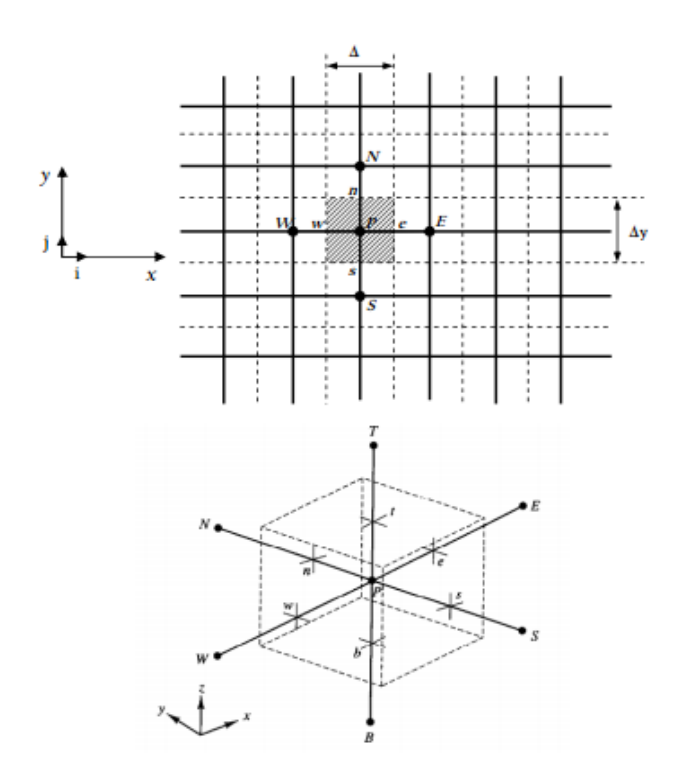

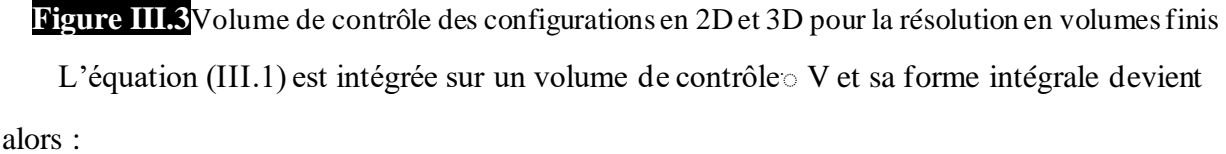

$$
\frac{\partial}{\partial t} \iiint\limits_V (\rho \Phi) \, dV + \oiint\limits_f \rho \, \Phi \, \vec{U} \cdot \vec{n} \, dA = \oiint\limits_f \Gamma_{\Phi} \rho \vec{\nabla} \, \Phi \cdot \vec{n} \, dA + \iiint\limits_V S_{\Phi} \, dV \tag{III.2}
$$

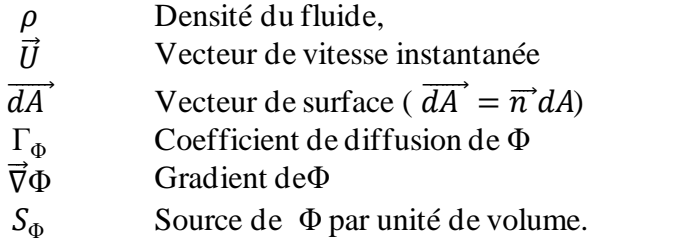

L'équation III.2 s'écrit dans le régime stationnaire comme suit :

$$
\oiint_{f} \rho \, \Phi \vec{U} \cdot \vec{n} \, dA = \oiint_{f} \Gamma_{\Phi} \rho \vec{\nabla} \Phi \cdot \vec{n} \, dA + \iiint_{V} S_{\Phi} \, dV \tag{III.3}
$$

En utilisant le théorème de Green Ostrogradski<sup>1</sup>, les intégrales sur le volume de contrôle peuvent être réécrites sous forme d'intégrale sur la surface enveloppant le volume, et les deux termes, à gauche et à droite de l'équation (III.1), par exemple le premier terme s'écrit comme suit :

$$
\oiint_{f} \rho \, \Phi \vec{U} \cdot \vec{n} \, dA = \iiint_{V} \vec{\nabla} \cdot (\rho \Phi \vec{U}) \, dV \tag{III.4}
$$

Après intégration, l'équation (III.2) donne :

$$
\frac{\partial \rho \Phi}{\partial t} V_{cellule} + \sum_{f}^{n_{faces}} \rho_f \vec{U}_f \Phi_f \cdot \vec{A}_f = \sum_{f}^{n_{faces}} \Gamma_{\Phi} \vec{\nabla} \Phi_f \cdot \vec{A}_f + S_{\Phi} V_{cellule}
$$
\n(III.5)

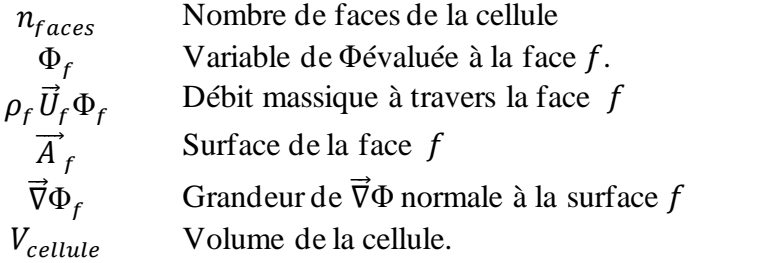

Et en régime stationnaire elle s'écrit comme suit :

 $\sum \rho_f \vec{U}_f$  $n_{faces}$ f  $\Phi_f$ . $\overrightarrow{A}_f$  $\sqrt{f}$ ТC  $=$   $\sum \ \Gamma_{\Phi} \vec{\nabla}$  $n_{faces}$ f  $\Phi_f$ . $\overrightarrow{A}_f$  $\sqrt{f}$ T D  $+ \underbrace{S_{\Phi} V_{cellule}}$ T S (III.6) TC Termes convectifs TD Termes diffusifs

TS Termes sources

# **III.5.3. Discrétisation spatiale :**

Par défaut, FLUENT stocke les variables scalaires discrétisées Φ aux centres de cellules. Cependant, les valeurs de  $\Phi_f$  des faces sont exigées pour les termes de convection dans

<sup>1</sup> Voir **Annexe C**

l'équation III.5, et doivent être interpolées par les valeurs des centres des cellules. Ces interpolations peuvent être effectuées suivant un schéma de type "amont" de deuxième ordre (Upwind en anglais), qui sera présenté et expliqué ci-après.

#### **III.5.3.1. Choix du Schéma numérique de capture de choc :**

Pour éviter l'instabilité numérique au niveau des chocs et mieux capter ceux-ci, de nouveaux schémas utilisant une différenciation en amont (Schéma Upwind), basés sur les caractéristiques du système d'équations à résoudre, ont été développés. Ces schémas sont naturellement dissipatifs, bénéficiant ainsi d'un mécanisme implicite pour stabiliser la solution et sans l'addition de la viscosité artificielle. Ils ont à l'origine le schéma CIR proposé par R. Courant et al. [51].

La première catégorie de ces schémas est appelée Division du Vecteur des Flux (FVS "Flux Vector Splitting"). Cette méthode consiste à diviser le flux en un point de l'écoulement en deux composantes différenciées en amont suivant les signes des valeurs propres. Elle a l'avantage suivant[52] : Les formulations sont relativement simples et la division des flux est facile à linéariser pour être utilisée dans les schémas implicites.

La deuxième catégorie de schéma en amont est basée sur la résolution d'un problème de Riemann à chaque interface de deux cellules adjacentes. Cette catégorie est appelée Division de la Différence des Flux (FDS "Flux Difference Splitting") et elle consiste à diviser la différence des flux à l'interface suivant les signes des valeurs propres calculées à cette interface. Les schémas de cette catégorie sont aussi appelés les solveurs de Riemann.

L'inconvénient de ce schéma est qu'il peut admettre, comme solutions non-physiques, les ondes d'expansion. Pour éviter ce problème une correction d'entropie a été proposée par Harten[53]. Cette correction a fait du schéma de Roe le schéma le plus utilisé car il offre l'avantage de mieux capter les chocs et les discontinuités de contact et d'être le moins coûteux. Un autre schéma FDS, satisfaisant la condition d'entropie, a été développé par Engquist etOsher[54] mais l'exploitation de ce dernier est plus coûteuse.

Donc, l'approche numérique du code CFD-FLUENT est basée sur la résolution des équations de Navier-Stockes par la méthode des volumes finis. Le champ d'écoulement est subdivisé en petits volumes de contrôle. Les équations de conservation sont appliquées à chaque volume en prenant en compte les flux des variables à travers chaque face du volume de contrôle. Chaque variable est calculée au centre de chaque cellule et supposée constante dans tout le volume de contrôle.

Le calcul des flux convectifs et diffusifs ainsi que la turbulence, sont basés sur le schéma décentré amont (Upwind) de second ordre avec le flux de Roe-FDS ("flux difference splitting"), inconditionnellement stable, moins dissipatif au voisinage de la couche limite, associé au limiteur Minmod basé sur le calcul de la pente minimale des gradients associés aux grandeurs physiques de l'écoulement prises sur les faces du volume de contrôle. Ce schéma est capable de capturer les discontinuités présentes dans un écoulement supersonique, sans créer d'oscillations au voisinage de celles-ci.

Quand le schéma amont de second ordre est utilisé, la valeur du flux sur la face $\Phi_f$ est calculée en utilisant l'expression suivante :

$$
\Phi_f = \Phi + \vec{\nabla}\Phi.\overrightarrow{\Delta s} \tag{III.7}
$$

Φ Et ∇⃗ Φ sont respectivement, la valeur dans le centre de la cellule, son gradient évalué dans la cellule amont et  $\overrightarrow{\Delta}$ sest le vecteur de déplacement entre le centre de la cellule amont et sa face. Cette formulation (III.7) nécessite la détermination du gradient∇⃗ Φ dans chaque cellule.

Les gradients sont nécessaires, non seulement pour la construction de valeurs d'un scalaire sur les faces de la cellule, mais aussi pour calculer les termes de diffusion secondaires et les dérivés de vitesse. Le gradient∇⃗ Φ d'une variable donnée Φ est utilisé pour discrétiser les termes de convection et de diffusion dans les équations de conservation de flux.

Lorsque le théorème de Green-Gauss est utilisé pour calculer le gradient ∇⃗ Φ du scalaire Φ au centre de la cellule, la forme discrète suivante est écrite comme suit:

$$
\vec{\nabla}\Phi = \frac{1}{V} \sum_{f}^{n_{faces}} \Phi_f \vec{A}_f
$$
 (III.8)

Où : V et  $\overrightarrow{A}_f$  désignent respectivement le volume d'une cellule et l'aire d'une face.

# **III.5.4. Forme linéarisée de l'équation discrète :**

L'équation de transport scalaire discrétisée (Éq.III.3) contient les variables inconnues de la quantité scalaireΦ dans les centres des cellules aussi bien que les valeurs inconnues en cellules voisines environnantes. Cette équation, en général, sera non-linéaire. En régime permanent la forme linéaire de l'équation (III.3) discrètes est la suivante :

$$
a_p \Phi = \sum_{nb} a_{nb} \Phi_{nb} + b \tag{III.9}
$$

Où: l'indice nb désigne les cellules voisines, et a<sub>p</sub> eta<sub>nb</sub> sont les coefficients linéarisés de  $\Phi$ et  $\Phi_{n}$  respectivement. b représente la contribution de la partie constante du terme source $S_{\Phi}$ . Φ Est la valeur d'une variable scalaire au centre de la cellule.

Le nombre de cellules voisines dépend de la topologie du maillage, il est généralement égal au nombre de faces entourant la cellule (en 3D, 6 cellules voisines pour un maillage hexaédrique).

#### **III.5.5. Discrétisation temporelle :**

Dans cette étude, nous avons utilisé le schéma d'intégration temporelle implicite.

#### **III.5.5.1. Discrétisation explicite :**

 Pour une distribution spatiale donnée, le pas du temps ∆t est simplement choisi de façon à ce que la vitesse d'onde numérique soit plus grande que celle d'onde physique.

Naturellement, dès qu'on travaille sur une équation vectorielle non-linéaire, nous devons prendre en compte la vitesse d'onde la plus rapide et se donner, via le critère CFL, une condition plus restrictive. Dans l'approche volumes finis retenue, la condition CFL doit traduire plus concrètement le fait que le pas du temps doit être choisi suffisamment petit, pour une répartition spatiale donnée des volumes de contrôle, pour que les ondes issues de chaque interface ne puissent atteindre les interfaces voisines.

La condition de stabilité permet de pondérer cette estimation du facteur CFL(globalement compris entre 0.4 et 0.8) qui est choisi égale à environ 0.5 dans nos simulations.

#### **III.5.5.2. Discrétisation implicite :**

 Dans Fluent, des algorithmes d'intégration en temps implicite par résolution itérative (Gauss Seidel ou Jacobi) sont également disponibles. Cela permet, dans la plupart des situations, d'accéder beaucoup plus rapidement à la solution convergée.

#### **III.5.6. Résolution numérique :**

#### **III.5.6.1. Type de la formulation des solveurs:**

ANSYS FLUENT offre deux méthodes de résolution des problèmes:

- ❖ Le solveur "pressure-based",
- ❖ Le solveur "density-based".

Initialement, l'approche « **pressure-based** » a été développée pour les fluides incompressibles à faible vitesse tandis que l'approche "**density-based**" est orientée davantage

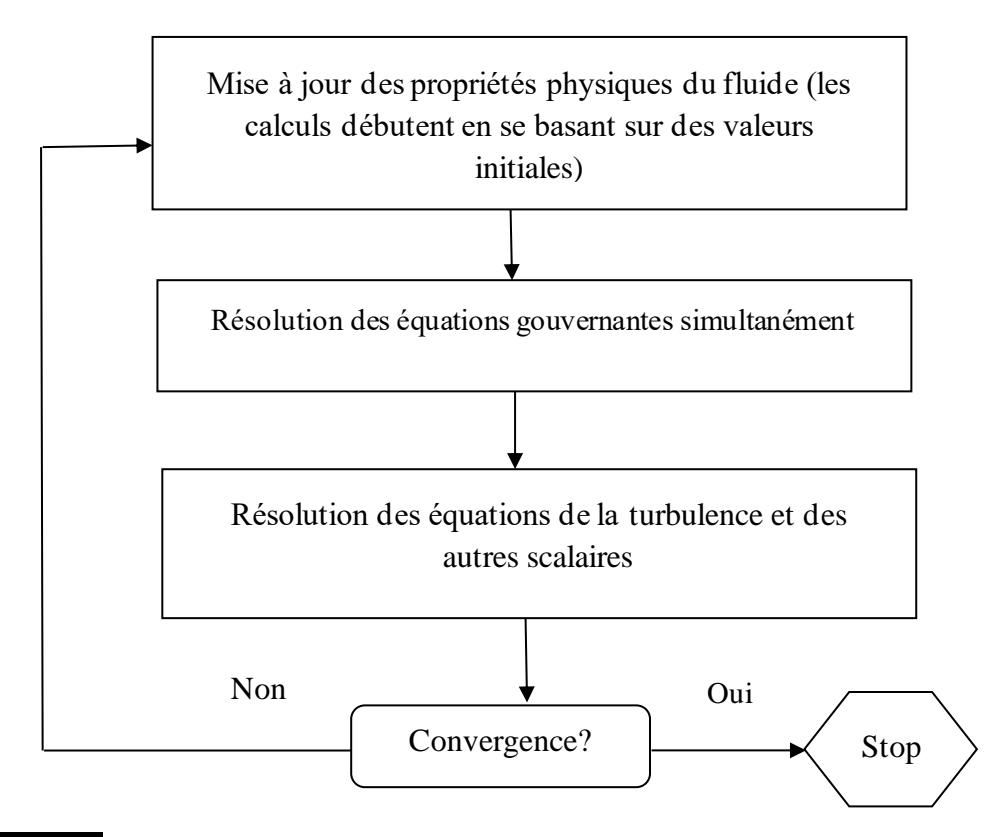

vers les fluides compressibles à haute vitesse. Le logiciel permet tout de même l'utilisation de l'une ou l'autre des méthodes pour un grand nombre de types et de vitesses de fluides. Dans les deux cas, le champ de vitesses est obtenu à partir des équations de mouvement. Dans l'approche « **density -based** », l'équation de continuité est utilisée pour obtenir le champ de densité tandis que le champ de pression est déterminé à partir de l'équation d'état. Quel que soit le choix de la méthode, FLUENT résout les équations qui gouvernent la conservation de masse, de quantité de mouvement et d'énergie, ainsi que d'autres scalaires tels que la turbulence (l'énergie cinétique turbulente, la dissipation turbulente..., etc.) **Figure III.4** Vue d'ensemble de la méthode de résolution couplée "density-based"[44]

#### **III.5.6.1.1. Solveur "Density-based" :**

Le solveur « density-based » résout les équations qui gouvernent la continuité, la quantité de mouvement ainsi que l'énergie de façon simultanée (ou couplée). Les équations qui gouvernent les autres scalaires sont résolues par la suite de manière séquentielle, c'est à dire distinctes les unes des autres (voir la Figure III.5).

Ces équations étant non-linéaires et couplées, plusieurs itérations de la boucle solution doivent être effectuées avant qu'une solution convergée ne soit obtenue (voir la Figure III.4). Avec ce solveur "density-based", deux méthodes sont disponibles pour résoudre le système

d'équations couplées :la formulation couplée explicite et la formulation couplée implicite. Les équations discrètes non-linéaires sont linéarisées afin d'obtenir un système d'équations pour les variables dépendantes dans chacune des cellules de calcul. Le système linéaire obtenu est alors résolu pour créer une mise à jour de la solution du champ de fluide. La manière dont les équations qui gouvernent sont linéarisées peut prendre une forme "implicite" ou "explicite" à l'égard de la variable dépendante ou d'un ensemble de variables d'intérêt.

Méthode implicite : pour une variable donnée, la valeur inconnue dans chaque cellule est calculée en utilisant une relation incluant à la fois les valeurs existantes et inconnues des cellules voisines. Par conséquent, chaque inconnue apparaît dans plus d'une équation dans le système, et ces équations doivent être résolues simultanément afin de donner les quantités inconnues.

Méthode explicite : pour une variable donnée, la valeur inconnue dans chaque cellule est calculée en utilisant une relation incluant uniquement les valeurs existantes. Par conséquent, chaque inconnue apparaît uniquement dans une seule équation du système et les équations pour la valeur inconnue de chaque cellule peuvent être résolues une à la fois afin de donner les quantités inconnues.

Dans la méthode de résolution couplée « density-based », FLUENT offre le choix d'utiliser une linéarisation implicite ou explicite des équations. Ce choix s'applique uniquement à l'ensemble couplé des équations qui gouvernent le problème à résoudre. Les équations de transport pour les scalaires supplémentaires sont résolues distinctement de l'ensemble couplé (comme la turbulence) et sont linéarisées puis résolues de manière implicite.

Dans le cas où c'est la méthode implicite du solveur "density-based" qui est choisie, chaque équation de l'ensemble couplé d'équations qui gouvernent est linéarisée implicitement tout en respectant toutes les variables dépendantes de l'ensemble. Il en résulte alors un système d'équations linéaires de N équations pour chaque cellule dans le domaine, où N est le nombre d'équations couplées dans l'ensemble. Comme il y a N équations par cellule, ce système est parfois appelé un système d'équations en "bloc". En ce qui concerne le choix du solveur "density-based" explicite, qui est aussi choisi lors de l'étude de la deuxième partie du quatrième chapitre ("interaction onde de choc/couche limite turbulente"), chaque équation de l'ensemble couplé d'équations qui gouvernent est linéarisée explicitement. Tout comme dans l'option implicite, il en résulte un système de N équations pour chaque cellule dans le domaine et toutes les variables dépendantes dans l'ensemble seront mises à jour tous à la fois.

En résumé, une approche couplée implicite résout toutes les variables (p, u, v, w, T) de toutes les cellules en même temps, alors qu'une approche explicite résout toutes les variables (p, u, v, w, T) d'une cellule à la fois.

#### **III.5.6.2. Résolution de système d'équations linéaires :**

Nous avons décrit auparavant les méthodes de discrétisation des équations qui gouvernent l'écoulement laminaire ou turbulent. Ces équations peuvent se mettre pour la variable Φ en chaque volume de contrôle élémentaire, sous la forme suivante :

$$
a_p \Phi_{i,j} = a_E \Phi_{i+1,j} + a_W \Phi_{i-1,j} + a_N \Phi_{i,j+1} + a_S \Phi_{i,j-1} + b \tag{III.10}
$$

Ce processus conduit à un système d'équations algébriques linéaires qui doit être résolu. La complexité et la dimension de l'ensemble d'équations dépendent du dimensionnement du problème, du nombre de nœuds de la grille et de la méthode de discrétisation. Il y a deux méthodes pour la résolution des équations algébriques linéaires : les méthodes directes et les méthodes indirectes ou itératives. Les exemples simples des méthodes directes sont la règle de Cramer par inversion de la matrice et la méthode de Gauss. Les méthodes itératives sont basées sur une application répétée d'un algorithme relativement simple qui mène à la convergence éventuelle après un ou quelquefois un grand- nombre de répétitions. Les exemples les plus connus sont méthodes d'itération point par point, les méthodes de Jacobi et Gauss Seidel. Les méthodes itératives sont plus économiques que les méthodes directes.

FLUENT résout ce système linéaire par la méthode de Gauss-Seidel conjointement avec des méthodes à Multi grilles algébriques (AMG).

#### **III.5.6.3. Critère de convergence :**

Si les équations de transport discrétisées (III.11) sont résolues exactement, les deux membres de ces équations seront certainement égaux. Cependant, puisque les équations associées sont non linéaires et couplées et exigent une solution itérative, un déséquilibre ou résidu peut exister entre les deux membres de l'équation discrétisée. Le résidu pour la variable Φ dans chaque volume de contrôle est défini comme suit:

$$
R_{\Phi} = a_p \Phi_p - \sum_i a_i \Phi_i - b \tag{III.11}
$$

Si le calcul converge complètement la valeur de  $R_{\Phi}$  tend vers zéro.

La convergence de la résolution itérative est contrôlée par l'évolution des résidus au cours des itérations ainsi que par l'évolution des valeurs individuelles de chaque variable.

La résolution numérique des problèmes de type CFD nécessite un processus itératif. Pour apprécier la convergence du processus itératif, des critères de convergence doivent être pris en compte. Ainsi, la convergence du processus itératif est déterminée par le concept de résidu.

Le résidu normalisé a alors pour expression :

$$
R^{\Phi} = \frac{\sum_{Domain e} |\sum_{nb} a_{nb} \Phi_{nb} + b - a_p \Phi_p|}{\sum_{Domain e} |a_p \Phi_p|}
$$
(III.12)

Ces expressions des résidus sont valables pour toutes les grandeurs sauf la pression, dans le cas de cette grandeur, le résidu est déterminé à partir de l'équation de continuité suivante :

$$
R^{c} = \sum_{Domain e} |tau x \, de \, création \, de \,matic \, dans \, le \, domain e
$$
\n(III.13)

#### **III.5.6.3.1. La méthode de sous-relaxation :**

A cause de la non linéarité des équations résolues, il est possible, pour atténuer les fluctuations de la solution, de réduire les variations des variables d'une itération à une autre en introduisant une sous-relaxation. L'équation algébrique s'écrit comme suit:

$$
A_p \Phi_p = \sum A_N \Phi_p - S_c \Delta V \tag{111.14}
$$

 $(TIT.14)$ 

$$
\Phi_p = \Phi_p^0 + \left(\frac{\sum A_N \Phi_N - S_c \Delta V}{A_p} - \Phi_p^0\right)
$$
 (III.15)

 $\Phi_p^0$  : est la valeur  $\Phi_p$ à l'itération précédente.

Pour amplifier ou atténuer la variation  $\Phi_p$  ,on introduit un facteur de sous-relaxation  $\alpha$  tel que ( $0 \le \alpha \le 1$ ). On écrit alors:

$$
\Phi_p = \Phi_p^0 + \alpha_\Phi \left( \frac{\sum A_N \Phi_N - S_c \Delta V}{A_p} - \Phi_p^0 \right) \tag{III.16}
$$

Pour éviter la divergence on peut commencer le calcul avec des facteurs de sous relaxations inférieurs à 0.5, puis les augmenter au fur et mesure que le calcul converge pour accélérer la convergence.

#### **III.5.6.4. Stabilité numérique:**

La sous-relaxation est nécessaire pour assurer la convergence totale des calculs à une solution, parce que les équations sont fortement couplées et non linéaires. Quand les valeurs appropriées de sous-relaxation sont utilisées, de grandes variations des variables sont évitées. En outre, la sous-relaxation donne un moyen pour égaliser les taux de convergence des diverses équations couplées. Donc les deux principales sources d'instabilité dans la solution des équations sont ainsi commandées par la technique de sous-relaxation.

Rappelons ici que dans le code FLUENT la méthode de Gauss-Seidel est contrôlée par un coefficient de sous-relaxation α :

$$
\Phi^{(k)} = \Phi^{(k-1)} + \alpha \Delta \Phi \tag{III.17}
$$

Où : (k) représente l'avancement des itérations successives, et ΔΦ la différence entre les résultats des deux itérations  $(k - 1)$ et  $(k)$ .

Le code FLUENT offre les meilleures valeurs des facteurs de relaxation pour une large gamme d'écoulements et permet d'agir sur eux. Néanmoins, si on voit qu'au cours du calcul les résidus commencent à s'amplifier, il est préférable de réduire ces derniers. Par contre, si on observe une convergence très lente mais sûre là, on pourra les augmenter prudemment, surtout le facteur de relaxation lié à l'équation de continuité.

## **III.6. Conclusion :**

Dans ce chapitre nous avons exposé la méthode numérique de résolution des équations de mouvement dans le but de capter la position de l'onde de choc générée dans un écoulement transsonique autour d'un profil d'aile. Nous avons présenté les détails de la démarche de résolution du problème en utilisant le code de calcul FLUENT 19 et on a aussi expliqué la méthode des volumes finit en générale.

# **Chapitre**

**IV**

# **Simulation Numérique**

« Science Walks Forward on Two Feet; Namely Experiment and Theory… But Continuous Progress Is Only Made by The Use of Both. »

**Robert A. MILLIKA** 

#### **Aperçu**

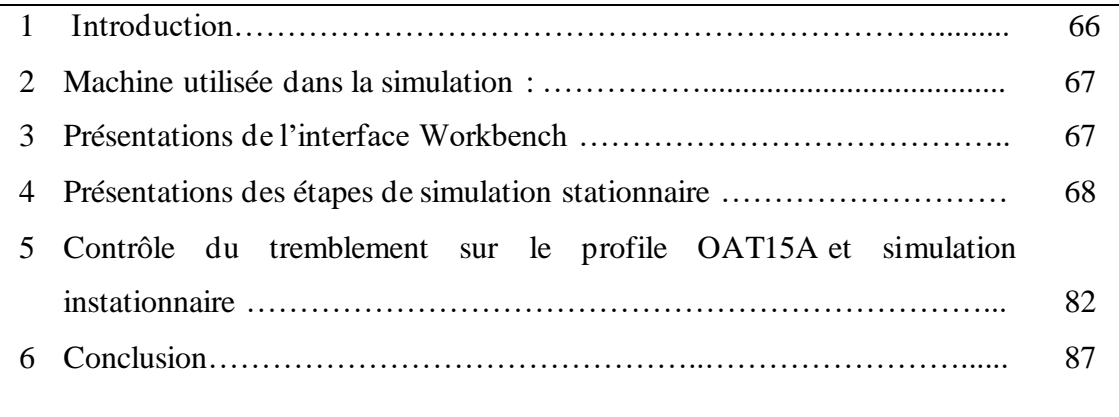

#### **VI.1 Introduction :**

 Dans ce chapitre on va détailler dans les différentes étapes de notre simulation numérique faite sur le logiciel de calcule Ansys-Fluent qui est le logiciel de simulation de fluides de pointe utilisé pour prédire l'écoulement des fluides, et d'autres phénomènes connexes. Reconnues pour fournir les solutions les plus précises de l'industrie sans compromis, les capacités avancées de modélisation physique de Fluent incluent des modèles de turbulence de pointe, des écoulements multiphasiques, le transfert de chaleur, l'optimisation de forme, la multiphasique et bien plus encore.

#### **VI.2 Machine utilisée dans la simulation :**

 Sachant que les résultats de la simulation sont influencés par la capacité de la machine de calcule, voici l'ordinateur utilisé dans notre simulation.

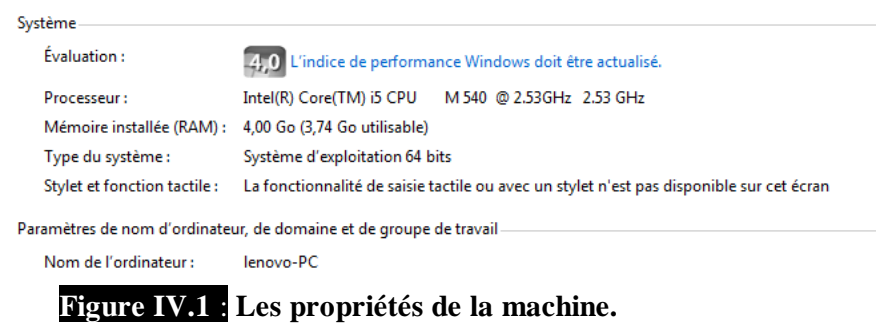

#### **VI.3 présentations de l'interface Workbench :**

Le Workbench possède des licences de plusieurs logiciel de calcule et de simulation numérique donc il permet de les ouvrir à partir d'une seule fenêtre et d'exporter facilement les donner d'un logiciel à un autre **figure(1)**. Notant qu'on travaille sur la version 19.0 de ansys.

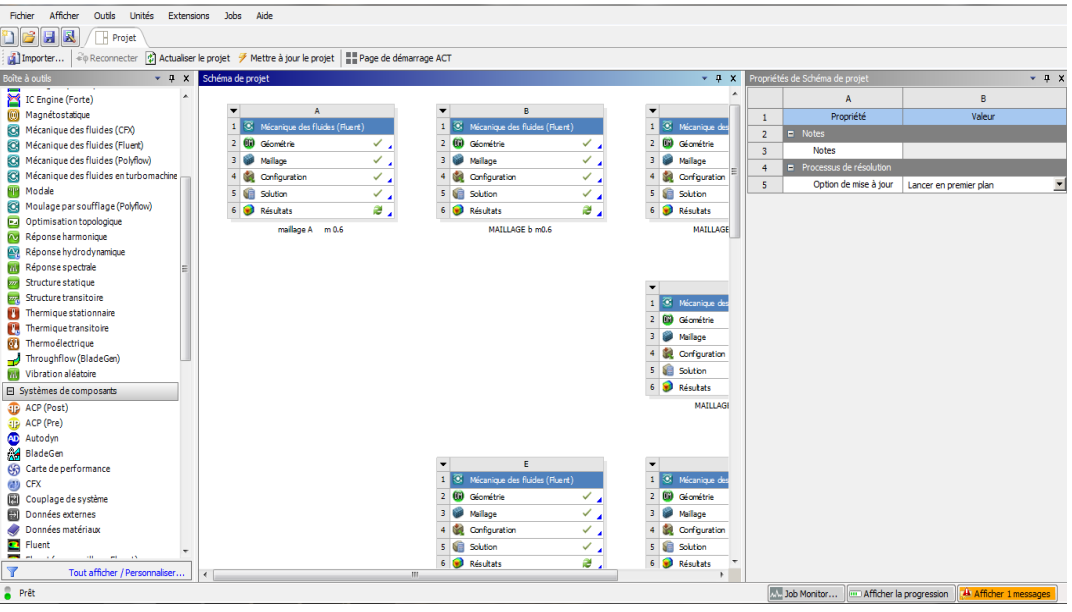

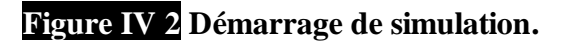

#### **VI.4 présentations des étapes de simulation :**

Dans la présente étude le logiciel *Mécanique des Fluides (Fluent)*,

- ✓ On clique deux fois sur *Mécanique des Fluides (Fluent)* dans la barre à outils dans la gauche de la fenêtre de Workbench
- $\checkmark$  On voit qu'un tableau contenant les étapes de simulations apparaisse dans la face schéma de projet figure**(2).**

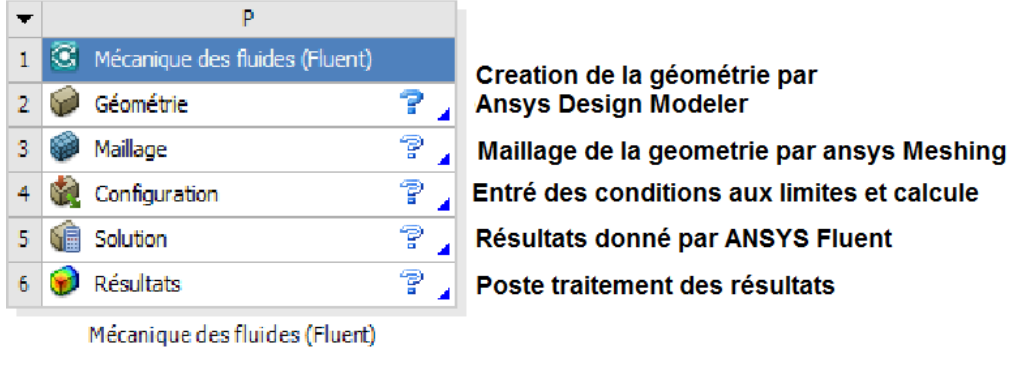

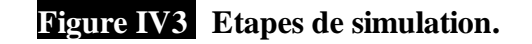

# **VI.4.1 Création de la géométrie :**

➢ On clique sur Géométrie après on définit que notre analyse est 2D dans la face propriétés de schéma. Figure(3) 19 Type d'analyse  $2D$ 2 Géométrie ᆀ  $P_{\parallel}$ 

# **Figure IV 4 Choix de type d'analyse**

- ➢ On importe les coordonnés du profile à partir d'un fichier texte.
- ➢ On crée une surface du profile à partir de sa courbe
- $\triangleright$  On crée un nouveau plan xyz et on le décale à partir du 1<sup>er</sup> de 1m dans la direction des X
- ➢ Dans ce plan on ouvre une nouvelle esquisse où on va dessiner notre volume de contrôle ou ce qu'on appelle le domaine du fluide; Le profil est placé dans un champ d'écoulement qui est composé d'un demi-cercle en amont jumelé avec un rectangle suffisamment large en aval. La longueur est de 15c et une hauteur de 10c.
- ➢ On crée une surface à partir de cette esquisse du volume de contrôle

➢ Maintenant on utilise la fonction *Boolean* pour soustraire la surface du profile du volume de contrôle.

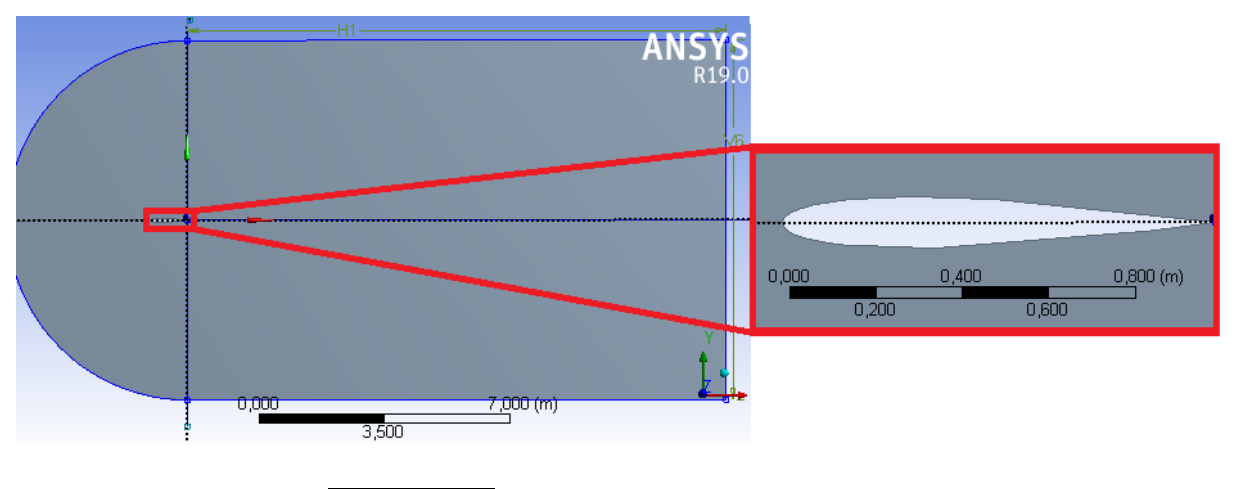

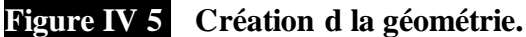

- ➢ On dessine une esquisse qui va nous permettre de diviser le volume de contrôle sur quatre parties en utilisant la fonction Fraction de face comme se voit dans la figure(4)
- ➢ On désactive le corps filière qui représente les arrêtes qui avaient été importés pour créer le profil
- ➢ On ferme la fenêtre du *Design modeler* , il se sauvegarde automatiquement, la géométrie est prête maintenant donc on passe à la 2eme étape qui est le maillage.
- ➢ On définit notre géométrie (profile) et le volume de contrôle .

#### **VI.4.2 Maillage du volume de contrôle :**

- ➢ On clique sur maillage dans notre projet sur Workbench et on attend le chargement de la géométrie crée précédemment dans le désigne modeler dans le meilleur de fluent (Anses MeSH).
- ➢ On fait d'abord un *maillage de face* pour les quatre surfaces crées pendant la création de la géométrie pour avoir une meilleure qualité de maillage et pour que le maillage soit symétrique
- ➢ Pour pouvoir jouer sur la finesse du maillage on crée un *dimensionnement des arrêtes*, on fait le même dimensionnement pour les arrêtes verticales et l'arrête

horizontale avant profile, et le même dimensionnement pour les 3 autres arrêtes horizontales comme on voit dans la figure.

 Pour modifier la finesse on change le nombre de division des arrêtes et pour avoir une hauteur de la 1ere maille permettant d'avoir un facteur Y<sup>+</sup> proche de 1 on change le rapport de taille des divisions des arrêtes.

 Donc en utilisant le programme dans l'annexe A ont pu estimer la hauteur de la 1ere maille à partir d'une valeur de y+ proche de 1 qu'on va choisir.

 $\triangleright$  Pour définir les conditions aux limites dans la prochaine étape de la simulation on doit créer deux *sélections nommées* figure(5)

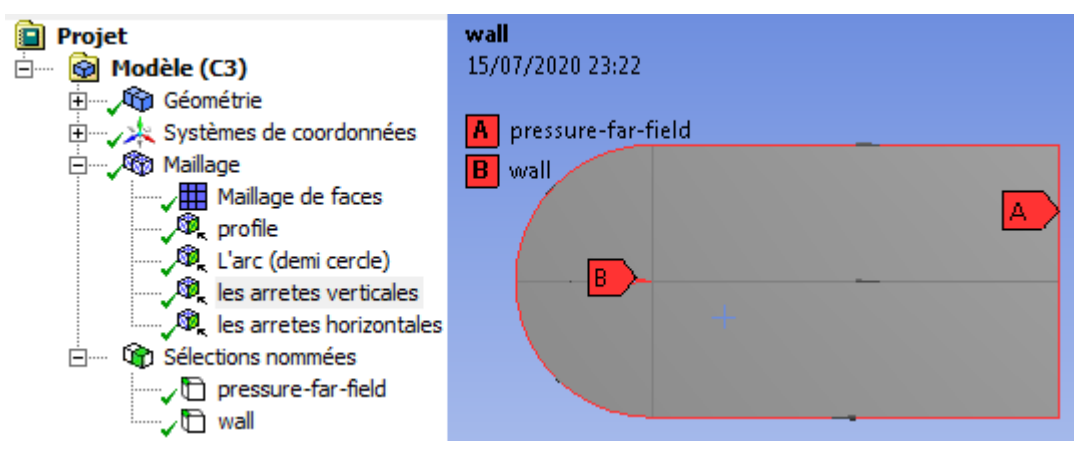

#### **Figure IV 6 profil et son volume de control.**

Apres génération du maillage on aperçoit figure(6).

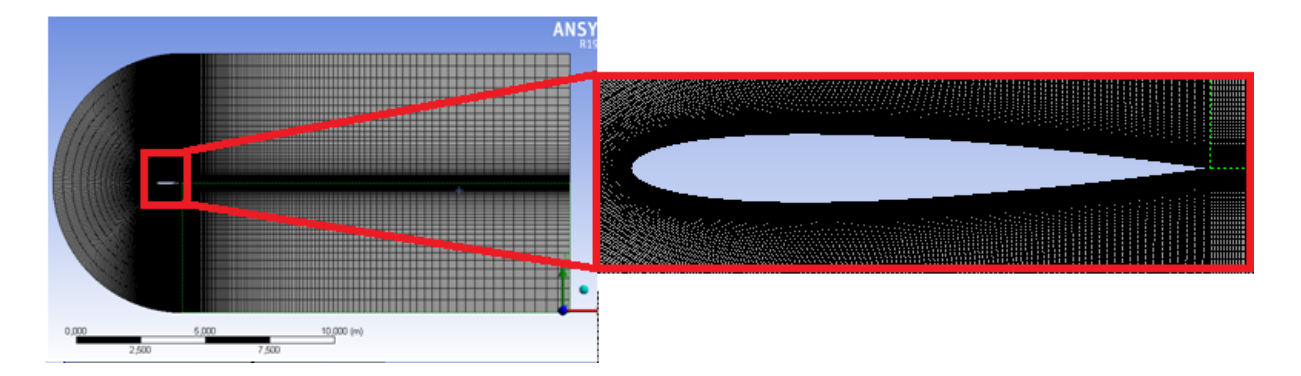

### **Figure IV 7 génération de maillage.**

➢ Pour ne pas avoir une influence du maillage sur les résultats on a fait une étude comparative entre 5 maillages différents en jouant sur le nombre de division et le nombre de maille ; à chaque fois on faisait un maillage plus fin que celui qui précède jusqu'à l'obtention une stabilité du coefficient de portance toujours en

.

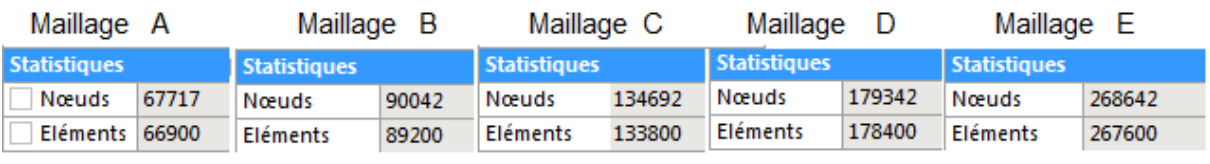

comparant non résultats avec les essais expérimentaux de Harris[10] .On verra ça dans le chapitre prochain.

Tableau **V.1 Statistiques des maillages utilisés**

➢ Pendant la modification de maillage on doit toujours garder la qualité orthogonale du maillage assez grande que possible pour garantir que le maillage ne va pas influencer sur la stabilité du calcule plus tard .

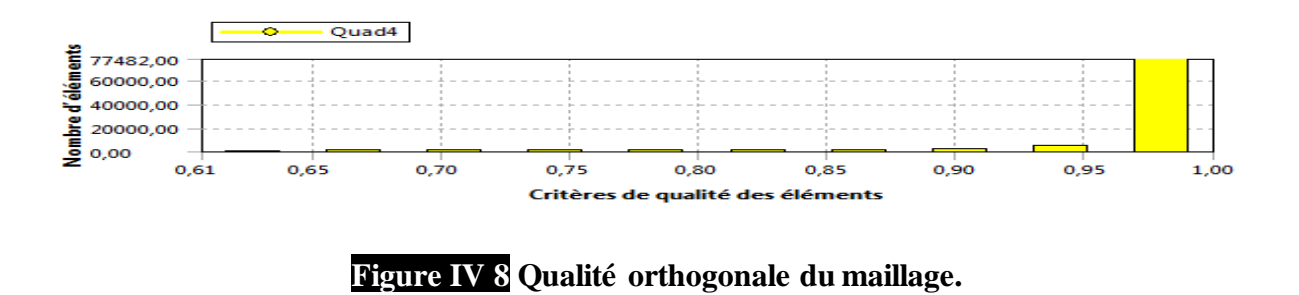

On peut vérifier la qualité, et en comparant les données avec le guide [..] (figure8.), on peut dire que notre maillage est bon pour le moment.

| <b>Orthogonal Quality mesh metrics spectrum</b> |                |               |               |               |               |
|-------------------------------------------------|----------------|---------------|---------------|---------------|---------------|
| Unacceptable                                    | Bad            | Acceptable    | Good          | Very good     | Excellent     |
| $0 - 0.001$                                     | $0.001 - 0.14$ | $0.15 - 0.20$ | $0.20 - 0.69$ | $0.70 - 0.95$ | $0.95 - 1.00$ |

**Figure IV 9Qualité d'orthogonalité du maillage selon le guide ANSYS.**

#### **VI.4.3 Entré de données du problème sous** *Fluent* **:**

 Après avoir terminé la phase du maillage et son actualisation on passe maintenant à cette phase de mise en donnés et de simulation :

Pour commencer, *clique droite* sue configuration dans notre projet, la fenêtre de lancement apparait (fig. 9.) , qui sert à indiquer si l'on va travailler en 2D ou en 3D, en monoprocesseur ou en parallèle et si besoin est on *coche double précision* et on détermine comment on veut que le calcule va se fait selon la machine de calcule et selon l'utilisation de l'ordinateur on terme de processeur.

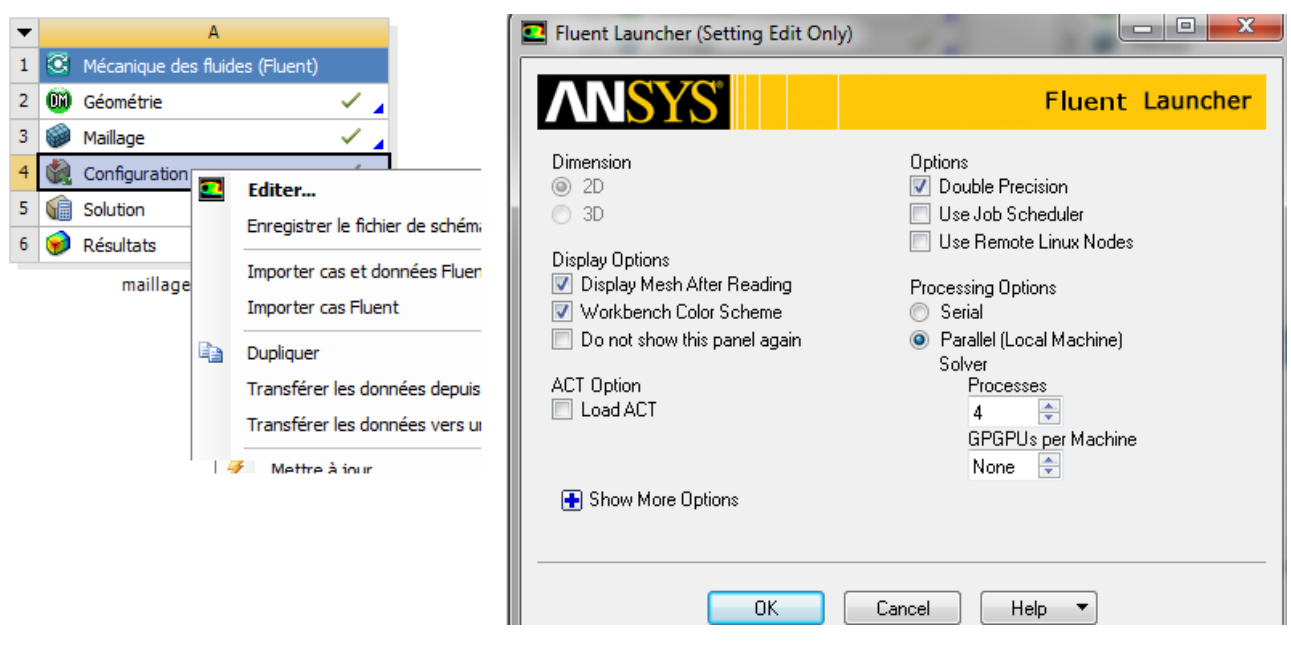

**Figure IV 10 la fenêtre d'ouverture d'Anses Fluent.**

**Réglage des paramètres du solveur :**

- **1. Réglage des paramètres du solveur :**
	- **1.1 Générale :**

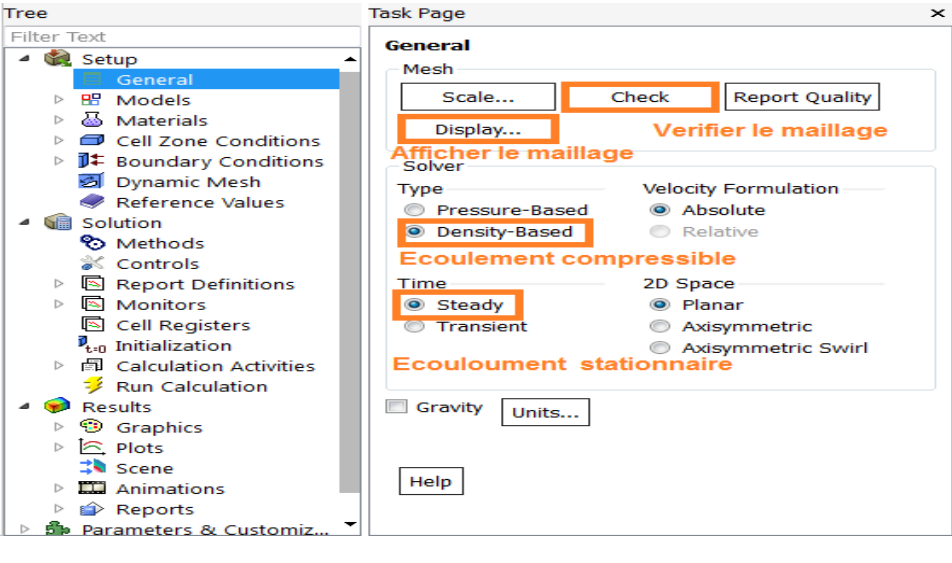

**Figure IV11 Choix du solveur.**

Dans la section *MeSH* on peut afficher le maillage, voir son échelle et le rapport de sa qualité .

Dans la section *solveur* on choisit Density base car notre écoulement et compressible (Mach>0.3)

Dans la section *time*, notre écoulement est supposé stationnaire donc on choisit *stade*

L'effet de gravité peut être négliger

Comme on peut afficher les valeurs de y+ le long du profile pour vérifier si on est dans la marge de y+ <300 qui nous assure que la hauteur de la 1ere maille du maillage ne va pas influencer sur les résultats. Les étapes sont dans la fig. 11)

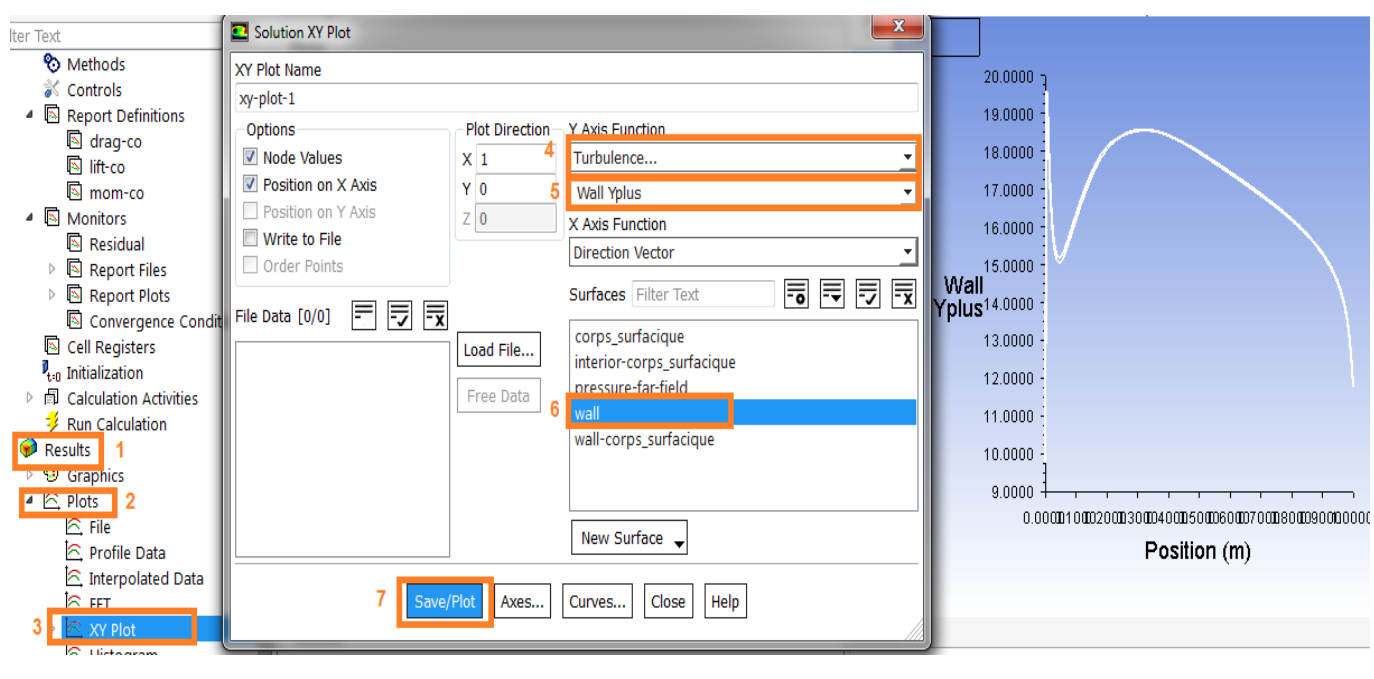

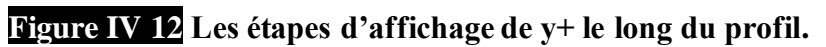

# **1.2 Choix des modèles physiques :**

On active l'équation de l'Energie et on choisit le model *k-ε standard* avec un traitement de la zone proche de paroi *scalable Wall fonctions*

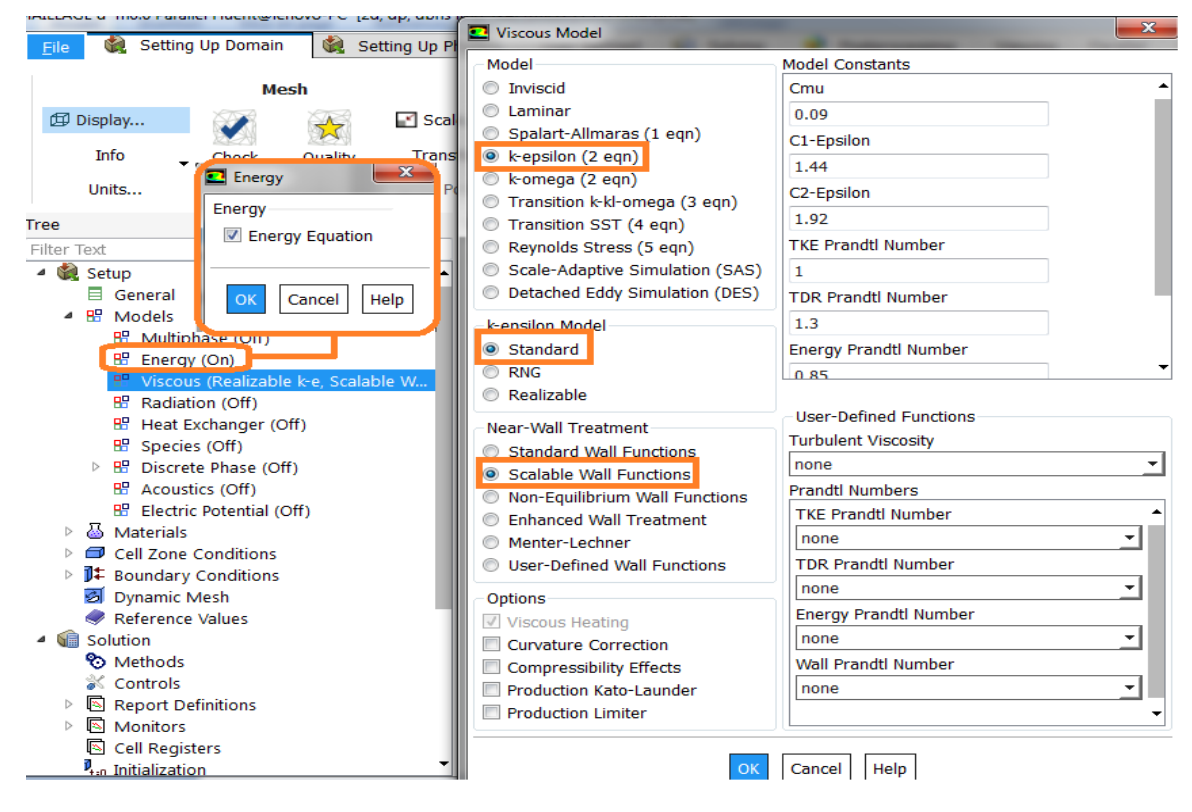

**Figure IV 13 Spécifications des modèles physiques.**

#### **1.3 Paramètre du fluide utilisé :**

On détermine les propriétés suivantes de l'aire

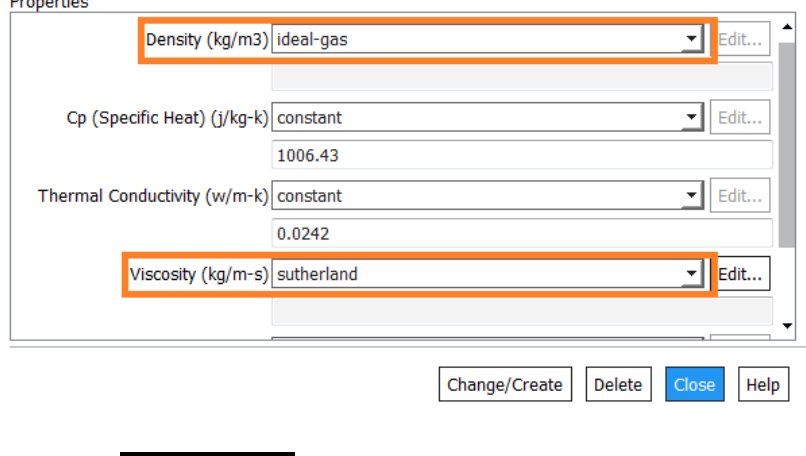

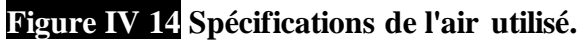

On laisse la zone du solide par défaut car on ne s'intéresse pas à l'interaction fluide structure dans notre étude et c'est pour ça qu' on n'a même pas fait un maillage du solide.

#### **1.4 Cell zone conditions :**

On sélectionne *celle zone conditions* puis *operating conditions* après on met *operating pressure à 0*.

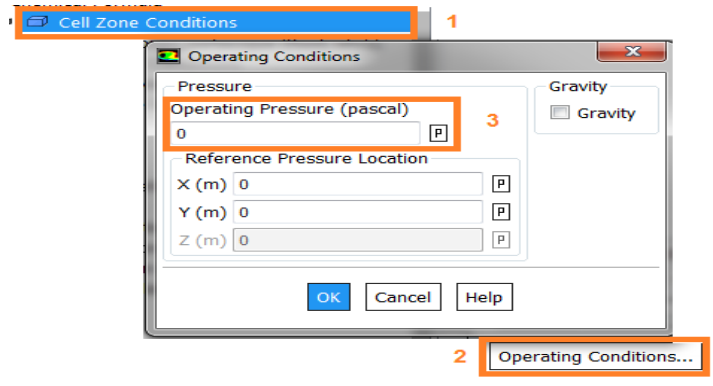

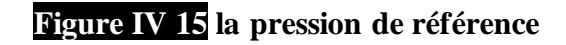

**Les conditions aux limites : pressure far Field conditions**

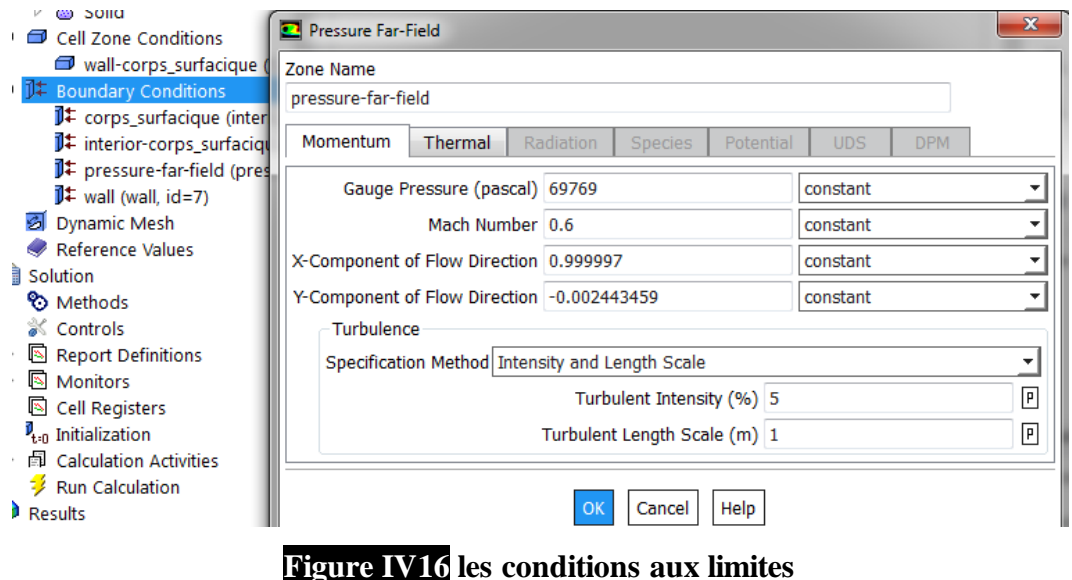

La pression statique et la température du l'air en amont pour les simulations ont été calculées en utilisant un programme fortran dans l'annexe .

$$
p_{\infty} = p_0 \left[ 1 + \frac{(\gamma - 1)}{2} M_{\infty}^2 \right]^{(\gamma - 1)/y}
$$
 (1.1)  

$$
T_{\infty} = T_0 \left[ 1 + \frac{(\gamma - 1)}{2} M_{\infty}^2 \right]^{-1}
$$
 (1.2)

Les conditions de simulation pour le profile Naca 0012 sont :

 $P_0 = 101325$  pascals  $T_0 = 300k$ 

 $\gamma=1.4$  R=287.058

#### **1.5 Profile 'Wall conditions' :**

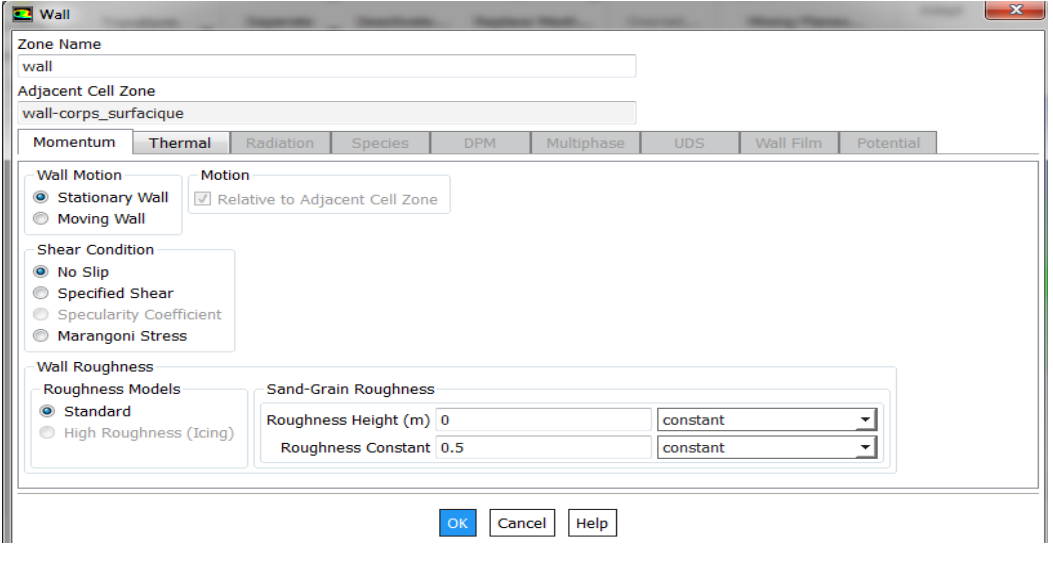

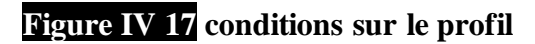

- Le profile est supposé fixe (ne vibre pas)
- Il ya pas de glissement de l'air sur le profile (no slip)

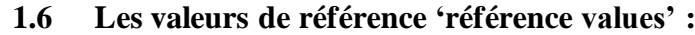

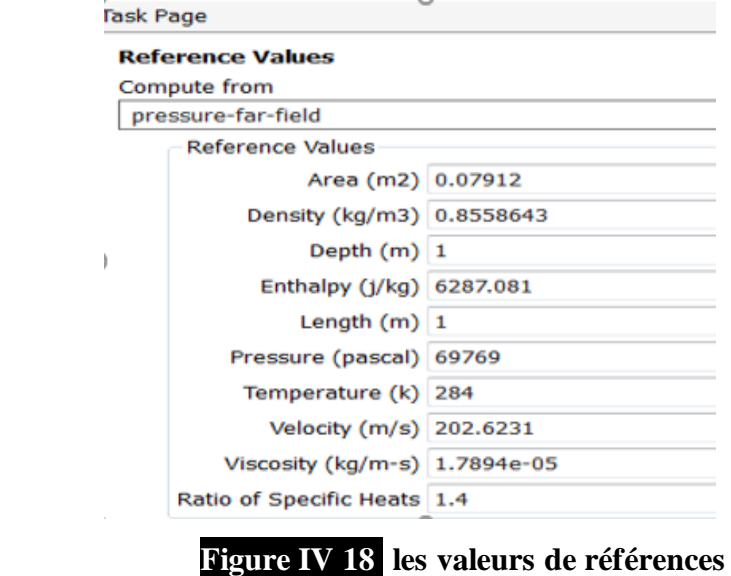

On définit la surface allaire (surface du profile calculé par un programme Excel ) et on fixe le calcul par rapport à *pressure far Field* dans le menu "Comput From".

**1.7 Les méthodes de solutions :**

Sous le menu « Solve/Methods » on fixe les paramètres concernant les schémas de discrétisation pour : la pression, la quantité de mouvement et la viscosité turbulente modifiée.

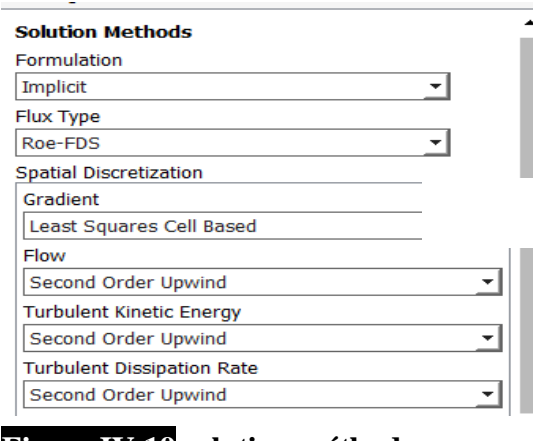

**Figure IV 19 solution méthode**

#### **1.8 Définitions des conditions de convergence :**

Sous le menu "Solve/Monitors », on précise le degré de convergence pour le résiduel dans un calcule préliminaire on peut la mettre 10-2 ou 10-3 mais dans le calcul final on doit la fixer à 10-4 et on exige aussi l'affichage des résiduels à chaque itération .

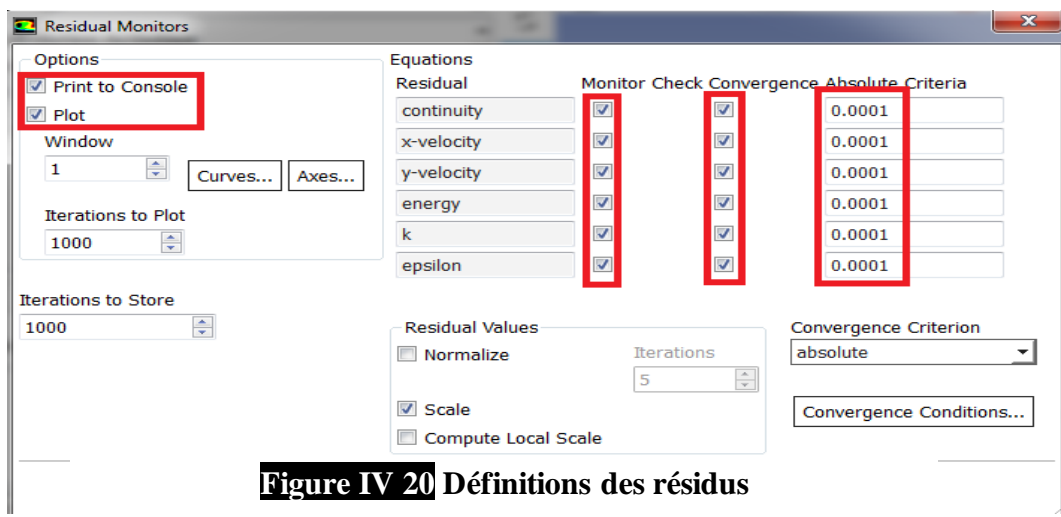

**1.9 Affichage du coefficient de portance et de trainé :0**

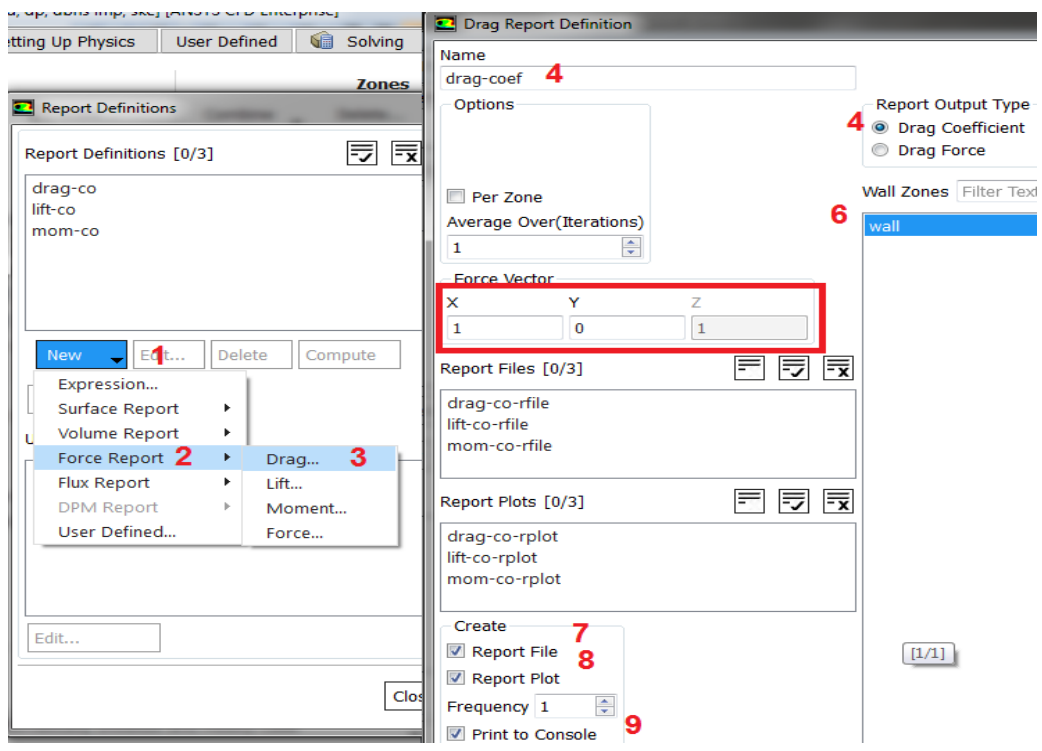

**Figure IV 211 Etapes suivies pour afficher le coefficient de trainée**

• Sous le menu *solution-report définitions* on suit les étapes dans la figure (20) pour afficher la courbe du coefficient de trainé. On refait la même étape on ne change que dans *force report* on choisit *lift* au lieu de *drag* pour afficher la courbe du coefficient de portance avec les résiduels.

#### **1.10 initialisation du calcule :**

La procédure itérative exige que toutes les variables soient initialisées avant de prédire une solution, une estimation réaliste améliore la stabilité de la solution et accélère la convergence ; pour notre étude, l'initialisation est réalisée par rapport aux conditions à l'entrée c'est-à-dire la vitesse d'entrée, l'étape est réalisée par :

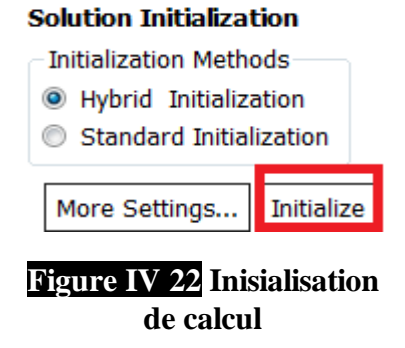

« Solve/Initialize »

#### **1.11 Lancement du calcule :**

 il est effectué par : "Solve/Run calculation", dans cette rubrique, d'abord on clique sur check case et il est important que la fenêtre information où il est écrit 'no recommandations to make at this time' apparait ce qui signifie que le maillage et la configuration du problème est bonne ,après on fixe le nombre d'opérations des itérations et on

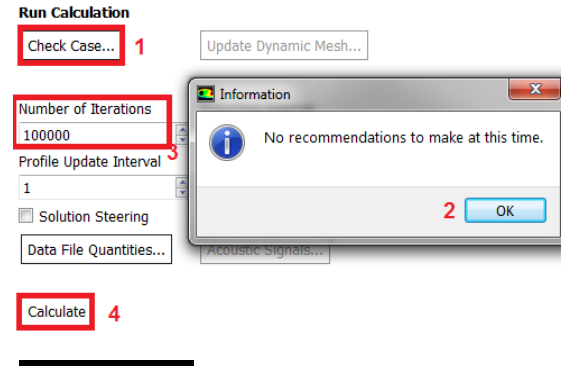

**Figure IV 23 Etapes de lancement de calcul**

lance le calcul par : "*Calculate*", l'opération de calcul va être entamée immédiatement, elle s'arrêtera si la condition de convergence est réalisée sinon, le calcul continue jusqu'à la réalisation de la dernière itération, dans ce cas-là, on doit relancer l'opération de calcul si la convergence n'est pas accomplie.

### **IV.4.4 Autour OAT15A :**

 La même procédure et les mêmes étapes qu'on a suivi lors de simulation de NACA0012, on l'utilise avec le profil supercritique de l'Onera OAT15A.

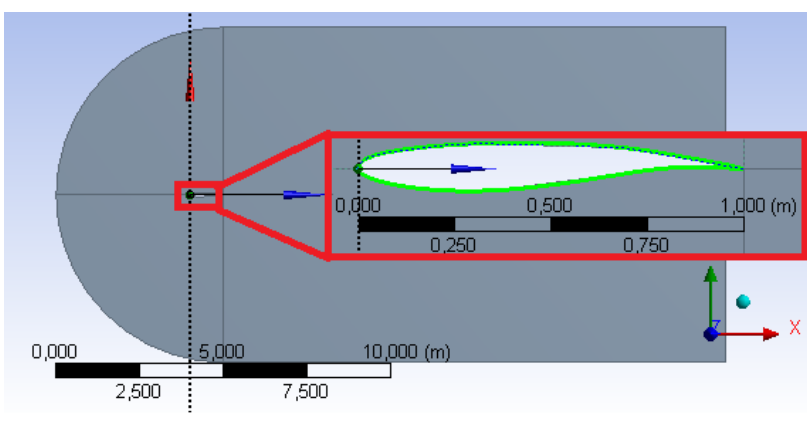

# **IV.4.4.1 Géométrie :**

**Figure IV 24 Géométrie de profil OAT15A.**

**IV.4.4.2 Maillage :**

• **Génération du Maillage :**

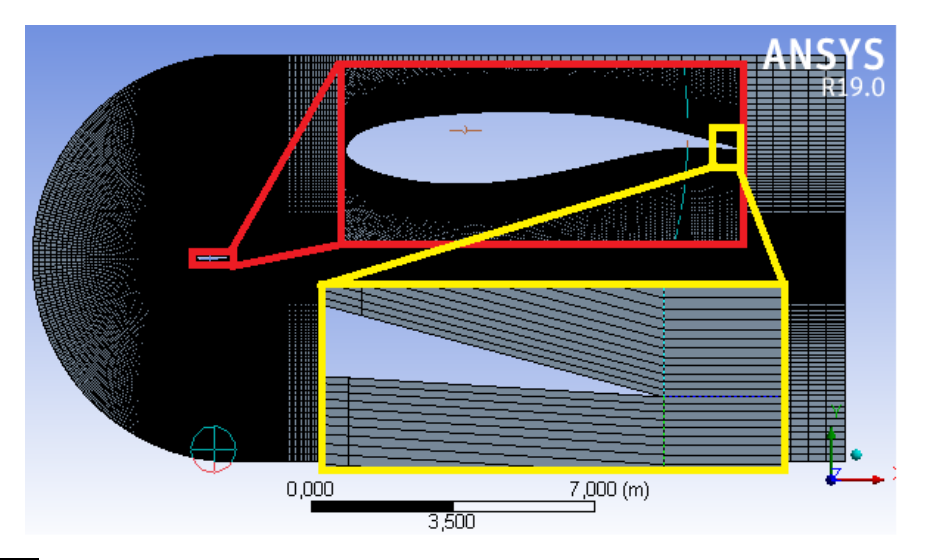

**Figure IV 25 Maillage du volume de contrôle avec un zoom autour du profile et du bord de fuite.**

• **Qualité orthogonale du Maillage :**

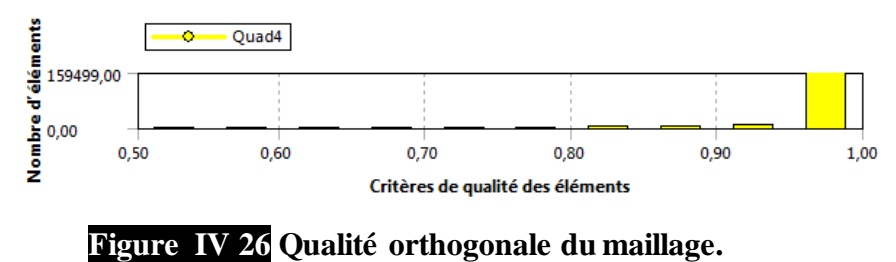

### **IV.4.4.3 configurations :**

On va utiliser la même configuration du profile NACA0012, on ne va changer que le nombre de Mach et les angles d'incidences sellons les besoins.

# **IV.4.4.4 Solution :**

Retournant à l'interface Workbench on rentre dans solutions ou on va trouver une interface similaire à l'interface celle de la configuration.

# • **Graphiques**

Sous le menu *Solutions-Graphics- Contours* on nous sort la fenêtre fig.(25) qui nous permettre d'avoir la répartition de pression, la vitesse et plusieurs d'autre contour qu'on peut afficher .

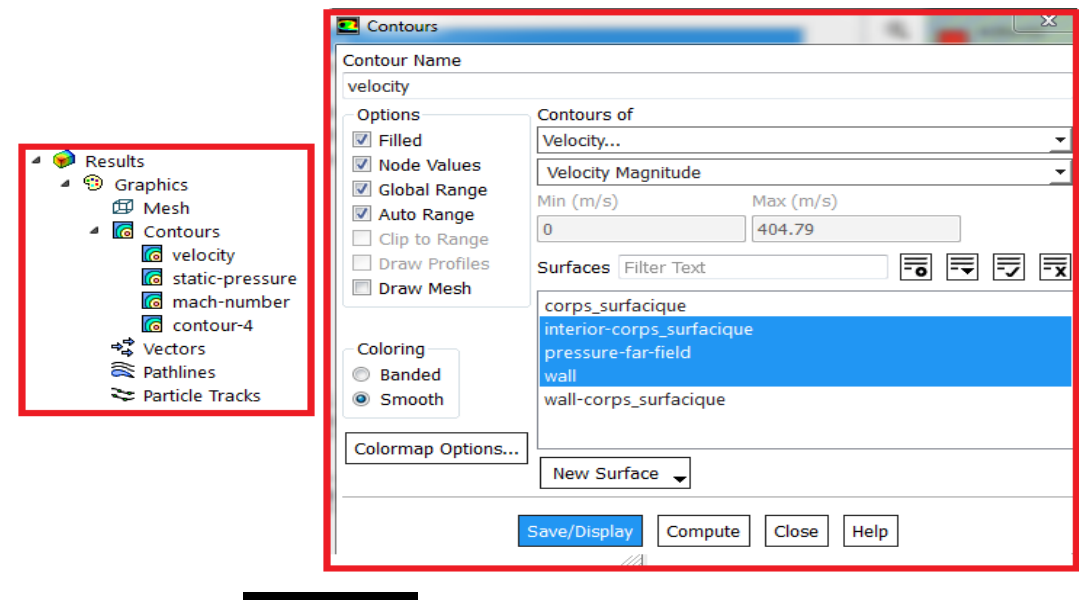

**Figure IV 27 Affichages des contours.**

#### • **Plots**

Sous le menu *Solution-Plots* on peut tracer plusieurs graphes selon le besoin dont le coefficient de pression, la pression et le y+ autour du profils fig.(26).

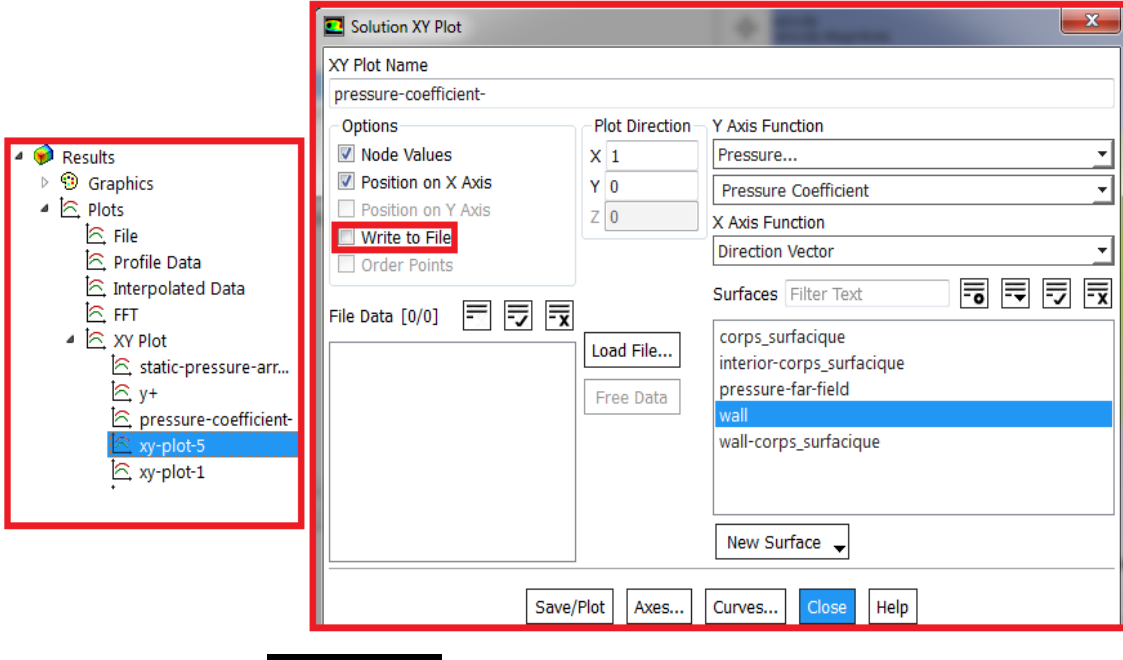

**Figure IV 28 Affichage des courbes.**

On peut cocher sur *Write to file* pour sauvegarder les le graphe sous forme d'un fichier *.txt* pour l'utiliser plus tard dans un autre logiciel d'affichage de courbe par exemple.

# **IV.5. Contrôle du tremblement sur le profile OAT15A :**

Pour le contrôle du tremblement on a décidé de le faire avec un volet de bord de fuit (un déflecteur), donc on aura besoin de modifier notre géométrie principale et notre maillage pour pouvoir placer un voler qui peut être tourner avec différents angles pour pouvoir étudier différentes positions du déflecteur afin de trouver l'angle idéal qui va permettre le contrôle du tremblement.

# **IV.5. 1 La géométrie :**

- ➢ On suit les mêmes étapes décrites auparavant pour générer la géométrie du profile.
- ➢ Maintenant on va créer le voler Sous le menu "Créer/point », on crée 4 points à partir de leurs coordonnés comme indiqué dans la figure V.25.
- ➢ Sous le menu "Concept/3D curve » on crée deux courbes ; chaqu' une à partir de 3 points comme on le voit dans la figure V.25.

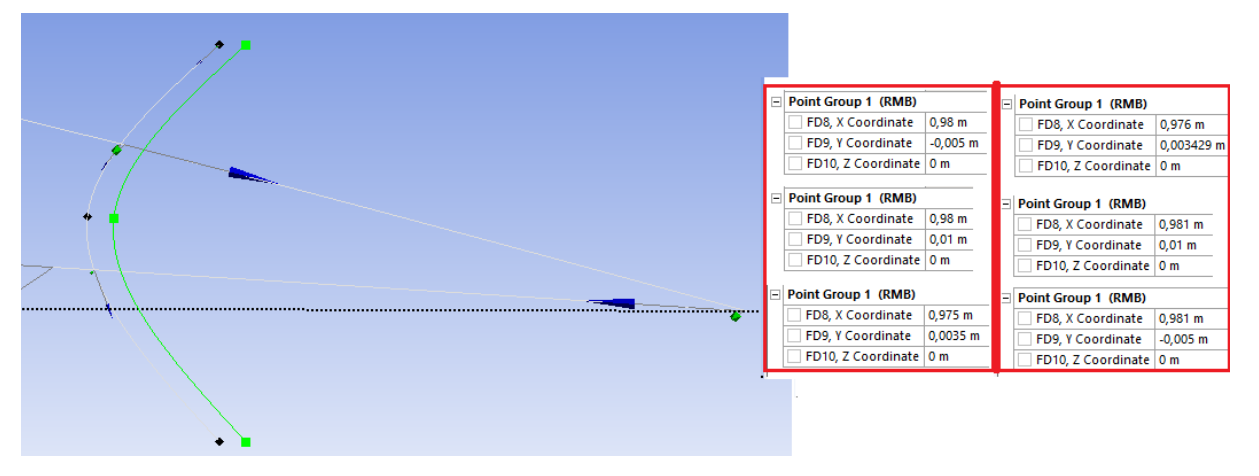

**Figure IV 299 Création de la géométrie du voler .**

➢ Sous le menu "Concept/surface à partie d'arrêtes » on crée deux surfaces ; la première concerne le profile, à partir des de l'extrados et de l'intrados du profile et la première courbe crée à partir des 3 points, et la deuxième concerne le volet ; on la crée à partir des deux courbes du profiles et la deuxième courbe crée par les 3 dernier points comme on voit dans la figure V.26.

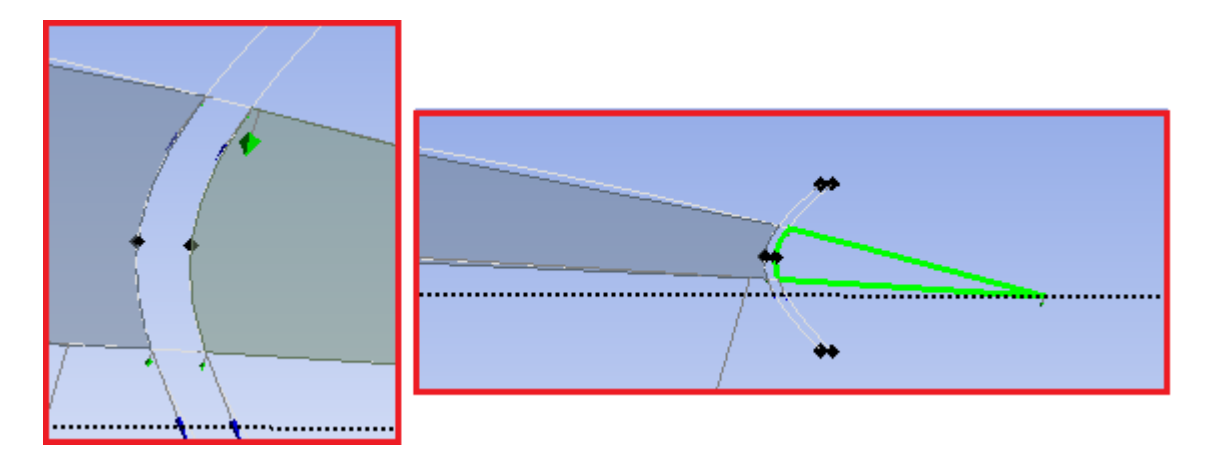

# **Figure V.30 Création de la surface du profile et celle du voler.**

- ➢ On crée un nouveau plan dans le point indiqué par un cercle rouge dans la figure V.27 où ces axes doivent être parallèles aux axes du plan (OXY) principale.
- ➢ Sous le menu "Créer/Transformation du corps/Rotation » on crée la fonction qui va servir a la rotation du voler. Pour générer cette fonction de rotation on doit sélectionner le voler dans *BODIES*, on sélectionne le point de rotation qui et le point indiqué par le cercle rouge dans *AXIS DEFENITION* , après on sélectionne le plan créer dans l'étape précédente dans *AXIS SELECTION* pour que le voler tourne autour de l'axe verticale. Selon le cas d'étude on rentre l'angle de déflection correspondante et on génère la fonction.

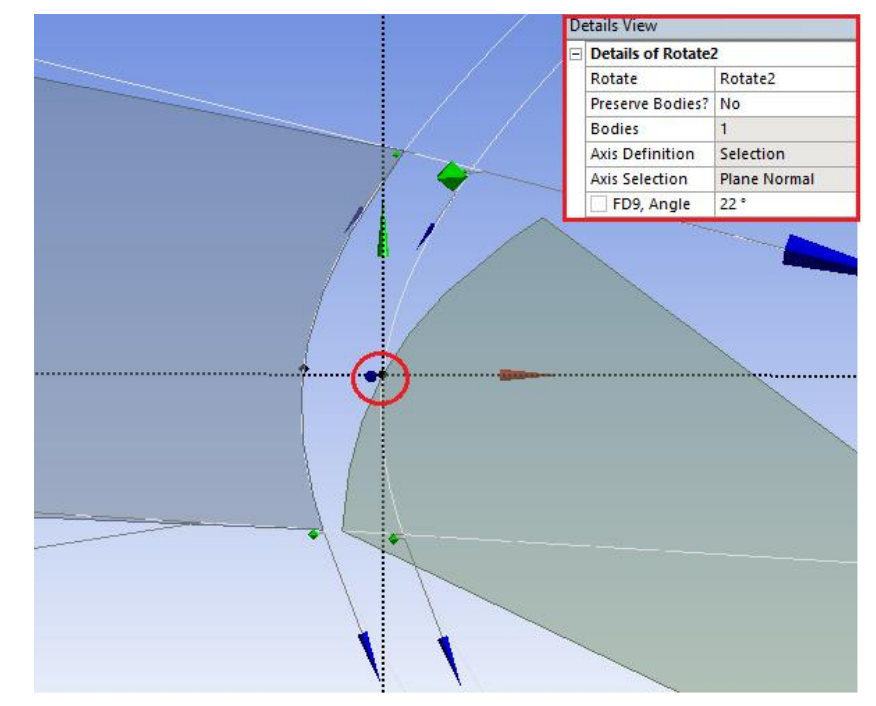

**Figure IV.31 Affichage de la création de la fonction de rotation du volet.**

➢ Après la création des surfaces et la fonction de la rotation du voler on crée le volume de contrôle comme on a déjà montré auparavant en suivant exactement les mêmes étapes jusqu'à la fin de la fin de la création de la géométrie.

# **IV.5. 2 Le maillage :**

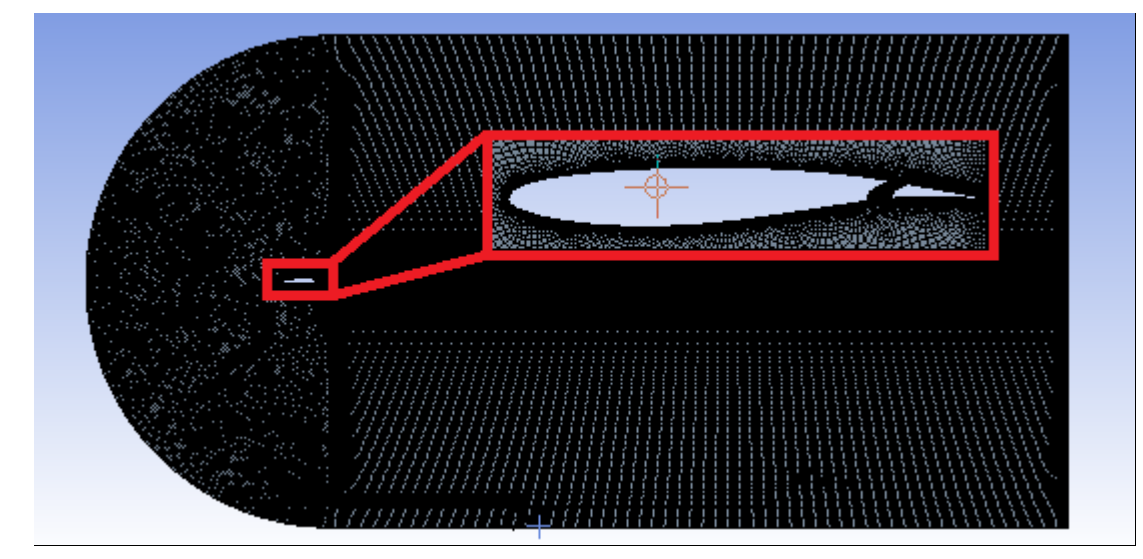

**Figure IV.32 Maillage du profil OAT15A avec volet.**

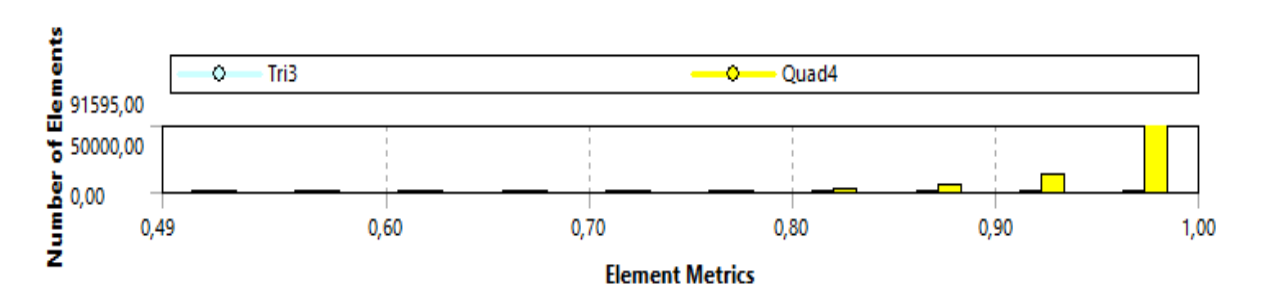

**Figure IV.33 Qualité orthogonale du maillage du profil OAT15A avec volet.**

# **IV.5. 3 La configuration de la simulation instationnaire :**

On a parlé déjà de la configuration stationnaire, maintenant on ne va indiquer que ce qui est différant par rapport a la configuration stationnaire

• Sous le menu "Set up/General/Solver/time » on choisit *TRANSIET* qui veut ire instationnaire.

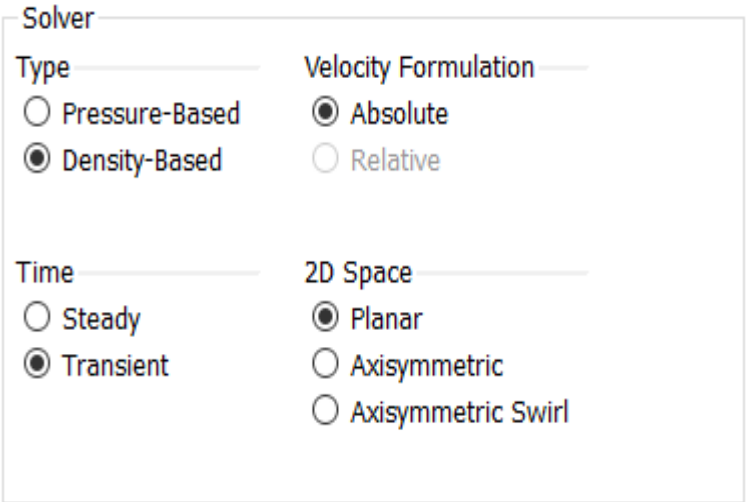

**Figure IV.34 Configuration du solveur dans le cas de la simulation instationnaire.**

• Sous le menu "Solution/Report définitions » on crée les trois rapports ; trainé, portance et moment et on va trouver automatiquement 3 autres rapports ;*Flow Time,Delta Time Et Iters-Per-Timestep* . Ces trois derniers rapports diffèrent la simulation stationnaire de la simulation instationnaire et servent a tracer l'évaluation des coefficient au cours du temps.

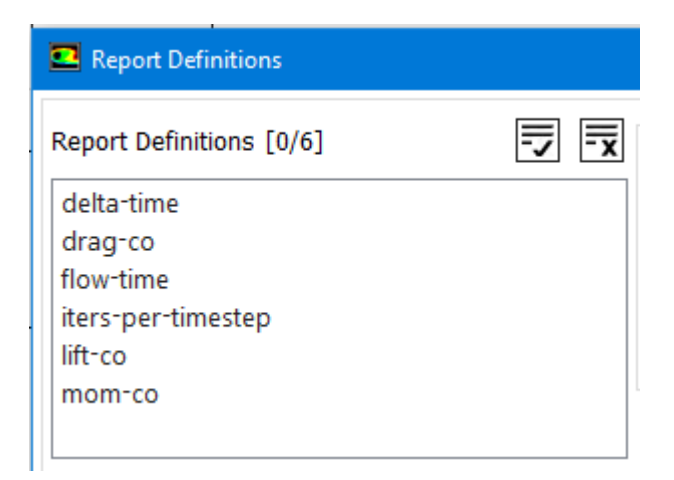

**Figure IV.35 Affichage de la définition de rapports pour la simulation instationnaire.**

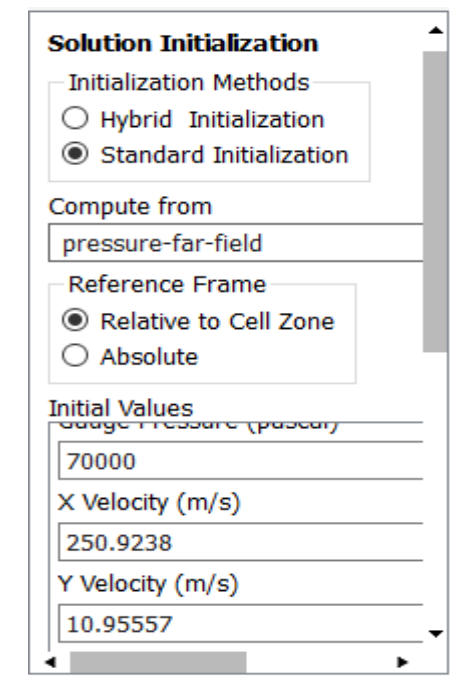

• Sous le menu "Solution/Initialisation » on initialise la solution

# **Figure IV.36 Initialisation de la solution.**

• Sous le menu "Solution/Run calculation » d'abord on clique sur check case ; il est important que la fenêtre d'information nous ne demande aucune recommandation sinon on suit la recommandation. On définit le pas du temps *'time step'* , le nombre des pas du temps *'number of time steps'* et on définit aussi le nombre d'itérations maximale. Pour commencer le calcule on clique sur '*calculate'*.

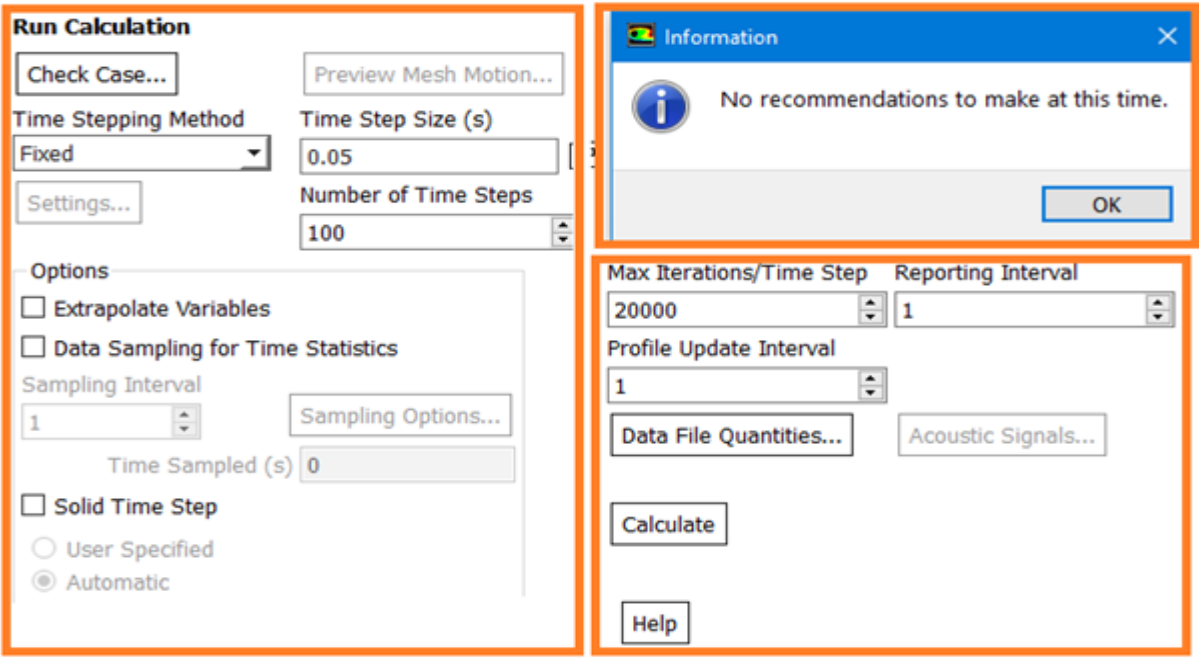

**Figure IV.37 Fenêtre de démarrage de calcule.**
#### **IV.6 Conclusion :**

 Dans ce chapitre nous avons expliqué en détails ;d'abord la création de la géométrie dans le logiciel *Ansys - Fluent - Design Modeler*, en suite on a expliqué la génération de plusieurs maillages pour pouvoir étudier dans le chapitre suivant la sensibilité du maillage et enfin on définit la configuration de la solution pour le cas stationnaire et le cas instationnaire en illustrant chaque étape par des captures du logiciel.

Il ne nous reste que la présentation des résultats et les interpréter dans le chapitre suivant.

# **Chapitre V**

## **Résultats Et Discussions**

« **I Pass With Relief From The Tossing Sea Of Cause And Theory To The Firm Ground Of Result And Fact**.»  **Winston Churchill**

#### **Aperçu**

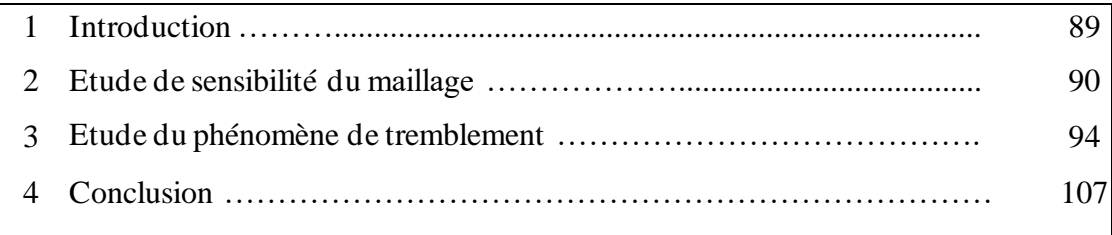

#### **II.1. Introduction :**

 Dans ce chapitre on va représenter les résultats obtenus des simulations numériques sur le code de calcule fluent. Ces résultats nous ont permis une meilleure compréhension du phénomène du tremblement transsonique, et par rapport aux essais à la soufflerie cet étude va apporter un plus en nous permettant de suivre l'évolution de quelque grandeurs difficilement mesurable expérimentalement comme le nombre de mach locale dans le champ . D'abord on a fait une étude de sensibilité de maillage pour que les résultats obtenus au cours des simulations plus tard soient indépendantes du maillage et on a validé notre maillage avec des résultats expérimentales prises de quelques références.

Après on a caractérisé le domaine du tremblement transsonique ; premièrement en étudiant l'entre en tremblement à nombre de mach fixé par augmentation de l'angle d'incidence et deuxièmement on a étudié l'influence du nombre de Mach infini sur le tremblement à une angle d'attaque constante.

La discussion sera basée principalement sur les distributions de vitesse, de pression et par conséquent la position d'onde de choc et l'évolution des coefficients aérodynamiques .

Cette étude, par rapport aux essais à la soufflerie va apporter un plus dans la mesure de quelque

#### **V.2 Etude de sensibilité du maillage :**

Les simulations ont été concues pour étudier la solution convergée en surveillant les résidus de continuité, les deux composantes de vitesse ; x et y, l'énergie, l'énergie cinétique  $k$  et taux de dissipation  $\varepsilon$ . Les critères de convergence ont été déterminés lorsque les résidus étaient inférieurs à 10-4. L'itération maximale a été fixée à 10000 afin d'observer que la solution était convergée et que les simulations ont été automatiquement passées à l'étape finale de l'itération sans atteindre le nombre d'itérations défini précédemment. De plus, les coefficients de portance et de traînée ont été contrôlés pour examiner la solution convergée. Les résultats sont présentés sur les Fig. (V.1) (V.2) et (V.3). Dans l'ensemble des simulations la convergence a été atteinte après environs 600 à 950 itérations à peu près comme le montrent la figure .

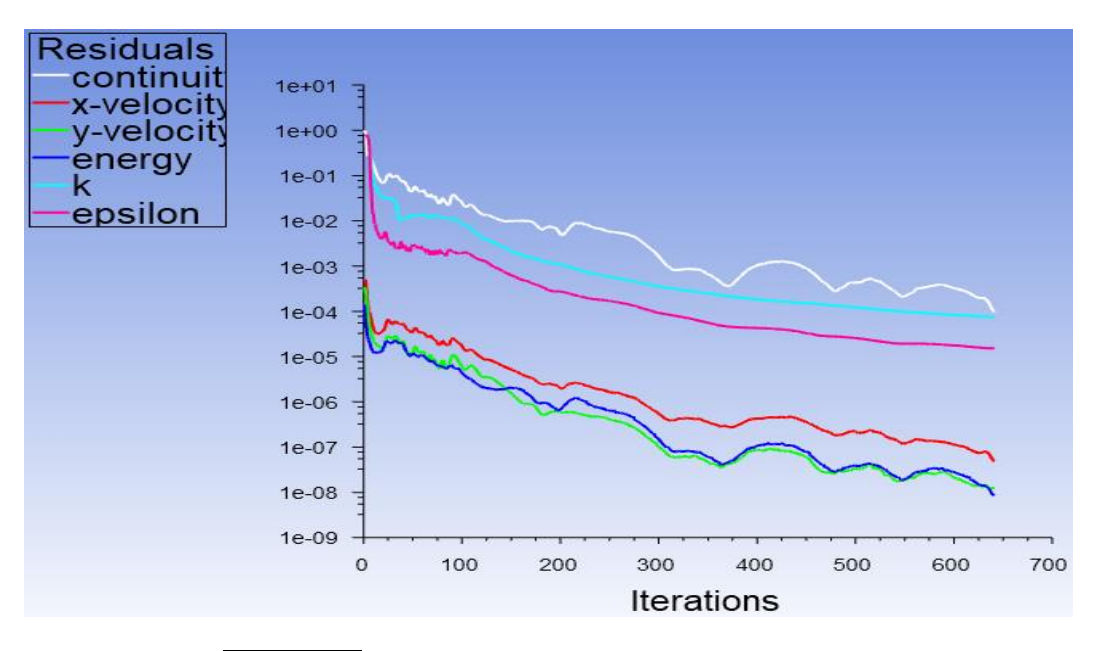

**Figure V.1 Affichage de la convergence des résidus.**

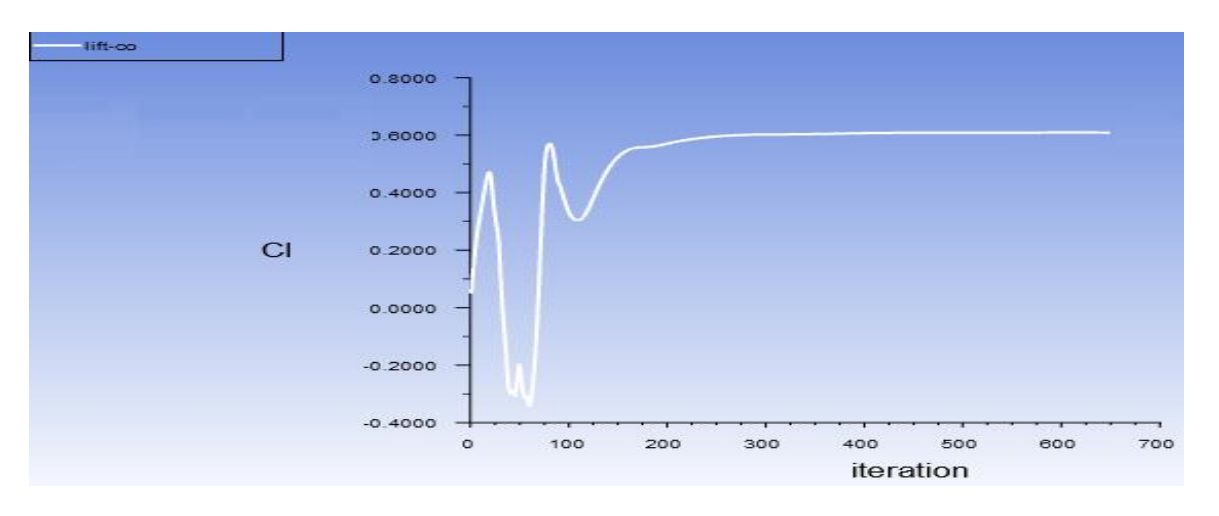

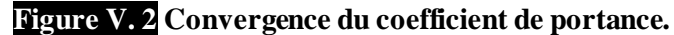

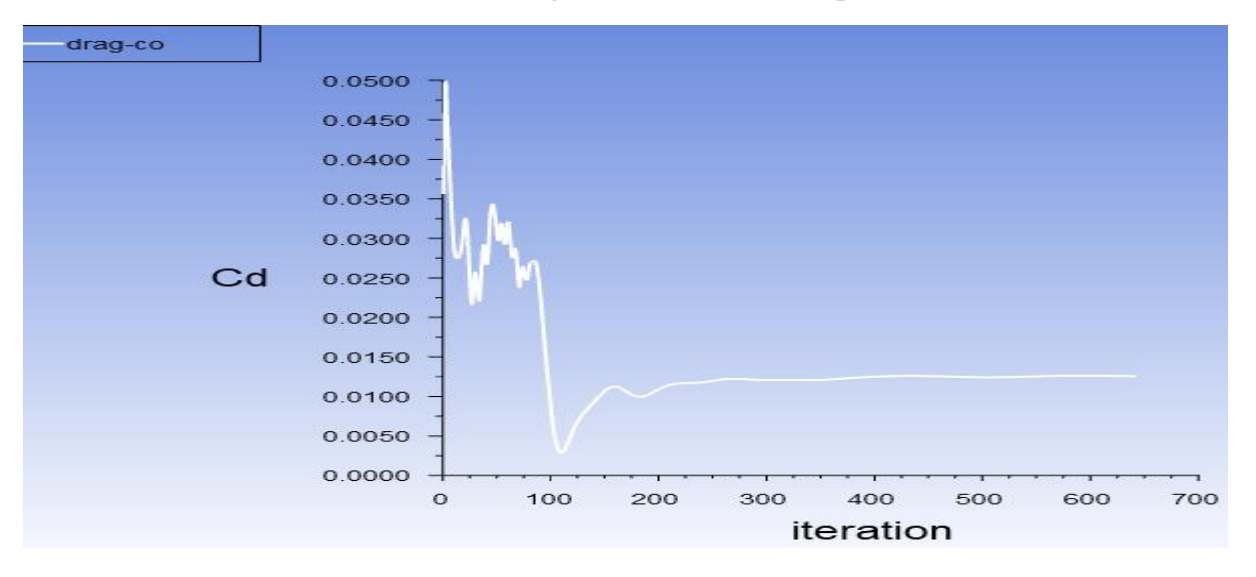

#### **Figure V. 3 Convergence du coefficient de portance.**

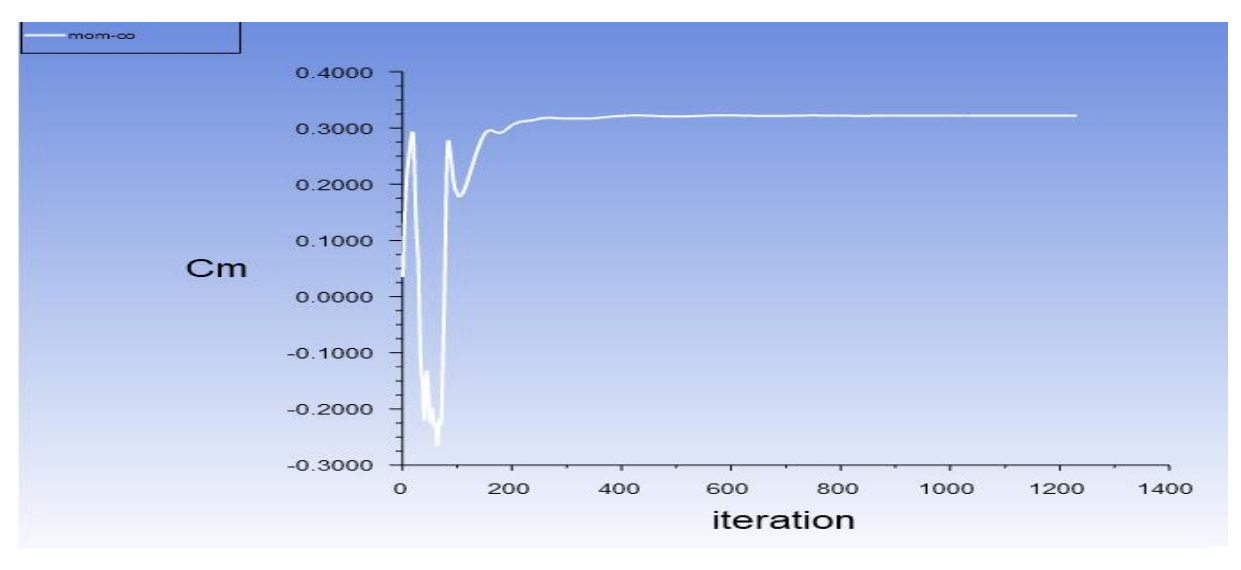

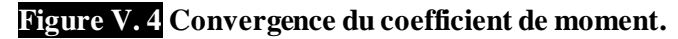

#### **V.2.1 Etude de validation du maillage :**

 Dans notre étude, cinq tailles différentes de grilles de maillage avec des cellules quadrilatères ont été testé pour assurer l'indépendance des résultats calculés du maillage. Pour cela ont a réalisé nos cinq maillage(mA, mB, mC, mD, mE) avec un nombre de grille ascendant jusqu'à attendre une stabilité des résultats ou une variation négligeable des coefficients aérodynamiques en augmentant le nombre de grilles, comme le montre le tableau (V.1).

Dans le tableau (V.1), on représente des données numériques obtenues; les coefficients de portance et de traînée du profil aérodynamique NACA0012 en fonction de la taille de la grille. Cette simulation a été réalisée à un angle d'attaque fixe AOA**= − 0.14°** et pour 3 nombres de Mach différents **0.6,0.779** et **0.82**. Selon le tableau (V.1), la taille de grille donnant un résultat indépendant du réseau était de 17900.

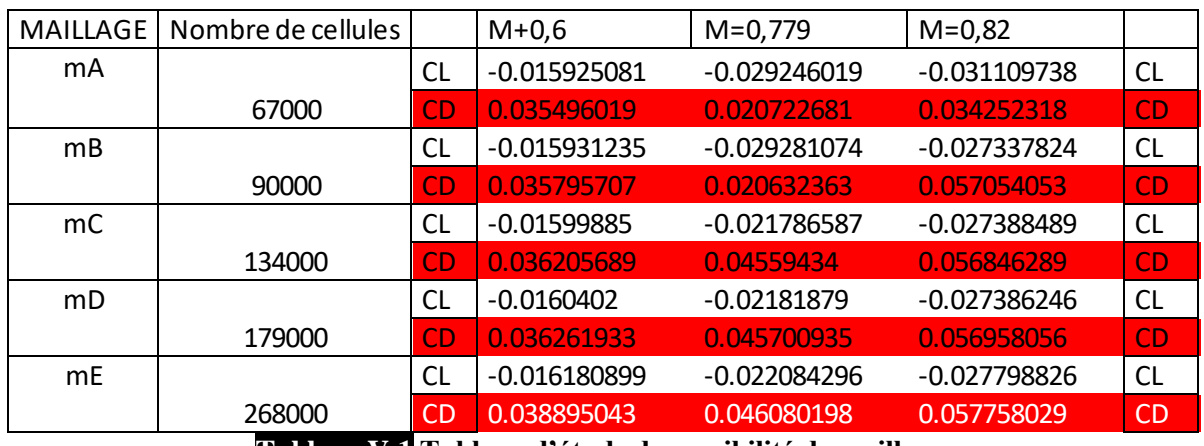

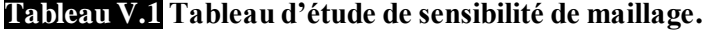

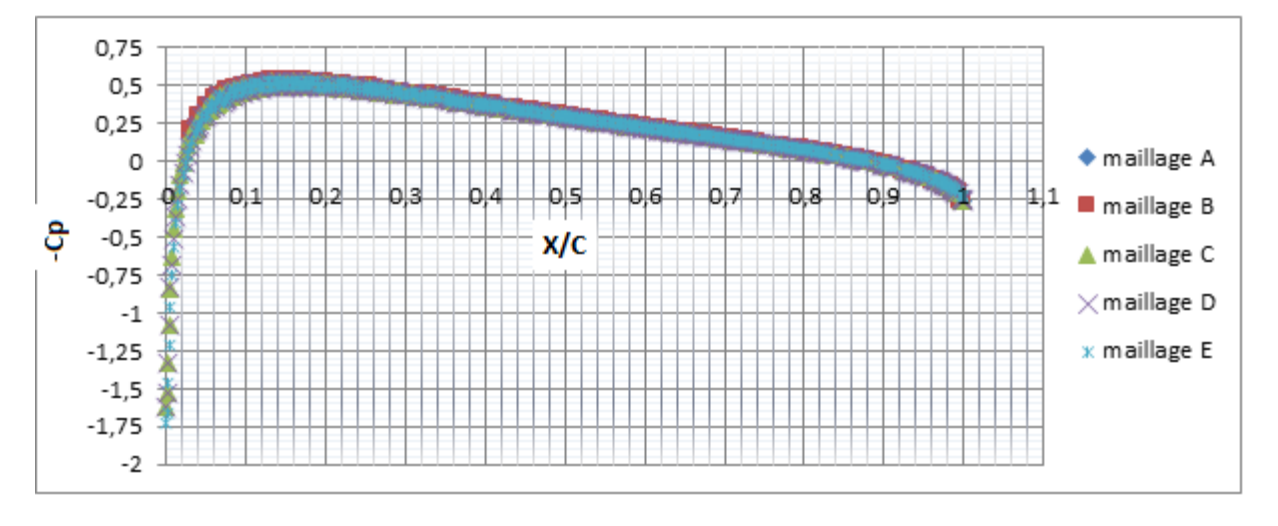

**Figure V. 5 Les courbes de coefficient de pression correspondantes aux maillages utilisé dans l'étude de sensibilité du maillage M=0.6.**

 Pour M=0.6 on remarque qu'il ne y'a pas une vraie influence du maillage et que les courbes sont presque confondues et ceci car l'écoulement est laminaire et n'est pas encore devenue turbulent donc il ne nécessite pas un maillage fin pour tracer les courbes du

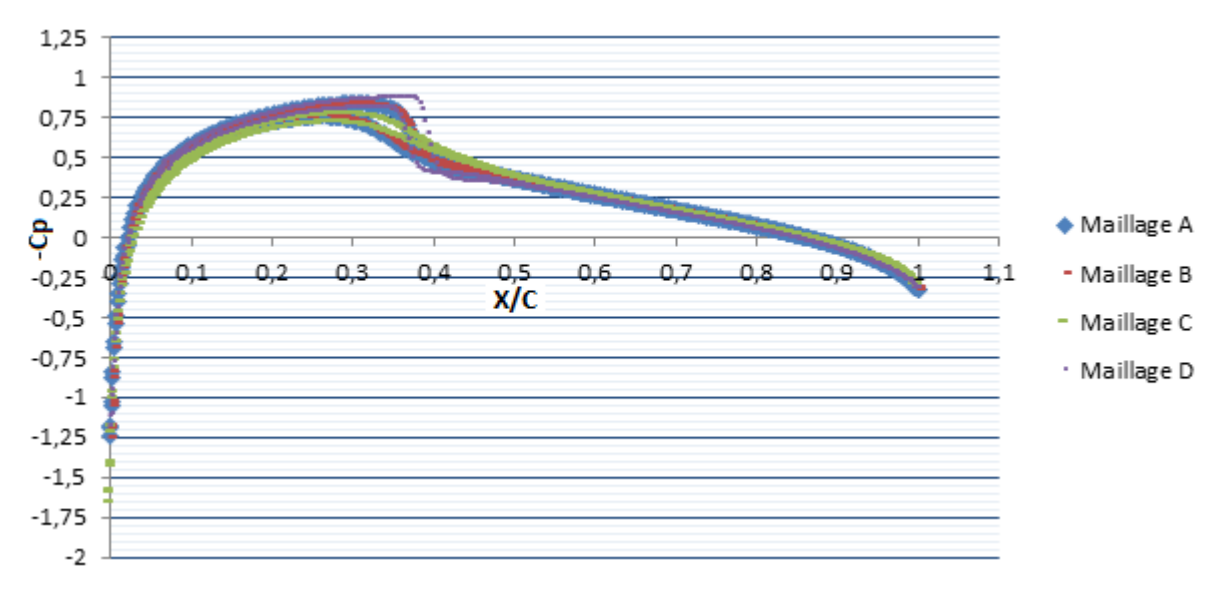

coefficient de pression ; malheureusement ce n'est pas le cas pour le coefficient de trainé et le coefficient de ^portance qui nécessitent un maillage plus fin pour avoir des résultats exacts.

#### **Figure V.6 Les courbes de coefficient de pression correspondantes aux maillages utilisé dans l'étude de sensibilité du maillage M=0.72.**

On constate que la finesse du maillage influe sur l'apparition de l'onde de choc et sur sa position aussi.

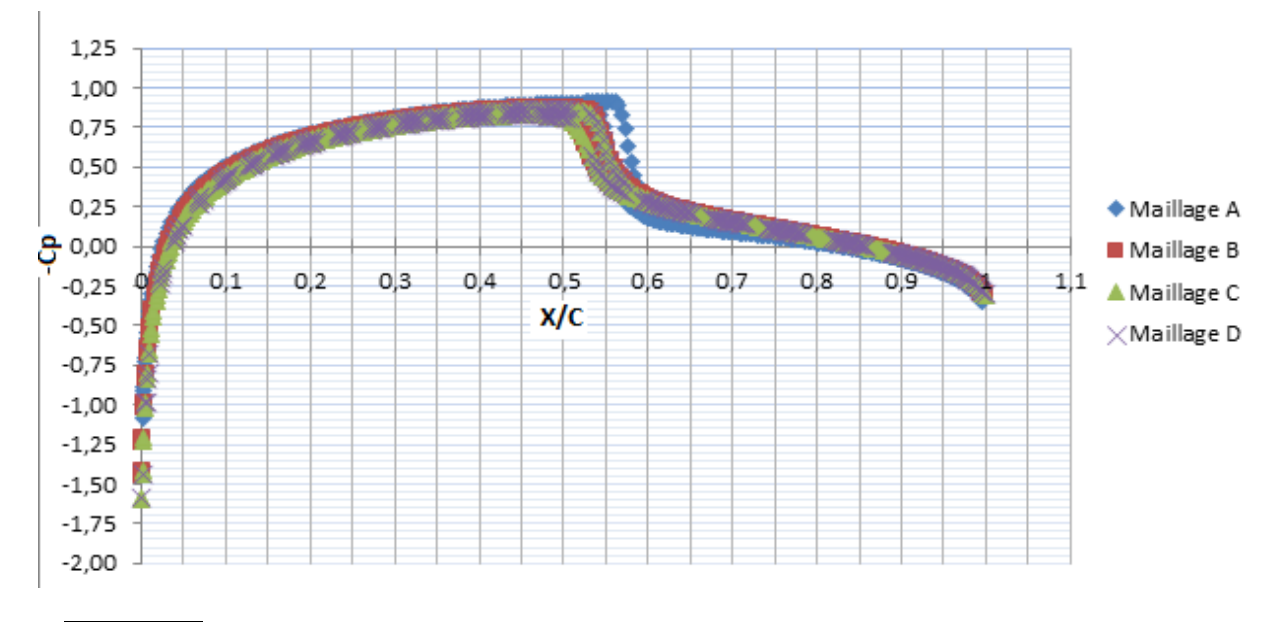

**Figure V.7 Les courbes de coefficient de pression correspondantes aux maillages utilisé dans l'étude de sensibilité du maillage M=0.82.**

• Le profil est symétrique ; malgré ça la pression qui s'exerce sur l'extrados et l'intrados la pression n'est pas identique à cause de l'incidence négative du profile.

• Pour un Nombre de Mach égal à 0.76, on a un changement brusque de coefficient de pression ce qui représente la présence de l'onde de choc.

#### **V.2.2 Validation des résultats par des donnés expérimentaux et d'autres numériques disponibles .**

 Après la validation du maillage on va valider nos résultats avec les donnes numériques disponibles de *Novel Kumar Sahu*[55] et les résultats expérimentaux d' *Harris*[10], la variation des coefficients de traînée  $(cD)$  et de portance  $(cl)$  pour la présente étude, les résultats numériques de [58] et les données expérimentales d' [10] sont présentées dans le tableau (V.2). Les résultats numériques de la présente étude et de l'étude de *Novel Kumar Sahu* [55] ont été comparés aux données expérimentales d'*Harris* [10] (les données d'*Harris* [10] ont été utilisées pour le calcul des erreurs).

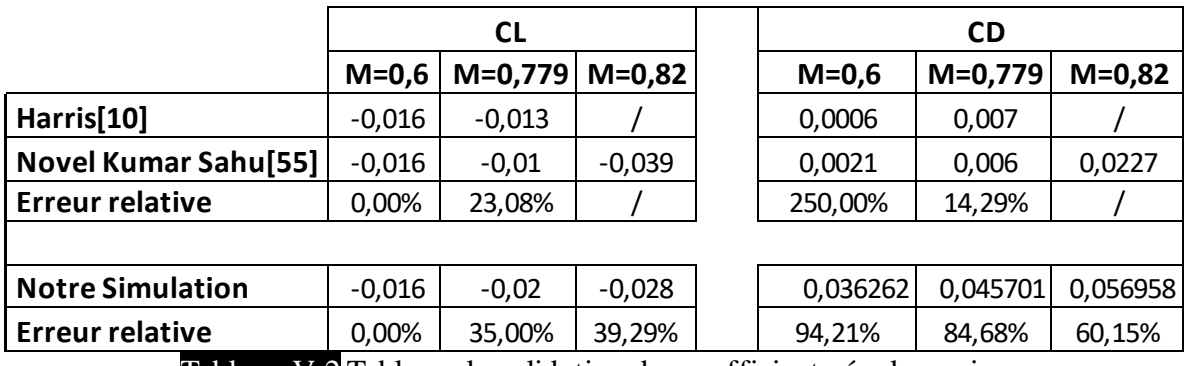

Tableau V.2 Tableau de validation des coefficient aérodynamiques.

#### **V.3 Etude du phénomène de tremblement :**

#### **V.3.1 Entré en tremblement par variation d'angle d'incidence sur le profile OAT-15A :**

 Grace aux chapitre I et II on sait maintenant que à un nombre de Mach fixé l'augmentation de l'incidence du profil fait apparaitre sous certaines conditions, les instabilités caractéristiques du phénomène de tremblement.

Cette partie est consacrée à désigner les limites d'entré en tremblement en régime transsonique en faisant des simulations stationnaires sur ce profile supercritique oat15a.Dans les cas étudiés on a varié le nombre de Mach de 0.72 à 0.78 et pour chaque nombre de mach on a fait varier l'angle d'incidence d'une manière qui va nous permettre de repérer exactement l'angle d'entré en tremblement, on a utilisé entre 5 et 8 incidences différentes pour chaque nombre de mach.

Les résultats seront comparés avec l'étude expérimentale de REBERGA [01].

#### **V.3.1.1 présentations des courbes et des contours M=0.736 :**

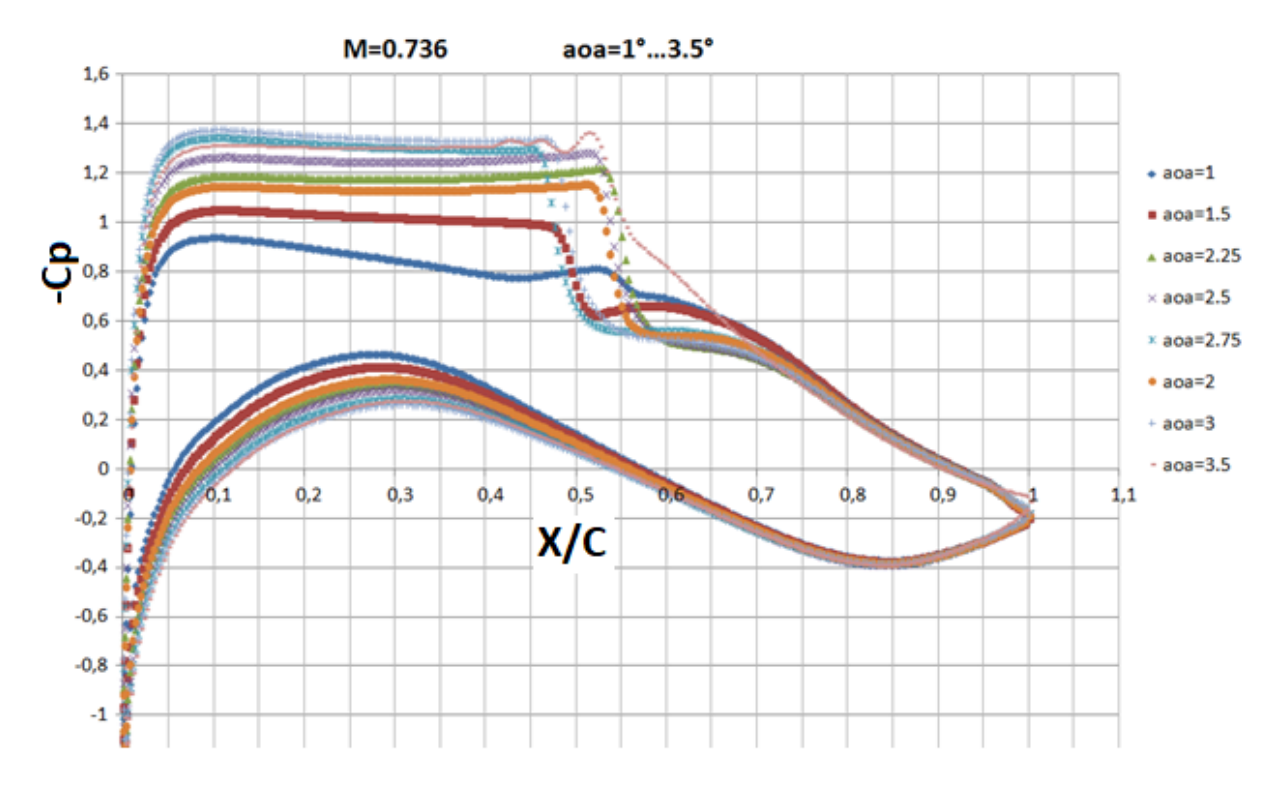

#### • **Les courbes des coefficients de pression :**

**Figure V.8 Les courbes du coefficient de pression correspondantes aux angles d'attaques de 1° à 3.5° pour M=0.736.**

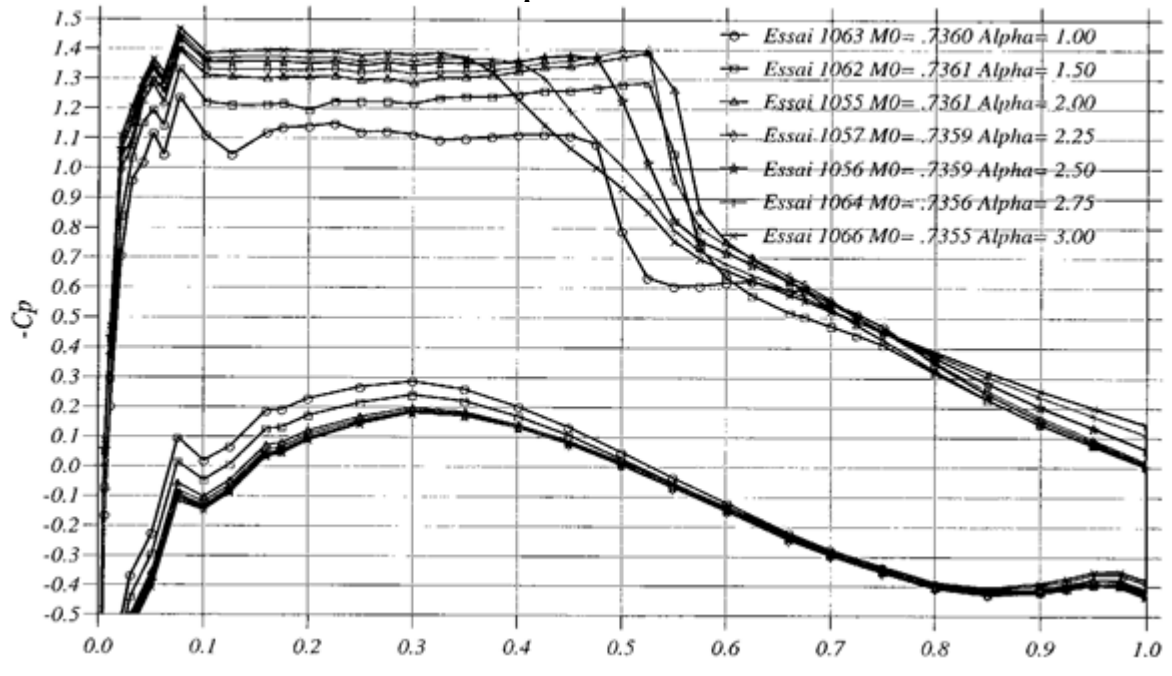

**Figure V. 9Les courbes du coefficient de pression correspondantes aux angles d'attaques de 1° à 3.5° pour en fonction de la corde M=0.736 REBERGA [01].**

 Dans le cas de nombre de mach M=0.736 on voit clairement la chute du coefficient du pression dans la région 0.45 et 0.55 de la corde du profile ce qui nous indique déjà la présence d'une onde de choc.

 Dans la comparaison on va s'intéresser plus a la position de l'onde de choc car son oscillation qui va nous indiquer le domaine de tremblement. On remarque que la position du choc pour chaque angle d'attaque est presque é gale à la position du choc de l'étude expérimentale de **Reberga[01].** Mai on voit que le Cp de notre simulation est toujours inferieur au Cp expérimental d'une valeur qui varie entre 0.1 et 0.05 ce que veut dire une erreur relative maximale égale à 7%.

 La figure V.4 représente les positions minimales et les positions maximales du choc au cours de son oscillation en fonction de l'incidence et pour un nombre de mach infini M=0.736.

 Avant l'entrée en tremblement lorsque l'on augmente l'incidence, le choc recule vers le bord de fuite et atteint sa position la plus arrière à une incidence égale à 2.25°.Il réavance vers le bord d'attaque sans osciller jusqu'à une incidence égale à 2.75°.Pour des incidences supérieures à 2.75° le choc recule vers le bord de fuite encore une fois.

 Notant aussi que le choc oscille de plus en plus violement (l'intensité du choc augmente avec l'augmentation de l'incidence).

 Donc pour un nombre de Mach égale à 0.736 on déduit que l'entré en tremblement est à l'angle de 2.25°, pour la quantifier et pour plus de précision on va voir les coefficients aérodynamiques CL et CD dans les Figures suivantes

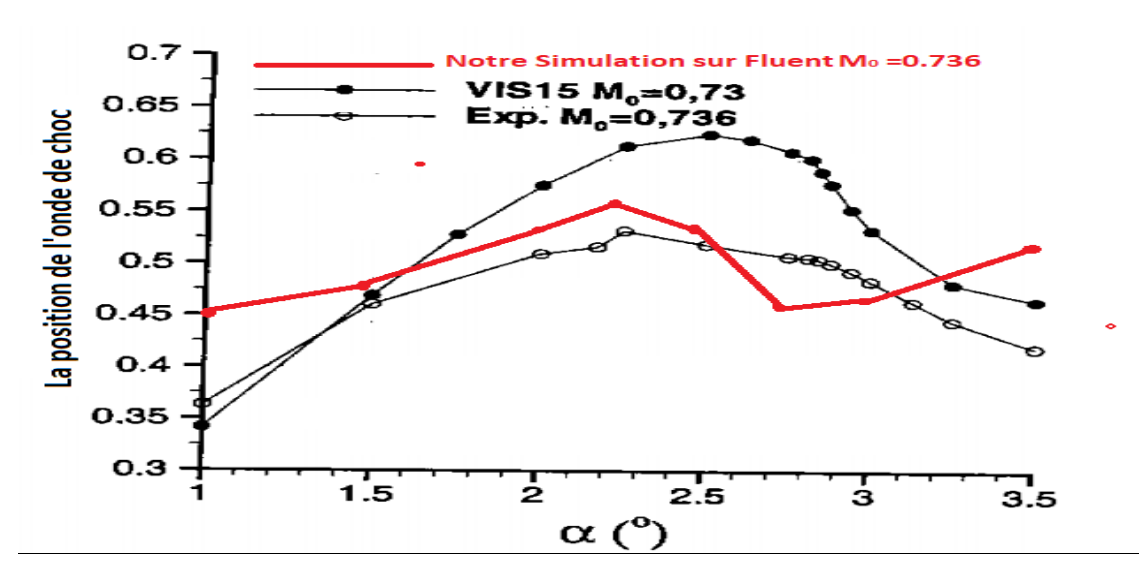

• **Courbes des positions de choc :**

**Figure V. 10 Comparaison de la position du choc entre notre simulation sur fluent et Les travaux de REBERGA [01].**

Ces courbes représentent une comparaison entre les positions de coc de notre simulation de M=0.736, l'étude expérimentale de **Reberga[01]** et les résultats prises de son code de calcule numérique appelé VIS15. Cette rassure ce qu' on a déjà dit sur les positions des chocs dans l'analyse des graphes des Cp, pour les angles d'attaques entre 1.5° et 2.5° sont presque parfaites car ils représentent une meilleure approche par rapport au code de calcule VIS15, l'erreur relative maximale dans cette gamme est de 4.5% .

Dans la gamme entre 01<sup>o</sup>et 1.5<sup>o</sup> et entre 2.5<sup>o</sup> et 3.5<sup>o</sup> est de 22%.

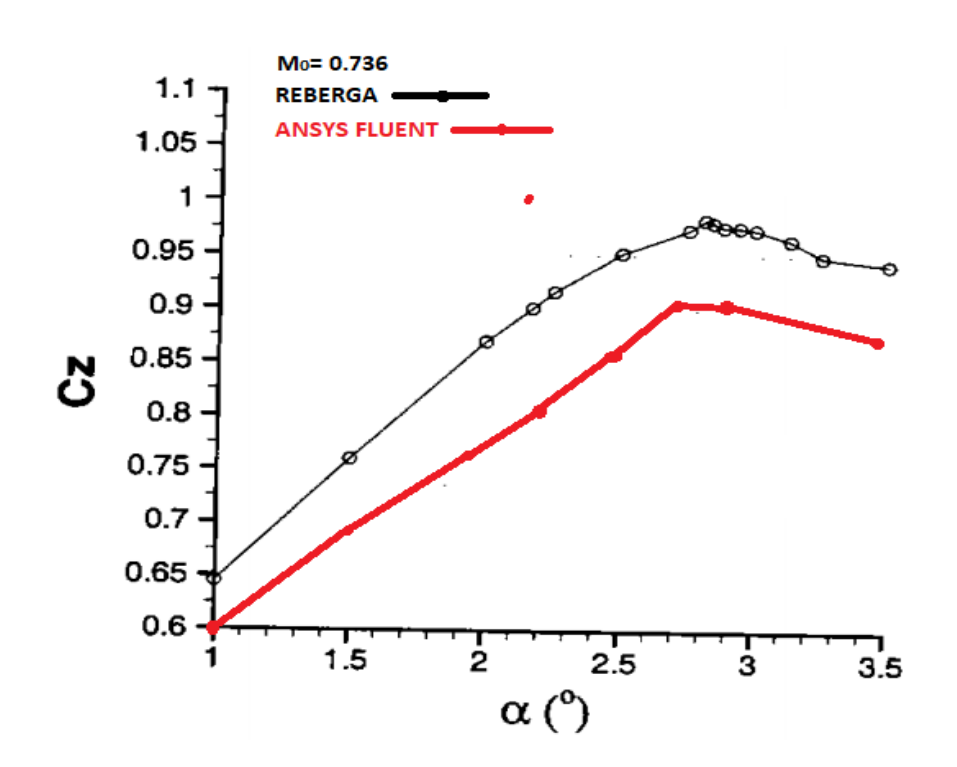

• **Les courbes des coefficients aérodynamiques Cz et Cx :**

**Figure V. 11 Comparaison des coefficients de portance obtenu par Ansys Fluent et Ceux mesurés par REBERGA.**

Ces deux courbes servent à comparer le coefficient de portance calculé par fluent dans notre simulation et le coefficient de portance calculé expérimentalement par Reberga [01].

On remarque que les Cz du Fluent sont inférieur à ceux mesurés expérimentalement et ça et relative à la différence qu'on a déjà vu dans le calcul du coefficient de portance dans la zone avant l'onde de choc ce qu'on appelle la zone supercritique, mais la courbe numérique conserve toujours la même forme de la courbe expérimentale en donnant un angle de décrochage aérodynamique égale à 2.70° alors que l'angle de décrochage expérimentale est égal à 2.8°.

L'erreur relative de calcule de cz varie entre 7.7% et 10% au maximum.

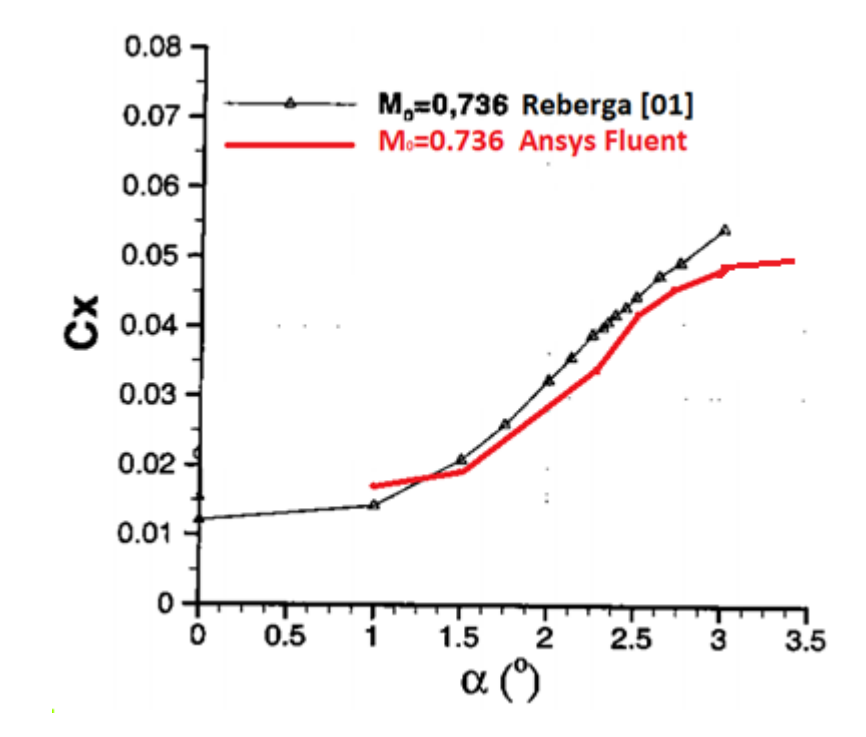

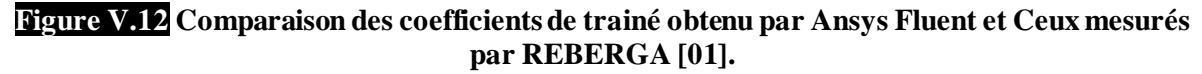

Les valeurs des coefficients de trainé sont très proche a ceux mesuré par Reberga[01]

**V.3.1.2 présentations des courbes et des contours M=0.72 :**

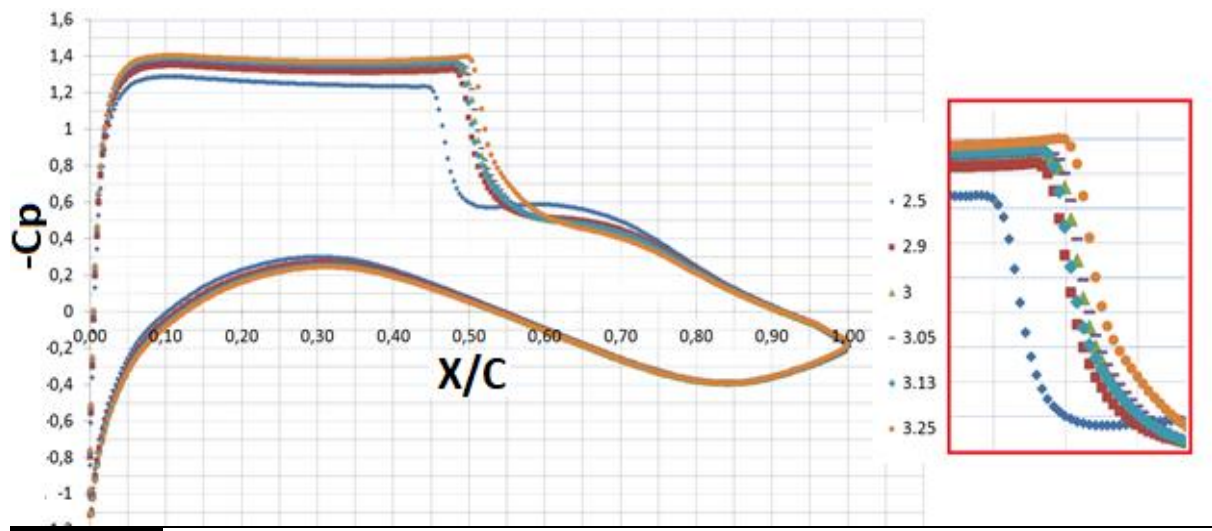

Figure V. 13 Les courbes du coefficient de pression correspondantes aux angles d'attaques de 2.5° à 3.25° pour M=0.72.

 On a choisi une gamme d'angles d'attaques étroite avec 6 angles à tester pour repérer exactement la position de début du tremblement, Le choix des angles n'était pas par hasard, on les a choisis pour qu'ils soient pareilles aux angle prises par **Reberga [01].** On remarque que la courbe du coefficient de portance correspondante à AOA=3.13° recule en arrière et la courbe de AOA=3.25° avance vers le bord de fuite.

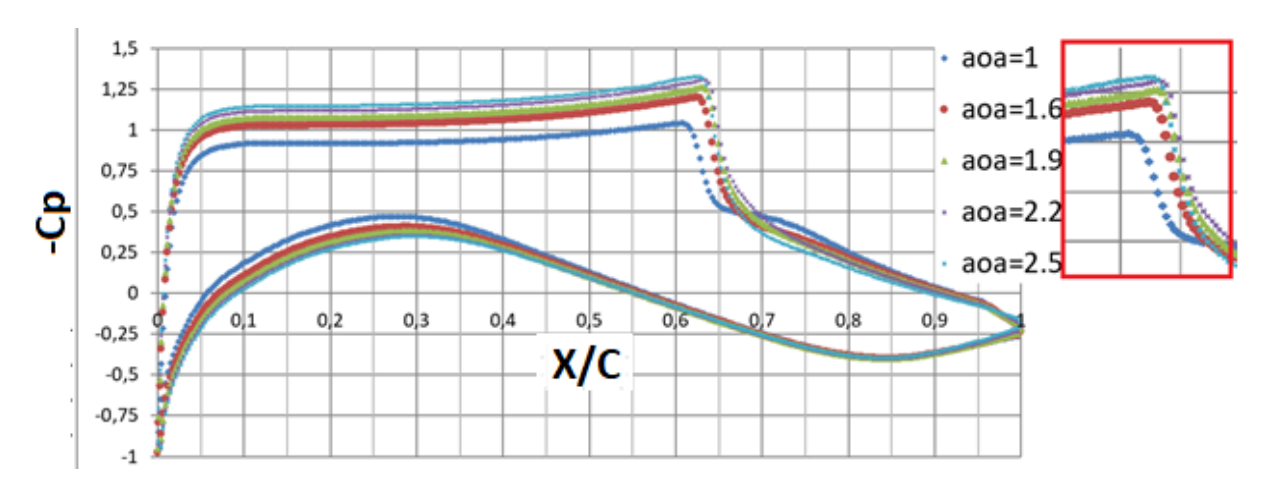

**V.3.1.3 présentations des courbes et des contours M=0.75 :**

**Figure V. 14 Les courbes du coefficient de pression correspondantes aux angles d'attaques de 1° à 2.5° pour M=0.75.**

 On remarque que la courbe du coefficient de pression correspondante à AOA=2.20° recule en arrière et la courbe de AOA=2.5° avance vers le bord de fuite.et les courbes des angles d'attaque AOA=1.9° et de AOA=2.2° sont presque confondu donc l'entré en tremblement est dans la zone entre avant l'angle d'attaque de 2.20°.

 On constate à partir des courbes des coefficient de pression qu'on a déjà vu et des contours de nombre de mach qu'on voit dans la figure V.14 du profile OAT15A que le choc arrive à des positions qui dépasse toujours les 50% de la corde alors que pour les profiles symétrique la position de choc est situé dans avant 50% de corde .

 En comparant le profile NACA0012 pour M=0.75 et un angle d'attaque qui est égale à 1.9° de Harris [10] avec notre simulation dans les mêmes conditions mais sur le profile OAT15A que la position du choc pour le profile supercritique est à 64% de la corde alors que pour le profile NCA0012 la position du choc est à 41% de la corde. et aussi la surface la distribution d coefficient de pression pour le profile supercritique est beaucoup plus importante que celle du profile symétrique ce qui représente physiquement une augmentation de portance c'es de là que vient la raison de l'utilisation des profils supercritique dans les avions modernes.

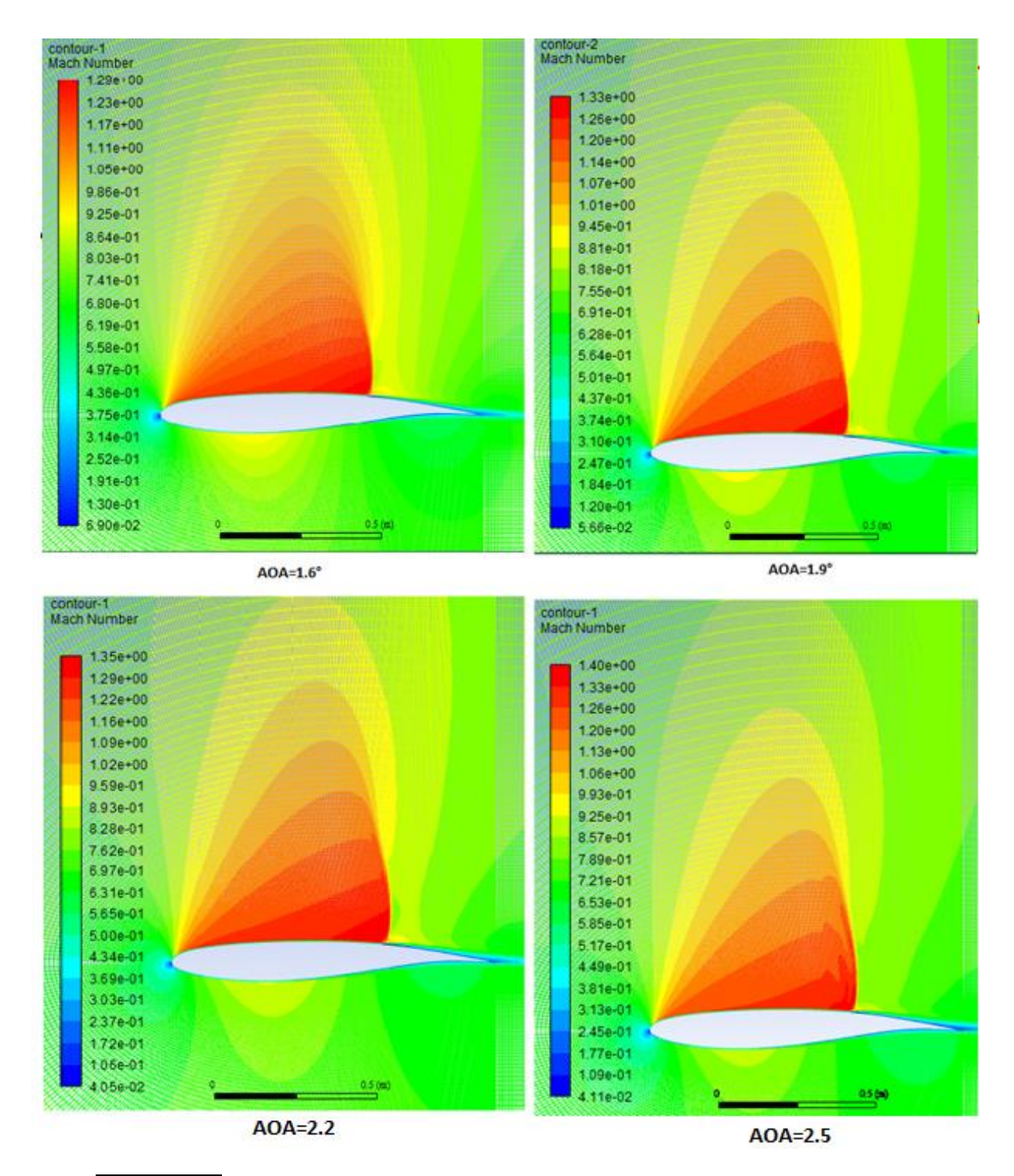

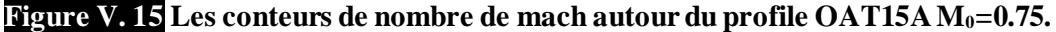

 Le tracé des contours du nombre de mach nous confirme la présence de la zone supercritique et l'apparition de l'onde de choc. On remarque que le nombre de Mach local maximale dans la zone supercritique augmente en augmentant l'incidence et il atteint ML= 1.4 pour un nombre de mach à l'infinie amont égale à 0.75 , ce qui donne une augmentation de 87%.

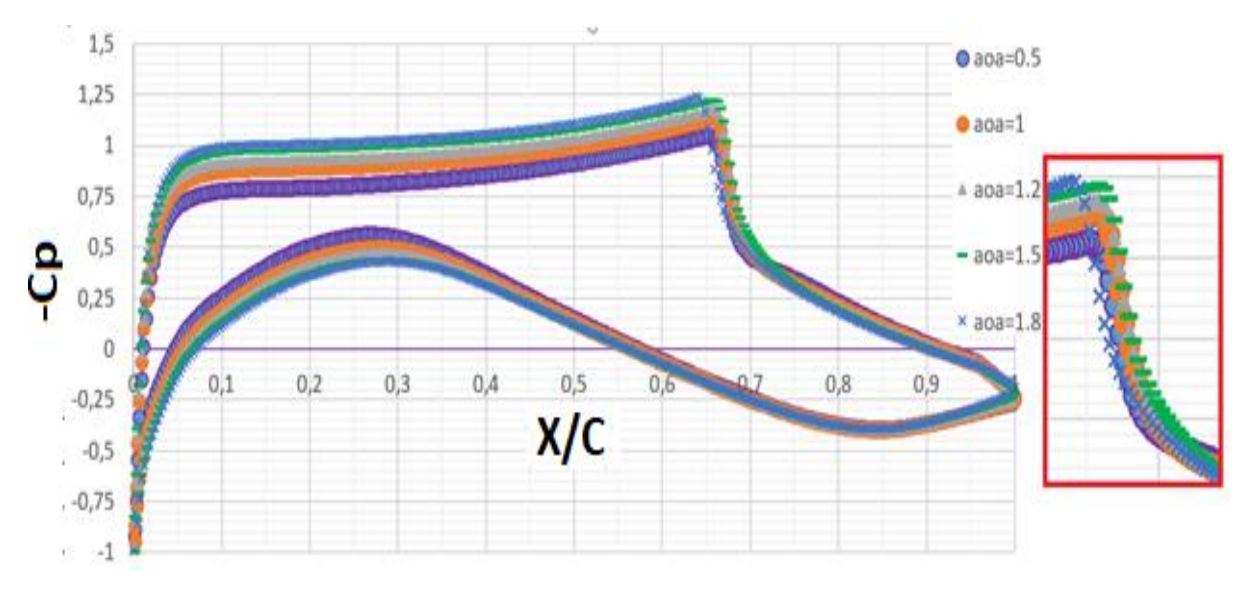

**V.3.1.4 Présentations des courbes et des contours M=0.76 et M=0.77:**

**Figure V.16 Les courbes du coefficient de pression correspondantes aux angles d'attaques de 0.5° à 1.8° pour M=0.76.**

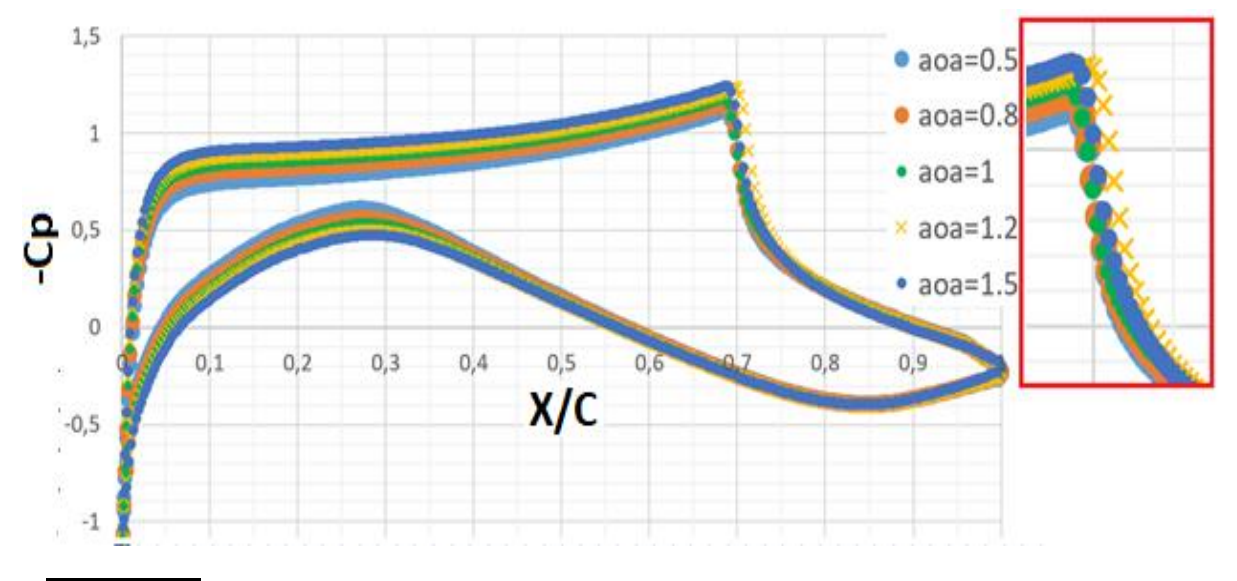

**Figure V.17 Les courbes du coefficient de pression correspondantes aux angles d'attaques de 0.5° à 1.5° pour M=0.77.**

 Pour les courbes de M=0.76 ,la courbe correspondante à un angle d'attaque AOA=1.5 recule vers le bord d'attaque et la courbe correspondante à AOA=1.8 avance vers le borde de fuite donc l'entré en tremblement sur le profile OAT15A à un nombre de mach à l'infini amont M=0.76 est AOA=1.5°.

 Pour les courbes de M=0.77 ,la courbe correspondante à un angle d'attaque AOA=1.2 recule vers le bord d'attaque et la courbe correspondante à AOA=1.5 avance vers le borde de fuite donc

l'entré en tremblement sur le profile OAT15A à un nombre de mach à l'infini amont M=0.77 est AOA=1.2°.

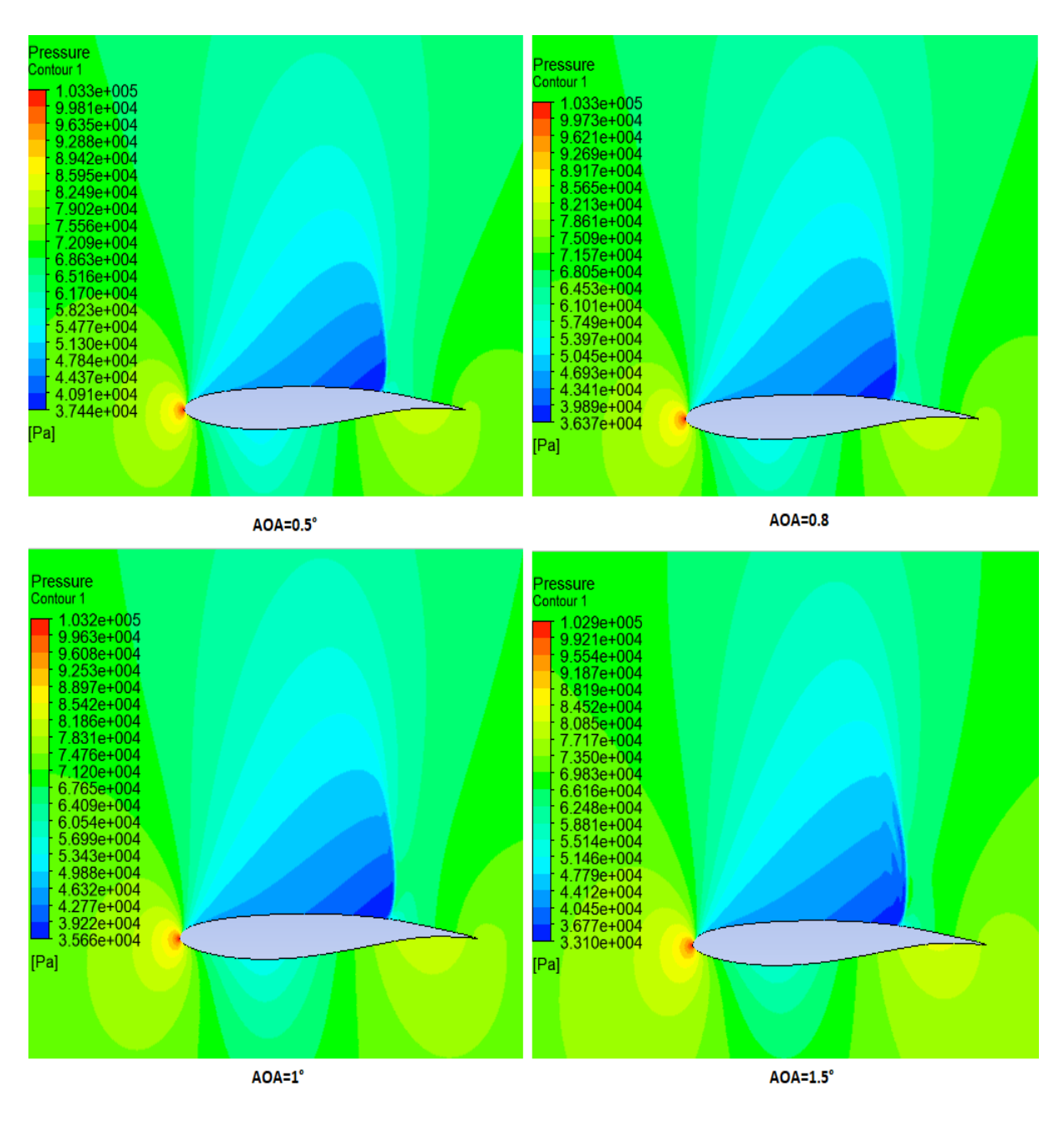

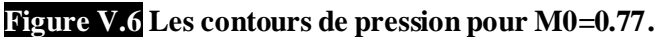

 En analysant ces contours de pression on remarque qu'il y'a une dépression importante par rapport sur l'extrados par rapport à celle de l'intrados ce qui confirme que la grande partie de la génération de la portance est dû à la dépression sur l'extrados. On remarque aussi que la pression minimale dans le choc diminue en augmentant l'incidence donc la dépression est plus en plus importante Alors que la variation de la pression maximale capturé dans le bord d'attaque ne varie presque pas.

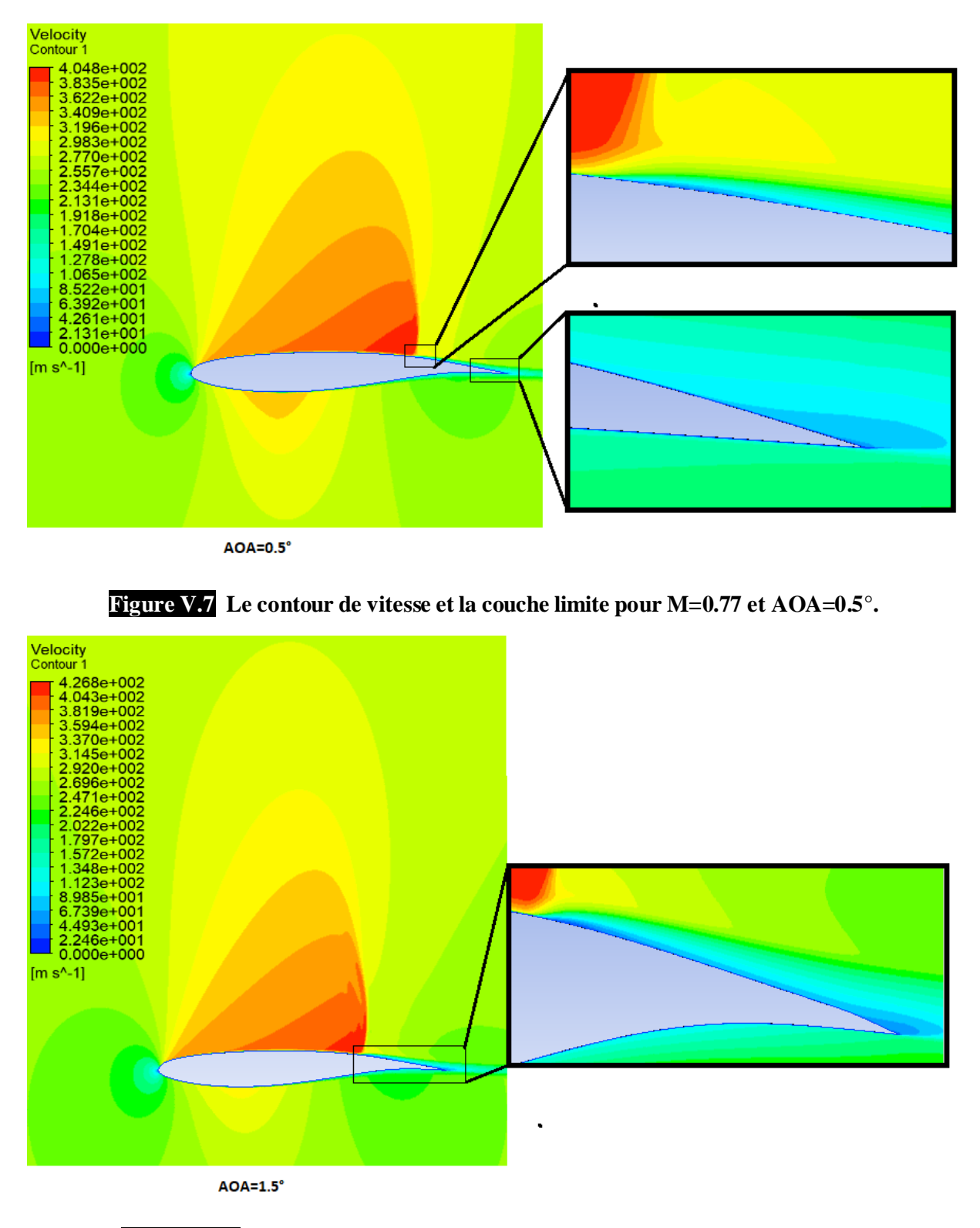

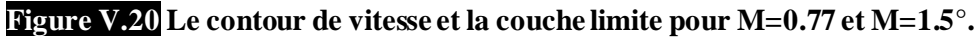

Dans les figures V.19 et V.20 on remarque que la vitesse critique dans le choc augmante en augmantatnt l'angle d'attaque.

Le pied du choc comme dans toutes les simulations qu'on a fait n'est pas droit ce qui indique que il'ya une interaction entrel'onde de choc et la couche limite.

On remarque dans l'intrados l'apparaition d'une zone de vitesse sonique proche d'une vitesse supersonique et ceci n'apparait que dans la simulatoion de pour un nombre de Mach M=0.77 donc on approche d'une onde de choc à l'intrados si on continu d'augmanter la vitesse à l'infinie amont en gardant l'angle d'attaque canstante égale à 0.5° et ça justifier la forme de la courbes des coefficient de pression dans la partie intrados dans la region entre 20% et 30% de la corde perd sa courbure en augmantant le nombre de mach (rayon de courbure diminue en augmantant le nombre de mach à l'infinie amont .

Dans la figure V.18 on remarque une petite bulbe de décollement de la couche limite juste après l'onde de choc mais la couche limite est recollée légerement grace a la forme concavedu profil dans cette région apres elle redecolle à l' approche du bord de fuite .

Dans la figure V.19 on remarque que la region supersonique de l'intrados est disparu car on a augmanter l'angle d'incidence. On remarque que il y a aussi un decolage plus fort de la couche limite apres le choc, elle est recollé legerement et elle redecole fortement een approchant du bord de fuit.

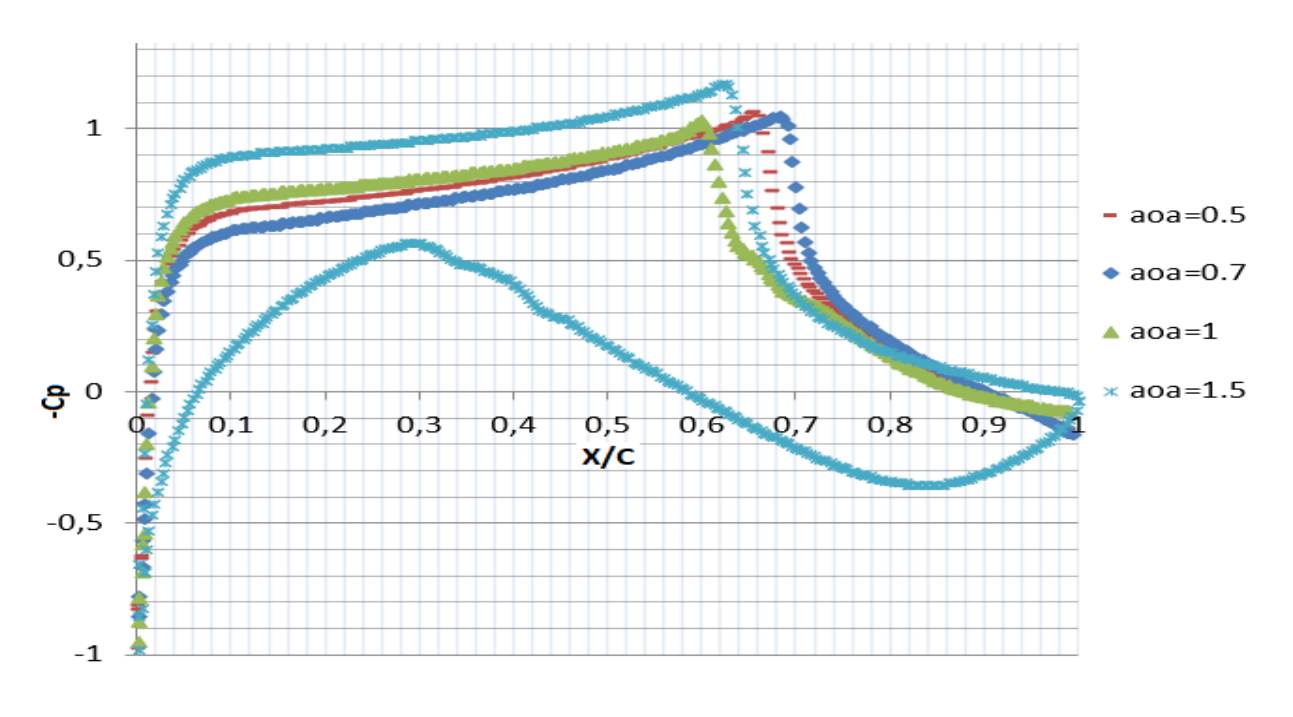

#### **V.3.1.5 présentations des courbes pour M=0.78 :**

**Figure V.21 Les courbes du coefficient de pression correspondantes aux angles d'attaques de 0.5° à 2° pour M=0.78.**

 Pour les courbes de M=0.78 ,la courbe correspondante à un angle d'attaque AOA=0.7° recule vers le bord d'attaque et la courbe correspondante à AOA=1.8° avance vers le borde de fuite donc l'entré en tremblement sur le profile OAT15A à un nombre de mach à l'infini amont M=0.78 est AOA=0.7°.

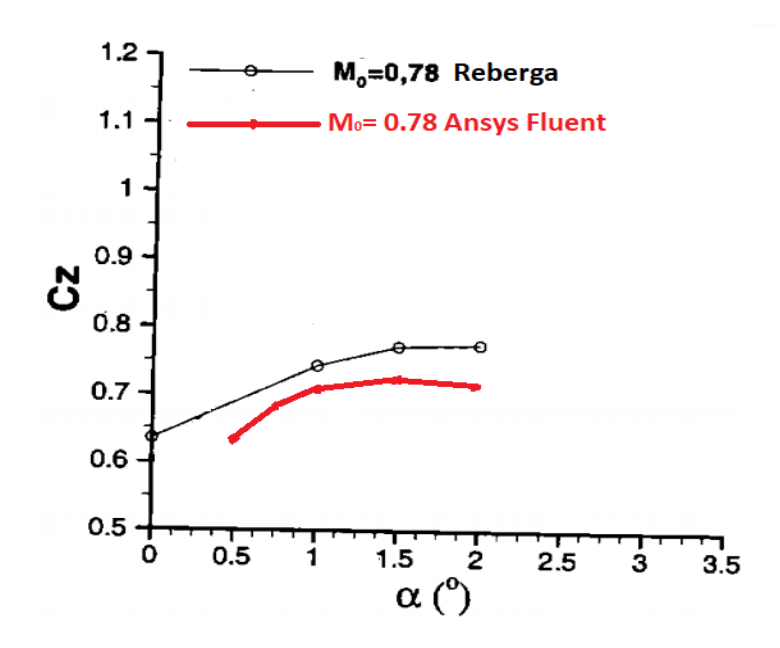

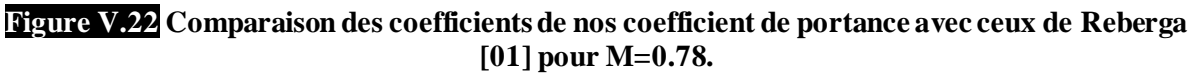

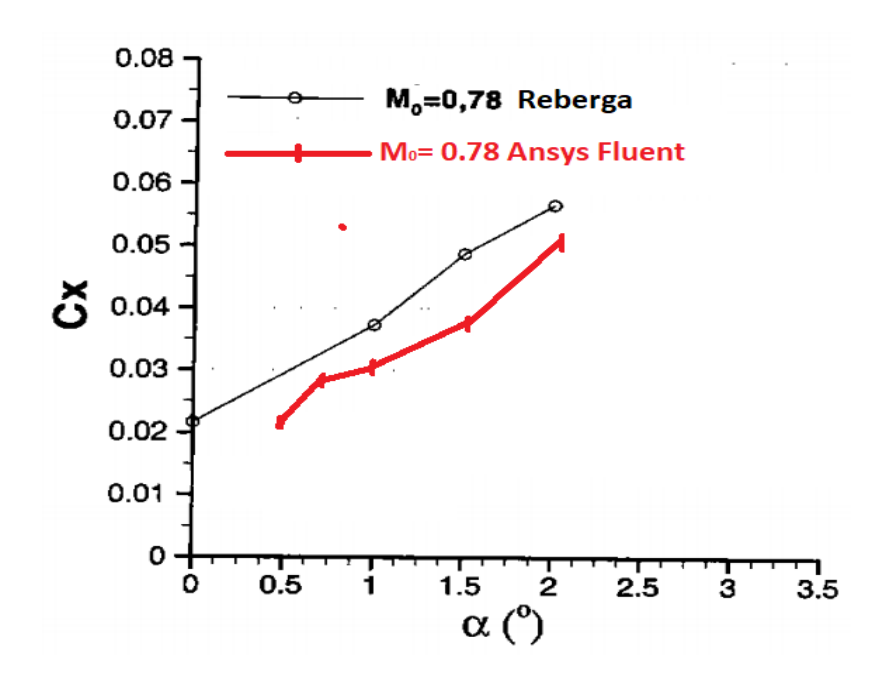

**Figure V.23 comparaison des coefficients de nos coefficient de trainé avec ceux de Reberga [01] pour M=0.78.**

 On remarque dans les figures, V.21 et V.22 que les coefficients aérodynamiques calculés par fluent sont très proches des coefficients calculés expérimentalement par Reberga[01]. L'erreur relative maximale est de 30 %.

#### **V.4 Validation des angles d'incidence d'entré en tremblement :**

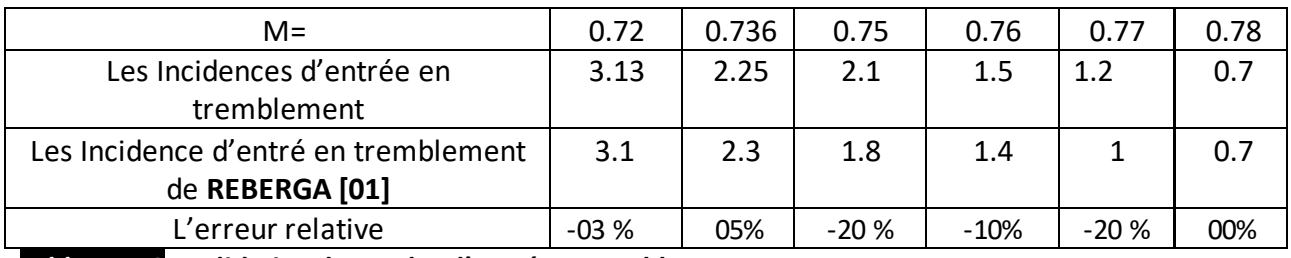

**Tableau V.3 Validation des angles d'entré en tremblement.**

On remarque que l'entré en tremblement dépend de la vitesse de l'écoulement à l'infini amont (nombre de Mach) et de l'angle d'incidence. En augmentant le nombre de mach, l'angle d'entré en tremblement diminue**.**

L'entré en tremblement se situe toujours avant la vitesse de décrochage aérodynamique du profile donc de préférence on n'atteint pas cette configuration d'angle d'incidence et du nombre de mach où le tremblement se produit , si le faut, par exemple en cas où la configuration d'angle d'incidence et du nombre de mach qui donne une finesse maximale se trouve après la configuration du tremblement on doit passer vite pour éviter les effets du tremblement sur la structure

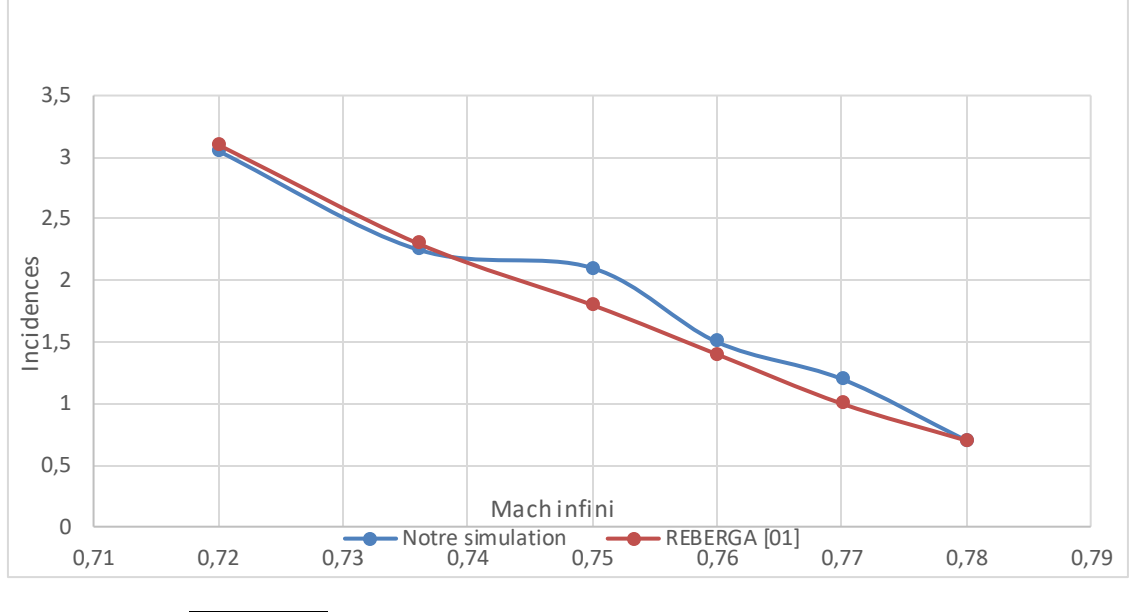

**Figure V.8 Courbes définissants les angles d'entré en tremblement.**

#### **V.5 Conclusion :**

 Ce chapitre était consacré principalement à la présentation des résultats des simulations numériques autour du profiles OAT15A pour définir les configurations d'entré en domaine de tremblement ainsi on a comparé nos résultats avec des résultats expérimentaux et d'autres numérique pour et on a trouvé une bonne concordance dans la plupart des cas et par conséquent on s'est assurer de leurs validités.

### **Conclusion:**

L'importance de calcule des écoulements turbulents vient de de son rôle important dans l'industrie aéronautique qui est un secteur particulier où les technologies de pointe se développe surtout avec l'augmentation des de la puissance des calculateurs et des méthodes de modélisations numériques.

Dans cette étude on a traité un cas d'écoulement en régime transsonique stationnaire compressible autour le profile supercritique OAT15A qui représente une complexité de calcule à cause de l'interaction onde de choc couche limite et la géométrie de profile (le bord de fuit) qui cause des problèmes de maillage surtout.

On a décrit La couche limite turbulente développée sur un profil par les équations de Navier Stokes complète. Par l'application de la décomposition de Reynolds, des termes supplémentaires apparaissent, dites tenseurs de Reynolds, et le système devient ouvert. Pour la fermeture, On a utilisé le modèle k-ε qui a donné des résultats réalistes. Les simulations ont été réalisées dans un code de calcul ANSYS FLUENT qui utilise la méthode des volumes finis.

Le choix du maillage revenait à faire un compromis entre le temps de calcule et la précision, ce qui a nécessitait un logiciel de préprocesseur adapté, Pour ce faire nous avons choisi Ansys Meshing, ceci a été un outil efficace permettant le passage du domaine physique à un domaine de calcul régulier.

Dans notre étude l'objectif était la compréhension du phénomène de tremblement transsonique ou nous avons concentré sur les courbes du coefficient de pressions pour définir les limites d'entré en tremblement et puis l'affichage des conteurs de pression, vitesse et de nombre de mach et les courbes des coefficients aérodynamiques pour caractériser l'écoulement d'une part et le phénomène u tremblement sur le profile OAT15A d'autre part.

Cette étude a montré que :

- ❖ Pour un même nombre de Mach, le coefficient de portance augmente linéairement avec l'angle d'attaque jusqu'à une valeur maximale, correspondant à l'angle critique (qui diminue si le nombre de Mach augmente) au-delà du quelle le coefficient diminue brusquement.
- ❖ Les profils de vitesse et de pression sont inversement proportionnels vu que l'augmentation de la vitesse entraine une diminution de la pression et vice-versa, et ce phénomène est très bien expliqué par le théorème de Bernoulli.
- ❖ L'influence de la sensibilité de maillage sur les résultats et de la machine de calcule qui n'était pas vraiment performante ce qui explique les petites différences remarquées dans quelques grandeurs.
- ❖ Les incidences d'entré en tremblement ont été bien prévu pour différentes configurations (nombre de mach et angles d'incidence) et ils sont validé par des travaux expérimentaux aussi.

#### **Perspective :**

- ❖ Une étude de tremblement en 3D pour voir l'influence de la longueur de l'aile sur le tremblement et sur les autres coefficients aérodynamiques.
- ❖ Une étude d'interaction fluide structure pour pouvoir choisir des géométrie et structures adaptées pour les nervures en 2D et pour les ailes en 3D.
- ❖ Une étude de contrôle de tremblement pour repousser l'entrée en tremblement en agissant sur la structure et en agissant sur l'écoulement pour augmenter le domaine de vol des aéronefs.
- ❖ Une étude d'optimisation de forme du profile OAT15A pour éliminer le domaine de tremblement ou bien le réduire.
- ❖ Une étude comparative du domaine de tremblement de ce profile OAT15A et un autre profile.

## *Les références:*

- 四 [1] **OLIVIER REBERGA , «** Etude expérimentale et numérique du phénomène de tremblement sur profil d'aile et de son contrôle en écoulement transsonique avec onde de choc »thèse de doctorat de l'école nationale supérieur de l'aéronautique et de l'espace .
- 吅 [2] **Azzedine** Kourta. « Prédiction du tremblement en écoulement transsonique » Elsevier, septembre, 2005
- 吅 **Chuanqiang Gao, Weiwei Zhang «** Transonicaeroelasticity : A new [3] perspective from the fluid mode ».School of aeronautics, NorthwesternPolytechnical University, Xi'an, 710072, China
	- [4] **D Alfano 2007** Simulation numérique du tremblement transsonique et optimisation de formes
	- [5] **R.Calderon 2014 \_** Modélisation des efforts aérodynamiques instationnaires pour la prévision du phénomène de tremblement surdes avions civils. Université de Toulouse. Institut supérieur de l'Aéronautique et de l'espace.
- 吅 [6] **Yuma Fukushimaand Soshi Kawai** « Wall-Modeled Large-Eddy Simulation of Transonic Airfoil Buffetat High Reynolds Number » Tohoku University, Sendai 980-8579, Japan
- 吅 [7] **Fulvio Sartor «** Stability, Receptivity, and Sensitivity Analyses of BuffetingTransonic Flow over a Profile » University of Liverpool, Liverpool, England L63 3GH, United Kingdom
- 吅 [8] **Sarah BENBABA, "** analyse de stabilité globale pour un écoulement transsonique soumis au phénomène de tremblement de voilure » thèse de doctorat de l'école polytechnique, Spécialité : Mécanique des fluides 2011
- $\mathbf{m}$ [9] **Yoimi Kojima, Chi-An Yeh, Kunihiko Tairaand Masaharu Kameda «** Resolvent analysis on the origin oftwo-dimensional transonic bu\_et » 1Department of Mechanical Systems Engineering, Tokyo University of Agriculture andTechnology, Koganei, Tokyo, 184-8588, Japan

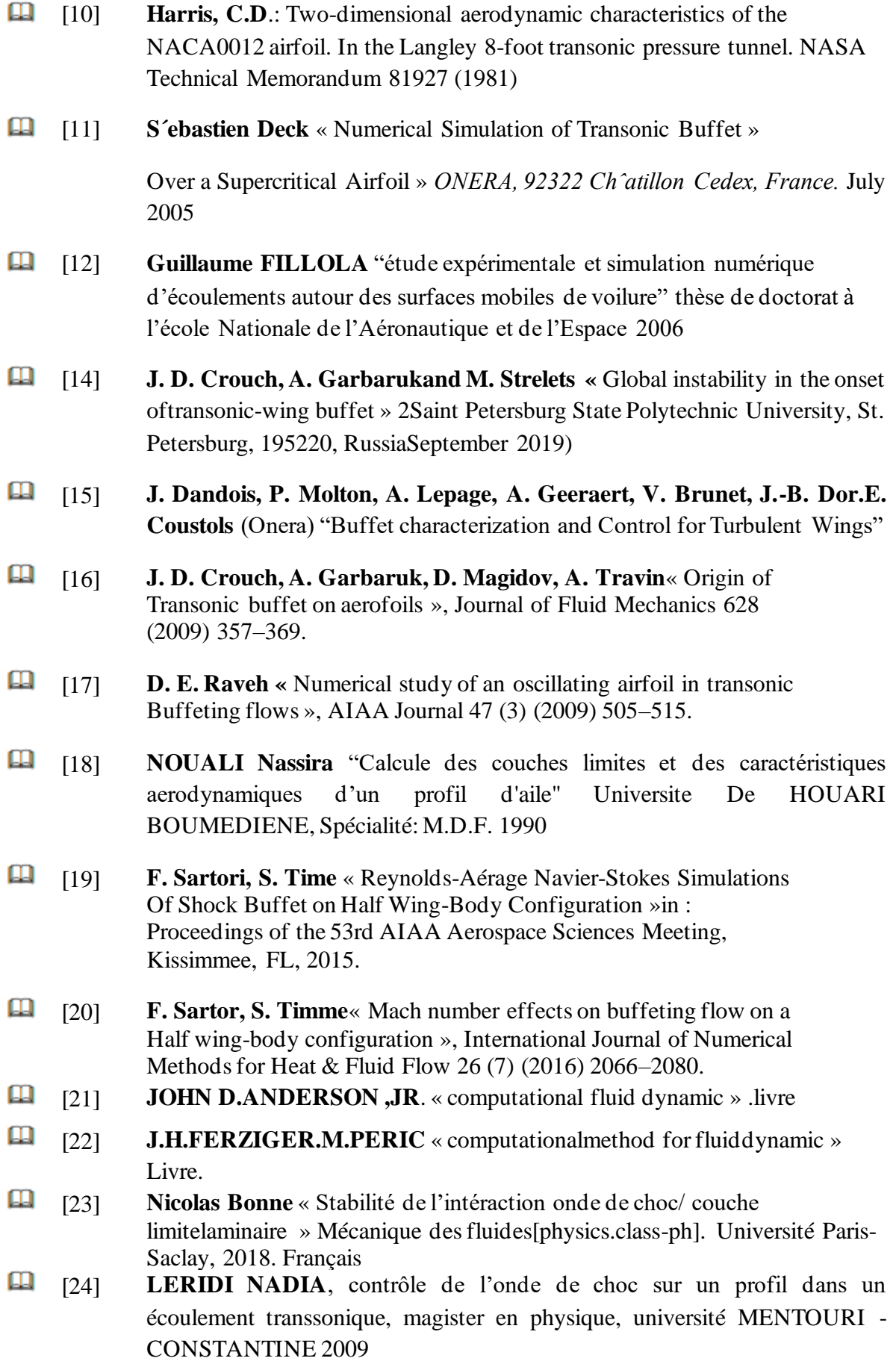

- [25] **G. BARBUT , M. BRAZA, A. SEVRAIN, Y. HOARAU, J. VOS,**  « Prédiction du tremblement transsonique autour d'une aile avec aileron par modélisation de la turbulence hybride et statistique » 19ème Congrès Français de Mécanique -Marseille, 24-28 août 2009
- 吅 [26] **SUPARAT CHANRITH** "numerical simulations of transonic wingtip" master of science in aerospace engineering, the Faculty of the Graduate School of The University of Texas
- 吅 [27] **ANSYS-FLUENT 12.0 "**Tutorial Fluent «Modeling Turbulence, Chapter 12". ANSYS, inc. 2009.
- [28] **DANDOIS, J**. 2016 « Experimental study of transonic buffet phenomenon 吅 on a 3D swept wing ». Phys.Fluids 28, 1985–1994.
- 吅 [29] **HERBERT, TH.**« perturbation methods in nonlinear stability theory. J. Fluid Mech ». 126,167–186.on 1983
- 吅 [30] **A. BOUREHLA, C. HAFIEN, T. LILI** « Simulation numérique de l'interaction fluide structure d'un profil d'aile équipé de volets élastiques » 2015
- 吅 [31] **Muhammad Rizwanur Rahman, Mohammad Itmam Labib, Abul Bashar Mohammad Toufique Hasan, Mohammad Saddam Hossain Joy, Toshiaki Setoguchi, Heuy Dong Kim**« Control of Transonic Shock Wave Oscillation over a Supercritical Airfoil»2015
- 吅 [32] **OHMICHI, Y., ISHIDA, T. & HASHIMOTO, A**. « Numerical investigation of transonic buffet on athree-dimensional wing using incremental mode decomposition ». 2017
- 吅 [33] **David Alfano,** « Simulation numérique du tremblement transsonique et optimisation de formes » Thèse de doctorat Spécialité : Mécanique à l'école nationale supérieure d'arts et métiers 2007
- 吅 [34] **Berchiche Sabrina, Hamza Abderrahmane**, « Analyse des caractéristiques aérodynamiques des profils supercritiques » Master Aéronautique, Université Saad Dahleb –Blida, Institut d'Aéronautique et des Etudes Spatiales 2017
- Щ [35] **Sébastien Prothin,** " Interaction entre un tourbillon et une couche limite. Application au contrôle d'écoulement" Thèse de doctorat Spécialité : Dynamique des fluides et transferts à l'institut de Recherche de l'école Navale – EA3634, Lanvéoc Poulmic 2010
- 吅 [36] **D. Caruana a***,*∗**, A. Mignosi a, M. Corrège b, A. Le Pourhiet b, A.M. Rodde «** Buffet and buffeting control in transonic flow »*Toulouse, France*
- 吅 [37] **R. E. Bartels «** Computation of shock buffet onset for a conventional and supercritical airfoil » *NASA, Langley Research Center, Hampton*
- 吅 [38] **E. Goncalves and R. Houdeville**« Numerical Simulation of ShockOscillations over Airfoil Usinga Wall Law Approach » *ONERA, 31055 Toulouse CEDEX, France*
- 吅 [39] **D. Guézengar, J. Francescatto, H. Guillard, J.-P. Dussauge,**  "Variations on a k–ε turbulence model for supersonic boundary layer computations", Eur. J. Mech. B/Fluids 18 (1999) 713–738.
- 吅 [40] **Gaetan Browaeys** « Étude de stratégies de contrôle du tremblement transsonique sur voilure supercritique »
- 吅 [41] **Ioannis K. NOUSIS** « Validation d'une fermeture RSM surdes profils d'ailes »Laboratoire d'Energétique et de Mécanique des Fluides Interne Batiment 511, Campus Universitaire d'Orsay.
- $\mathbf{\Omega}$ [42] **N. AMAHJOUR1, A. KHAMLICHI** « Analyse CFD de l'effet de modèle de turbulence sur le champ de vitesse perçu par une éolienne placée derrière un obstacle topographique » Université Abdelmalek Essaâdi, ENSA Tétouan
- [43] **B.E. Launder and D.B. Spalding.** The numerical computation of turbulent flows. Comp. Method in applied Mech. and Eng., 3:269–289, 1974
- [44] **FRANCIS LACOMBE** « VÉRIFICATION ET VALIDATION D'UNE 吅 LOI DE PAROI CONSISTANTE DUMODÈLE DE TURBULENCE *K* − wSST »UNIVERSITÉ DE MONTRÉAL.MAI 2017
- 吅 [45] **Robert W. Mosesa, Carol D. Wiesemana, Aaron A. Bentb, and Alessandro E. Pizzocherob «** Evaluation of New Actuators in a Buffet Loads Environment »aNASA Langley Research Center, b Continuum Control Corporation
- 吅 [46] **M. Heniche, P. A. Tanguy** «A New Element-by-Element Method for Trajectory Calculations with Tetrahedral Finite Element Meshes". International Journal for Numerical Methods in Engineering, 67(9), pp. 1290-1317, 2006.
- 吅 [47] **Anthony S. Pototzky and Robert W. Moses « A Method to Analyze Tail Buffet Loads of Aircraft »**NASA Langley Research CenterMail Stop 340Hampton
- 吅 [48] **Dr Helmut John**« CRITICAL REVIEW OF METHODS TO PREDICT THE BUFFET CAPABILITY OF AIRCRAFT »Messerschmitt-Bölkow-Blohin GmbHMunich, gernany

.

吅 [49] **THIERY Mylène** « modélisation numérique de tremblement sur profil d'aile supercritique »thèse de doctorat année 2005

- 吅 [50] **A. Harten** "High Resolution Schemes for Hyperbolic Conservation Laws". Journal of Comp. Phys. Vol. 49, pp. 357-393, 1983.
- 吅 [51] **B. Engquist et S. Osher** "Stable and Entropy Satisfying Approximation for Transonic Flow Calculations". Journal of App. Math. And Comp. Vol. 34, pp. 45-74, 1980
- 田 [52] **BEKKA Nadir** "simulation numérique d'un écoulement turbulent autour d'une paroi courbée : comparaison des modèles de turbulence'' thèse de Doctorat En-Science en Génie Mécanique, option : Energétique, université MENTOURI-CONSTANTINE 2009
- $\mathbf{m}$
- [53] **Dr. AlaineDrotz, Marc A. Habisreutinger** "Mécanique des fluides compressibles" Laboratoire d'ingénierie numérique, Ecole Polytechnique Fédérale de Lausanne , STI-SE-LIN, Station 9, CH-1015 Lausanne.
- [54] **B.E. Launder and D.B. Spalding.** The numerical computation of turbulent flows. Comp. Method in applied Mech. and Eng., 3:269–289, 1974
- [55] **MECHRI Yamina 2017** Prédiction de la ligne de décrochage aérodynamique de l'écoulement transsonique autour d'une aile à profile symétrique. Université Saad Dahlab de Blida, Institut d'aéronautique et des études spatiales.

#### **Annexe A : Notions aérodynamiques**

L'aérodynamique est une branche de la dynamique des fluides qui porte principalement sur la compréhension et l'analyse des écoulements d'air et leurs effets. Ces effets peuvent naturellement être provoqués par un corps immobile soumis à un flux d'air animé d'une vitesse ou par un corps se déplaçant dans l'atmosphère ou encore par la combinaison des deux propositions précédentes .

#### **A.1. Caractéristique géométrique d'aile :**

On donne les principales définitions utiles par la suite, pour les profils bidimensionnels (2D), c'est-à-dire les sections d'ailes selon l'envergure, et pour les ailes tridimensionnelles (3D). [b]

#### **A.1.1. Profil 2D :**

La définition géométrique des profils aérodynamiques est représentée sur la figure (A.2).

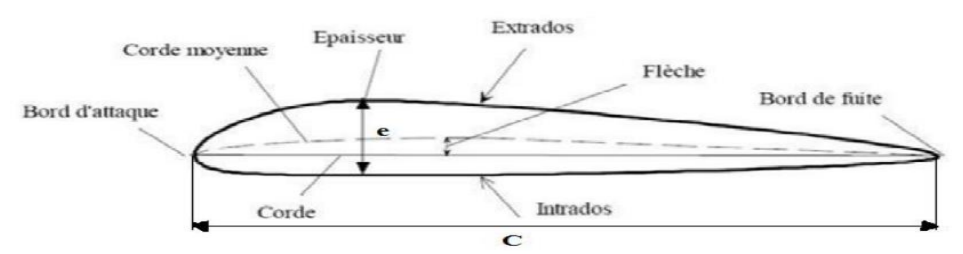

Figure A.3: Géométrie d'un profil aérodynamique [5].

**Corde :** la distance géométrique qui relie le bord d'attaque au bord de fuite.

**Épaisseur:** est la distance séparant l'extrados de l'intrados.

**Flèche :** distance maximale entre la ligne moyenne et la corde.

**Corde moyenne :** est la courbe située à égale distance de l'extrados à l'intrados.

#### **A.1.1.1. Désignation de quelques séries de profils NACA**

Les profils NACA sont des formes aérodynamiques mis en point par le Comité consultatif national pour l'aéronautique (USA), cet organisme a étudié différentes familles de profils répondant à diverses applications (ail d'avion, machines axiales, éoliennes...). Parmi ces familles, on peut distinguer la famille de profils à quatre chiffres, cinq chiffres, six chiffres et les profils laminaires [2 et 5-8] :

#### **a) Série NACA 4 chiffres**

Dans cette série, on identifie un profil par quatre chiffres.

- Le premier spécifiant la cambrure relative maximale en pourcentage de la corde.
- Le deuxième indiquant la position de cette cambrure en pourcentage de la corde.
- Les deux derniers chiffres l'épaisseur relative maximale, en pourcentage de la corde.

#### **Exemple:**

#### **Tab A.1** Désignation du profil à 4 chiffres NACA2415

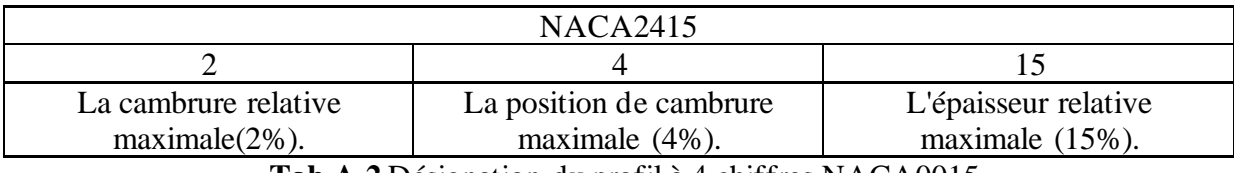

#### **Tab A.2** Désignation du profil à 4 chiffres NACA0015

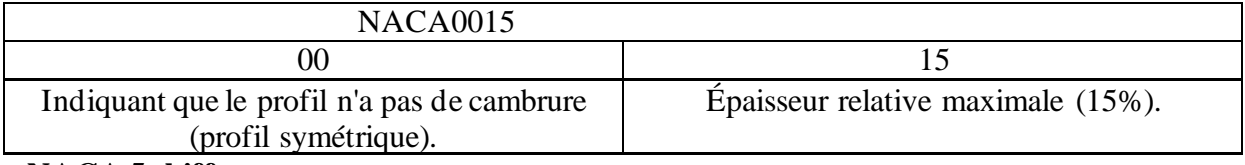

#### **NACA 5 chiffres**

Dans cette série, cinq chiffres caractérisent chaque profil.

- Le premier chiffre définit la cambrure.
- Les deuxième et troisième chiffres indiquent le double de l'abscisse de la flèche.
- Les deux derniers chiffres indiquent l'épaisseur relative maximale, en pourcentage de la corde.

#### **Exemple**

#### **Tab I.3 Désignation du profil à 5 chiffres NACA23015**

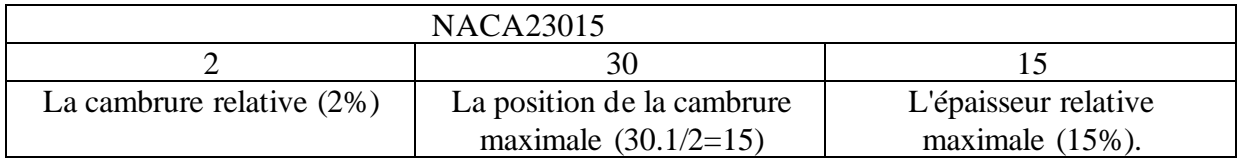

**Remarque :** Ces profils cambrés ont été utilisés à cause de leur définition analytique. Par contre, ils décrochent brutalement.

#### **c) Série NACA 6 chiffre**

- Le premier chiffre désigne les profils laminaires.
- Le deuxième chiffre indique la position du minimum de pression.
- Le troisième chiffre indique le maximum du coefficient de portance qu'on peut atteindre dans les conditions d'un gradient de pression favorable(CL).
- Le quatrième chiffre indique le coefficient de portance pour un écoulement à un angle d'incidence α= 0 degré.

#### **Exemple**

#### **Tab I.4 Désignation du profil à 6 chiffres NACA661012**

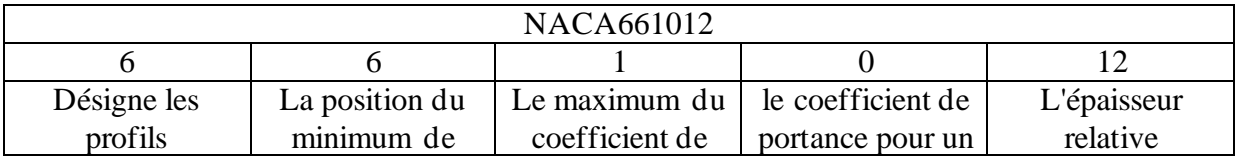

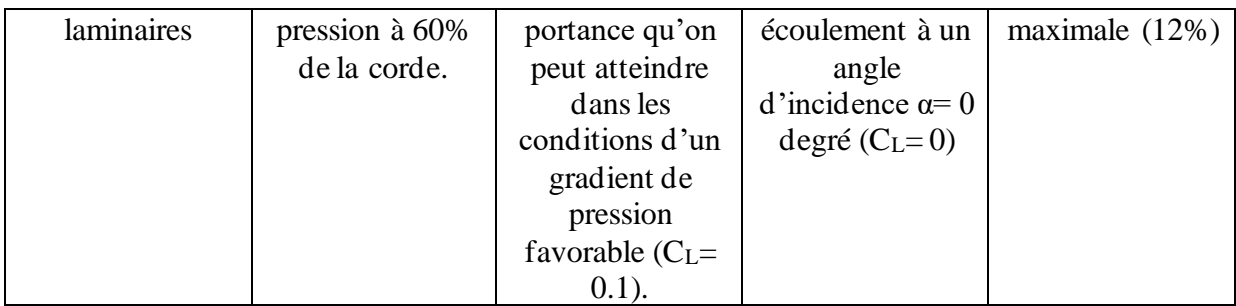

#### **d) Famille des profils laminaires**

Le NACA a également étudié une série de profils pour maintenir une couche limite laminaire sur une partie importante de sa corde, de manière à optimiser la traînée de frottement. Dans cette plage optimale, l'absence de pic de dépression et de survitesse recule l'apparition des vitesses supersoniques (recul du Mach critique), par contre au-delà du Mach critique, le choc est très brutal. Le NACA les a désignés par un nombre de chiffres significatifs.

- $\checkmark$  Le premier chiffre représente la désignation de la série des profils laminaires.
- $\checkmark$  Le deuxième représente la position de la pression minimale.
- ✓ L'indice est la marge au-dessus et au-dessous du coefficient de portance.
- $\checkmark$  Le quatrième représente le coefficient de portance caractéristique.
- ✓ Les deux derniers représentent l'épaisseur relative maximale.

#### **Exemple**

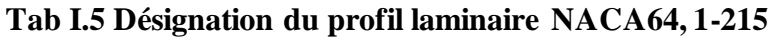

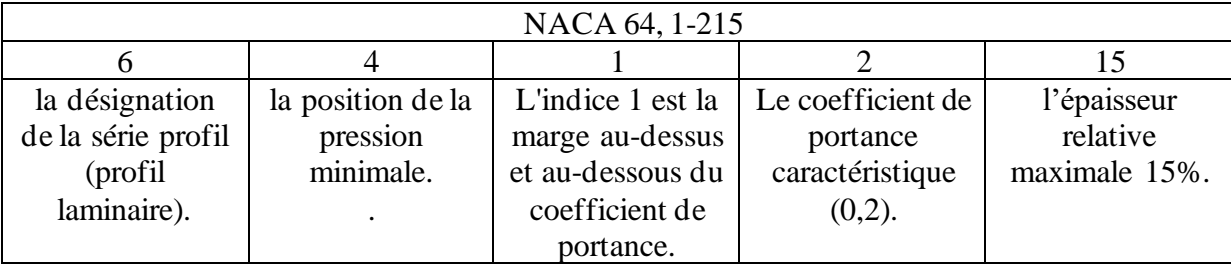

#### **A.1.2. Aile 3D :**

Les caractéristiques géométriques importantes d'une aile d'avion sont sa forme en plan et son profil aérodynamique. D'après leur forme en plan, on peut répartir les ailes d'avion en plusieurs catégorie (fig. I.3) : rectangulaire, elliptique, trapézoïdale, triangulaire (ou delta), ogivale, gothique ou double gothique. [C]

**Figure A.3.** Forme en plan pour une aile d'envergure finie : a) rectangulaire ; b) trapézoïdale ; c) elliptique ; d) double triangulaire ; e)double trapézoïdale ; f) aile en flèche ; g) delta

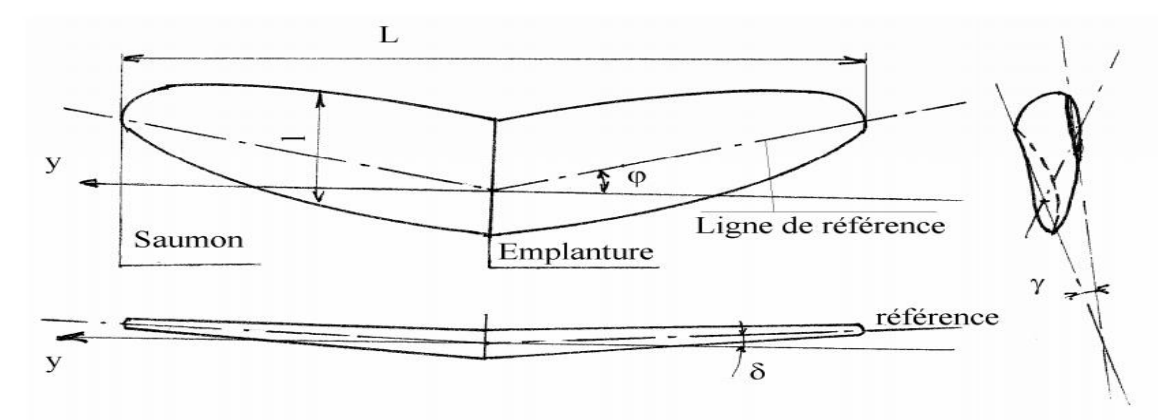

Figure A.3: Géométrie une aile [5].

On appelle :

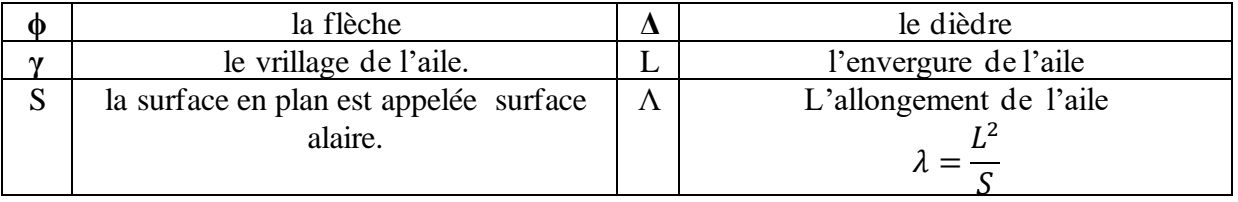

➢ La flèche est utilisée pour les avions à nombre de Mach élevé (30 à 50°). Elle est nulle pour les faibles Mach  $( $0,7$ ).$ 

- $\triangleright$  Le dièdre est faible en général de 2 à 3°. Il augmente la stabilité en roulis mais il est néfaste en vol dos (voltige).
- ➢ Le vrillage permet de retarder le décrochage de l'aile au saumon et donc de garder les commandes de gauchissement efficaces jusqu'au décrochage.

#### **A.2. Caractéristiques des profils aérodynamiques :**

Tout profil aérodynamique émergé dans un fluide en mouvement engendre une force dite résultante R comme montré sur la figure suivante :

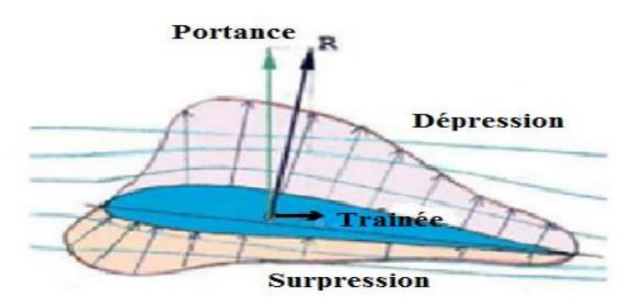

Figure A.3 : Représentation des efforts aérodynamiques et la distribution de la pression [1].

- ➢ Une composante horizontale (parallèle au sens de l'écoulement) qui constitue la trainée.
- ➢ Une composante verticale perpendiculaire à cette dernière, qu'on appelle la portance.

Cette force est caractérisée par :

- $\checkmark$  Le point d'application : (centre de poussée).
- $\overline{\smash{\leftarrow}}$  La direction : (perpendiculaire au sens de l'écoulement).
- $\checkmark$  Le sens : de l'intrados vers l'extrados).

$$
\checkmark \quad \text{L'intensité}: \quad F_Z = \frac{1}{2} \rho S V^2 C_L
$$

Avec :

 $C_L$ : Coefficient de portance, qui dépend de la forme du profil, l'état de surface, de l'angle d'attaque et de la vitesse à l'infini.

#### **c. Coefficient de pression e. Centre de poussée**

La pression est rendue adimensionnelle grâce à la formule suivante [10]:

$$
C_P = \frac{\dot{P} - P_{ref}}{\frac{1}{2}\rho V_{ref}^2}
$$

La pression de référence choisie en pratique est souvent la pression statique en amont (prélevé à l'aide du tube de Prandtl), et la vitesse de référence choisie est celle de l'écoulement hors couche limite.

#### **a. Portance b. La traînée**

C'est la force qui s'oppose au sens de l'écoulement, elle est caractérisée par :

- $\checkmark$  Le point d'application : centre de poussée.
- ✓ La direction : parallèle à l'écoulement de l'air.
- ✓ Le sens : du bord d'attaque vers le bord de fuite.

$$
\checkmark \quad \text{L'intensité} : F_X = \frac{1}{2} \rho S V^2 C_d
$$

Avec :

 $C_d$ : coefficient de traînée qui dépend de la forme du profil, l'état de surface du profil, l'angle d'attaque et de la vitesse à l'infini.

Est le point d'application des résultantes aérodynamiques et a pour particularité qu'il se déplace en fonction de l'incidence. Le centre de poussée est en général placé sur la corde de profil entre 30% et 50% de la partie avant du profil pour les angles d'incidence courants, et se calcule d'une manière simplifiée comme suite [10] :

$$
\frac{x_p}{l} = 0.25 - \frac{C_m}{C_L}
$$

#### **Annexe B**

#### **Théorème de transport de Reynolds :**

Considérons une gradeur scalaire fonction des coordonnées de l'espace et du temps :  $f(\vec{r},t)$  sur le volume *Vs* d'un système de particules fluides l'intégration de  $f(\vec{r},t)$  s'écrit:

$$
F = \iiint_{V_S} f(\vec{r}, t) dV
$$
 (B.1)

Si l'on souhaite évaluer les variations de F dans le temps, il nous faut calculer :

$$
\frac{dF}{dt} = \frac{d}{dt} \iiint_{V_s(t)} f(\vec{r}, t) dV
$$
\n(B.2)

Le problème est qu'ici  $Vs$  est une fonction du temps :

En effet, le système de particules fluides est en mouvement.

La parade consiste à utiliser un volume fixe (volume de contrôle), délimité par une surface Sc (surface de contrôle) à travers laquelle on pourra comptabiliser le flux de :

$$
\frac{dF}{dt} = \iiint_{Vs(t)} \frac{df}{dt} dV + \iint_{Sc} f \overrightarrow{V} \overrightarrow{n} dS
$$
\n(B.3)

 $\iiint \frac{df}{dt}$  $\int_{Vs(t)} \frac{dy}{dt}$ dérivée locale, variation instantanées de f dans le volume de contrôle

 $\iint \vec{V} \vec{n}$  $_{sc}$  $dS$ dérivée convective, flux de à travers la surface de contrôle.

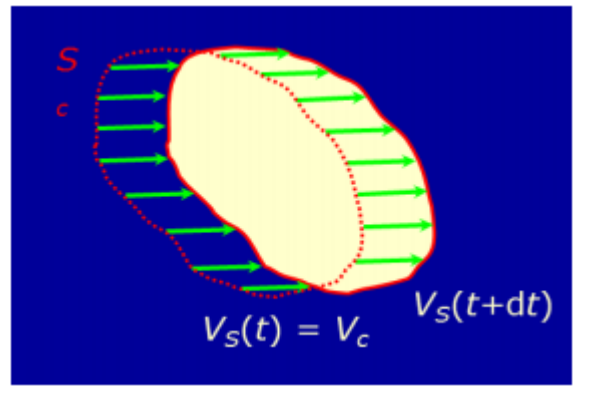

**Figure B.1** : Théorème de transport de Reynolds [1]

Prenons un exemple concret  $f(\vec{r},t) \equiv \rho(\vec{r},t)$ , masse volumique d'un fluide.

Dans ce cas :

$$
F = \iiint_{V_S} f(\vec{r}, t) dV \equiv \iiint_{V_S} \rho(\vec{r}, t) dV = M
$$
 (B.4)

M : masse de  $Vs$ 

La variation de masse s'exprime donc comme :

$$
\frac{dM}{dt} = \iiint_{Vs(t)} \frac{d\rho}{dt} dV + \iint_{Sc} \rho \vec{V} \vec{n} dS
$$
\n(B.5)

\nfor

\n
$$
d\rho
$$
\nvariation de masse due aux variations instantanées de f

 $\iiint \frac{d\rho}{dt}$  $\int_{V_s(t)} \frac{dr}{dt}$ variation de masse due aux variations instantanées de f

 $\iint$   $\rho \vec{V}$   $\vec{n}$  $_{sc}$  $dS$ Variation de masse due au flux massique à travers la surface de contrôle.

[1**] STEPHANE Chaussedent**, «Statique et dynamique des fluides», université d'Angers, novembre 2011.

### **Annexe C**

#### **Théorème d'Ostogradeski :**

Le théorème d'Ostogradeski est une formule permettra de transformation d'une intégrale de surface en une intégrale de volume :

Soit un vecteur  $\vec{A}$ , le théorème d'Ostogradeski s'écrit:

$$
\iint_{S} \vec{A} \cdot \vec{n} \cdot ds = \iiint_{V} \vec{\nabla} \cdot \vec{A} \cdot dV = \iiint_{V} \text{div } \vec{A} \cdot dV
$$
 (C.1)

Prenons un exemple concret :  $\vec{A} = \rho \vec{V}$ 

Dans ce cas la formule d'ostogradeski s'écrit :

$$
\iint_{S} (\rho \vec{V}) \cdot \vec{n} \, ds = \iiint_{V} \overrightarrow{\nabla} (\rho \vec{V}) \cdot dV
$$
\n(C.2)

Il s'en suit :

$$
\frac{dM}{dt} = \iiint_{V_S} \frac{d\rho}{dt} \, dV + \iint_{Sc} \rho \cdot \vec{V} \cdot \vec{n} \, ds \tag{C.3}
$$

$$
\frac{dM}{dt} = \iiint_{V_S} \frac{d\rho}{dt} \, dV + \iiint_V \, \overrightarrow{\nabla} \cdot (\rho \overrightarrow{V}) \cdot dV \tag{C.4}
$$

$$
\Rightarrow \frac{dM}{dt} = \iiint_{V_S} \left(\frac{d\rho}{dt} + \overrightarrow{\nabla} \cdot \left(\rho \overrightarrow{V}\right)\right) dV
$$
 (C.5)

Avec  $\frac{d\rho}{dt}$  $\frac{d\rho}{dt} + \overrightarrow{\nabla}$ .  $(\rho \vec{V})$ : L'équation de continuité.

#### **Annexe D**

#### **Programmes fortran**

**Programme de calcule d'une valeur estimé de Y+ à la paroi :**

```
doubleprecision a, T, r, p, u, L, M, Re, U1, Zw, Cf, y, y1, Ut
        write(*, *) "donner moi a T r p u y L ET M"
        read(\star,\star)a, T, r, p, u, y, L, Mwrite (*, *) "-----------------------------"
        write(*,*) "delta y1="
        U1=M*sqrtsqrt(a*r*T)Re = (p*U1*L)/uCf=0.058*(Re^{**}(-0.2))Zw=0.5*Cf*p*(U1**2)Ut=sqrt(Zw/p)
        y1 = (y * u) / (p * Ut)write(*, *)y1
        stop
        end
```
#### **Programme de calcule de la pression et de la température :**

```
real a, PO, TO, Pinf, Tinf, Minf
write(*,*)" donne moi a P0 T0 Minf"
read(*,*)a,P0,T0,Minf
Pinf=P0*(1+(((a-1)/2)*(Minf**2)))**((a-1)/a)
Tinf=T0*(1+(((a-1)/2)*(Minf**2)))**(-1)
write(*,*)"les resultats"
write(*,*)"Pinf Tinf"
write(*,*) Pinf, Tinf
stop
end
```